# **ΠΟΛΥΤΕΧΝΕΙΟ ΚΡΗΤΗΣ ΤΜΗΜΑ ΗΛΕΚΡΟΝΙΚΩΝ ΜΗΧΑΝΙΚΩΝ ΚΑΙ ΜΗΧΑΝΙΚΩΝ ΥΠΟΛΟΓΙΣΤΩΝ**

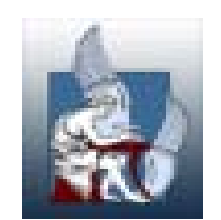

**« Συγκριτική ανάλυση μεθόδων επίλυσης του προβλήματος Βέλτιστης Ροής Φορτίου για μεγάλα διασυνδεδεμένα Συστήματα Ηλεκτρικής Ενέργειας. Εφαρμογή στο διασυνδεδεμένο ηλεκτρικό σύστημα των Βαλκανίων »**

**Διπλωματική Εργασία**

# **Βισκαδούρος Μιχ. Γεώργιος**

**Εξεταστική Επιτροπή : Καθηγητής Σταυρακάκης Γεώργιος (επιβλέπων)**

 **Καθηγητής Καλαϊτζάκης Κωνσταντίνος**

 **Επ. Καθηγητής ΤΕΙ Κρήτης Καραπιδάκης Εμμανουήλ**

# **Πρόλογος**

Η παρούσα διπλωματική εργασία εκπονήθηκε στον τομέα Ηλεκτρονικής της Σχολής Ηλεκτρονικών Μηχανικών και Μηχανικών Υπολογιστών (Η.Μ.Μ.Υ) του Πολυτεχνείου Κρήτης.

Αντικείμενο της εργασίας είναι η συγκριτική ανάλυση μεθόδων επίλυσης του προβλήματος Βέλτιστης Ροής Φορτίου για μεγάλα διασυνδεδεμένα Συστήματα Ηλεκτρικής Ενέργειας και η εφαρμογή τους στο διασυνδεδεμένο ηλεκτρικό σύστημα των Βαλκανίων. Η εφαρμογή των μεθόδων έγινε χρησιμοποιώντας τα προγράμματα Matpower 3.2 και PowerWorld Simulator 13.

Η διπλωματική αυτή εργασία εκπονήθηκε υπό την επίβλεψη του κ. Γεωργίου Σταυρακάκη, καθηγητή του Πολυτεχνείου Κρήτης της σχολής Ηλεκτρονικών Μηχανικών και Μηχανικών Υπολογιστών, στον οποίο οφείλω ιδιαίτερες ευχαριστίες για την υποστήριξη του.

Θα ήθελα να ευχαριστήσω θερμά τον κ Ιωάννη Κατσίγιαννη Δρ. Μηχανικός Παραγωγής και Διοίκησης και τον Επίκουρου καθηγητή του ΤΕΙ Κρήτης κ. Εμμανουήλ Καραπιδάκη για τη βοήθεια και την υποστήριξη που μου παρείχαν για την εκμάθηση του προγράμματος PowerWorld Simulator 13

Επίσης θα ήθελα να ευχαριστήσω τους κ. Αναστάσιο Μπακιρτζή καθηγητή του Α.Π.Θ. και Παντελή Μπίσκα , Δρ. Ηλεκτρολόγος Μηχανικός, για την πολύτιμη βοήθεια τους με την αποστολή των δεδομένων του Βαλκανικού Συστήματος καθώς και τον κ. Ιωάννη Καμπούρη Διευθυντή ανάπτυξης Διασυνδεδεμένου Συστήματος για τη βοήθεια του με τις χαρακτηριστικές καμπύλες κόστους των γεννητριών του μελετώμενου συστήματος.

2

## **Περίληψη**

Οι εξελίξεις στην τεχνολογία των συστημάτων ηλεκτρικής ενέργειας σε συνδυασμό με τις αυξανόμενες απαιτήσεις των καταναλωτών για ηλεκτρική ενέργεια καθιστά την ανάγκη όσο ποτέ για διασύνδεση όλων των αυτόνομων συστημάτων.

 Στις μέρες μας για την εξασφάλιση της σωστής σχεδίασης, καθώς και της καλής και αξιόπιστης λειτουργίας των συστημάτων ηλεκτρικής ενέργειας, είναι απαραίτητο να γίνονται αναλύσεις ροών φορτίου. Με τον όρο ανάλυση ροών φορτίου εννοούμε τον υπολογισμό των τάσεων, ρευμάτων και των ροών ενεργού και άεργου ισχύος στα διάφορα σημεία ενός συστήματος ώστε να προσδιοριστούν οι επιπτώσεις από τις διασυνδέσεις με άλλα συστήματα και να αποφεύγονται ενδεχόμενα σφάλματα.

Το κύριο αντικείμενο της εργασίας εστιάζεται στις μεθόδου επίλυσης της βέλτιστης ροής φορτίου σε διασυνδεδεμένα συστήματα ηλεκτρικής ενέργειας, λαμβάνοντας υπόψη το σύνολο των περιορισμών που προκύπτουν από τα χαρακτηριστικά του συστήματος, για τους ζυγούς ,τις γεννήτριες και τις διακλαδώσεις. Προτείνονται διάφορες μέθοδοι επίλυσης, οι οποίες στην πλειοψηφία τους χρησιμοποιούν επαναληπτικούς αλγόριθμους αριθμητικής ανάλυσης για την προσέγγιση της βέλτιστης λύσης, καθώς τα διασυνδεδεμένα συστήματα ηλεκτρικής ενέργειας είναι ιδιαίτερα εκτεταμένα και αποτελούνται από πολυάριθμους ζυγούς και φορτία.

Έπειτα προσομοιώνεται το διασυνδεδεμένο σύστημα των Βαλκανίων με τη βοήθεια προγραμμάτων Η/Υ και συγκεκριμένα με τα προγράμματα Matpower, που χρησιμοποιεί το περιβάλλον της Matlab, και το PowerWorld. Η μελέτη του Βαλκανικού συστήματος περιλαμβάνει ανάλυση ροής φορτίου με διάφορες επαναληπτικές μεθόδους καθώς και επίλυση της βέλτιστης ροής φορτίου με προσανατολισμό την οικονομική κατανομή φορτίου.

3

# **Περιεχόμενα**

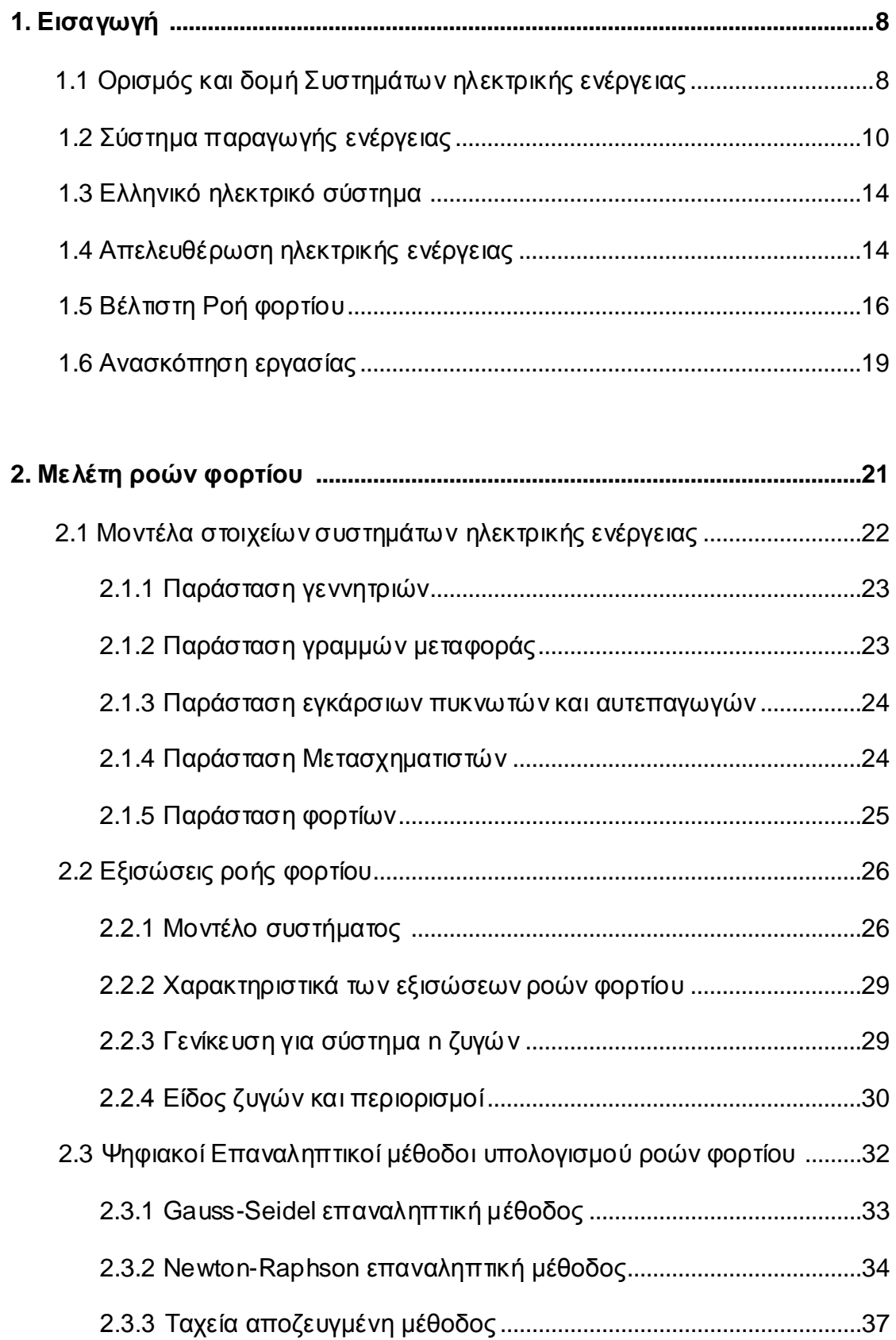

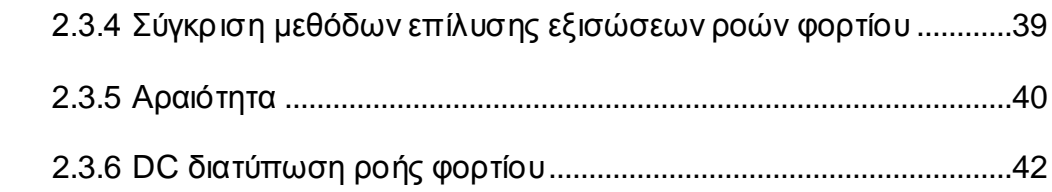

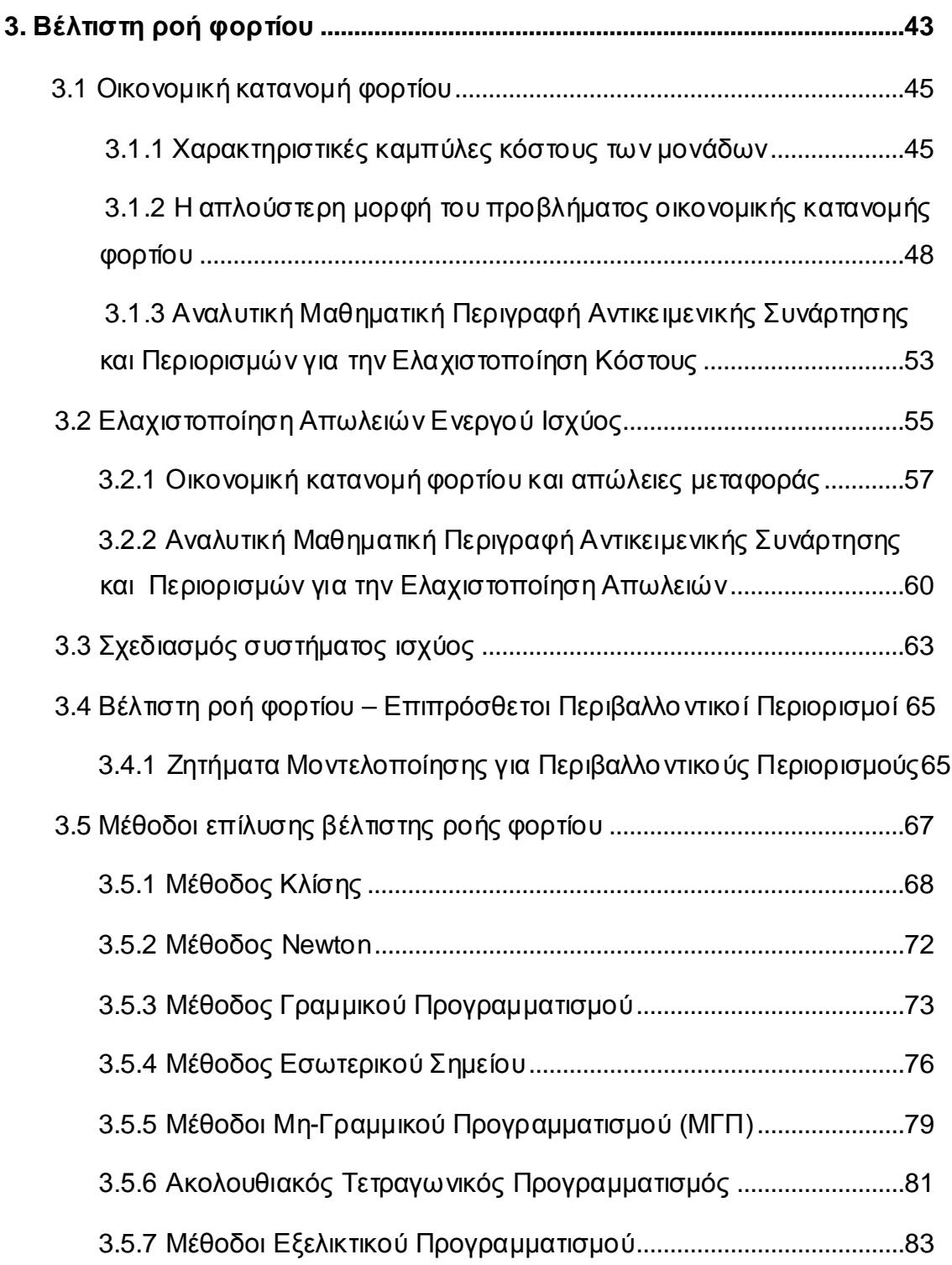

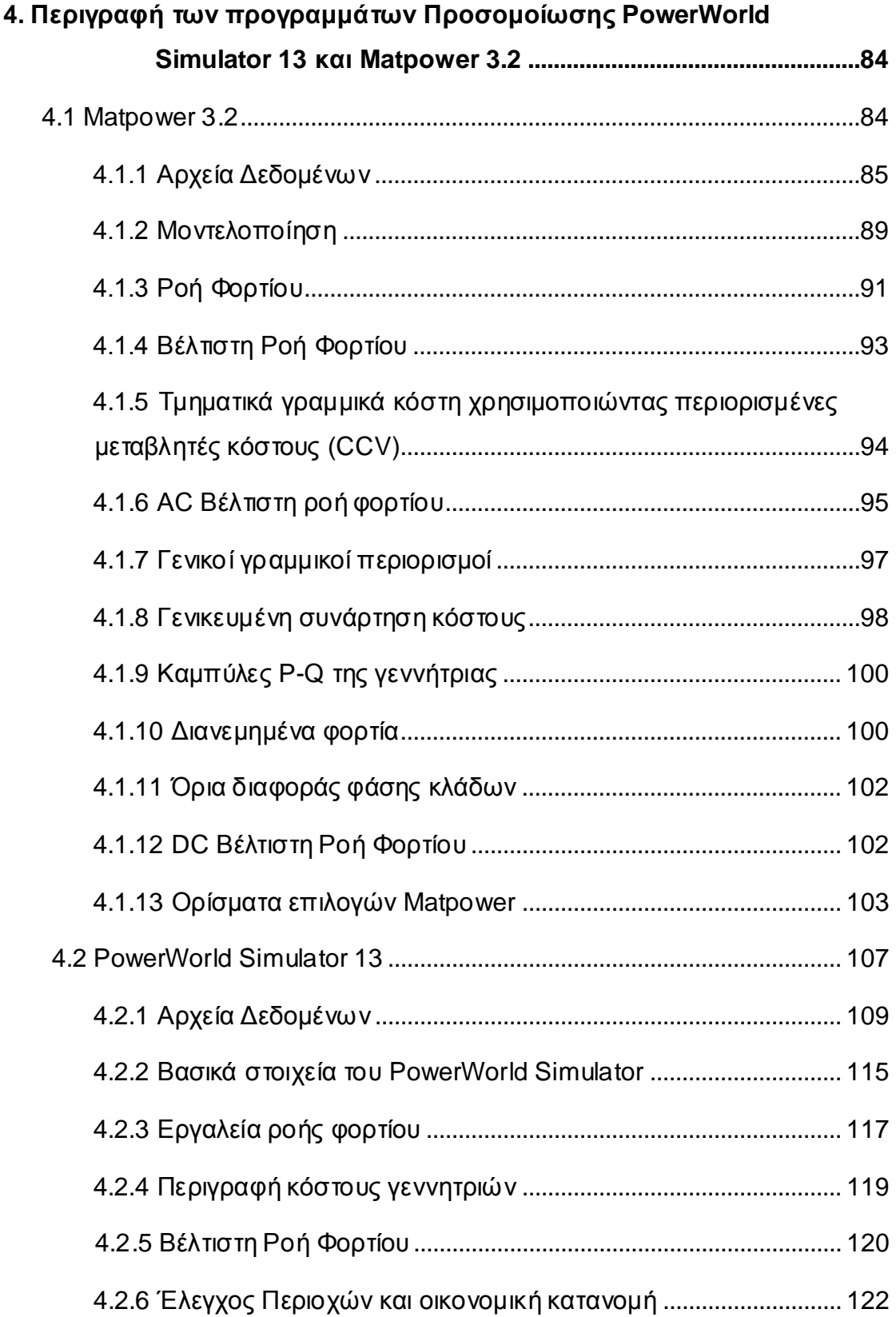

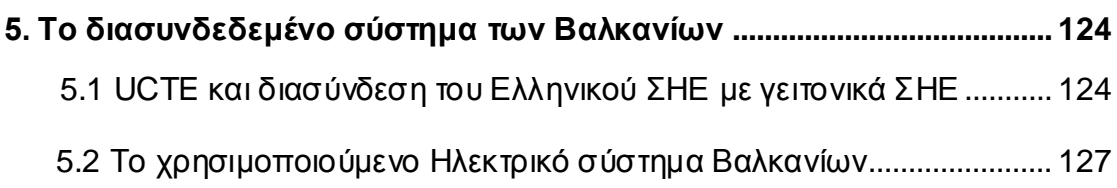

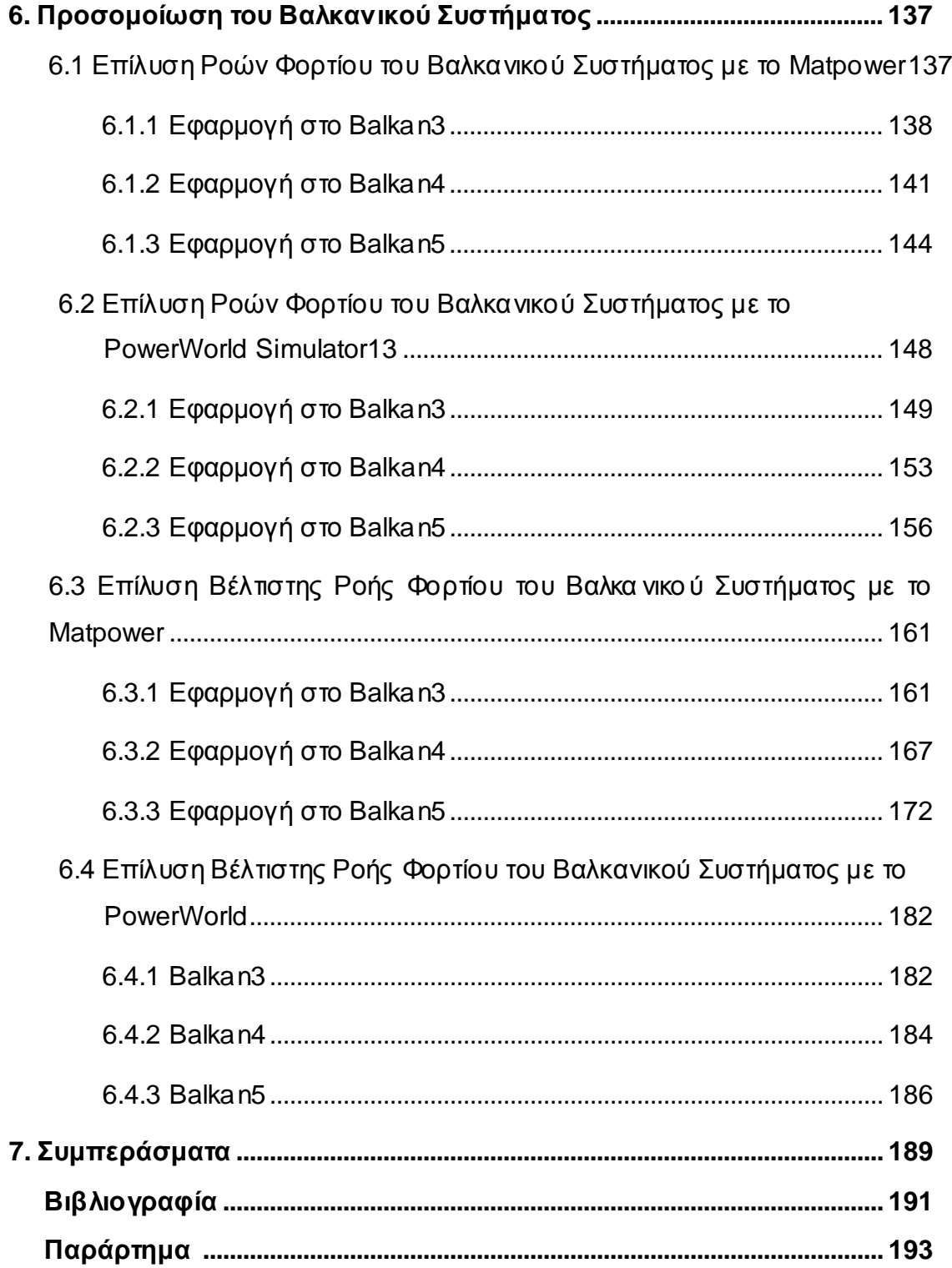

### <span id="page-7-0"></span>**1. Εισαγωγή**

### **1.1Ορισμός και δομή Συστημάτων ηλεκτρικής ενέργειας**

Με τον όρο σύστημα ηλεκτρικής ενέργειας (ΣΗΕ) ή σύστημα ηλεκτρικής ισχύος χαρακτηρίζεται ένα σύνολο εξοπλισμού που αποτελείται από σταθμούς παραγωγής, υποσταθμούς ανύψωσης και υποβίβασης τάσης, εναέριες και υπόγειες γραμμές μεταφοράς και διανομής ηλεκτρικής ενέργειας.

Σκοπός του συστήματος είναι η τροφοδότηση καταναλωτών με την απαιτούμενη ηλεκτρική ενέργεια οπουδήποτε υπάρχει ζήτηση με υψηλά ποιοτικά χαρακτηριστικά, εξασφαλίζοντας σταθερή συχνότητα, σταθερή τάση και υψηλή αξιοπιστία τροφοδότησης με το μικρότερο δυνατό κόστος.

Τα σημερινά Σ.Η.Ε. λειτουργούν με εναλλασσόμενες τριφασικές τάσεις, συχνότητας 50 ή 60Hz (50Hz για την Ελλάδα), χρησιμοποιούνται όμως σε ειδικές περιπτώσεις και συστήματα συνεχούς ρεύματος κυρίως για τη μεταφορά ηλεκτρικής ενέργειας σε μεγάλες αποστάσεις ή σε περιπτώσεις υποθαλάσσιας μεταφοράς με καλώδια.

Η τροφοδότηση των καταναλωτών με ηλεκτρική ενέργεια προϋποθέτει τρεις ξεχωριστές λειτουργίες : την παραγωγή, τη μεταφορά και τη διανομή.

Το σύστημα μεταφοράς περιλαμβάνει τις γραμμές υπερύψηλης τάσης και τους υποσταθμούς ανύψωσης και υποβιβασμού μεταξύ των διάφορων επιπέδων τάσεων που μπορεί να χρησιμοποιούνται σε αυτό. Η μεταφορά της ηλεκτρικής ενέργειας γίνεται με υψηλή τάση διότι αυτό συνεπάγεται μικρότερες απώλειες και συνεπώς οικονομικότερη λειτουργία.

Το σύστημα διανομής αποτελεί συνέχιση του συστήματος μεταφοράς προς την μεριά του καταναλωτή και χωρίζεται σε δύο επίπεδα ανάλογα με τις τάσεις λειτουργίας, τη μέση τάση (ΜΤ) και τη χαμηλή τάση (ΧΤ).

Η διάταξη των δικτύων διανομής είναι κατά κανόνα ακτινική, σε αντίθεση με την βροχοειδής δομή των δικτύων μεταφοράς. Οι γραμμές μεταφοράς και οι γραμμές διανομής MT έχουν τρεις αγωγούς φάσεων ενώ οι γραμμές διανομής XT έχουν επιπλέον και ουδέτερο αγωγό. Η τάση λειτουργίας παραμένει, με μικρές διακυμάνσεις, γύρω από μια δεδομένη για κάθε μέρος του συστήματος τιμή.

Στο παρακάτω σχήμα φαίνεται η βασική δομή ενός συστήματος ηλεκτρικής ενέργειας.

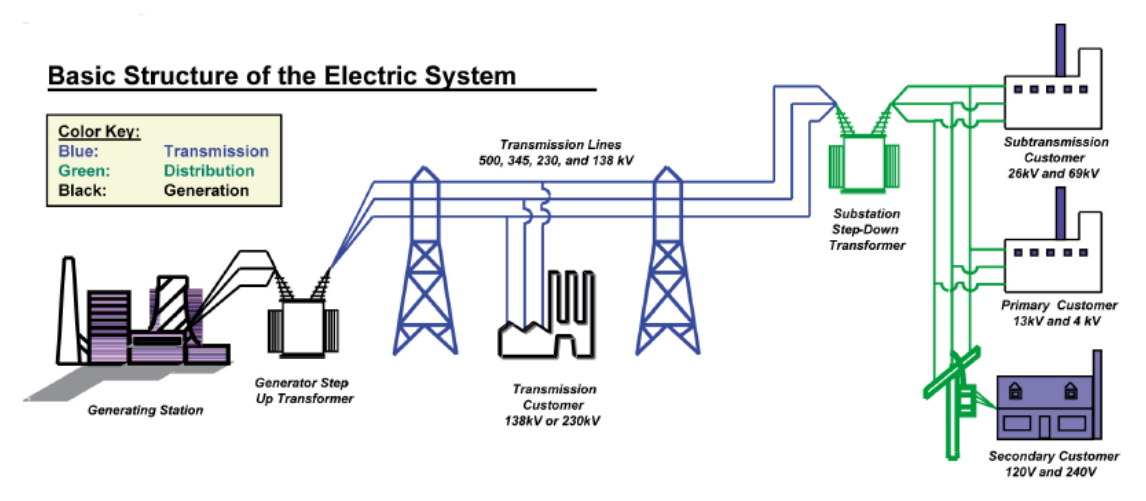

Σχήμα 1.1 Βασική δομή ενός Συστήματος Ηλεκτρικής Ενέργειας

Η δομή και το μέγεθος του συστήματος επηρεάζεται σημαντικά από το μέγεθος της ζήτησης ηλεκτρικής ενέργειας, τη χρονική της μεταβολή κατά τη διάρκεια του 24ωρου και από τη χωροταξική της κατανομή, καθώς όπως είναι γνωστό η ηλεκτρική ενέργεια δε μπορεί ακόμα να αποθηκευτεί σε μεγάλες και επαρκείς ποσότητες. Έτσι, η συνολική κατανάλωση ηλεκτρική ενέργειας καθορίζει την ποσότητα των καυσίμων που χρησιμοποιούνται για τη λειτουργία των σταθμών παραγωγής, ενώ τα χαρακτηριστικά γνωρίσματα της ζήτησης διαμορφώνουν το κόστος μιας επιχείρησης ηλεκτρισμού. Το κόστος αυτό αυξάνεται προοδευτικά από την παραγωγή προς τη διανομή, καθώς μεσολαβούν πρόσθετες εγκαταστάσεις. Το κόστος καταβάλλεται από τους καταναλωτές σύμφωνα με τα χαρακτηριστικά της ζήτησής τους (οικιακό, αγροτικό, βιομηχανικό φορτίο), αλλά και με την τάση με την οποία συνδέονται (υψηλή, με την οποία συνδέονται πολύ μεγάλοι βιομηχανικοί καταναλωτές, μέση, όπου βρίσκονται μεγάλοι και μεσαίου μεγέθους καταναλωτές, ή χαμηλή, όπου συνδέονται οικιακοί καταναλωτές, εμπορικοί καταναλωτές, κλπ).

## <span id="page-9-0"></span>**1.2 Σύστημα παραγωγής ενέργειας**

Η ηλεκτρική ισχύς για την τροφοδότηση διασυνδεδεμένων συστημάτων παρέχεται στους σταθμούς παραγωγής. Οι σταθμοί διακρίνονται ανάλογα με τα καύσιμα που χρησιμοποιούν σε συμβατικούς και πυρηνικούς. Τα συμβατικά καύσιμα που χρησιμοποιούνται διεθνώς είναι τα εξής : λιθάνθρακες ,λιγνίτης, τύρφη, πετρέλαιο(Diesel ή μαζούτ) και φυσικό αέριο. Πυρηνικά καύσιμα είναι κυρίως μίγμα σχάσιμου ουρανίου  $U_{235}$  και άλλων ισοτόπων του.

Οι σταθμοί κατατάσσονται, ανάλογα με το μέσο και τις μηχανές που χρησιμοποιούν για το θερμοδυναμικό τους κύκλο, σε ατμοηλεκτρικούς που χρησιμοποιούν ατμό και ατμοστρόβιλους, σε αεριοστροβιλικούς που χρησιμοποιούν καυσαέρια και αεριοστρόβιλους και σε ντιζελοηλεκτρικούς με εμβολοφόρες μηχανές ντίζελ. Οι σταθμοί συνδυασμένου κύκλου είναι ένας συνδυασμός αεριοστροβιλικού και ατμοηλεκτρικού σταθμού.

Παρακάτω γίνεται αναφορά όπως και στην [\[5\]](#page-190-0) στους σταθμούς που χρησιμοποιούνται στο υπό μελέτη Βαλκανικό σύστημα :

#### **Ατμοηλεκτρικοί Σταθμοί**

Ένας ατμοηλεκτρικός σταθμός (ΑΗΣ) αποτελείται από μια ή περισσότερες μονάδες που εργάζονται παράλληλα. Κάθε μονάδα έχει συνήθως το δικό της λέβητα, στρόβιλο, γεννήτρια, πύργο ψύξης, καμινάδα και όλο το ηλεκτρικό σύστημα μέχρι το δίκτυο. Μόνο οι εγκαταστάσεις μεταφοράς καυσίμου είναι κοινές και μερικές φορές η καμινάδα.

Το Σχήμα 1.2 δείχνει το απλοποιημένο διάγραμμα μιας ατμοηλεκτρικής μονάδας. Ο υπέρθερμος ατμός (π.χ. 170 bar, 540°C) που παράγεται στο λέβητα εκτονώνεται στις διάφορες (συνήθως τρεις) βαθμίδες του ατμοστροβίλου ο οποίος κινεί τη γεννήτρια. Στην έξοδο του στροβίλου ο ατμός συμπυκνώνεται σε νερό (~35°C) στο ψυγείο με τη βοήθεια του εναλλάκτη θερμότητας που διαρρέεται από ψυχρό νερό. Στο ψυγείο γίνεται η αποβολή της θερμότητας που δεν χρησιμοποιήθηκε που πηγαίνει τελικά στον πύργο ψύξης όπου αποβάλλεται στο περιβάλλον.

Ο βαθμός απόδοσης των ΑΗΣ είναι 30-45%, σχετικά μεγάλος για θερμικά εργοστάσια. Τα συμβατικά καύσιμα που χρησιμοποιούνται στους ΑΗΣ είναι λιθάνθρακες, λιγνίτες, τύρφη, μαζούτ και φυσικό αέριο.

Στη χώρα μας χρησιμοποιούνται οι λιγνιτικοί ΑΗΣ ως σταθμοί βάσης λόγω του σχετικά μεγάλου βαθμού απόδοσης και του φθηνού καυσίμου και επομένως έχουν μικρό λειτουργικό κόστος ανά παραγόμενη kWh (€/kWh). Χρειάζονται όμως πολλές ώρες και μια πολύπλοκη διαδικασία για την εκκίνηση τους. Η ρύθμιση της ισχύος των ΑΗΣ είναι σχετικά πολύπλοκη και αργή, ιδιαίτερα όταν χρησιμοποιούν στερεά καύσιμα. Ο ρυθμός μεταβολής της ισχύος είναι της τάξεως του 2-3% της ονομαστικής ισχύος του σταθμού ανά λεπτό. Με εντολή του Αυτομάτου Ελέγχου Παραγωγής αλλάζει το σημείο ρύθμισης του ρυθμιστή στροφών της μονάδας, ο οποίος δίνει εντολή μεταβολής στη βαλβίδα εισόδου ατμού στον στρόβιλο. Τα αισθητήρια του λέβητα αντιλαμβάνονται κατόπιν την αλλαγή στην πίεση του ατμού και δίνεται εντολή αλλαγής ροής καυσίμου και αέρα.

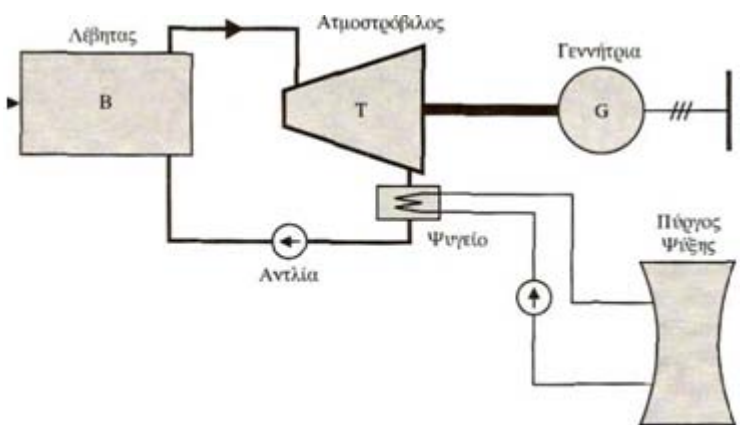

Σχήμα 1.2 Απλοποιημένο διάγραμμα Ατμοηλεκτρικής μονάδας

#### **Αεριοστροβιλικοί Σταθμοί**

Ένας αεριοστροβιλικός σταθμός αποτελείται από μια ή περισσότερες μονάδες. Κάθε αεριοστροβιλική μονάδα αποτελείται από τέσσερα μέρη (Σχήμα 1.3): Το συμπιεστή, το θάλαμο καύσης, τον αεριοστρόβιλο και τη γεννήτρια. Ο ατμοσφαιρικός αέρας, αφού συμπιεστεί στα 10 bar περίπου, οδηγείται στο θάλαμο καύσης όπου "ψεκάζεται με πετρέλαιο (Ντήζελ) ή φυσικό αέριο. Τα αέρια προϊόντα της καύσης έχουν θερμοκρασία μέχρι περίπου 850°C. Τα καυσαέρια οδηγούνται στον αεριοστρόβιλο και εκτονώνονται, μετατρέπεται δε κατά την εκτόνωσή τους μέρος της ενέργειας

τους σε μηχανική ενέργεια. Τα καυσαέρια μετά την εκτόνωση τους στον αεριοστρόβιλο έχουν θερμοκρασία μέχρι περίπου 600°C.

Η σημαντική ισχύς που απαιτείται για την κίνηση του συμπιεστή και η υψηλή θερμοκρασία εξόδου των καυσαερίων είναι οι κύριες αιτίες του μικρού βαθμού των αεριοστροβιλικών μονάδων (25-35%).Οι αεριοστροβιλικές μονάδες λόγω του χαμηλού βαθμού απόδοσης και του υψηλού κόστους καυσίμου (όταν χρησιμοποιούν ντίζελ) έχουν πολύ μεγάλο ειδικό κόστος λειτουργίας (€/kWh).Η εκκίνηση τους γίνεται πολύ γρήγορα .Μέσα σε 3-5 λεπτά από τη στιγμή εντολής εκκίνησης μπορεί να ξεκινήσουν και η ρύθμιση τους είναι ταχύτατη. Έτσι οι αεριοστρόβιλοι χρησιμοποιούνται ως μονάδες αιχμής για την κάλυψη των αιχμών του φορτίου.

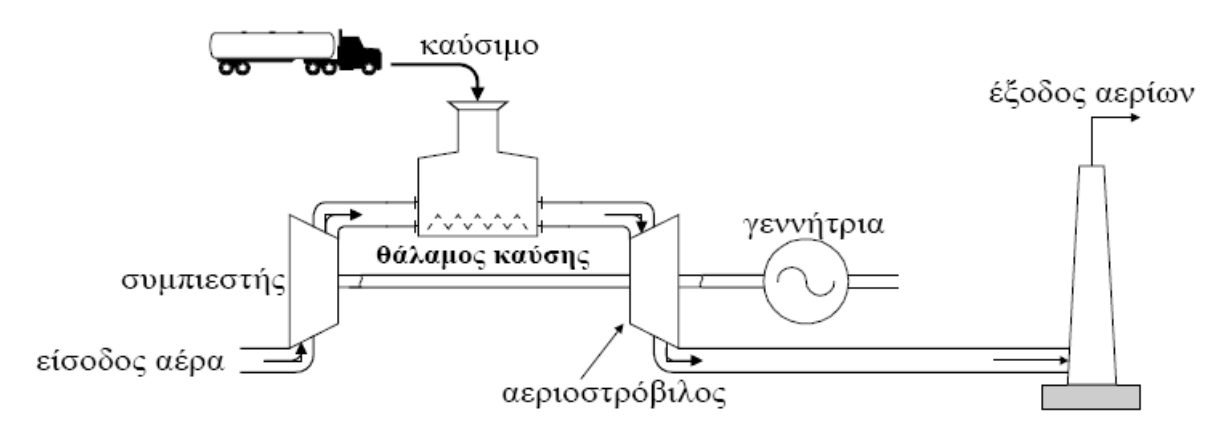

Σχήμα 1.3 Απλοποιημένο διάγραμμα Αεριοστρόβιλου

#### **Σταθμοί συνδυασμένου κύκλου**

Στους σταθμούς συνδυασμένου κύκλου τα καυσαέρια θερμοκρασίας 300- 600<sup>0</sup>C από την έξοδο του αεριοστρόβιλου διοχετεύονται σε λέβητα ανάκτησης θερμότητας (Ηeat Recovery Steam Generator ή λέβητας καυσαερίων). Εκεί παράγεται ατμός που κινεί ατμοστρόβιλο. Ένας σταθμός συνδυασμένου κύκλου αποτελείται από μία ή , συνήθως, περισσότερες αεριοστροβιλικές μονάδες με τους αντίστοιχους λέβητες καυσαερίων και από ένα ζεύγος ατμοστροβίλου-γεννήτριας.

Το σχήμα 1.4 δείχνει ένα σταθμό συνδυασμένου κύκλου με δύο αεριοστρόβιλους και ένα ατμοστρόβιλο. Τα καυσαέρια από τους δύο αεριοστρόβιλους, θερμοκρασίας 500-600 <sup>Ο</sup>C, οδηγούνται στους δύο λέβητες ανάκτησης θερμότητας, όπου παράγεται ατμός που κινεί τον ατμοστρόβιλο.

Με αυτή τη μέθοδο ο συνολικός βαθμός απόδοσης του σταθμού φτάνει το 60% υψηλότερος του 40% των μεγάλων ατμοηλεκτρικών σταθμών και χωρίς την απαίτηση για πολύ μεγάλες μονάδες, με ένα κόστος κατασκευής περίπου 35% του κόστους κατασκευής των ατμοηλεκτρικών σταθμών.

Φυσικά το μεγάλο τους μειονέκτημα, είναι ότι χρησιμοποιούν τα καύσιμα των αεριοστρόβιλων(πετρέλαιο, Ντίζελ, φυσικό αέριο).Η ρύθμιση της εξόδου τους λόγω του κύκλου του ατμού δεν μπορεί να γίνει τόσο γρήγορα όσο στους αεριοστροβιλικούς σταθμούς. Χρησιμοποιούνται συνήθως ως σταθμοί κυμαινόμενου φορτίου.

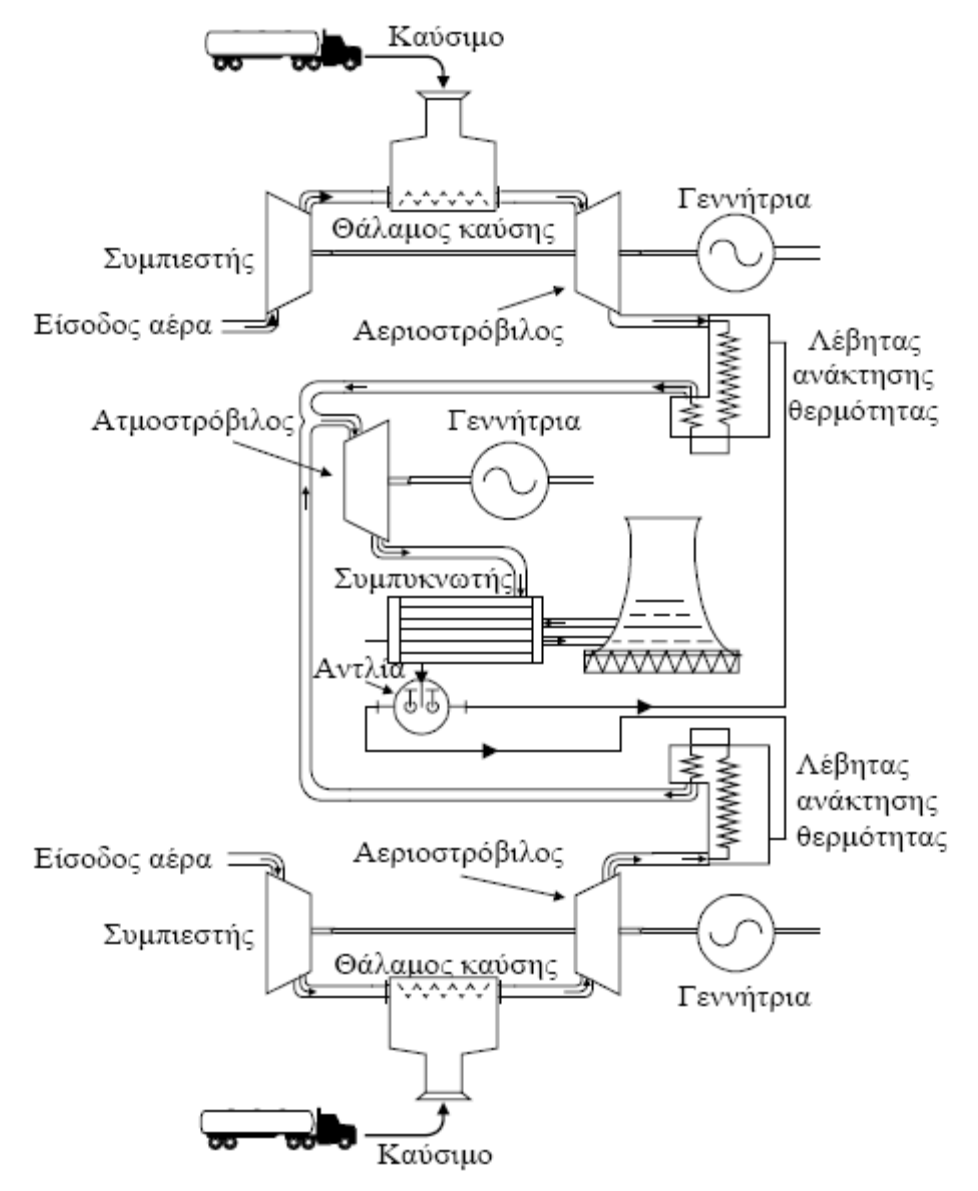

Σχήμα 1.4 Απλοποιημένο διάγραμμα Σταθμού Συνδυασμένου Κύκλου

## <span id="page-13-0"></span>**1.3 Ελληνικό ηλεκτρικό σύστημα**

Η Ελλάδα είναι συγκριτικά με άλλες ευρωπαϊκές χώρες φτωχή σε φυσικές πρώτες ύλες (λιγνίτη και πετρέλαιο), ενώ υπάρχει μόνο λιγνίτης χαμηλής θερμογόνου δύναμης ο οποίος παρόλα αυτά συνεισφέρει κατά το μεγαλύτερο ποσοστό στην ενεργειακή ανάπτυξη της χώρας. Κατά συνέπεια, η ενεργειακή ανάπτυξη της χώρας στηρίζεται σε σημαντικό βαθμό σε εισαγόμενες πρώτες ύλες, όπως το πετρέλαιο και τα τελευταία χρόνια το φυσικό αέριο (από το 1998), των οποίων οι τιμές παρουσιάζουν σημαντικές διακυμάνσεις ανάλογα με τις παγκόσμιες συγκυρίες.

Το Ελληνικό σύστημα μεταφοράς αποτελείται από εναέριες και υπόγειες γραμμές μεταφοράς υψηλής τάσης (150kV), από εναέριες γραμμές υπέρ-υψηλής τάσης (400kV), από Κέντρα Υπέρ-υψηλής Τάσης (ΚΥΤ) όπου γίνεται η σύνδεση της υπέρ-υψηλής με την υψηλή τάση, από πυκνωτές αντιστάθμισης της άεργου ισχύος που παράγεται από τις συμβατικές μονάδες παραγωγής και από υποσταθμούς υποβιβασμού 150kV/MT με τους οποίους το σύστημα μεταφοράς συνδέεται με το σύστημα διανομής. Το υπάρχον δίκτυο είναι εν μέρει πεπαλαιωμένο και χρειάζεται αρκετές επεκτάσεις καθώς και συντήρηση.

# **1.4 Απελευθέρωση αγοράς ηλεκτρικής ενέργειας και διασύνδεση συστημάτων**

Το 1988 σχεδόν όλες οι εταιρίες παραγωγής ηλεκτρικής ενέργειας (ΗΕ) ανά τον κόσμο λειτουργούσαν με βάση ένα οργανωτικό πλαίσιο, σύμφωνα με το οποίο η ηλεκτρική εταιρία είχε την ευθύνη της παραγωγής, μεταφοράς και διανομής ΗΕ. Οι οικονομολόγοι, ωστόσο, άρχισαν να αμφιβάλλουν για την αποδοτικότητα αυτού του μοντέλου. Έχοντας υπόψη τα πρόσφατα παραδείγματα της οικονομικής ανάπτυξης από την απελευθέρωση των αγορών τηλεπικοινωνιών και αερομεταφορών, με τα πλεονεκτήματα που αυτή συνεπάγεται, και μέσα σε ένα φιλικό περιβάλλον προς την απελευθέρωση των αγορών, η απελευθέρωση συνεχίστηκε στις περισσότερες χώρες του κόσμου ως σήμερα και έτσι δημιουργήθηκαν τα λεγόμενα διασυνδεδεμένα εθνικά ΣΗΕ. Το Φεβρουάριο του 2001 η ελληνική αγορά ηλεκτρικής ενέργειας άνοιξε και αυτή με τη σειρά της προς τον ελεύθερο

14

ανταγωνισμό και απελευθερώθηκε από το μονοπωλιακό σχήμα λειτουργίας, ενώ ταυτόχρονα διασυνδέθηκε με το υπάρχον σύστημα των Βαλκανίων.

Στα διασυνδεδεμένα συστήματα οι παραγωγοί και οι καταναλωτές συμμετέχουν σε οργανωμένες συναλλαγές ΗΕ ή/και συμμετέχουν σε διμερείς συναλλαγές ΗΕ. Ο στόχος διασυνδεδεμένων συστημάτων ΗΕ είναι η μεγιστοποίηση της συνολικής κοινωνικής ευημερίας, η οποία ορίζεται ως η χρησιμότητα στους καταναλωτές από την κατανάλωση ΗΕ μείον τις δαπάνες των παραγωγών για την παραγωγή της. Όταν αυξάνεται το μέγεθος της αγοράς ΗΕ, αυξάνεται και η συνολική κοινωνική ευημερία, αφού οι καταναλωτές έχουν πρόσβαση και σε αποδοτικότερες μονάδες παραγωγής, που τοποθετούνται μακριά τους. Κατά συνέπεια υπάρχει μια τάση να ξεπεραστούν τα εμπόδια στο διεθνές εμπόριο ΗΕ και να δημιουργηθούν αγορές ΗΕ μεγαλύτερες από τα στενά όρια ενός κράτους, όπως η «Εσωτερική Αγορά Ηλεκτρικής Ενέργειας» στην Ευρώπη. Επομένως, ο ρόλος του συστήματος μεταφοράς στη διευκόλυνση του εμπορίου ΗΕ είναι πολύ σημαντικός. Ωστόσο, όπως τα βουνά, οι ποταμοί και οι ωκεανοί περιορίζουν παραδοσιακά το διεθνές εμπόριο, το σύστημα μεταφοράς, ειδικά οι αδύνατες διασυνδετικές γραμμές που συνδέουν τις περιοχές ελέγχου (κράτη), δημιουργούν φυσικά εμπόδια στο εμπόριο ΗΕ. Υποθέτοντας δύο περιοχές ελέγχου, μία με χαμηλή και μία με υψηλή τιμή παραγόμενης ενέργειας, η ΗΕ που παράγεται στην πρώτη περιοχή σε χαμηλή τιμή δεν μπορεί πάντοτε να μεταφέρεται στους καταναλωτές της δεύτερης περιοχής, λόγω των ορίων των γραμμών μεταφοράς του συστήματος. Έτσι, οι τελευταίοι υποχρεούνται να αγοράζουν ΗΕ από τις μονάδες παραγωγής της περιοχής τους σε υψηλότερες τιμές. Επομένως, τα όρια μεταφορικής ικανότητας του συστήματος μεταφοράς μειώνουν την αποδοτικότητα της λειτουργίας της αγοράς ΗΕ και τη συνολική κοινωνική ευημερία.

Η διασυνδεδεμένη αγορά ΗΕ διαφέρει από τις κοινές αγορές άλλων αγαθών. Οι βασικοί λόγοι που την καθιστούν «ιδιαίτερη», είναι οι παρακάτω:

• Η Ηλεκτρική Ενέργεια δεν μπορεί να αποθηκευτεί, όπως οποιοδήποτε άλλο υλικό. Η Ηλεκτρική Ενέργεια παράγεται τη στιγμή που απαιτείται για κατανάλωση, και μάλιστα με μεγάλες εποχικές και ημερήσιες διακυμάνσεις στη ζήτησή της.

<span id="page-15-0"></span>• Το ηλεκτρικό σύστημα δεν έχει απεριόριστη μεταφορική ικανότητα. Αντίθετα, η ισχύς που μπορεί να μεταφερθεί από ένα σημείο του συστήματος σε κάποιο άλλο μία δεδομένη στιγμή είναι πεπερασμένη. Τα όρια μεταφορικής ικανότητας καθορίζονται από τα θερμικά όρια των γραμμών μεταφοράς, όρια τάσης και όρια ευστάθειας, με το πιο δεσμευτικό να εφαρμόζεται την κάθε χρονική στιγμή.

• Κανείς δεν μπορεί να καθορίσει πώς θα μεταφερθεί η ισχύς μέσα στο σύστημα μεταφοράς. Αντίθετα, υπάρχουν συγκεκριμένοι νόμοι (Νόμος του Kirchhoff) που ορίζουν τον τρόπο μεταφοράς της ενέργειας από ένα σημείο του συστήματος σε κάποιο άλλο, δηλαδή το πόσο θα φορτιστεί κάθε γραμμή του συστήματος από τη μεταφορά ενός ποσού ενέργειας ανάμεσα σε δύο σημεία του.

Η ανάπτυξη διασυνδεδεμένων ΣΗΕ έδωσε μια ποικιλία νέων οργανωτικών δομών των συστημάτων ηλεκτρικής ενέργειας (ΣΗΕ).Στο πλαίσιο αυτό στην Ελλάδα δημιουργήθηκαν η Ρυθμιστική Αρχή Ενέργειας (ΡΑΕ) και ο Διαχειριστής του Ελληνικού Συστήματος Μεταφοράς Ηλεκτρικής Ενέργειας (ΔΕΣΜΗΕ).Η ΡΑΕ είναι μια ανεξάρτητη αρχή που φροντίζει την ύπαρξη συνθηκών ίσων ευκαιριών και υγιούς ανταγωνισμού και παρέχει άδεια λειτουργίας σε παραγωγούς, προμηθευτές και λοιπούς φορείς της αγοράς..Ενώ ο ΔΕΣΜΗΕ διαχειρίζεται το σύστημα μεταφοράς και έχει την ευθύνη λειτουργίας, συντήρησης και ανάπτυξής του.

### **1.5 Βέλτιστη ροή φορτίου**

Η διαχείριση του συστήματος μεταφοράς, είναι ένα πολυδιάστατο πρόβλημα με τεχνικές και οικονομικές διαστάσεις. Κύρια, το σύστημα μεταφοράς πρέπει να μπορεί να εξυπηρετεί με ασφάλεια και αξιοπιστία κάθε φορτίο του συστήματος και παράλληλα να εξασφαλίζεται η πλέον οικονομική λειτουργία του συστήματος.

Ένα από τα μοντέλα διαχείρισης του συστήματος μεταφοράς στο νέο πλαίσιο της απελευθερωμένης αγοράς έγκειται στη λύση του προβλήματος Βέλτιστης Ροής Φορτίου.

Το πρόβλημα Βέλτιστης Ροής Φορτίου ελαχιστοποιεί μια συνάρτηση στόχου του συστήματος, η οποία μπορεί να είναι:

- το λειτουργικό κόστος των θερμικών μονάδων του συστήματος, που είναι και η συνηθέστερη περίπτωση,
- οι απώλειες ενεργού ισχύος του συστήματος μεταφοράς (βέλτιστη ροή άεργου ισχύος),
- το πλήθος των μονάδων που απαιτείται να αλλάξουν την παραγωγή τους λόγω συνωστισμού,
- η συνολική απόλυτη απόκλιση των εξόδων των μονάδων από το αρχικό τους πρόγραμμα παραγωγής λόγω συνωστισμού,
- το κόστος εγκατάστασης εγκάρσιων αγωγιμοτήτων (πυκνωτών ή πηνίων αντιστάθμισης) για ανόρθωση τάσης σε ορισμένα σημεία του συστήματος,
- η περιβαλλοντική μόλυνση, που προκαλείται από τις εκπομπές ρύπων των μονάδων παραγωγής, ή
- ο χρόνος απόκρισης του ελέγχου σε περίπτωση απώλειας γραμμής μεταφοράς ή μονάδας παραγωγής,

ικανοποιώντας ταυτόχρονα ένα σύνολο περιορισμών, όπως:

- τα όρια μεταφορικής ισχύος των γραμμών μεταφοράς,
- τα όρια του μέτρου της τάσης των ζυγών παραγωγής και φορτίου,
- τα όρια παραγωγής ενεργού και άεργου ισχύος των μονάδων,
- τα όρια των λήψεων (taps) των μετασχηματιστών ισχύος,
- τα όρια των εγκάρσιων αγωγιμοτήτων (πυκνωτών ή πηνίων αντιστάθμισης),
- όρια ευστάθειας.

Το πρόβλημα Βέλτιστης Ροής Φορτίου έχει χρησιμοποιηθεί ευρέως στη λειτουργία και το σχεδιασμό των σταθμών ηλεκτρικής ενέργειας. Μετά την απελευθέρωση της αγοράς Ηλεκτρικής Ενέργειας έχει χρησιμοποιηθεί για τον υπολογισμό της γεωγραφικής διαφοροποίησης των κομβικών τιμών ενέργειας, καθώς και ως εργαλείο τιμολόγησης της μεταφοράς Ηλεκτρικής Ενέργειας.

Τα τελευταία χρόνια γίνεται ολοένα και περισσότερο ένα κλασικό εργαλείο για τη διαχείριση του συστήματος μεταφοράς. Οι συνηθέστερες εφαρμογές του στους σταθμούς ηλεκτρικής ενέργειας είναι οι παρακάτω:

- οικονομική κατανομή φορτίου με περιορισμούς του συστήματος μεταφοράς,
- ελαχιστοποίηση απωλειών ενεργού ισχύος,
- ανάλυση πιθανών διαταραχών και διορθωτικής δράσης,
- ανάλυση Υποστηρικτικών Υπηρεσιών (π.χ. ευστάθεια τάσης, κατανομή πυκνωτών σειράς και παράλληλων για αντιστάθμιση ή αποκατάσταση του επιπέδου των τάσεων μετά από διαταραχές),
- τιμολόγηση υπηρεσιών μεταφοράς Ηλεκτρικής Ενέργειας στο νέο πλαίσιο της απελευθερωμένης αγοράς Ηλεκτρικής Ενέργειας.

Στη γενικότερή του διαμόρφωση, το πρόβλημα Βέλτιστης Ροής Φορτίου είναι ένα μη γραμμικό, μη κυρτό, στατικό πρόβλημα βελτιστοποίησης μεγάλης κλίμακας, με συνεχείς και διακριτές μεταβλητές απόφασης (ελέγχου). Ακόμη και στην περίπτωση απουσίας των μη κυρτών συναρτήσεων κόστους των μονάδων παραγωγής, των απαγορευμένων ζωνών λειτουργίας των μονάδων και των διακριτών μεταβλητών ελέγχου, το πρόβλημα Βέλτιστης Ροής Φορτίου είναι μη κυρτό, λόγω της ύπαρξης των μη-γραμμικών εξισώσεων ροής ισχύος AC. Η παρουσία διακριτών μεταβλητών ελέγχου, όπως εγκάρσιες αγωγιμότητες, λήψεις και ολισθητές φάσης των μετασχηματιστών ισχύος, δυσχεραίνει ακόμη περισσότερο την επίλυση του προβλήματος.

Τα συνηθέστερα προβλήματα-δυσκολίες είναι τα παρακάτω:

- δυσκολία σύγκλισης, μη σύγκλιση ή σύγκλιση σε τοπικό ελάχιστο αντί του ολικού ελαχίστου (αν και υπάρχουν εμπειρικές ενδείξεις για τη μοναδικότητα της λύσης του προβλήματος Βέλτιστης Ροής Φορτίου στην περιοχή που ενδιαφέρει από πρακτική άποψη), λόγω μη κυρτότητας της συνάρτησης στόχου ή/και αρχικοποίησης με κακές αρχικές τιμές
- παρουσία διακριτών μεταβλητών ελέγχου,
- κακή προσομοίωση του προβλήματος από ισοδύναμα προβλήματα μέσω προσεγγίσεων,
- <span id="page-18-0"></span>• αξιοπιστία αλγορίθμων επίλυσης, που μεταφράζεται στη δυνατότητα ενός αλγορίθμου επίλυσης να συγκλίνει πάντα στην ίδια λύση αρχίζοντας από διάφορες αρχικές τιμές,
- απαγορευμένες περιοχές λειτουργίας των μονάδων, και αδυναμία πολλών αλγορίθμων να εφαρμοστούν σε πραγματικό χρόνο, λόγω του μεγάλου υπολογιστικού χρόνου που απαιτείται.

### **1.6Ανασκόπηση εργασίας**

Παρακάτω παρουσιάζεται μια σύντομη ανασκόπηση της εργασίας :

Στο πρώτο κεφάλαιο της διπλωματικής εργασίας παρουσιάζονται κάποια εισαγωγικά στοιχεία για τα Συστήματα Ηλεκτρικής Ενέργειας, καθώς και για το Σύστημα παραγωγής που περιλαμβάνει μια γενική μελέτη των σταθμών παραγωγής που χρησιμοποιούνται στο μελετώμενο σύστημα. Στη συνέχεια ορίζονται οι ροές φορτίου και αναγράφονται οι λόγοι που είναι σημαντικές για ένα ΣΗΕ. Έπειτα παρουσιάζεται γενικά το Ελληνικό ηλεκτρικό σύστημα καθώς και η χρησιμότητα της απελευθέρωσης αγοράς ηλεκτρικής ενέργειας. Τέλος ορίζεται το πρόβλημα βέλτιστης ροής φορτίου ,καθώς και τις συνηθέστερες εφαρμογές του στους σταθμούς ηλεκτρικής ενέργειας, ενώ αναλύονται και οι δυσκολίες που συναντάμε στην επίλυση του

Στο δεύτερο κεφάλαιο μελετάμε τις ροές φορτίου. Αρχικά δίνονται κάποια βασικά χαρακτηριστικά των μοντέλων των στοιχείων που χρησιμοποιούνται. Ενώ στη συνέχεια περιγράφονται οι εξισώσεις ροής φορτίου για ένα σύστημα 2 ζυγών και έπειτα γενικεύεται για συστήματα n ζυγών. Τέλος αναλύονται και συγκρίνονται οι επαναληπτικές μέθοδοι επίλυσης ροής φορτίου Gauss-Seidel,Newton-Raphson και ταχεία αποζευγμένη μέθοδο.

Στο τρίτο κεφάλαιο γίνεται μια αναλυτική μελέτη του προβλήματος βέλτιστης ροής φορτίου. Αρχικά παρουσιάζεται η αναλυτικά η πτυχή της οικονομική κατανομή φορτίου, στη συνέχεια χρησιμοποιούμε σαν μεταβλητές ελέγχου τις εξόδους ενεργού ισχύος των γεννητριών και αναλύουμε τις απώλειες ισχύος. Έπειτα γίνεται η μελέτη για το βέλτιστο σχεδιασμό ενός συστήματος όσον αφορά τη ζήτηση για επιπρόσθετη άεργη ισχύ. Η ανάλυση του ΒΡΦ τελειώνει με την μελέτη για επιπρόσθετους περιβαλλοντικούς περιορισμούς. Στην επόμενη υποπαράγραφο περιγράφονται αναλυτικά οι αλγόριθμοι επίλυσης φορτίου. Μερικοί από αυτούς είναι μέθοδος κλίσης ,μέθοδος Newton, μέθοδος γραμμικού προγραμματισμού, μέθοδος εσωτερικού σημείου, μέθοδοι μη γραμμικού προγραμματισμού και μέθοδοι εξελεγκτικού προγραμματισμού.

Στο τέταρτο κεφάλαιο περιγράφονται τα προγράμματα Matpower και PowerWorld Simulator τα οποία είναι προγράμματα προσομοίωσης συστημάτων ηλεκτρικής ενέργειας και μας βοήθησαν στην μελέτη του Βαλκανικού συστήματος. Ειδικότερα για το Matpower αναλύεται ο τρόπος λειτουργίας του , τον τρόπο που εισάγουμε δεδομένα, τις μεθόδους ροής φορτίου που χρησιμοποιεί καθώς και τις αντίστοιχες για τη βέλτιστη ροή φορτίου. Έπειτα παρουσιάζονται ορισμένες εξαιρετικές δυνατότητες που παρέχει το Matpower καθώς και τις διάφορες επιλογές του, που μπορεί να αλλάξει ο χρήστης. Αντίστοιχα αναλύεται και ο τρόπος λειτουργίας του PowerWorld, περιγράφοντας τη λειτουργία των βοηθητικών αρχείων και των άλλων στοιχείων που παρέχονται από τον προσομοιωτή. Τέλος για το PowerWorld εξηγείται ο τρόπος επίλυσης ροής φορτίου καθώς και της αντικειμενικής συνάρτησης για τη βέλτιστη ροή φορτίου υπολογίζοντας το λάθος ελέγχου περιοχής για μεγάλα διασυνδεδεμένα ΣΗΕ.

Στο πέμπτο κεφάλαιο περιγράφεται η χρησιμότητα της διασύνδεσης των εθνικών συστημάτων ενέργειας και παρουσιάζονται οι διασυνδέσεις της Ελλάδας με τις γειτονικές τις χώρες .Στη συνέχεια περιγράφεται το μελετώμενο διασυνδεδεμένο σύστημα των Βαλκανίων που χωρίζεται σε τρία τμήματα τα (Balkan3,Balkan4,Balkan5) και αναλύονται οι χαρακτηριστικές καμπύλες κόστους των γεννητριών του συστήματος.

Στο έκτο κεφάλαιο προσομοιώνουμε τα τρία τμήματα του Βαλκανικού συστήματος με τα προγράμματα Matpower και PowerWorld.Αρχικά επιλύονται οι ροές φορτίου με διάφορες μεθόδους και στη συνέχεια επιλύεται η βέλτιστη ροή φορτίου με αντικειμενική συνάρτηση το κόστος και στα δύο προγράμματα.

Στο έβδομο κεφάλαιο αναφέρονται τα συμπεράσματα που προκύπτουν από την παρούσα διπλωματική εργασία.

Τέλος στο παράρτημα περιγράφεται η βελτιστοποίηση συναρτήσεων και ο τρόπος επίλυσης προβλημάτων ελαχιστοποίησης.

20

# <span id="page-20-0"></span>**2 Μελέτη ροών φορτίου**

Ο κύριος ρόλος ενός Συστήματος Ηλεκτρικής Ενέργειας είναι να ικανοποιεί τη ζήτηση ενεργού και άεργου ισχύος των φορτίων. Ένα διασυνδεδεμένο σύστημα ενέργειας αντιπροσωπεύει ένα ηλεκτρικό δίκτυο με ένα μεγάλο αριθμό ζυγών και διασυνδέσεων. Ένα δεδομένο σύνολο από φορτία μπορεί να εξυπηρετηθεί από ένα δοσμένο σύνολο γεννητριών σε έναν άπειρο αριθμό σχηματισμό από ροές φορτίου. Η μελέτη ροών φορτίου αφορά όχι μόνο τον πραγματικό φυσικό μηχανισμό που ελέγχει τη ροή φορτίου σε ένα πλέγμα δικτύου αλλά και την επιλογή μιας «βέλτιστης» ροής μέσα από αναρίθμητες άλλες.

Η επίλυση προβλημάτων μεγάλων διαστάσεων είναι δυνατή σήμερα μέσω της χρησιμοποίησης ψηφιακών υπολογιστών. Το πρόβλημα των ροών φορτίου συνίσταται στον προσδιορισμό των μεταβλητών του συστήματος (ισχύς, τάση, ρεύμα) σε μια δεδομένη (μόνιμη) κατάσταση λειτουργίας. Αυτό προϋποθέτει την ύπαρξη όλων των απαραίτητων δεδομένων για την αποτύπωση του μελετημένου δικτύου. Η μόνιμη κατάσταση λειτουργίας αντιστοιχεί σε μια συγκεκριμένη πρόβλεψη ζήτησης φορτίων και παραγόμενης ισχύος. Αντικείμενο του προβλήματος ροής φορτίου αποτελεί η επίλυση των µη γραμμικών αλγεβρικών εξισώσεων που συνδέουν τις διάφορες μεταβλητές του δικτύου και ο υπολογισμός των τάσεων των ζυγών.

Η χρησιμότητα της μελέτης ροών φορτίου σε διάφορα άλλα θέματα, αναφέρονται ενδεικτικά παρακάτω:

1. Το συνολικό ποσό της πραγματικής ενέργειας στο δίκτυο προέρχεται από τους σταθμούς των γεννητριών, και εξαρτάται από το μέγεθός και την τοποθεσία που είναι φτιαγμένοι. Η παραγωγή πρέπει να ισούται με την απαίτηση του συστήματος σε κάθε στιγμή και η ενέργεια να διαιρείται μεταξύ των γεννητριών σε ένα μοναδικό ποσοστό έτσι ώστε να επιτευχθεί η βέλτιστη οικονομική λειτουργία. Το ποσοστό αυτό δεν είναι σταθερό αλλά εξαρτάται από την ώρα ή την ημερομηνία που επιλύεται η ροή φορτίου. Αυτό σημαίνει ότι η ροή φορτίου που ικανοποιεί τις απαιτήσεις του συστήματος κάποια συγκεκριμένη ώρα της μέρας , θα είναι διαφορετική από την ροή φορτίου την επόμενη ώρα.

- <span id="page-21-0"></span>2. Οι γραμμές μετάδοσης μπορούν να μεταφέρουν μόνο σταθερά ποσά ενέργειας και δεν πρέπει να λειτουργούν πολύ κοντά στα όρια λειτουργία τους
- 3. Είναι σημαντικό τα επίπεδα των τάσεων των ζυγών να κρατούνται σταθερά με πολύ μικρές ανοχές. Αυτό μπορεί να επιτευχθεί με κατάλληλο προγραμματισμό των άεργων ενεργειών.
- 4. Εάν το σύστημα είναι μέρος ενός μεγαλύτερου διασυνδεδεμένου συστήματος ,θα πρέπει να πληροί προγραμματισμένες συμβάσεις ενέργειας μέσω των διασυνδετικών γραμμών με τις γειτονικές του περιοχές. .
- 5. .Οι διαταραχές μετά από ένα σφάλμα στο δίκτυο μπορούν να προκαλέσουν σοβαρή βλάβη στο σύστημα. Οι συνέπειες αυτής της βλάβης μπορούν να ελαχιστοποιηθούν αν πριν από το σφάλμα είχαν εφαρμοσθεί διαφορές στρατηγικές ροών φορτίου.
- 6. Η μελέτη ροών φορτίου είναι πολύ σημαντική στο σχεδιασμό νέων δικτύων ή στην προέκταση ενός ήδη υπάρχοντος συστήματος.

### **2.1 Μοντέλα στοιχείων συστημάτων ηλεκτρικής ενέργειας**

Στην ενότητα αυτή παρουσιάζεται η μοντελοποίηση των στοιχείων ενός συστήματος ηλεκτρικής ενέργειας, όπως χρησιμοποιείται στις μελέτες ροής φορτίου. Συγκεκριμένα δίνονται τα μοντέλα των γεννητριών, των γραμμών μεταφοράς, των εγκάρσιων πυκνωτών και αυτεπαγωγών, των μετασχηματιστών και των φορτίων. Επειδή η μελέτη ροών φορτίου προϋποθέτει τη συμμετρική κατάσταση του συστήματος, η ανάλυση βασίζεται στα μονοφασικά ισοδύναμα κυκλώματα, οι παράμετροι των οποίων εκφράζονται σε κοινό ανά μονάδα σύστημα.

# <span id="page-22-0"></span>**2.1.1 Παράσταση γεννητριών**

Η κάθε γεννήτρια του ΣΗΕ στις μελέτες ροών φορτίου παριστάνεται όπως στο παρακάτω σχήμα

$$
\bigodot \mathbf{S}_{G} = P_{G} + jQ_{G}
$$

Σχήμα 2.1 Παράσταση γεννήτριας

*ό*που *S<sub>G</sub>* η μιγαδική παραγόμενη ισχύς και ορίζεται ως :  $S_G = P_G + jQ_G$ όπου :

- *PG* η πραγματική παραγόμενη ισχύς
- *QG* η άεργος παραγόμενη ισχύς

# **2.1.2 Παράσταση γραμμών μεταφοράς**

Η κάθε γραμμή μεταφοράς του συστήματος ηλεκτρικής ενέργειας στις μελέτες ροών φορτίου παριστάνεται με το ισοδύναμο π μοντέλο, όπως παριστάνεται στο παρακάτω σχήμα

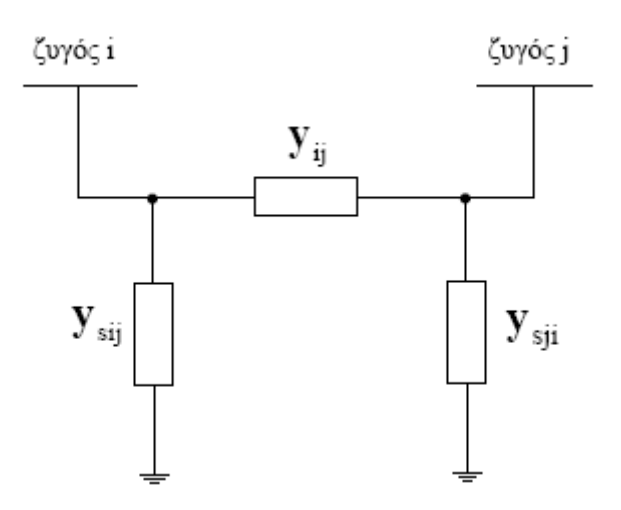

Σχήμα 2.2 Ισοδύναμο π-κύκλωμα γραμμής μεταφοράς

23

<span id="page-23-0"></span>Στο σχήμα 2.2 παρουσιάζονται οι αγωγιμότητες σειράς της γραμμής μεταφοράς. Οι αγωγιμότητες αυτές μπορούν να γραφούν σε μορφή μιγαδικού

αριθμού ως εξής:  $y_{ij} = g_{ij} + jb_{ij}$  $y_{sij} = g_{sij} + jb_{sij}$  $y_{sji} = g_{sji} + jb_{sji}$ 

### **2.1.3 Παράσταση εγκάρσιων πυκνωτών και αυτεπαγωγών**

Οι εγκάρσιοι πυκνωτές και οι αυτεπαγωγές του συστήματος ηλεκτρικής ενέργειας στις μελέτες ροών φορτίου παριστάνεται με το ισοδύναμο π μοντέλο, όπως παριστάνεται στο παρακάτω σχήμα

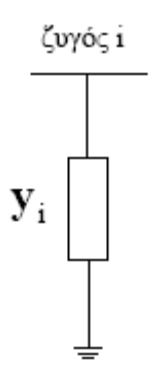

Σχήμα 2.3 Ισοδύναμο π-κύκλωμα εγκάρσιου πυκνωτή και αυτεπαγωγής

Η αγωγιμότητα *γ* είναι της μορφής : *ib*  $y_i = ib_i$ 

όπου *<sup>i</sup> b* είναι θετική παράμετρος για πυκνωτή και αρνητική για αυτεπαγωγή

## **2.1.4 Παράσταση Μετασχηματιστών**

Οι μετασχηματιστές του συστήματος ηλεκτρικής ενέργειας στις μελέτες ροών φορτίου παριστάνεται με το ισοδύναμο π μοντέλο, όπως παριστάνεται στο παρακάτω σχήμα

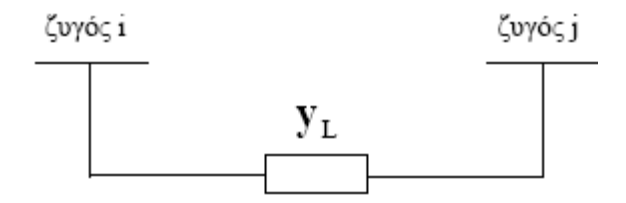

Σχήμα 2.4 Ισοδύναμο π-κύκλωμα μετασχηματιστή

όπου *<sup>L</sup> y* είναι η αγωγιμότητα σειράς του μετασχηματιστή

<span id="page-24-0"></span>Το σχήμα 2.4 αναφέρεται σε ένα μετασχηματιστή με ονομαστική σχέση μετασχηματισμού, δηλαδή τέτοια που να αντιστοιχεί στο λ όγ ο των βασικ ών τάσεων πρωτεύοντος και δευτερεύοντος. Στα δίκτυα ηλεκτρικής ενέργειας υπάρχουν επίσης μετασχηματιστές ρύθμισης, η σχέση μετασχηματισμού των οποίων διαφέρει από το λόγο των ονομαστικών τάσεων. Στους μετασχηματιστές αυτούς πρέπει να λαμβάνεται υπόψη και η σχέση μετασχηματισμού ανάγοντας τις ανά μονάδα αντιστάσεις στο ένα από τα δύο τυλίγματά του.

## **2.1.5 Παράσταση φορτίων**

Τα φορτία που συμπεριλαμβάνονται στις συνηθισμένες μελέτες ροών φορτίου ταξινομούνται σε δύο κατηγορίες:

1. Τα φορτία σταθερού συντελεστή ισχύος, ένα εκ των οποίων παριστάνεται στο παρακάτω σχήμα

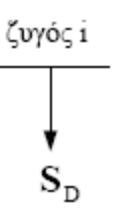

Σχήμα 2.5 Παράσταση φορτίου σταθερού συντελεστή ισχύος

Όπου *<sup>D</sup> S* η μιγαδική παραγόμενη ισχύς που απορροφά και ορίζεται ως :

 $S_p = P_p + jQ_p$ 

2. Τα φορτία με σταθερή αγωγιμότητα, ένα εκ των οποίων παριστάνεται στο παρακάτω σχήμα

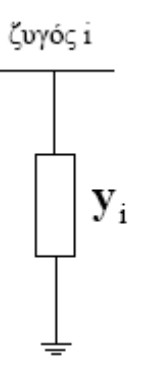

Σχήμα 2.6 Παράσταση φορτίου με σταθερή αγωγιμότητα

# <span id="page-25-0"></span>**2.2 Εξισώσεις ροής φορτίου**

- Το πρόβλημα ροής φορτίου μπορεί να διαιρεθεί στα ακόλουθα υποπροβλήματα
	- 1) Διατύπωση κατάλληλου μαθηματικού μοντέλου. Το μοντέλο πρέπει να περιγράφει τη σχέση μεταξύ των τάσεων και των ισχύων στο διασυνδεδεμένο σύστημα.
	- 2) Προσδιορισμός των περιορισμών τάσεων και ισχύων που πρέπει να εφαρμοσθούν στους ζυγούς του συστήματος
	- 3) Αριθμητικός υπολογισμός των εξισώσεων ροών φορτίου με γνώμονα τους παραπάνω περιορισμούς. Αυτοί οι υπολογισμοί δίνουν τις τάσεις όλων των ζυγών του συστήματος.
	- 4) Όταν οι τάσεις των ζυγών καθοριστούν τότε καθορίζονται και οι ισχείς των γραμμών μετάδοσης

## **2.2.1 Μοντέλο συστήματος**

Αναλυτικότερα, το μαθηματικό μοντέλο που χρησιμοποιείται συνηθίζεται να λέγεται «εξισώσεις ροής φορτίου». Η ανάπτυξη αυτού του μοντέλου θα βασιστεί, όπως στην [\[1\]](#page-190-0) σε ένα παράδειγμα ενός συστήματος δύο ζυγών όπως φαίνεται στο σχήμα 2.7.

Η ισχύς του ζυγού  $S_{1}$  που εισήχθη στο ζυγό 1 δίνεται από τον τύπο  $S_{1}=V_{1}I_{1}^{\ast}$ ,όπου 1*I* είναι το ρεύμα του ζυγού 1 το οποίο αποτελείται από δύο συνιστώσες την *V<sub>1</sub>Y<sub>p</sub>* που ρέει στην παράλληλη αγωγιμότητα και την  $(V_1 - V_2)Y_s$  που ρέει στην σειριακή αγωγιμότητα του ισοδύναμου δικτύου.

Έτσι για το ζυγό 1 ισχύει :

$$
I_1 = \frac{S_1^*}{V_1^*} = V_1 Y_P + (V_1 - V_2) Y_s = y_{11} V_1 + y_{12} V_2
$$
\n(2.2.1)

Και όμοια για το ζυγό 2

$$
I_2 = \frac{S_2^*}{V_2^*} = V_2 Y_p + (V_2 - V_1)Y_s = y_{21}V_1 + y_{22}V_2
$$
\n(2.2.2)

Όπου για απλότητα η αγωγιμότητα του ζυγού αναλύεται στα εξής στοιχεία

$$
y_{11} \triangleq Y_p + Y_s \n y_{12} \triangleq y_{21} \triangleq -Y_s \n y_{22} \triangleq Y_p + Y_s
$$
\n(2.2.3)

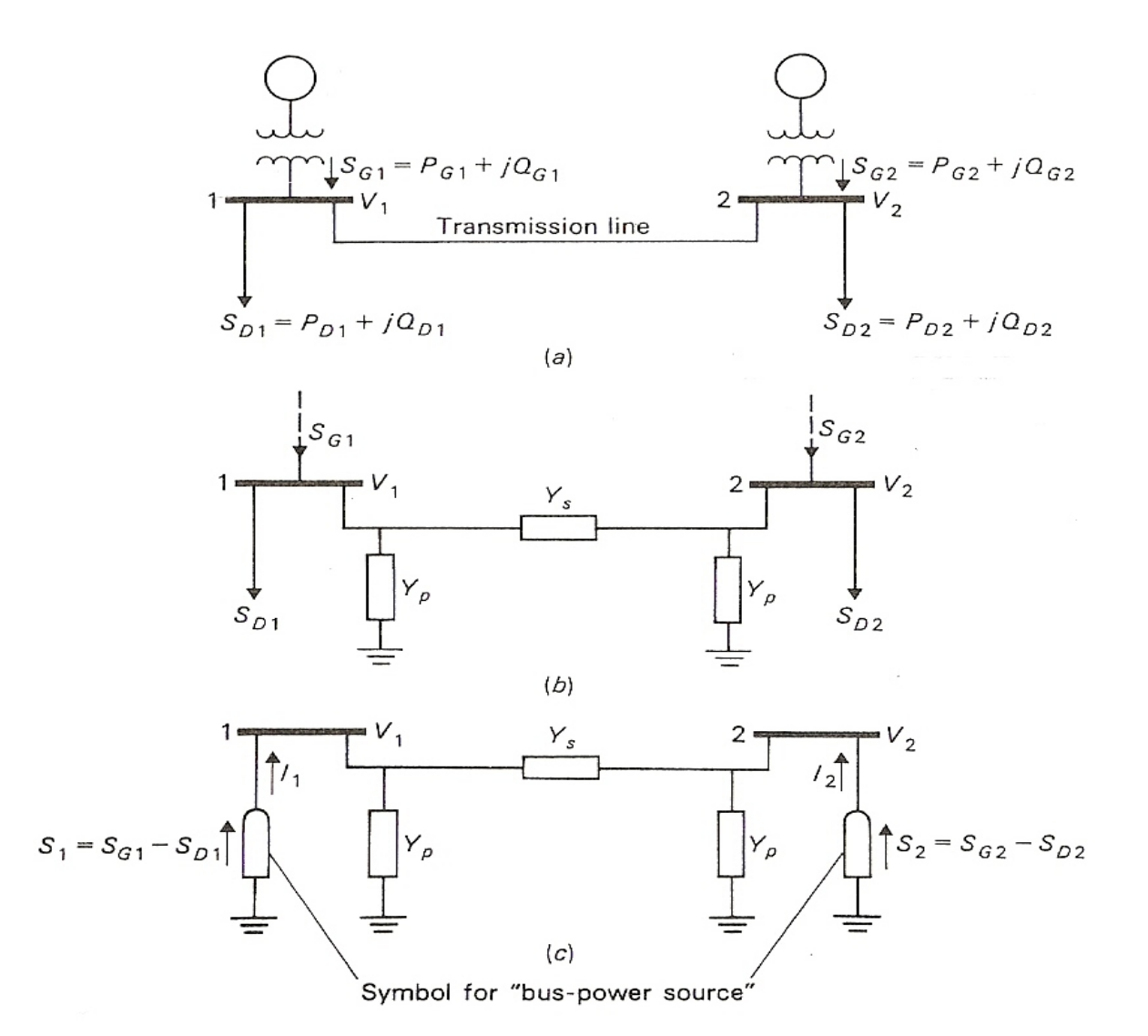

Σχήμα 2.7 Σύστημα δύο ζυγών

#### Έτσι δημιουργούνται τα ακόλουθα διανύσματα και ο πίνακας

$$
I_{bus} \triangleq \begin{bmatrix} I_1 \\ I_2 \end{bmatrix} \quad \text{διάνυσμα ρεύματος ζυγού} V_{bus} \triangleq \begin{bmatrix} V_1 \\ V_2 \end{bmatrix} \quad \text{διάνυσμα τάσης ζυγού} Y_{bus} \triangleq \begin{bmatrix} y_{11} & y_{12} \\ y_{21} & y_{22} \end{bmatrix} \quad \text{πίνακας αγωγιμότητας ζυγού}
$$

Οι παραπάνω εξισώσεις μπορούν να γραφτούν στην μορφή

$$
I_{bus} = Y_{bus} V_{bus} \tag{2.2.5}
$$

Ο οποίος όταν αντιστραφεί σχηματίζει την παρακάτω εναλλακτική μορφή

$$
V_{bus} = Z_{bus} I_{bus} \tag{2.2.6}
$$

όπου  $Z_{bus} = Y_{bus}^{-1} = \begin{vmatrix} 2 & 11 & 2 & 12 \\ 1 & 1 & 1 & 12 \\ 1 & 1 & 1 & 1 \end{vmatrix}$  $\cdot$ 12  $\sim$  22  $_{bus} - I_{bus}$  $z_{11}$  z  $Z_{bus} = Y$  $= Y_{bus}^{-1} = \begin{pmatrix} z_{11} & z_{12} \\ z_{12} & z_{22} \end{pmatrix}$ ο πίνακας σύνθετης αντίστασης του ζυγού.

Οι εξισώσεις (2.2.5) ,(2.2.6) αναπαριστούν ένα σύνθετο γραμμικό σύστημα εξισώσεων του οποίου η γραμμικότητα εξασφαλίζει μια εύκολη λύση των αγνώστων.

Όμως στα πραγματικά φορτία τα ρεύματα δεν είναι γνωστά και αυτό μετατρέπει τις εξισώσεις σε μη γραμμικές ως εξής

$$
S_1^* = P_1 - jQ_1 = y_{11}V_1^*V_1 + y_{12}V_1^*V_2
$$
  
\n
$$
S_2^* = P_2 - jQ_2 = y_{21}V_2^*V_1 + y_{22}V_2^*V_2
$$
\n(2.2.7)

ή αλλιώς

$$
P_i - jQ_i = V_i^* \sum_{k=1}^{2} y_{ik} V_k
$$
 (2.2.8)

Η τάση κάθε ζυγού *V*<sub>i</sub> έχει μέτρο *V*<sub>i</sub> και γωνία φάσης *δ*<sub>i</sub>ενώ η αγωγιμότητα του ζυγού στη γενική μορφή γράφεται ως εξής :  $y_{ij} = \left| y_{ij} \right| \angle p_{ij}$ 

Και έτσι η (2.2.8) μετατρέπεται στην

$$
P_i - jQ_i = \sum_{k=1}^{2} |y_{ik}| |V_k| |V_i| e^{j(\delta_{\kappa} - \delta_i + y_{ik})}
$$
  $\gamma \alpha k = 1,2$  (2.2.9)

Από την τελευταία εξίσωση διαχωρίζεται το πραγματικό και το φανταστικό μέρος ως εξής :

$$
P_{i} = \sum_{k=1}^{2} |y_{ik}| |V_{k}| |V_{i}| \cos(\delta_{\kappa} - \delta_{i} + \gamma_{ik})
$$
  
\n
$$
Q_{i} = -\sum_{k=1}^{2} |y_{ik}| |V_{k}| |V_{i}| \sin(\delta_{\kappa} - \delta_{i} + \gamma_{ik})
$$
  
\n
$$
Q_{i} = -\sum_{k=1}^{2} |y_{ik}| |V_{k}| |V_{i}| \sin(\delta_{\kappa} - \delta_{i} + \gamma_{ik})
$$
\n(2.2.10) – (2.2.11)

# <span id="page-28-0"></span>**2.2.2 Χαρακτηριστικά των εξισώσεων ροών φορτίου**

Από τα παραπάνω αποτελέσματα μπορούν να γίνουν οι παρακάτω παρατηρήσεις

- 1) Οι εξισώσεις είναι αλγεβρικές επειδή το σύστημα είναι στατικό, δηλαδή είναι σε σταθερή κατάσταση.
- 2) Οι εξισώσεις είναι μη γραμμικές ,πράγμα που καθιστά δύσκολο την εύρεση αναλυτικών λύσεων. Όμως αριθμητικές λύσεις μπορούν να βρεθούν με ψηφιακές μεθόδους επίλυσης.
- 3) Η πραγματική ισχύς μπορεί να βρεθεί προσθέτοντας τις δυο πρώτες εξισώσεις
- 4) Η άεργος ισχύς μπορεί να βρεθεί προσθέτοντας τις δυο τελευταίες εξισώσεις
- 5) Οι εξισώσεις δεν περιέχουν τις γωνίες φάσης  $\delta_1, \delta_2$  μόνες τους αλλά σε διαφορική μορφή  $\delta_{\scriptscriptstyle 1}$  -  $\delta_{\scriptscriptstyle 2}$
- 6) Οι εξισώσεις περιέχουν 12 μεταβλητές .Έτσι δεν είναι πιθανό να βρεθεί κάποια λύση εκτός και αν μειώσουμε τους αγνώστους δίνοντας κάποιες τιμές σε ορισμένες μεταβλητές.

# **2.2.3 Γενίκευση για σύστημα n ζυγών**

Για ένα σύστημα η ζυγών υπάρχουν 2η εξισώσεις όπως τις  $(2.2.10) - (2.2.11)$ ] και αποτελούν τις εξισώσεις ροής φορτίου με πραγματικές μεταβλητές. Για ένα τέτοιο σύστημα έχουμε τις ακόλουθες 6n μεταβλητές

- n μέτρα τάσεων ζυγών *Vi*
- n γωνίες τάσεων ζυγών δ.
- n παραγόμενες πραγματικές ισχείς *PGi*
- n παραγόμενες άεργες ισχείς  $Q_{ci}$
- n πραγματικές ισχέίς φορτίου  $P_{di}$
- n άεργες ισχείς φορτίου  $Q_{\text{D}i}$

<span id="page-29-0"></span>οι οποίες μπορούν να ταξινομηθούν σε τρεις ομάδες :

- Τα φορτία, ή *μεταβλητές ζήτησης* (P<sub>D, QD</sub>) χαρακτηρίζονται και σαν *μεταβλητές διαταραχής* και μπορούν να αποτελέσουν τα στοιχεία ενός διανύσματος διάστασης 2n. Είναι οι ανεξάρτητες μεταβλητές του προβλήματος.

- Οι ισχείς παραγωγής (PG, QG) χαρακτηρίζονται σαν *μεταβλητές ελέγχου* και μπορούν επίσης να θεωρηθούν σαν στοιχεία ενός άλλου διανύσματος 2n. Ονομάζονται έτσι γιατί οι μονάδες παραγωγής αποτελούν τα κύρια μέσα ελέγχου της λειτουργίας του συστήματος.

- Οι τάσεις και οι γωνίες των ζυγών ανήκουν στις *μεταβλητές κατάστασης* και είναι εξαρτημένες. Οπότε μπορούν να αποτελέσουν τα στοιχεία ενός διανύσματος κατάστασης, διάστασης 2n.

Έτσι η γενική μορφή των εξισώσεων ροών φορτίου για ένα σύστημα n

$$
\zeta \mathsf{u} \gamma \mathsf{u} \mathsf{v} \mathsf{v} \mathsf{v} \mathsf{u} : \qquad S_i^* = P_i - j Q_i = V_i^* \sum_{k=1}^n y_{ik} V_k \qquad \gamma \mathsf{u} \mathsf{u} \mathsf{k} = 1, 2 \dots \mathsf{n} \tag{2.2.12}
$$

ή αν γραφτούν όπως τις  $(2.2.10) - (2.2.11)$ 

$$
P_{i} = \sum_{k=1}^{n} |y_{ik}| |V_{k}| |V_{i}| \cos(\delta_{\kappa} - \delta_{i} + \gamma_{ik})
$$
  
\n
$$
Q_{i} = -\sum_{k=1}^{n} |y_{ik}| |V_{k}| |V_{i}| \sin(\delta_{\kappa} - \delta_{i} + \gamma_{ik})
$$
  
\n
$$
(2.2.13) - (2.2.14)
$$
  
\n
$$
(2.2.13) - (2.2.14)
$$

### **2.2.4 Είδος ζυγών και περιορισμοί**

Οι ζυγοί ενός συστήματος ηλεκτρικής ενέργειας ταξινομούνται σε τρεις κατηγορίες:

- Ζυγός Φορτίου (PQ), στον οποίο θεωρούνται γνωστές η ενεργός και άεργος ισχύς φορτίου και κατά συνέπεια οι εγχύσεις ενεργού και άεργου ισχύος (*P<sub>i</sub>* =−*P<sub>Di</sub>*, *Q<sub>i</sub>* =− *Q<sub>Di</sub>*). Ενώ, άγνωστα θεωρούνται το μέτρο και η γωνία τάσης του ζυγού.
- Ζυγός παραγωγής (PV), στον οποίο είναι γνωστά η παραγόμενη ενεργός ισχύς και το μέτρο της τάσης και άγνωστα η παραγόμενη άεργος ισχύς και η γωνία της τάσης.

- Ζυγός Ταλάντωσης ή Ζυγός Αναφοράς (slack), ο οποίος είναι ζυγός παραγωγής που χρησιμοποιείται για να αντισταθμίζει τις άγνωστες εξ αρχής απώλειες του δικτύου και γενικά για άμεση αντιμετώπιση των μεταβολών ισχύος. Στον ζυγό αυτό επιβάλλεται σταθερή τάση κατά μέτρο και γωνία, ενώ προσδιορίζονται η ενεργός και άεργος παραγόμενη ισχύς. Συνήθως, ορίζουμε για το ζυγό ταλάντωσης γωνία τάσης δ=0.

Είναι ήδη εμφανές ότι ένα σύστημα ηλεκτρικής ενέργειας με ορισμένα φορτία στους ζυγούς του μπορεί να λειτουργήσει με πολλούς τρόπους, ή "καταστάσεις" και να ικανοποιεί τις ζητήσεις. Κύρια επιδίωξη της μελέτης ροών φορτίου αποτελεί η εύρεση της καταλληλότερης - βέλτιστης λύσης, βάσει ορισμένων κριτηρίων και υπό ορισμένους περιορισμούς, που πρέπει να τηρηθούν σε κάθε περίπτωση.

Κατά κανόνα, είναι γνωστή η ζήτηση φορτίου των ζυγών, δηλαδή οι 2n μεταβλητές διαταραχής, που αποτελούν τα βασικά δεδομένα του προβλήματος. Στη συνέχεια, ορίζονται 2n μεταβλητές από τις ισχείς και τις τάσεις των ζυγών παραγωγής, οπότε και προσδιορίζονται από την επίλυση των εξισώσεων ροής φορτίου  $(2.2.10) - (2.2.11)$  οι υπόλοιπες 2n άγνωστες μεταβλητές. Η προδιαγραφή των 2n μεταβλητών από τις ισχείς και τις τάσεις των ζυγών παραγωγής διευκολύνεται από τις ακόλουθες συνθήκες και περιορισμούς λειτουργίας του συστήματος.

• Η οικονομική λειτουργία των μονάδων παραγωγής επιβάλλει ορισμένες τιμές της παραγόμενης ενεργού ισχύος κάθε μονάδας σε κάθε περίπτωση.

Για τους ζυγούς φορτίου δεν υπάρχει παραγωγή, δηλαδή P<sub>G</sub> = 0. Η Q<sub>G</sub> είναι είτε μηδενική, είτε έχει ορισμένη τιμή αν προέρχεται από χωρητική αντιστάθμιση.

• Τα επίπεδα τάσης ορισμένων ζυγών έχουν στενά όρια τιμών.

Γενικά, οι περισσότερες από τις 2n άγνωστες μεταβλητές είναι οι γωνίες δ, οι οποίες προσδιορίζονται από την επίλυση των εξισώσεων.

<span id="page-31-0"></span>Τελικά, οι λύσεις που θα προκύψουν πρέπει να ικανοποιούν όρια και περιορισμούς, όπως οι εξής:

οι τάσεις των ζυγών:  $V_{i,min} \leq V_i \leq V_{i,max}$ 

οι γωνιακές διαφορές ορισμένων ζυγών:  $\left|\delta_i - \delta_k\right| \le \left|\delta_i - \delta_k\right|_{\max}$ 

οι ισχείς παραγωγής :  $P_{\text{Gi,min}} \leq P_{\text{Gi}} \leq P_{\text{Gi,max}}$  και  $Q_{\text{Gi,min}} \leq Q_{\text{Gi}} \leq Q_{\text{Gi,max}}$ 

- οι γραμμές μεταφοράς έχουν όρια ευστάθειας και όρια απωλειών ισχύος.

Επιπλέον των ανωτέρω, πρέπει να ληφθούν υπόψη ενδεχόμενες ειδικές συνθήκες σε κάθε περίπτωση. Εάν, η λύση οδηγήσει τελικά σε τιμές μεταβλητών εκτός ορίων, η επίλυση επαναλαμβάνεται προς την κατεύθυνση βελτίωσης των τιμών των αγνώστων μεταβλητών.

# **2.3 Ψηφιακοί Επαναληπτικοί μέθοδοι υπολογισμού ροών φορτίου**

Όταν ,γενικότερα στη βιβλιογραφία αντιμετωπίζεται πρόβλημα που περιέχει αριθμητικές λύσεις σε συστήματα αλγεβρικών μη γραμμικών εξισώσεων χρησιμοποιείται η μέθοδος της «συστηματικής μαντεψιάς». Έτσι η κάθε μία από τις μεθόδους που χρησιμοποιείται ακολουθεί τα παρακάτω βήματα :

- 1. Δίνει μια αρχική λύση για τις τάσεις των ζυγών  $V_i^{(0)}$
- 2. Αυτή η λύση χρησιμοποιείται στις εξισώσεις ροής φορτίου και δημιουργεί μια καινούρια βέλτιστη λύση για τις τάσεις των ζυγών  $V_i^{(1)}$
- 3. Στη συνέχεια η καινούρια λύση χρησιμοποιείται εκ νέου για να παράγει την επόμενη λύση και ούτω καθεξής.
- 4. Τέλος ο αλγόριθμος τελειώνει όταν όλες οι τάσεις των ζυγών διαφέρουν κατά κάποιο αριθμό ε, που ονομάζεται ανοχή του αλγορίθμου , ανάμεσα σε δύο διαδοχικές επαναλήψεις.

<span id="page-32-0"></span>Οι ψηφιακές μέθοδοι που χρησιμοποιούνται για τους υπολογισμούς των ροών φορτίου μπορούν να επιλύσουν με ικανοποιητική ακρίβεια τις μη γραμμικές αλγεβρικές εξισώσεις των ροών φορτίου για μεγάλα συστήματα με εκατοντάδες ζυγούς και απώλειες. Οι τρεις βασικές επαναληπτικές μέθοδοι που εφαρμόζονται στις μελέτες ροών φορτίου είναι η μέθοδος Gauss-Seidel, η μέθοδος Newton-Raphson και η ταχεία αποζευγμένη μέθοδος.

#### **2.3.1 Gauss-Seidel επαναληπτική μέθοδος**

Αρχικά υποθέτουμε γνωστή μια αρχική σειρά τιμών των τάσεων των ζυγών PQ, εκτός της τάσης του ζυγού ταλάντωσης και των ζυγών PV που θεωρούνται δεδομένες. Επίσης δίνονται αρχικές τιμές στις γωνίες δ των ζυγών PV και PQ. Έπειτα η γενική μορφή των εξισώσεων ροών φορτίου γράφεται ως εξής

$$
P_{i} - jQ_{i} = V_{i}^{*} y_{ii} V_{i} + V_{i}^{*} \sum_{\substack{k=1 \ k \neq i}}^{n} y_{ik} V_{k} \implies
$$
  

$$
V_{i} = \frac{1}{y_{ii}} \left[ \frac{P_{i} - jQ_{i}}{V_{i}^{*}} - \sum_{\substack{k=1 \ k \neq i}}^{n} y_{ik} V_{k} \right]
$$
  $\gamma \alpha$  i,k=1,2...n (2.3.1)

Και στην τελευταία εξίσωση εφαρμόζεται μία επαναληπτική διαδικασία ως εξής :

$$
V_i^{(v+1)} = \frac{1}{y_{ii}} \left[ \frac{P_i - jQ_i}{(V_i^{(v)})^*} - \sum_{\substack{k=1 \ k \neq i}}^n y_{ik} V_k^{(v)} \right] \qquad \text{and } i, k = 1, 2...n \qquad (2.3.2)
$$

Ο αλγόριθμος αυτός τρέχει μέχρι οι νέες υπολογισμένες τιμές των τάσεων κατά μέτρο και γωνία των ζυγών διαφέρουν περισσότερο από ένα όριο ανοχής από τις αμέσως προηγούμενες τιμές.

Ο αλγόριθμος Gauss-Seidel έχει χαμηλό ρυθμό σύγκλισης γι' αυτό μπορεί να χρησιμοποιηθεί προκειμένου να επιταχυνθεί η διαδικασία σύγκλισης της μεθόδου κατάλληλος συντελεστής επιτάχυνσης α. Έτσι, προκύπτει τελικά η νέα τιμή της τάσης κατά μέτρο και γωνία:  $V_i^{(v+1)} = V_i^{(v)} + a\cdot \left(V_i^{(v+1)'} - V_i^{(v)}\right)$ .Ο <span id="page-33-0"></span>συντελεστής επιτάχυνσης είναι ανάλογος με το κέρδος μετά από επαναλήψεις ενός σέρβο-μηχανισμού αφού έτσι αυξάνουμε την ανταπόκριση του .Όμως υπερβολική αύξηση δημιουργεί αστάθεια στο σύστημα.

Στο παρακάτω σχήμα φαίνεται γραφικά η επίδραση του συντελεστή επιτάχυνσης σε μία συνάρτηση

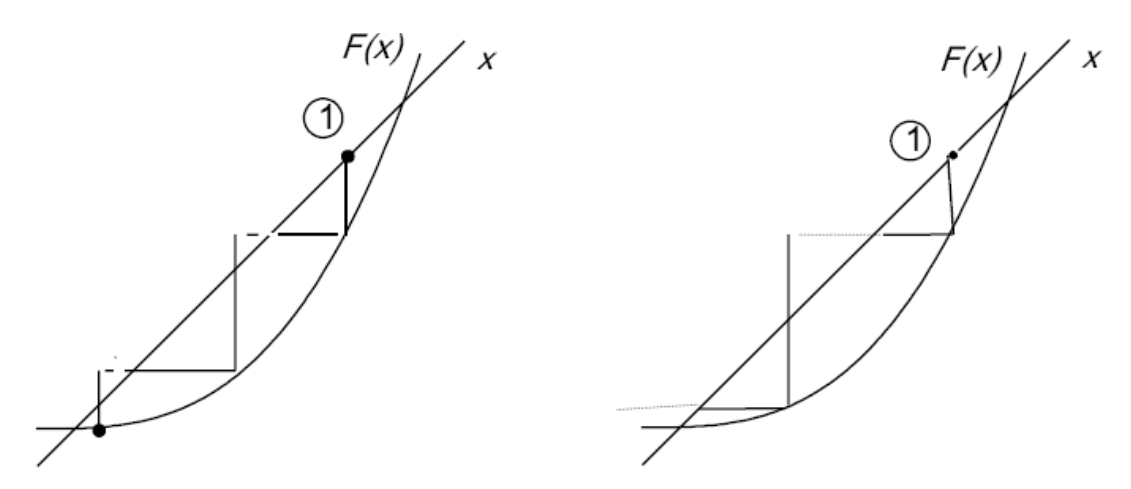

Σχήμα 2.8 Ο αλγόριθμος Gauss-Seidel χρησιμοποιώντας συντελεστή επιτάχυνσης

### **2.3.2 Newton-Raphson επαναληπτική μέθοδος**

Ένα n-διάστατο σύστημα εξισώσεων 1 2  $(x)$  $(x)$ <sub>=0</sub>  $\int_{n}^{1}(x)$  $f_1(x)$  $f_2(x)$  $f_n(x)$  $|f_1(x)|$  $\left| \frac{1}{f(x)} \right|$  $\left|\frac{J_2(x)}{i}\right|$  =  $\left\lfloor f_n(x) \right\rfloor$  $\begin{bmatrix} \vdots \\ \vdots \end{bmatrix}$  = 0 που έχει αρχική λύση την

(0) *x* μπορεί να επεκταθεί σύμφωνα με τις σειρές Taylor ως εξής :

$$
f_1(x^{(0)}) + \sum_{i=1}^n \frac{\partial f_1}{\partial x_i}^{(0)} \Delta x_i \approx 0
$$
  

$$
f_2(x^{(0)}) + \sum_{i=1}^n \frac{\partial f_2}{\partial x_i}^{(0)} \Delta x_i \approx 0
$$
  

$$
\vdots
$$
  

$$
f_n(x^{(0)}) + \sum_{i=1}^n \frac{\partial f_n}{\partial x_i}^{(0)} \Delta x_i \approx 0
$$
 (2.3.3)

ή σε μορφή πινάκων ως εξής

$$
\begin{bmatrix} f_1(x^{(0)}) \\ f_2(x^{(0)}) \\ \vdots \\ f_n(x^{(0)}) \end{bmatrix} + \begin{bmatrix} \sum_{i=1}^n \frac{\partial f_1}{\partial x_i}^{(0)} \\ \sum_{i=1}^n \frac{\partial f_2}{\partial x_i}^{(0)} \\ \vdots \\ \sum_{i=1}^n \frac{\partial f_n}{\partial x_i}^{(0)} \end{bmatrix} \begin{bmatrix} \Delta x_1 \\ \Delta x_2 \\ \vdots \\ \Delta x_n \end{bmatrix} \approx \begin{bmatrix} 0 \\ 0 \\ 0 \\ \vdots \end{bmatrix}
$$

$$
f(x^{(0)}) + J^{(0)} \Delta x^{(0)} \approx 0
$$

Όπου  $x^{(0)}$  είναι η αρχική λύση του συστήματος και Δ $x^{(0)}$ το διάνυσμα σφάλματος

Η τελευταία εξίσωση λύνεται ως προς το διάνυσμα σφάλματος  $\Delta\chi^{(0)}\approx f(\chi^{(0)})\Big[J^{(0)}\Big]^{-1}$  και η επαναληπτική διαδικασία του αλγορίθμου N-R γίνεται

$$
x^{(v+1)} = x^{(v)} - f(x^{(0)}) \left[ J^{(0)} \right]^{-1} \tag{2.3.4}
$$

Όπου J είναι ο αντιστρέψιμος n x n πίνακας που έχει σαν στοιχεία του τις μερικές παραγώγους  $\frac{C_{j}}{C_{j}}$ *f x*  $\frac{\partial f_i}{\partial x_i}$  και ονομάζεται Ιακωβιανή μήτρα.

Για το σύστημα εξισώσεων ροών φορτίου υποθέτουμε ότι τα στοιχεία όλων των ζυγών είναι άγνωστα εκτός του πρώτου. Έτσι η αρχική λύση έχει την μορφή

$$
x^{(0)} = \begin{bmatrix} \delta^2 \\ \delta^3 \\ \vdots \\ \begin{bmatrix} V_{n-1}^{(0)} \\ \vdots \\ \begin{bmatrix} V_n^{(0)} \\ n \end{bmatrix} \end{bmatrix}
$$
 (2.3.5)

Αναπτύσσοντας τις σειρές Taylor γ ύρω από το  $x^{(0)}$  για τις εξισώσεις που δίνονται από τις  $(2.2.13) - (2.2.14)$  έχουμε

$$
P_i = \sum_{k=1}^n |y_{ik}| |V_k| |V_i| \cos(\delta_{\kappa} - \delta_i + y_{ik}) \triangleq f_{ip} \implies P_i = f_{ip}^0 + \sum_{i=1}^n \left(\frac{\partial f_{ip}}{\partial x}\right)^{(0)} \Delta |x^{(0)}|
$$
  

$$
Q_i = -\sum_{k=1}^n |y_{ik}| |V_k| |V_i| \sin(\delta_{\kappa} - \delta_i + y_{ik}) \triangleq f_{iQ} \implies Q_i = f_{iQ}^0 + \sum_{i=1}^n \left(\frac{\partial f_{iQ}}{\partial x}\right)^{(0)} \Delta |x^{(0)}|
$$

Όπου τα  $f_{i p}^{\;\;0}, f_{i Q}^{\;\;0}$ αντιπροσωπεύουν την πραγματική και άεργη ισχύς του γνωστού ζυγού αναφοράς ,ενώ οι διαφορικές ισχείς  $0 \triangleq D$  f  $0$  $0 \triangleq \bigcap$  f 0  $i = i$  *j iP*  $i = \mathcal{L}_i$  J<sub>i</sub>Q  $P_i^0 \triangleq P_i - f$  $Q_i^0 \triangleq Q_i - f$  $\Delta P_i^0 \triangleq P_i \Delta Q_{i}^{\,0}\triangleq Q_{i}^{\,0}$  $\triangleq$  $\triangleq Q_i - f_{io}^{0}$  που

ορίζονται ως οι πραγματικές και άεργες απώλειες κάθε ζυγού διαμορφώνουν τις εξισώσεις ως εξής :

$$
\begin{bmatrix}\n\Delta P_2^{(0)} \\
\vdots \\
\Delta Q_n^{(0)}\n\end{bmatrix} = \begin{bmatrix}\n\left(\frac{\partial f_{2,P}}{\partial \delta_2}\right)^{(0)} \cdots \left(\frac{\partial f_{2,P}}{\partial |V_n|}\right)^{(0)} \\
\vdots \\
\left(\frac{\partial f_{n,Q}}{\partial \delta_2}\right)^{(0)} \cdots \left(\frac{\partial f_{n,Q}}{\partial |V_n|}\right)^{(0)}\n\end{bmatrix} \begin{bmatrix}\n\Delta \delta_2^{(0)} \\
\vdots \\
\Delta |V_n|^0\n\end{bmatrix}
$$
\n(2.3.6)

Συμβολίζοντας τις απώλειες ισχύος (πραγματικές και άεργες) ως Δ*u* <sup>(0)</sup> οι παραπάνω πίνακες γράφονται σε συμπαγή μορφή: Δ $u^{(0)} \approx J^{(0)} \Delta x^{(0)}$  (2.3.7) Ο υπολογισμός τώρα των τάσεων ακολουθεί τα παρακάτω βήματα :

- 1. Δίνεται μια αρχική λύση για το διάνυσμα  $x^{(0)}$
- 2. Υπολογίζεται τις απώλειες ισχύος χρησιμοποιώντας τις  $(2.2.13) - (2.2.14)$
- 3. Υπολογίζεται και δημιουργείται η Ιακωβιανή μήτρα  $J^{(0)}$
- 4. Λύνεται το διάνυσμα σφάλματος  $\Delta x^{(0)} \approx \left[ \, J^{(0)} \, \right]^{-1} \Delta u^{(0)}$
- 5. Δημιουργείται μια νέα λύση ως άθροισμα τις αρχικής και του διανύσματος σφάλματος  $x^{(1)} = x^{(0)} + Δx^{(0)}$
- 6. Επαναλαμβάνονται τα παραπάνω βήματα μέχρι οι νέες υπολογισμένες τιμές των τάσεων να διαφέρουν λιγότερο από ένα όριο ανοχής από τις αμέσως προηγούμενες τιμές.
- 7. Τελικά, μετά τη σύγκλιση των αποτελεσμάτων υπολογίζονται οι ισχείς P και Q του ζυγού ταλάντωσης και κατόπιν οι ροές φορτίου στις γραμμές και οι απώλειες.
# **2.3.3 Ταχεία αποζευγμένη μέθοδος**

Η ταχεία αποζευγμένη μέθοδος (fast decoupled) κυρίως χρησιμοποιείται όταν χρειάζεται μία λύση για τις ροές φορτίου σε πραγματικό χρόνο εξαιτίας κάποιου σφάλματος. Η μέθοδος αυτή προκύπτει από τη μέθοδο Newton-Raphson χωρίζοντας την Ιακωβιανή μήτρα σε μικρότερες υπομήτρες και δίνει λύση άμεσα άλλα όχι με την καλύτερη ακρίβεια .

Ο υπολογισμός τώρα των τάσεων ακολουθεί τα παρακάτω βήματα :

Οι εξισώσεις (2.3.6) χωρίζονται σε διάφορα κομμάτια και γίνονται :

$$
\left[\frac{\Delta P}{\Delta Q}\right] = \left[\frac{\frac{\partial P}{\partial \delta}}{\frac{\partial Q}{\partial \delta}} \frac{\partial P}{\partial V}\right] \left[\frac{\Delta \delta}{\Delta |V|}\right] \Rightarrow \left[\frac{\Delta P}{\Delta Q}\right] = \left[\frac{A}{C} \frac{\Delta B}{D}\right] \left[\frac{\Delta \delta}{\Delta |V|}\right]
$$
(2.3.9)

Στη συνέχεια μπορούν να αγνοηθούν οι ασθενείς συνδέσεις που υπάρχουν αφ' ενός μεταξύ της ενεργού ισχύος P και του μέτρου της τάσης V και αφ' ετέρου μεταξύ της άεργου ισχύος Q και της γωνίας της τάσης δ. Με τον τρόπο αυτό αγνοούνται οι ιακωβιανές υπομήτρες Β,C και το τελικό προς λύση σύστημα αποτελείται από τις παρακάτω εξισώσεις

$$
\Delta P \approx \frac{\partial P}{\partial \delta} \Delta \delta = A \Delta \delta
$$
  

$$
\Delta Q \approx \frac{\partial Q}{\partial V} \Delta |V| = D \Delta |V|
$$
 (2.3.10)

Με αυτόν τον τρόπο αντί να επιλυθεί το σύνθετο πρόβλημα που περιγράφεται από τις εξισώσεις (2.3.9) επιλύεται το απλούστερο σύστημα εξισώσεων του(2.3.10) .

Μια περαιτέρω απλοποίηση πετυχαίνεται σύμφωνα με την [[17](#page-191-0)].Έτσι τα στοιχεία των Α,D γράφονται ως εξής

$$
A = \frac{\partial P_k}{\partial \delta_n} = V_k V_n (Y_{nk} \sin \theta_{nk} - B_{nk} \cos \theta_{nk})
$$
  
\n
$$
A = \frac{\partial P_k}{\partial \delta_n} = -B_{nk} V_k^2 - Q_k \qquad \gamma \alpha \ n \neq k
$$
  
\n
$$
D = \frac{\partial Q_k}{\partial V_n} = V_k (Y_{nk} \sin \theta_{nk} - B_{nk} \cos \theta_{nk})
$$
  
\n
$$
D = \frac{\partial Q_k}{\partial V_n} = -B_{nk} V_k + \frac{Q_k}{V_k} \qquad \gamma \alpha \ n \neq k
$$
  
\n(2.3.11) (2.3.12)

Στα πρακτικά συστήματα ηλεκτρικής ενέργειας ισχύουν οι παρακάτω υποθέσεις

$$
\cos \theta_{nk} = 1 \qquad Y_{nk} \sin \theta_{nk} \ll B_{nk} \qquad Q_k \ll B_{kk} V_k^2 \tag{2.3.13}
$$

Έτσι οι  $(2.3.10)$  γίνονται  $\Delta Q \approx (V B'' V) \Delta |V|$  (2.3.14)  $\Delta P \approx (V B' V) \Delta \delta$ 

Όπου οι πίνακες *B'*, *B"* καλούνται πίνακες ευαισθησίας του δικτύου.

Οι ακόλουθες απλουστεύσεις βελτιώνουν παραπάνω τον ρυθμό σύγκλισης της μεθόδου.

- a. Τα στοιχεία του δικτύου που επηρεάζονται από την έγχυση άεργης ισχύς αμελούν τον πίνακα *B*′ ενώ οι ολισθητές φάσης αμελούν τον πίνακα *B*′′
- b. Αν ο όρος V του δεξιού μέρους των εξισώσεων (2.3.14) μετακινηθεί στο αριστερό μέρος και η επιρροή της έγχυσης άεργου ισχύς στον υπολογισμό του  $\Delta\delta$  αποδυναμώνεται θέτοντας τον εναπομείναντα όρο V ίσο με 1.0 α.μ.

Επομένως οι εξισώσεις (2.3.14) γίνονται

$$
\Delta P_{\bigvee} \approx B' \Delta \delta
$$
\n
$$
\Delta Q_{\bigvee} \approx B'' \Delta |V|
$$
\n(2.3.15)

Σύμφωνα με την [[17](#page-191-0)] η μέθοδος που αμελεί την επίδραση των ωμικών αντιστάσεων στο *B*′ καλείται XΒ μέθοδος ενώ η μέθοδος που αμελεί την επίδραση των ωμικών αντιστάσεων στο *B*<sup>"</sup> καλείται ΒΧ. Οι πίνακες *B'*, *B*" είναι πραγματικοί και αραιοί. Περιέχουν μόνο σταθερές αγωγιμότητες επομένως χρειάζεται να δημιουργηθεί μία φορά μόνο στην αρχή.

Το πλεονέκτημα χρησιμοποίησης των εξισώσεων (2.3.15) είναι ότι μπορούν να επιτύχουν γρήγορη επίλυση των Δδ, Δ|V| με επαναληπτικό τρόπο.

# **2.3.4 Σύγκριση μεθόδων επίλυσης εξισώσεων ροών φορτίου**

Όλες οι προαναφερθείσες μέθοδοι παρουσιάζουν αρκετά πλεονεκτήματα και μειονεκτήματα. Ορισμένα από αυτά είναι τα εξής:

Η μέθοδος Newton-Raphson είναι κατά κανόνα η ταχύτερη ως προς τη σύγκλιση μέθοδος και είναι αρκετά ακριβής ως προς την αποτελεσματικότητά της. Ωστόσο, είναι πιο σύνθετη από την μέθοδο Gauss-Seidel και απαιτεί σημαντική μνήμη στον υπολογιστή, αφού είναι αναγκαία η διαμόρφωση και αντιστροφή της Ιακωβιανής μήτρας σε κάθε ανακύκλωση.

Η ταχεία αποζευγμένη μέθοδος εξοικονομεί χρόνο και μνήμη έναντι της μεθόδου Newton-Raphson, επειδή οι μήτρες [*Β΄*], [*C΄*] είναι σταθερές και με τον τρόπο αυτό αποφεύγεται η κατάστρωση και αντιστροφή της Ιακωβιανής σε κάθε ανακύκλωση. Συγκεκριμένα, απαιτείται μία μόνο φορά η αντιστροφή των [*Β΄*], [*C΄*] καθ' όλη την επαναληπτική διαδικασία επίλυσης. Μειονεκτεί στο γεγονός ότι απαιτούνται περισσότερες επαναλήψεις από την Newton-Raphson για να επιτευχθεί η επιθυμητή ακρίβεια, δηλαδή ο ρυθμός σύγκλισής της είναι πιο αργός. Ωστόσο, ο αργότερος ρυθμός σύγκλισης αντισταθμίζεται πλήρως από την αύξηση της ταχύτητας υπολογισμών.

Τέλος, η μέθοδος Gauss-Seidel πλεονεκτεί στο ότι έχει μικρές απαιτήσεις σε μνήμη ηλεκτρονικών υπολογιστών και οι υπολογισμοί ανά ανακύκλωση είναι σχετικά περιορισμένοι. Ωστόσο, έχει ένα σημαντικό μειονέκτημα: συγκλίνει με πολύ αργό ρυθμό και ο ρυθμός σύγκλισης εξαρτάται από τις σχετικές τιμές των διαγώνιων στοιχείων *Υii* της μήτρας σύνθετων αγωγιμοτήτων και την επιλογή του ζυγού ταλάντωσης. Πάντως, η σύγκλιση δύναται να επιταχυνθεί χρησιμοποιώντας κατάλληλους συντελεστές επιταχύνσεως. Συνήθως η μέθοδος αυτή χρησιμοποιείται για να δημιουργήσει μια αρχική λύση που θα χρησιμοποιηθεί από την μέθοδο Newton-Raphson. Στο παρακάτω σχήμα απεικονίζεται σε μορφή διαγράμματος η ταχύτητα σύγκλισης των τριών αλγορίθμων.

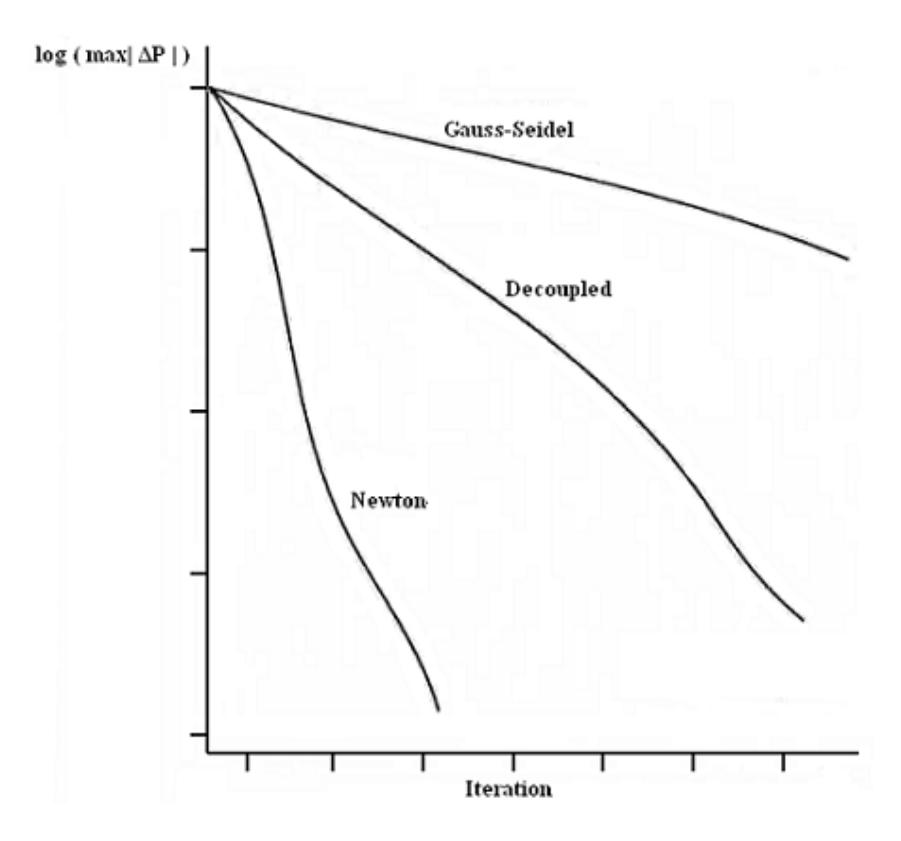

Σχήμα 2.9 Ταχύτητα σύγκλισης των τριών μεθόδων ροών φορτίου

## **2.3.5 Αραιότητα**

Μια παρατήρηση που πρέπει να γίνει είναι ότι για μεγάλα διασυνδεδεμένα συστήματα μεγάλο ρόλο παίζει η «αραιότητα» του πίνακα αγωγιμοτήτων των ζυγών. Η «αραιότητα» από τη θεωρία ορίζεται ως εξής : αν σε ένα πίνακα n στοιχείων τα Z είναι μηδενικά η «αραιότητα» ισούται με  $S = \frac{Z}{n^2} * 100\%$  (2.3.18)

Σε ένα σύστημα ηλεκτρικής ενέργειας, ο πίνακας αγωγιμοτήτων των ζυγών δημιουργείται από τις διασυνδέσεις μεταξύ των ζυγών Έτσι σε μεγάλα συστήματα όπου περιέχονται πάρα πολλοί ζυγοί είναι πολύ λογικό ο πίνακας αγωγιμοτήτων να είναι «αραιός» δηλαδή να περιέχει πολλά μηδενικά στοιχεία αφού είναι αδύνατο όλοι οι ζυγοί να ενώνονται μεταξύ τους. Συνήθως στα πραγματικά συστήματα υπάρχουν η αραιότητα κυμαίνεται κοντά στο 97%.

Η διαχείριση της αραιότητας επηρεάζει πάρα πολύ τις ψηφιακές μεθόδους επίλυσης που χρησιμοποιούνται από τους υπολογιστές. Έτσι ο προσανατολισμός για τη δημιουργία προγραμμάτων που διαχειρίζονται την «αραιότητα» είναι κύριο μέλημα της βιομηχανίας δημιουργίας προγραμμάτων.

Αυτό γίνεται επειδή ο μεγάλος αριθμός μηδενικών χρειάζεται και αρκετή μνήμη για να αποθηκευτεί. Έτσι έχουν δημιουργηθεί προγράμματα που δεν συμπεριλαμβάνουν τα μηδενικά στους πίνακες αγωγιμοτήτων αλλά προσδιορίζουν ακριβώς που θα βρίσκονται ,έτσι ώστε να μην γίνουν λάθη.

Στην ανάλυση του προβλήματος ροής φορτίου που χρησιμοποιούνται μέθοδοι όπως οι Newton-Raphson και η ταχεία αποζευγμένη μέθοδος απαιτείται η επίλυση ενός αραιού γραμμικού πίνακα εξισώσεων. Η λύση αυτού του προβλήματος είναι η χρησιμοποίηση του προσανατολισμού αραιότητας με τριγωνική παραγοντοποίηση.

Έτσι ένας γραμμικός πίνακας εξισώσεων έχει τη μορφή :

$$
Ax = b \tag{2.3.19}
$$

Για κάποιο δοσμένο πίνακα b ,η παραπάνω εξίσωση μπορεί να λυθεί ως προς x, χρησιμοποιώντας την τριγωνική παραγοντοποίηση ως εξής :

$$
(LDU)x = b \tag{2.3.20}
$$

Όπου ο L : είναι κάτω τριγωνικός πίνακας

ο D : είναι διαγώνιος πίνακας

ο L : είναι πάνω τριγωνικός πίνακας

Οι πίνακες *L U*, είναι και αυτοί αραιοί. Εάν ο πίνακας A είναι συμμετρικός ο L είναι ο ανάστροφος του U και δεν χρειάζεται να υπολογισθεί και να αποθηκευτεί. Οι εξισώσεις (2.3.17) μπορούν να υπολογισθούν με εμπρός και πίσω αντικατάσταση

Τα προγράμματα Matpower και PowerWorld που χρησιμοποιούνται στην παρούσα πτυχιακή υποστηρίζουν αλγόριθμους επίλυσης ροής φορτίου με αραιούς πίνακες.

# **2.3.6 DC Διατύπωση ροής φορτίου**

Η επίλυση εξισώσεων ροής φορτίου με εναλλασσόμενο ρεύμα παρέχει ακριβή λύση, αλλά περιέχει πολύπλοκες σχέσεις μεταξύ των μεταβλητών ελέγχου. Για το λόγο αυτό, είναι πολύ συνηθισμένο στην επιστημονική κοινότητα να χρησιμοποιούνται οι εξισώσεις ροής φορτίου Συνεχούς Ρεύματος (ΣΡ) οι οποίες είναι απλές, γραμμικές και εύκολα κατανοητές και υλοποιήσιμες Το μοντέλο Ροής Φορτίου συνεχούς ρεύματος βασίζεται στις παρακάτω παραδοχές:

α) τα μέτρα των τάσεων των ζυγών είναι σταθερές και ίσες με την ονομαστική τους τάση (1p.u.)

β) οι γραμμές μεταφοράς έχουν μηδενική αντίσταση, επομένως δεν προκαλούνται απώλειες μεταφοράς, και

γ) οι φάσεις των τάσεων των ζυγών είναι μεταβλητές, αλλά η μεταξύ τους διαφορά (σε γειτονικούς ζυγούς) είναι μικρή.

Με τις παραδοχές που προαναφέρθηκαν, η ροή ενεργού ισχύος σε μια γραμμή μεταφοράς ij δίνεται από την παρακάτω σχέση:

$$
P_{ij} = \frac{\delta_i - \delta_j}{X_{ij}} \tag{2.3.16}
$$

Σύμφωνα με την αρχή διατήρησης ισχύος, η συνολική έγχυση ισχύος στο ζυγό i (διαφορά της παραγωγής μείον το φορτίο στο ζυγό), ισούται με το άθροισμα των ροών ισχύος των γραμμών που συνδέονται στο ζυγό. Επομένως :

$$
P_i = \sum_{j=1}^{n} P_{ij} = \sum_{j=1}^{n} \frac{\delta_i - \delta_j}{X_{ij}}
$$
 (2.3.17)

# **3. Βέλτιστη ροή φορτίου**

Σε ολόκληρο τον κόσμο τα τελευταία χρόνια παρατηρούνται αλλαγές στη βιομηχανία παραγωγής ηλεκτρικής ενέργειας . Η παραγωγή ηλεκτρικής ενέργειας είναι δυνατόν να γίνει από διάφορες μονάδες, κρατικές και ιδιωτικές και το πρόβλημα που ανακύπτει είναι η διαχείριση της παραγόμενης ενέργειας, ώστε αυτή να διανέμεται με τον βέλτιστο τρόπο και να καλύπτει τη ζήτηση κάθε χρονική στιγμή. Τα επιμέρους προβλήματα που προκύπτουν κατά τη διανομή της ηλεκτρικής ενέργειας είναι τα ακόλουθα:

### *Προβλήματα Ελέγχου*

- Υπολογισμός της διαθέσιμης ικανότητας μεταφοράς σε πραγματικό χρόνο
- Έλεγχος της ροής φορτίου σε πραγματικό χρόνο,
- Αντιμετώπιση της συμφόρησης του δικτύου με τον πιο οικονομικό τρόπο.

### *Οικονομικά Προβλήματα*

- Τιμολόγηση πραγματικού χρόνου και διαχείριση κινδύνου τιμολόγησης
- Λειτουργία του συστήματος με τον πιο οικονομικό τρόπο
- Καθορισμός της αξίας των βοηθητικών υπηρεσιών για τη βελτίωση της

αποδοτικότητας και της ευελιξίας.

# *Προβλήματα Προσομοίωσης*

• Ανάπτυξη μοντέλων προσομοίωσης,

• Εργαλεία για την ανταλλαγή και παρουσίαση της απαραίτητης πληροφορίας, που επιτρέπουν καλύτερη διαχείριση του συστήματος.

Η Βέλτιστη Ροή Φορτίου είναι ένα ευέλικτο εργαλείο με πολλές δυνατότητες το οποίο μπορεί να χρησιμοποιηθεί μεταξύ των άλλων και στην αντιμετώπιση των παραπάνω προβλημάτων. Το πρόβλημα διατυπώνεται ως ακολούθως :

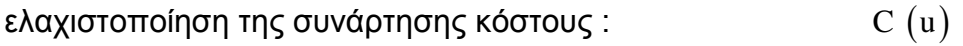

με ικανοποίηση των εξισώσεων του συστήματος :  $g(x, u) = 0$ 

και ικανοποίηση φυσικών και λειτουργικών περιορισμών : h  $(x, u) \le 0$ 

Το διάνυσμα x αντιστοιχεί στην κατάσταση του συστήματος, δηλαδή το μέτρο και την γωνία των διανυσμάτων των τάσεων στους ζυγούς του συστήματος (εκτός του ζυγού αναφοράς). Το διάνυσμα u αντιστοιχεί στις μεταβλητές ελέγχου οι οποίες προκαλούν κάποιο κόστος που εκφράζεται μέσα από καμπύλες κόστους (για κάθε μεταβλητή ελέγχου ξεχωριστά) και οι οποίες αθροιζόμενες δίνουν τη συνάρτηση κόστους C(u). Οι μεταβλητές ελέγχου μπορεί να είναι οι ακόλουθες :

- ενεργός ισχύς γεννητριών (MW)
- άεργος ισχύς γεννητριών (ΜVar)
- ανταλλαγές ενεργού ισχύος μέσω διασυνδέσεων (MW)
- θέσεις μεταγωγέων τυλιγμάτων μετασχηματιστών (taps)
- πυκνωτές/επαγωγές του συστήματος (Mvar)

Οι εξισώσεις του συστήματος g (x, u) αντιστοιχούν στις γνωστές εξισώσεις ροής ενεργού και άεργου ισχύος σε κάθε ζυγό. Η συνάρτηση κόστους C(u), η ελαχιστοποίηση της οποίας αποτελεί το ζητούμενο, ορίζεται από τον χρήστη μαζί με τις καμπύλες κόστους των ελέγχων. Τυπικές συναρτήσεις κόστους αντιπροσωπεύουν ένα από τα ακόλουθα :

- συνολικό κόστος παραγωγής ενεργού ισχύος
- απώλειες του δικτύου μεταφοράς
- κόστος απομάκρυνσης μεταβλητών ελέγχου από τις αρχικές θέσεις

Οι περιορισμοί του συστήματος διακρίνονται σε φυσικούς περιορισμούς (μέγιστες και ελάχιστες παραγωγές MW/Mvar μονάδων, οριακές θέσεις tap, όρια απόδοσης ή απορρόφησης άεργου ισχύος από πυκνωτές και επαγωγές), περιορισμούς ελέγχων δικτύου (όρια ρύθμισης τάσεων εξόδου γεννητριών και όρια ρύθμισης τάσεων μετασχηματιστών, προγραμματισμένες ανταλλαγές) και λειτουργικούς περιορισμούς. Οι φυσικοί περιορισμοί όπως και οι περιορισμοί ελέγχων δικτύου γίνονται σεβαστοί και ικανοποιούνται και από ένα κλασσικό πρόγραμμα ροής φορτίου.

Οι λειτουργικοί περιορισμοί μπορούν να ικανοποιηθούν μόνο από το πρόγραμμα της Βέλτιστης Ροής Φορτίου και είναι οι ακόλουθοι :

- μέγιστη επιθυμητή φόρτιση γραμμών μεταφοράς (ροή Amps ή MVA)
- μέγιστη επιθυμητή φόρτιση μετασχηματιστών (ροή Amps ή MVA)
- όρια (μέγιστα και ελάχιστα) τάσεων ζυγών (kV)
- όρια ροής ενεργού ισχύος διασυνδετικών γραμμών (MW)
- όρια ροής άεργου ισχύος διασυνδετικών γραμμών ( Mvar)

# **3.1 Οικονομική κατανομή φορτίου**

Ο προσδιορισμός της βέλτιστης λύσης ώστε δύο ή περισσότερες μονάδες παραγωγής που συνεργάζονται να ικανοποιούν την ηλεκτρική ζήτηση μιας περιοχής με τον πιο οικονομικό τρόπο είναι ο στόχος της οικονομικής κατανομής φορτίου. Τα κόστη που συνδέονται με το σύστημα ηλεκτρικής ενέργειας διαφέρουν ανάλογα με την περίπτωση, αλλά γενικά αναφέρονται κυρίως στο κόστος της παραγωγής ηλεκτρικής ενέργειας από κάθε γεννήτρια.

### **3.1.1 Χαρακτηριστικές καμπύλες κόστους των μονάδων**

Οι δαπάνες για την παραγωγή ηλεκτρικής ενεργείας προκύπτουν κυρίως από τρεις πηγές : τις δαπάνες για τη δημιουργία των εγκαταστάσεων, τις δαπάνες των ιδιοκτητών του συστήματος, και τις λειτουργικές δαπάνες. Οι τελευταίες αποτελούν τη σημαντικότερη μερίδα της λειτουργίας συστημάτων ενέργειας Αυτές οι δαπάνες περιλαμβάνουν σε ένα μικρό ποσοστό τις εργασιακές δαπάνες, αλλά κυρίως περιλαμβάνουν τις δαπάνες για τα καύσιμα που είναι απαραίτητα σε κάθε μονάδα για να παράγει την ηλεκτρική ενέργεια (MW).

Για την ανάλυση της οικονομικής λειτουργίας των μονάδων παραγωγής ηλεκτρικής ενέργειας χρησιμοποιούνται ορισμένες χαρακτηριστικές καμπύλες εισόδου – εξόδου.

Οι σημαντικότερες από αυτές είναι:

• Η καμπύλη ωριαίου κόστους λειτουργίας, εκφράζει το ωριαίο κόστος λειτουργίας C σε (€/h) συναρτήσει της ισχύος εξόδου σε (MW). Υπολογίζεται πολλαπλασιάζοντας την ωριαία κατανάλωση καυσίμου ή θερμότητας με την τιμή του καυσίμου σε (€/Τ). Στις οικονομικές μελέτες εκφράζεται συνήθως ως πολυωνυμική ή τμηματικά γραμμική κυρτή καμπύλη στο διάστημα P<sub>min</sub>, P<sub>max</sub> Σε ορισμένες περιπτώσεις το ωριαίο κόστος λειτουργίας περιλαμβάνει και το μεταβλητό κόστος λειτουργίας και συντήρησης της μονάδας, δηλαδή περιλαμβάνει το κόστος προσωπικού που μπορεί να εκφραστεί ως συνάρτηση της εξόδου της μονάδας.

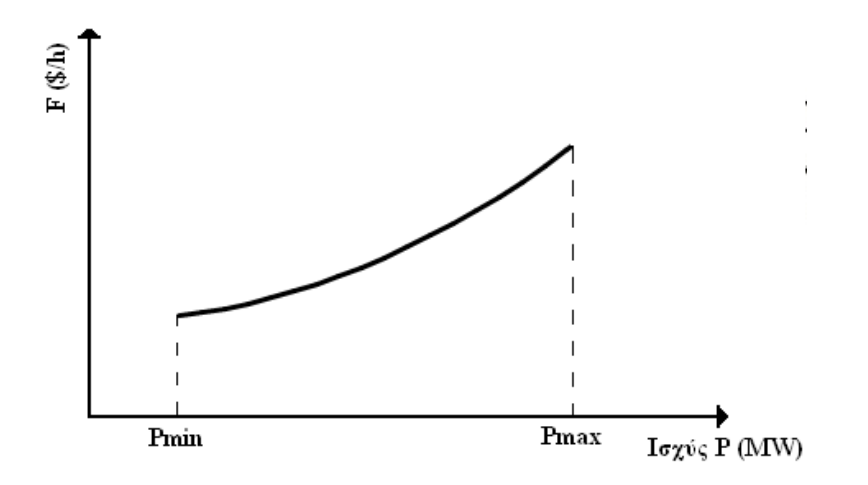

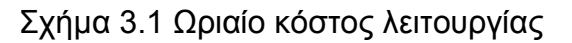

• Η καμπύλη διαφορικού κόστους λειτουργίας, είναι η παράγωγος του ωριαίου κόστους λειτουργίας συναρτήσει της ισχύος εξόδου της μονάδας. Εκφράζει την αύξηση του ωριαίου κόστους λειτουργίας ΔC σε (€/h), που απαιτείται για την αύξηση της καθαρής ισχύος εξόδου της μονάδας κατά 1kW. Στην ουσία εκφράζει την αύξηση στο κόστος παραγωγής σε (€) που προέρχεται από την παραγωγή μιας πρόσθετης kWh από τη μονάδα. Η καμπύλη διαφορικού κόστους εκφράζεται ως αύξουσα πολυωνυμική, τμηματικά γραμμική ή βαθμωτή συνάρτηση της ισχύος εξόδου στις οικονομικές μελέτες του συστήματος .Η απαίτηση για αύξουσα συνάρτηση διαφορικού κόστους συνδέεται με την απαίτηση για κυρτή συνάρτηση ωριαίου κόστους και είναι σημαντική για την ανάλυση της οικονομικής λειτουργίας του συστήματος με τις υπάρχουσες μεθόδους.

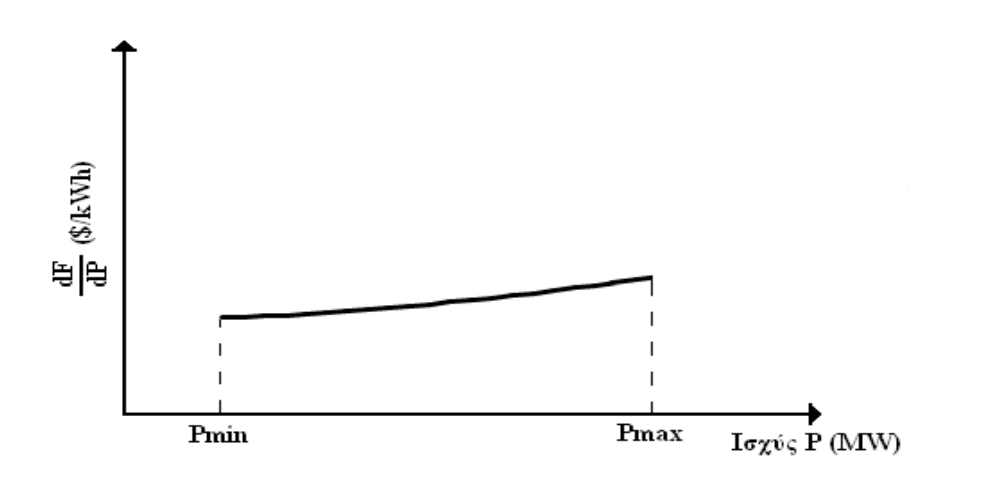

Σχήμα 3.2 Διαφορικό κόστος λειτουργίας

• Η καμπύλη ειδικού κόστους λειτουργίας, που είναι ο λόγος του ωριαίου κόστους λειτουργίας C σε (€/h) προς την ισχύ εξόδου σε (MW). Δηλαδή, εκφράζει την τιμή παραγωγής της kWh σε (€/kWh) από τη μονάδα. Οι μονάδες παραγωγής λειτουργούν αντιοικονομικά σε χαμηλά φορτία, δηλαδή έχουν μεγάλο ειδικό κόστος ενώ αντίθετα λειτουργούν οικονομικά κοντά στην ονομαστική τους ισχύ, δηλαδή έχουν μικρό ειδικό κόστος.

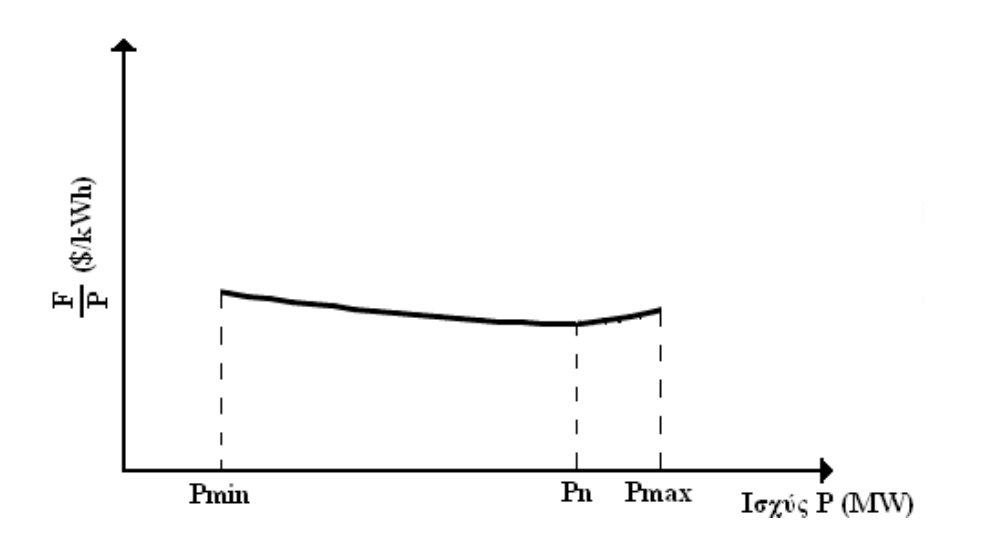

Σχήμα 3.3 Ενιαίο κόστος λειτουργίας

# **3.1.2 Η απλούστερη μορφή του προβλήματος οικονομικής κατανομής φορτίου**

Έτσι, έστω ότι έχουμε Ν ελεγχόμενες μονάδες παραγωγής ηλεκτρικής ενέργειας, όπως στις [\[1\],\[5\]](#page-190-0). Το κόστος μια i γεννήτριας (i ∈N) θα έχει κόστος  $i$  ∈ €/h και το συνολικό κόστος και των N γεννητριών θα είναι το άθροισμα :

$$
C = \sum_{i=1}^{N} c_i \mathbf{\epsilon}/h \tag{3.1.1}
$$

Στα συστήματα ηλεκτρικής ενέργειας το πρόβλημα της οικονομικής κατανομής φορτίου ορίζεται ως το πρόβλημα του προσδιορισμού της βέλτιστης ισχύς εξόδου των εν λειτουργία μονάδων έτσι ώστε να καλυφθεί η ζήτηση των καταναλωτών (σε μια δεδομένη χρονική στιγμή) με το ελάχιστο συνολικό κόστος λειτουργίας των μονάδων του συστήματος.

Έτσι η εξίσωση του κόστους γίνεται: 1  $(P_{\rm gi})$ *N i Gi i*  $C = \sum c_i (P_i$  $=\sum_{i=1}c_i(P_{Gi})$   $\in$ /h (3.1.2)

Επειδή στην συνάρτηση κόστους κάθε όρος του αθροίσματος εξαρτάται από μια ανεξάρτητη μεταβλητή για αυτό το συνολικό κόστος είναι διαχωρίσιμο. Οι συναρτήσεις κόστους c καθορίζονται από τις καμπύλες ωριαίου κόστους των μονάδων. Για παρόμοιες μονάδες ενέργειας είναι πανομοιότυπες.

Πρέπει να επιλέξουμε κάποιες πραγματικές μεταβλητές P<sub>Gi</sub> ώστε να μειώσουμε το κόστος. Η επιλογή δεν γίνεται τυχαία και πρέπει να τηρεί τους περιορισμούς ισότητας και ανισότητας.

#### . Περιορισμοί ισότητας

Έστω P<sub>Gi,base</sub> το σταθερό βασικό παραγόμενο φορτίο και P<sub>D,tot</sub> το ολικό. Η διαφορά τους αποτελεί το πραγματικό φορτίο που πρέπει να παράγεται από τις γεννήτριες και να είναι υπό έλεγχο.

$$
P_D \triangleq P_{D,tot} - P_{Gi,base} \tag{3.1.3}
$$

$$
\sum_{i=1}^{N} P_{Gi} = P_D \tag{3.1.4}
$$

$$
\sum_{i=1}^{N} P_{Gi} - P_D \triangleq f(P_{G1}, P_{G2}, \dots, P_{GN}) = 0 \tag{3.1.5}
$$

48

#### Περιορισμοί ανισότητας

Καθώς κάθε γεννήτρια δεν μπορεί να λειτουργεί κάτω από κάποιο ποσοστό ή πάνω από κάποιο άλλο, πρέπει να συμφωνεί με την εξής ανισότητα:

$$
P_{Gi, min} < P_{Gi} < P_{Gi, max} \quad \forall i = 1, \dots, N \tag{3.1.6}
$$

Επομένως έχοντας διαλέξει Ν παράγοντες PGi,…,PGN η συνάρτηση κόστους γίνεται

$$
C = C(P_{G1}, P_{G2},..., P_{GN})
$$
\n(3.1.7)

Το πρόβλημα με περιορισμό ισότητας μπορεί να επιλυθεί ως πρόβλημα βελτιστοποίησης χωρίς περιορισμούς αφού πρώτα σχηματισθεί η συνάρτηση LaGrange.

H συνάρτηση LaGrange σχηματίζεται αν αφαιρεθεί από τη συνάρτηση κόστους ο περιορισμός ισότητας πολλαπλασιασμένο με τον πολλαπλασιαστή LaGrange

$$
C^* \triangleq C - \lambda f \tag{3.1.8}
$$

Όπου f είναι η συνάρτηση του περιορισμού ισότητας.

Και λ ο πολλαπλασιαστής Langrange.

Οι απαραίτητες συνθήκες βέλτιστου για τη συνάρτηση LaGrange είναι ο μηδενισμός των μερικών παραγώγων ως προς τις Ν+1 ανεξάρτητες μεταβλητές *P*<sub>1</sub>, ..., *P*<sub>N</sub>, λ.

Στην συνέχεια επιλύονται οι N εξισώσεις

$$
\frac{\partial C^*}{\partial P_{Gi}} = \frac{\partial C}{\partial P_{Gi}} - \lambda \frac{\partial f}{\partial P_{Gi}} = 0 \, , \, i = 1,...N \tag{3.1.9}
$$

Όπου με τη βοήθεια των περιορισμών ισότητας (3.1.2) -(3.1.5) οι μερικές παράγωγοι γίνονται :

$$
\frac{\partial C}{\partial P_{Gi}} = \frac{dc_i}{dP_{Gi}} \triangleq (IC)_i, \quad i = 1,...N
$$
\n(3.1.10)

$$
\frac{\partial f}{\partial P_{Gi}} = 1 \quad , \quad i = 1,...N \tag{3.1.11}
$$

49

(Η παράγωγος *Gi f P*  $\frac{\partial f}{\partial P_{\alpha\beta}}$  αναφέρεται στην διεθνή βιβλιογραφία ως το επαυξημένο κόστος (Incremental Cost - IC) της παραγωγής. Η μονάδα μέτρησης του IC είναι €/KWh.

Τελικά η λύση είναι 0 *Gi Gi*  $C$ ,  $\partial f$  $P_{\scriptscriptstyle G i} \qquad \partial P_{\scriptscriptstyle G i}$  $\frac{\partial C}{\partial P_{ci}} - \lambda \frac{\partial f}{\partial P_{ci}} = 0 \Rightarrow (IC) - \lambda = 0 \Rightarrow (IC) = \lambda \quad (3.1.12)$ 

Επομένως η απαραίτητη συνθήκη για την ελαχιστοποίηση του συνολικού κόστους λειτουργίας είναι η εξής: Όλες οι μονάδες του συστήματος πρέπει να λειτουργούν με το ίδιο κόστος λειτουργίας (€/kWh), ίσο με τον πολλαπλασιαστή LaGrange, *λ*. Ο πολλαπλασιαστής LaGrange δίνει την αύξηση του βέλτιστου ωριαίου κόστους λειτουργίας του συστήματος σε €/h όταν το φορτίο του συστήματος αυξάνεται κατά ένα KW.

Η ελαχιστοποίηση του κόστους καυσίμου απαιτεί την γνώση των καμπυλών κόστους καυσίμου για καθεμιά από τις παραγωγικές μονάδες όπως αυτές αναφέρθηκαν παραπάνω. Μια ορθή αναπαράσταση των καμπυλών κόστους μπορεί να απαιτεί μια τμηματική πολυωνυμική μορφή, ή μπορεί να προσεγγιστεί με αρκετούς τρόπους, με τους πιο κοινούς να είναι:

- 1. Τμηματικά γραμμική
- 2. Τετραγωνική
- 3. Κυβική
- 4. Τμηματικά γραμμική και τετραγωνική

Μια γραμμική προσέγγιση δεν χρησιμοποιείται συνήθως, ενώ μια τμηματικά γραμμική μορφή χρησιμοποιείται σε πολλές εφαρμογές γραμμικού προγραμματισμού. Μια τετραγωνική προσέγγιση χρησιμοποιείται στις περισσότερες μη γραμμικές εφαρμογές προγραμματισμού. Έτσι χρησιμοποιώντας τετραγωνική προσέγγιση το κόστος μετατρέπεται σε πολυωνυμική μορφή ως εξής  $c^{}_{i} = \alpha^{}_{i} + \beta^{}_{i} P^{}_{\!Gi} + \gamma^{}_{i} P^{}_{\!Gi}$ 

Για να βρεθεί την βέλτιστη λύση πρέπει να σιγουρέψουμε ότι όλες οι ανεξάρτητες ελεγχόμενες πηγές δουλεύουν σε ίσο επαυξημένο κόστος παραγωγής.

$$
\lambda = (IC)_1 = (IC)_2 = . = (IC)_N
$$

$$
50\,
$$

Όμως εδώ υπεισέρχονται οι ανισωτικοί περιορισμοί των λειτουργικών ορίων των μονάδων (3.1.6) Έτσι αν μια ή αρκετές πηγές φτάσουν στο όριό τους, τότε η βέλτιστη στρατηγική είναι να δουλέψουν οι υπόλοιπες ανάλογα ώστε να ικανοποιηθούν οι κανόνες ισότητας. Στην πραγματικότητα τα κόστη είναι μη γραμμικά και ασυνεχή. Η στρατηγική σε αυτή την περίπτωση είναι ένας επαναληπτικός αλγόριθμος για να βρεθεί το σωστό λ.

Βήμα 1: Γίνεται μια τυχαία αρχικοποίηση του πολλαπλασιαστικού παράγοντα Langrange  $\lambda^{(0)}$ .

Βήμα 2: Υπολογίζονται οι ξεχωριστές παραγωγές ενέργειας P $_{\mathrm{G1}}^{(0)}$  ,P $_{\mathrm{G2}}^{(0)}$ ,...,  $P_{GN}^{(0)}$  ακλουθώντας τον κανόνα IC<sup>(0)</sup>= λ<sup>(0)</sup>. Έτσι κρατιέται το PGi σε πολυωνυμική μορφή όπως φαίνεται παρακάτω:

 $P_{ci} = \alpha_i + \beta_i (IC)_i + \gamma_i (IC)_i^2$ ,  $i = 1,...N$ 

Βήμα 3: Ελέγχεται αν ικανοποιείται η σχέση 1 *N*  $Gi = I_D$ *i*  $P_{G_i} = P_i$  $\sum_{i=1} P_{Gi} =$ 

Βήμα 4: Αν δεν ικανοποιείται το Βήμα 3 παίρνουμε μια δεύτερη τυχαία τιμή για το λ(2) και επαναλαμβάνονται τα προηγούμενα βήματα.

Οι επαναλήψεις σταματούν όταν οι περιορισμοί ικανοποιούνται μέσα στα όρια κάποιας ανοχής ε (π.χ. ε=0,1MW). Σ' αυτήν την περίπτωση εκτυπώνονται τα αποτελέσματα που είναι οι ισχείς των εξόδου όλων των μονάδων καθώς και ο πολλαπλασιαστής LaGrange λ , που είναι το κοινό επαυξημένο κόστος λειτουργίας

Παρατηρήσεις:

1) Η ενέργεια PD θεωρείται σταθερή. Στην πραγματικότητα όμως δεν ισχύει, γι αυτό υπάρχει ανάγκη να γίνεται reset στους γεννήτριες σε κανονικές συνθήκες ανά λίγα λεπτά.

2) Ο πολλαπλασιαστικός παράγοντας Langrange λ ακολουθεί τον κανόνα με ίσα επαυξημένα κόστη IC. Όμως σε περιπτώσεις προβλημάτων βέλτιστου περιορισμού μπορεί να δοθεί μια φυσική σημασία στο λ.

3) Η επίλυση του προβλήματος οικονομικής κατανομής φορτίου σε Η/Υ γίνεται με την παραπάνω μέθοδο που ονομάζεται μέθοδος επαναλήψεων λάμδα και εμφανίζεται παρακάτω το διάγραμμα ροής της μεθόδου.

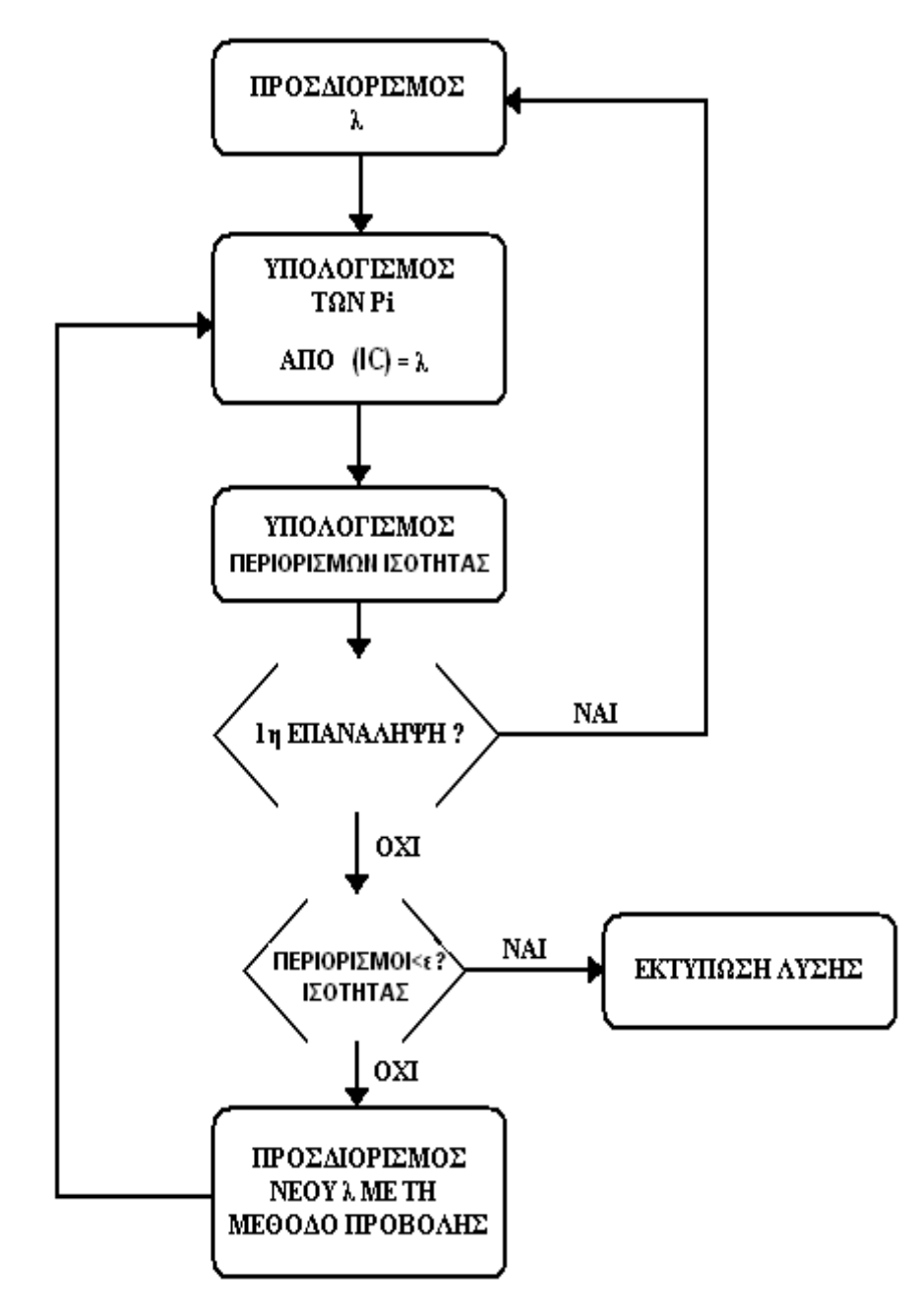

Σχήμα 3.4 Επαναληπτικός αλγόριθμος λ

# **3.1.3 Αναλυτική Μαθηματική Περιγραφή Αντικειμενικής Συνάρτησης και Περιορισμών για την Ελαχιστοποίηση Κόστους**

Παραπάνω παρουσιάστηκε η απλούστερη μορφή ελαχιστοποίησης του κόστους καυσίμου που αναφέρεται και ως οικονομικής κατανομής φορτίου ενώ στη συνέχεια γίνεται μια πιο αναλυτική περιγραφή ,όπως στην [\[4](#page-190-0)], της αντικειμενικής συνάρτησης κόστους που για την μοντελοποίηση τους έχουν γίνει οι παρακάτω παραδοχές :

- 1. Οι καμπύλες κόστους καυσίμου είναι ομαλές και τετραγωνικές
- 2. Μόνο οι παραγωγές ενεργού ισχύος ελέγχονται για την ελαχιστοποίηση του κόστους. Οι λόγοι μετασχηματισμού των Μ/Σ με tap , οι τάσεις παραγωγής των γεννητριών , οι εγκάρσιοι πυκνωτές και τα πηνία διατηρούνται στις ονομαστικές τους τιμές καθ' όλη τη διάρκεια της βελτιστοποίησης.
- 3. Οι ροές ρεύματος ελέγχονται στο περίπου χρησιμοποιώντας περιορισμό στην τάση και την φασική γωνία επί των γραμμών, και
- 4. Αμελούνται τυχόν επιπλέον περιορισμοί

Έτσι η αντικειμενική συνάρτηση δίνεται από το ακόλουθο μοντέλο κόστους

$$
\text{Kauofipou:}\qquad C\left(P_{g}\right)=\sum_{i=1}^{N_{g}}\left(a_{i}+\beta_{i}P_{g_{i}}+\gamma_{i}P_{g_{i}}^{2}\right)
$$

υπό τους περιορισμούς ισότητας που αναπαριστούν την ενεργή και άεργή ισχύ του συστήματος :

$$
P_i - P_{g_i} + P_{d_i} = 0 \quad i = 1, ..., N
$$
  

$$
Q_i - Q_{g_i} + Q_{d_i} = 0 \quad i = 1, ..., N
$$

όπου:

$$
P_i = \sum_{k=1}^n |y_{ik}| |V_k| |V_i| \cos(\delta_{\kappa} - \delta_i + \gamma_{ik})
$$
  
\n
$$
Q_i = -\sum_{k=1}^n |y_{ik}| |V_k| |V_i| \sin(\delta_{\kappa} - \delta_i + \gamma_{ik})
$$
  
\n
$$
Q_i = -\sum_{k=1}^n |y_{ik}| |V_k| |V_i| \sin(\delta_{\kappa} - \delta_i + \gamma_{ik})
$$

μαζί με τους περιορισμούς ανισότητας :

$$
V_{i_{\min}} \le V_i \le V_{i_{\max}}, \qquad i = 1, ..., N
$$
\n
$$
P_{g_{i_{\min}}} \le P_{g_i} \le P_{g_{i_{\max}}} \qquad i = 1, ..., N_g
$$
\n
$$
Q_{g_{i_{\min}}} \le Q_{g_i} \le Q_{g_{i_{\max}}} \qquad i = 1, ..., N_g
$$
\n
$$
-m_{V_i} I_{l_{\max}} \le V_i - V_k \le m_{V_i} I_{l_{\max}}, \qquad l = 1, ..., N_I, \qquad \text{if} \qquad i, \quad k \quad \text{opiopléva} \quad \text{and} \quad \text{to} \quad l
$$
\n
$$
-m_{\delta_i} I_{l_{\max}} \le \delta_i - \delta_k \le m_{\delta_i} I_{l_{\max}}, \qquad l = 1, ..., N_I \qquad \text{if} \quad i, \quad k \quad \text{opiopléva} \quad \text{and} \quad \text{to} \quad l
$$

Οι μεταβλητές ελέγχου είναι οι έξοδοι ενεργού ισχύος των γεννητριών.

 $C\big(P_{\mathrm{g}}\big)$  = Συνολικό κόστος καυσίμου που είναι συνάρτηση της  $P_{\mathrm{g}}$ 

*P <sup>g</sup>* = Ενεργός παραγόμενη ισχύς κάθε μονάδας

- $a_i, \beta_i, \gamma_i$  = Παράμετροι του κόστους καυσίμου της μονάδας *i*
- *Ng* = Αριθμός των μονάδων παραγωγής
- *<sup>q</sup> Ng* = Αριθμός των ζυγών PV, συμπεριλαμβανομένων των γεννητριών και

των σύγχρονων πυκνωτών

- *N* = Συνολικός αριθμός ζυγών
- *Nl* = Συνολικός αριθμός γραμμών
- , *V Vi k* = Μέτρο τάσης των ζυγών *i* και *k*
- ,*i k* <sup>δ</sup> <sup>δ</sup> = Φασικές γωνίες των ζυγών *i* και *k*
- *Pi* = ενεργός ισχύς κάθε κόμβου *i*

*Qi* = άεργος ισχύς κάθε κόμβου *i*

*ik y* = Μέτρο του στοιχείου της *i* γραμμής και *k* στήλης της σύνθετης μήτρας αγωγιμοτήτων

- $\gamma_{ik}$  = Φασική γωνία του στοιχείου της *i* γραμμής και *j* στήλης της σύνθετης μήτρας αγωγιμοτήτων
- *<sup>l</sup>* max *I* = Μέγιστη επιτρεπόμενη ροή ρεύματος στον κλάδο *l*

min max , *V V i i* = Κατώτερο και ανώτερο όριο του μέτρου της τάσης του ζυγού *i*

 $m_{V_1}, m_{\delta}$  = Παράγοντες μετατροπής της μέγιστης επιτρεπόμενης ροής ρεύματος σε μια κατάλληλη μέγιστη επιτρεπόμενη τάση και διαφορά φασικής γωνίας επί των άκρων της γραμμής *l*

 $Q_{g_{\text{max}}}$ ,  $Q_{g_{\text{max}}}$  = Κατώτερο και ανώτερο όριο της παραγόμενης από τη γεννήτρια άεργου ισχύος στο ζυγό *i*.

# **3.2 Ελαχιστοποίηση Απωλειών Ενεργού Ισχύος**

Η ελαχιστοποίηση απωλειών ενεργού ισχύος ή απλά ελαχιστοποίηση απωλειών χρησιμοποιείται όταν η ελαχιστοποίηση του κόστους είναι ο κύριος σκοπός με μεταβλητές ελέγχου τις εξόδους ενεργού ισχύος των γεννητριών. Όταν στην ελαχιστοποίηση κόστους χρησιμοποιούνται μόνο οι παραγωγές ενεργού ισχύος ως μεταβλητές ελέγχου, ο υπολογισμός μιας επακόλουθης ελαχιστοποίησης απωλειών με τη χρήση διαφορετικού συνόλου μεταβλητών ελέγχου μπορεί να χρησιμεύσει στο να επιτευχθεί καλύτερη τιμή τάσης και χαμηλότερη ροή ρεύματος κατά μήκος των γραμμών.

Αυτό αποτελεί μικρότερο κίνδυνο για λύσεις μη ασφαλών χαμηλών τάσεων κατά των απρόβλεπτων διαταραχών καθώς επίσης και μικρότερο κίνδυνο παραβιάσεων του περιορισμού της ροής ρεύματος. Η κύρια εφαρμογή της ελαχιστοποίησης απωλειών είναι σε λειτουργίες, παρόμοιες της ελαχιστοποίησης του κόστους. Στο σχεδιασμό, η ελαχιστοποίηση απωλειών ενεργού ισχύος μπορεί να αποδειχθεί χρήσιμο εργαλείο, προβάλλοντας πιο ασφαλείς βέλτιστες λύσεις. Αυτό είναι ιδιαιτέρως χρήσιμο σε μελέτες που αμελούν ενδεχόμενες διαταραχές.

 Η ελαχιστοποίηση απωλειών μπορεί να παρασταθεί γραφικά όπως φαίνεται στο παρακάτω σχήμα το οποίο δείχνει ότι η διαδικασία προσπαθεί να ελαχιστοποιήσει το τετράγωνο της απόστασης μεταξύ των δύο ανυσμάτων των τάσεων συνδεδεμένων κατά μήκος μιας γραμμής μεταφοράς. Παρατηρούμε λοιπόν στο σχήμα ότι για την ελαχιστοποίηση απωλειών τόσο το πλάτος όσο και η φασική γωνία των διανυσμάτων τάσεως κατά μήκος κάθε γραμμής είναι ελαχιστοποιημένα.

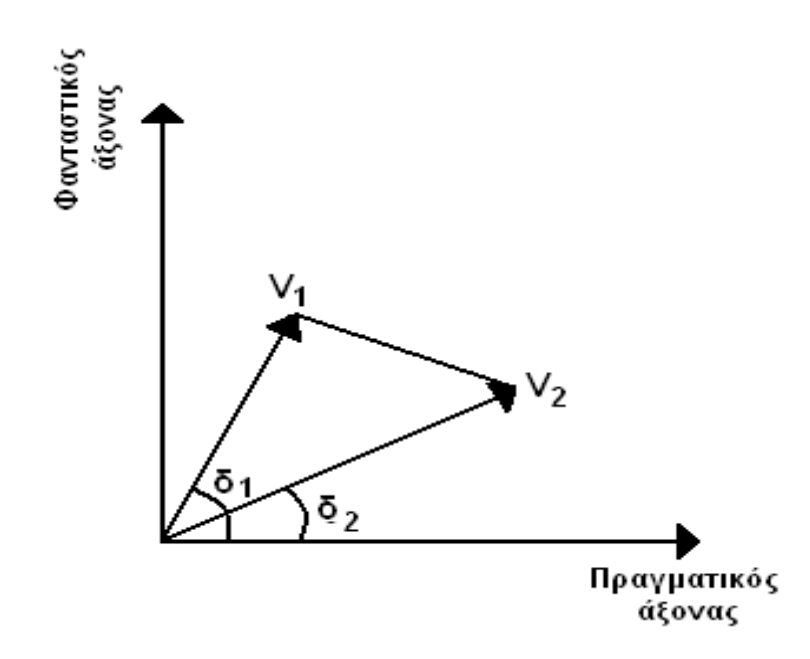

Σχήμα 3.5 Γραφική αναπαράσταση της ελαχιστοποίησης απωλειών

Υπάρχουν δύο βασικές προσεγγίσεις για την ελαχιστοποίηση απωλειών ενεργού ισχύος: α) η προσέγγιση του ζυγού αναφοράς και β) η άθροιση των απωλειών των ανεξάρτητων γραμμών.

Η προσέγγιση του ζυγού αναφοράς είναι μια προσέγγιση αρκετά πολύπλοκη, στην οποία η παραγωγή του ζυγού αναφοράς ελαχιστοποιείται. Στην περίπτωση αυτή, η αντικειμενική συνάρτηση είναι γραμμική και μπορεί να λυθεί μέσω οποιασδήποτε γραμμικής ή μη μεθόδου. Το μειονέκτημα της προσέγγισης αυτής είναι ότι μπορεί να ελαχιστοποιηθούν μόνο οι συνολικές απώλειες ενεργού ισχύος του συστήματος. Ορισμένες φορές είναι επιθυμητό να ελαχιστοποιηθούν οι απώλειες μόνο σε μια συγκεκριμένη περιοχή του συστήματος, οπότε στην περίπτωση αυτή η παραπάνω προσέγγιση ίσως να μην είναι κατάλληλη.

Η δεύτερη προσέγγιση δεν έχει το προηγούμενο μειονέκτημα, αλλά είναι πιο πολύπλοκη υπολογιστικά. Η αντικειμενική συνάρτηση είναι πιο σύνθετη όταν ο τάσεις είναι εκφρασμένες σε πολική μορφή. Όταν χρησιμοποιείται η ορθογώνια μορφή, η αντικειμενική συνάρτηση απλοποιείται σε πολυώνυμο δευτέρου βαθμού. Η πολική μορφή μπορεί να χρησιμοποιηθεί σε μεθόδους μη γραμμικού προγραμματισμού (ΜΓΠ). Τo πολυώνυμο δευτέρου βαθμού προτιμάται και για αυτό χρησιμοποιείται η ορθογώνια μορφή της αναπαράστασης της τάσης.

#### **3.2.1 Οικονομική κατανομή φορτίου και απώλειες μεταφοράς**

Οι απώλειες των γραμμών μεταφοράς πρέπει να υπολογίζονται ,όταν μελ εάτε ένα σύστημα αφού όταν μεταδίδεται ενέργεια σε μεγάλες αποστάσεις έχουμε απώλειες γραμμών 15-20% της παραγόμενης ενέργειας.

Με το μοντέλο με ίσα επαυξημένα κόστη (IC) σε σύστημα με δύο γεννήτριες θα έπρεπε κάθε γεννήτρια να συνεισφέρει την μισή ενέργεια όμως κρίνεται οικονομικότερο να αφήσουμε την δεύτερη γεννήτρια να συνεισφέρει περισσότερο έτσι ώστε να μειώσουμε τις απώλειες γραμμής. Οι ισχείς των γεννητριών που είναι ιδανικές και έχουν ιδανικά επαυξημένα κόστη είναι

$$
P_{G1} = P_{D1} + \frac{1}{R^2 + X^2} \Big[ R |V_2|^2 + |V_1||V_2| (X \sin \delta - R \cos \delta) \Big]
$$
  
(3.2.1) - (3.2.2)  

$$
P_{G2} = P_{D2} + \frac{1}{R^2 + X^2} \Big[ R |V_2|^2 + |V_1||V_2| (X \sin \delta - R \cos \delta) \Big]
$$

Όπου R,Χ η αντίσταση και η εμπέδηση της γραμμής Και δ=δ<sub>1</sub>-δ<sub>2</sub> είναι η γωνία γραμμής παραγωγής ενέργειας. ενώ απώλεια γραμμής δίνεται από τον παρακάτω τύπο:

$$
P_{L} = P_{G1} + P_{G2} - P_{D1} - P_{D2} = \frac{R}{R^{2} + X^{2}} [ |V_{1}|^{2} + |V_{2}|^{2} - 2 |V_{1}| |V_{2}| \cos (\delta)] \qquad (3.2.3)
$$

Τα PL, PG1 και PG2 όπως φαίνεται εξαρτώνται από τρεις μεταβλητές, τις δ, |V1| και |V2|.Για να βρεθεί βέλτιστη λύση θα πρέπει να απαλειφτούν οι τάσεις και οι τρεις ισχείς να εξαρτώνται μόνο από το δ.

Η ενέργεια που παράγεται μεταξύ των γεννητριών δεν είναι σταθερή γιατί υπάρχει η αλληλεπίδραση μεταξύ των δύο γεννητριών που προσθέτει παραπάνω ενέργεια. Αυτή η ενέργεια είναι το 5-10% της συνολικής ενέργειας. Γι αυτό τον λόγο στο υπολογισμό της ολικής ενέργειας αφαιρείται ένας όρος ποινής Τp,

όπως φαίνεται και στο παρακάτω σχήμα.

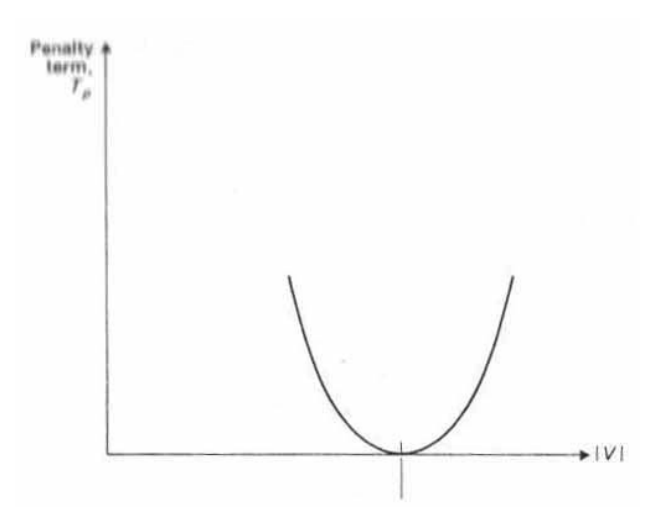

Σχήμα 3.6 Γραφική αναπαράσταση του όρου ποινής

Όταν το σύστημα περιέχει Ν ζυγούς υπάρχουν ελεγχόμενες γεννήτριες σε κάθε έναν από αυτούς και έτσι επιτυγχάνεται η κατάλληλη αντιστοίχιση ζυγών και γεννητριών. Όλα τα πλάτη των τάσεων στους ζυγούς διορθώνονται έτσι ώστε το δ να είναι η μοναδική μεταβλητή.

Για να ελαχιστοποιηθεί το πρόβλημα της συνάρτησης κόστους πρέπει να διατηρηθεί η πραγματική ενέργεια σε ισορροπία. Έτσι πρέπει να ισχύει ο

$$
\pi \alpha \rho \alpha \kappa \dot{\alpha} \tau \omega \tau \dot{\nu} \tau \dot{\sigma} \zeta. \qquad \sum_{i=1}^{n} P_{Gi} - \sum_{i=1}^{n} P_{Di} - P_{L} = 0 \qquad (3.2.4)
$$

Το βελτιστοποιημένο περιορισμένο πρόβλημα μπορεί τώρα να γραφτεί σε όρους Langrange της συνάρτησης κόστους ως εξής

$$
C^* \triangleq \sum_{i=1}^N ci(P_{Gi}) - \lambda \left[\sum_{i=1}^n P_{Gi} - \sum_{i=1}^n P_{Di} - P_L\right]
$$
 (3.2.5)

Με μερική παραγώγιση της τελευταίας εξίσωσης παίρνουμε ακόλουθη έκφραση:

$$
\frac{\partial C^*}{\partial P_{Gi}} = \frac{\partial C_i}{\partial P_{Gi}} - \lambda + \lambda \frac{\partial P_L}{\partial P_{Gi}} = 0 \quad , \quad i = 1,...N \tag{3.2.6}
$$

Όπου η μερική παράγωγος <u>στι</u> *Gi P P* ∂  $\frac{\partial T_L}{\partial P_{\alpha i}}$ είναι η επαυξημένη ή διαφορική απώλεια γραμμής (incremental transmission loss-ITL).

Χρησιμοποιώντας την επαυξημένη απώλεια γραμμής και το διαφορικό κόστος βρίσκουμε ότι για την βέλτιστη λύση πρέπει να ισχύει:

$$
\lambda = \frac{(IC)_1}{1 - (ITL)_1} = \frac{(IC)_2}{1 - (ITL)_2} = \dots = \frac{(IC)_N}{1 - (ITL)_N}
$$
(3.2.7)

Αν οι απώλειες είναι μηδενικές τα ITL είναι και αυτά μηδενικά και η παραπάνω εξίσωση απλοποιείτε στην μορφή που έχει αποδειχτεί παραπάνω για την απλή μορφή οικονομικής κατανομής φορτίου

$$
\lambda = (IC)_1 = (IC)_2 = . = (IC)_N
$$

Η πραγματική απώλεια ενέργειας ισούται με την συνολική παραγωγή μείον το

$$
ολικό φορτίο. PL = ∑i=1n (PGi - PDi) = ∑i=1n Pi
$$
\n(3.2.8)

Έπειτα η ισχύς κάθε ζυγού είναι μια συνάρτηση των Ν-1 γωνιών φάσης των τάσεων. Έτσι αν δ είναι το Ν-1 διάνυσμα μπορούμε να γράψουμε

 $P_i = P_i(\delta)$ και για την ενέργεια απώλειας $P_L = P_L(\delta)$ . Και προκύπτει ο παρακάτω τύπος:  $dP_{L} = \sum dP_{i} = dP_{1}$  $i=1$ *n n*  $L - \sum u_i - u_i$ <sup>1</sup>  $\sum u_i$ *i* =1 *i*  $dP_{L} = \sum dP_{i} = dP_{1} + \sum dP_{i}$  $=\sum_{i=1} dP_i = dP_1 + \sum_{i=1} dP_i$  (3.2.9)

Με σύντομους υπολογισμούς καταλήγουμε στον ακόλουθο τύπο:

$$
dP_{L} = (1 + \alpha_{2})dP_{2} + (1 + \alpha_{3})dP_{3} + ...(1 + \alpha_{N})dP_{N}
$$
\n(3.2.10)

Όπου α το Ν-1 διάνυσμα:

$$
\alpha \triangleq \left(\frac{\partial P_1}{\partial \delta}\right)^T \left(\frac{\partial P}{\partial \delta}\right)^{-1} \tag{3.2.11}
$$

Η προτελευταία εξίσωση είναι πολύ σημαντική γιατί μας δίνει τις διαφορικές αλλαγές στην συνολική απώλεια ενέργειας PL αποτέλεσμα που προέρχεται από την διαφορική αλλαγή της ενέργειας κάθε ζυγού P<sub>i</sub> ή της γεννήτριας P<sub>Gi</sub>

# **3.2.2 Αναλυτική Μαθηματική Περιγραφή Αντικειμενικής Συνάρτησης και Περιορισμών για την Ελαχιστοποίηση Απωλειών**

Οι περιορισμοί για την ελαχιστοποίηση απωλειών, όπως εξίσου περιγράφηκε για άλλες αντικειμενικές συναρτήσεις, είναι παρόμοιοι με αυτούς που συζητήθηκαν νωρίτερα για την ελαχιστοποίηση του κόστους.

Κατά τη διαμόρφωση της αντικειμενικής συνάρτησης απωλειών έγιναν οι ακόλουθες παραδοχές:

- 1. Η ελαχιστοποίηση απωλειών έγινε ακολουθώντας μια ελαχιστοποίηση κόστους, και έτσι οι παραγωγές ενεργού ισχύος εκτός του ζυγού αναφοράς διατηρούνται στις βέλτιστες τιμές τους.
- 2. Οι τάσεις ζυγών των γεννητριών και οι λόγοι των Μ/Σ με tap χρησιμοποιούνται ως μεταβλητές ελέγχου. Εγκάρσιες επιδεκτικότητες και φασικές γωνίες μετατόπισης, που είναι διαθέσιμες, διατηρούνται στις ονομαστικές τους τιμές.
- 3. Οι λόγοι των Μ/Σ με tap χρησιμοποιούνται ως συνεχείς μεταβλητές κατά τη βελτιστοποίηση, μετά την οποία ρυθμίζονται στην πλησιέστερη φυσική τους θέση και επαναλαμβάνονται.
- 4. Οι ροές ρεύματος ελέγχονται προσεγγιστικά, χρησιμοποιώντας περιορισμούς για το πραγματικό και φανταστικό μέρος της σύνθετης τάσης κατά μήκος των γραμμών.
- 5. Αμελούνται ενδεχόμενες διαταραχές.

Η αντικειμενική συνάρτηση προς ελαχιστοποίηση δίνεται από το άθροισμα

των απωλειών των γραμμών: 
$$
P_L = \sum_{k=1}^{N_L} P_k
$$
 (3.2.12)

Οι επιμέρους απώλειες γραμμών *P*<sub>*l*</sub> μπορούν να εκφραστούν σε όρους τάσεων και φασικών γωνιών ως εξής:

$$
P_{l_k} = g_k \left[ V_i^2 + V_j^2 - 2V_i V_j \cos\left(\delta_i - \delta_j\right) \right] \qquad k = 1, \dots, N_l \tag{3.2.13}
$$

Μετατρέποντας την παραπάνω εξίσωση σε ορθογωνική μορφή, έχουμε:

$$
P_{l_k} = g_k \left[ \left( r_i^2 + f_i^2 \right) + \left( r_j^2 + f_j^2 \right) - 2 \left( r_i r_j + f_i f_j \right) \right] \qquad k = 1, \dots, N_l, \tag{3.2.14}
$$

η οποία απλοποιείται στην:

$$
P_{l_k} = g_k \left[ \left( r_i - r_j \right)^2 + \left( f_i - f_j \right)^2 \right] \qquad k = 1, \dots, N \tag{3.2.15}
$$

Η αντικειμενική συνάρτηση μπορεί τώρα να γραφεί ως:

$$
P_{l_k} = \sum_{k=1}^{N} g_k \left[ \left( r_i - r_j \right)^2 + \left( f_i - f_j \right)^2 \right] \tag{3.2.16}
$$

Η τελευταία εξίσωση είναι τετραγωνικής μορφής και είναι κατάλληλη για υπολογισμό χρησιμοποιώντας την τετραγωνική μέθοδο εσωτερικού σημείου, όπου:

- *PL* = Συνολικές απώλειες ενεργού ισχύος
- *<sup>k</sup> Pl* = Απώλειες ενεργού ισχύος στον κλάδο *k*
- *<sup>k</sup> g* = Αγωγιμότητα σειράς της γραμμής *k*

,*i i r f* = Πραγματικό και φανταστικό μέρος της σύνθετης τάσης στον κόμβο *i* ,*j j r f* = Πραγματικό και φανταστικό μέρος της σύνθετης τάσης στον κόμβο *j*

Οι περιορισμοί είναι ισοδύναμοι με αυτούς που εξηγήθηκαν για την ελαχιστοποίηση του κόστους, με την τάση και τη γωνία φάσης να είναι εκφρασμένες σε ορθογωνική μορφή.

Οι περιορισμοί ισότητας δίνονται από τις σχέσεις:

$$
P_i - P_{g_i} + P_{d_i} = 0 \quad i = 1, ..., N_b \qquad i \in \zeta \text{ or } \gamma \in \text{Cov}(T) \text{ or } \zeta \tag{3.2.17}
$$

 $Q_i - Q_{g_i} + Q_{d_i} = 0$  *i* = 1,...., *N<sub>b</sub> i* ∈ ζυγό γεννήτριας / σύγχρονου πυκνωτή (3.2.18) όπου:

$$
P_i = e_i \sum_{j=1}^{N_b} \left( G_{ij} e_j - B_{ij} f_j \right) + f_i \sum_{j=1}^{N_b} \left( G_{ij} f_j + B_{ij} e_j \right), \qquad i = 1, \dots, N_b
$$
 (3.2.19)

$$
Q_i = e_i \sum_{j=1}^{N_b} \Big( G_{ij} e_j - B_{ij} f_j \Big) + f_i \sum_{j=1}^{N_b} \Big( G_{ij} f_j + B_{ij} e_j \Big), \qquad i = 1, \dots, N_b
$$
 (3.2.20)

και ακόμη,

$$
\tau_{k_{p1}} - \tau_{k_{p2}} = 0 \quad k = 1, \dots N_{pi}
$$
  
\n
$$
k_{p2} = 1, \dots N_{pi}
$$
  
\n
$$
k_{p1} \neq k_{p2},
$$
  
\n(3.2.21)

 $G_{ii}$ ,  $B_{ii}$  = Πραγματικό και φανταστικό μέρος των στοιχείων της σύνθετης μήτρας αγωγιμοτήτων

 $\tau_{_{k_{p1}}}, \tau_{_{k_{p2}}}$  = Λόγοι μετασχηματισμού των εν παραλλήλω Μ/Σ με tap

*N<sub>ni</sub>* = Αριθμός των Μ/Σ στο *i* σύνολο των εν παραλλήλω Μ/Σ

 $\tau_{i_{\text{min}}}, \tau_{i_{\text{max}}}$  = Κατώτερο και ανώτερο όριο του λόγου μετασχηματισμού με tap στον *i* Μ/Σ

 $k_{_{e_i}}, \, k_{_{f_i}}$  = Ισοδύναμα των  $\, k_{_{V_i}}$ και  $\, k_{_{\theta_i}}\,$ στην ορθογωνική μορφή

 $K_{e_i \text{min}}$ ,  $K_{f_i \text{min}}$  = Παράγοντες μετατροπής του κατώτερου ορίου της τάσης σε μια ισοδύναμη ορθογωνική μορφή

*K<sub>e max</sub>*, *K<sub>f max</sub>* = Τα ίδια για το άνω όριο της τάσης

*i <sup>l</sup> g* = Εγκάρσια αγωγιμότητα της γραμμής *l* στην πλευρά *i*

*i <sup>l</sup> g* = Αγωγιμότητα σειράς της γραμμής (που είναι συνδεδεμένη με το κόμβο i)

*<sup>m</sup>* <sup>τ</sup> = Λόγος μετασχηματισμού του *m* Μ/Σ με tap

 $\tilde{b}_{l_i}, b_{l_i}$  = Ισοδύναμη επιδεκτικότητα των  $\,{\widetilde s}_{l_i}$ και  $\,s_{l_i}$ 

 $\tilde{b_{i}}$  = Εγκάρσια αντίδραση στον κόμβο *ι* 

*<sup>i</sup> l* = Γραμμές συνδεδεμένε με τον κόμβο *i*

*<sup>i</sup> Nl* = Συνολικός αριθμός των γραμμών *<sup>i</sup> l*

, *m m g b* = Χωρητικό και επαγωγικό μέρος σειράς του Μ/Σ *m*

*N*<sup>τ</sup> = Συνολικός αριθμός Μ/Σ

με *i* ∈ στα σύνολα των εν παραλλήλω Μ/Σ, για τους παράλληλους Μ/Σ.

Οι περιορισμοί ανισοτήτων δίνονται από τις σχέσεις:

$$
V_{i_{\min}} \le V_i \le V_{i_{\max}} \qquad i = 1, ..., N_b \tag{3.2.22}
$$

$$
P_{g_{i_{\min}}} \le P_{g_i} \le P_{g_{i_{\max}}} \qquad i \in \zeta \text{uvo avapopác}
$$
\n(3.2.23)

$$
Q_{g_{i_{\min}}} \le Q_{g_i} \le Q_{g_{i_{\max}}} \qquad i = 1, \dots, N_{gq} \tag{3.2.24}
$$

$$
\tau_{i_{\min}} \le \tau_i \le \tau_{i_{\max}} \qquad i = 1, \dots, N_{\tau} \qquad (3.2.25)
$$

$$
-k_{e_i}I_{l_{\text{max}}} \le e_i - e_j \le k_{e_i}I_{l_{\text{max}}}, \quad l = 1, \dots, N_l, \text{ we } i, \text{ j \text{ opp} of } \text{ if } \text{ or } l \tag{3.2.6}
$$

$$
-k_{f_i}I_{l_{\text{max}}} \le f_i - f_j \le k_{f_i}I_{l_{\text{max}}}, \quad l = 1, \dots, N_l, \text{ if } i \text{ ,j \text{ otherwise}} \text{ or } j \text{ to } l \tag{3.2.27}
$$

Σημειώνεται ότι η εξίσωση (3.2.22) δεν είναι γραμμική σε ορθογωνική μορφή. Μπορεί να γραμμικοποιηθεί ή να χρησιμοποιηθεί μια μορφή γραμμικής προσέγγισης όπως δίνεται παρακάτω:

$$
K_{e_i \min} V_{i \min} \le e_i \le K_{e_i \max} V_{i \max} \qquad i = 1, ..., N_b
$$
\n(3.2.28)

$$
K_{f_i \min} V_{i \min} \le f_i \le K_{f_i \max} V_{i \max} \qquad i = 1, ..., N_b
$$
\n(3.2.29)

Ο ακριβής τύπος της τάσης *V* δίνεται από τη σχέση:

$$
V_i^2 = e_i^2 + f_i^2 \qquad i = 1, \dots, N_b \tag{3.2.30}
$$

Ο λόγος μετασχηματισμού tap *τ* ελέγχει την βελτιστοποίηση διαμέσου της μήτρας αγωγιμοτήτων. Η σχέση είναι η ακόλουθη :

2 , την , 1,...., *<sup>i</sup> i i i l i i i i l ij l l b l N lό έ m l έ ή tap ά i l m ά i tap g G g g iN* λες τις γραµµ ς γραµµ ς µε πλευρ µε πλευρ <sup>∈</sup> <sup>τ</sup> <sup>∈</sup> <sup>∈</sup> ΜΣ <sup>≠</sup> ∈ ΜΣ =+ + = <sup>∑</sup> (3.2.31)

#### **3.3 Σχεδιασμός συστήματος ισχύος**

Ο σχεδιασμός του συστήματος ισχύος ή VΑr σχεδιασμός σκοπεύει στην ελαχιστοποίηση του κόστους εγκατάστασης επιπρόσθετης άεργου ισχύος για να διατηρήσει το σύστημα ασφαλές. Προτεραιότητα του είναι η ελαχιστοποίηση του κόστους και επίσης η ελαχιστοποίηση μελλοντικών λειτουργικών κοστών. Αυτό είναι απαραίτητο σε περίπτωση που το κόστος του εξοπλισμού και των συσκευών μπορεί να αποδειχθεί απαγορευτικό.

Ο VΑr σχεδιασμός περιλαμβάνει αναγνώριση των ακριβών VΑr περιοχών και μετρήσιμες ποσότητες πηγών άεργου ισχύος ώστε να επιτευχθεί η ασφάλεια του συστήματος. Η ανάλυση περιλαμβάνει μοντελοποίηση ώστε να εξηγηθεί η διακριτή φύση της άεργου ισχύος. Αυτό πρέπει να γίνεται γενικότερα, χρησιμοποιώντας κατάλληλη καμπύλη ή εμπειρία σχεδιασμού πριν την προσομοίωση μιας βέλτιστης διαδικασίας απόφασης.

Τα αποτελέσματα που προκύπτουν από τον VΑr σχεδιασμό επιτρέπουν έμμεσες θέσεις, μέγεθος, και κόστος των συνιστωσών. Οι εκτεταμένοι υπολογισμοί απαιτούν από τα στοιχεία θέσης και μεγέθους να γίνονται κανονικά χρησιμοποιώντας ιδέες Β.Ρ.Φ. Οι παραδοσιακοί υπολογισμοί, που είναι απαραίτητοι για αυτό το σκοπό, περιέχουν τεχνικές μαθηματικού γραμμικού και μη γραμμικού προγραμματισμού.

Κατά τη διαδικασία του VΑr σχεδιασμού, βελτιστοποιούμε την τάση όπως διαχειριζόμαστε την ελαχιστοποίηση απωλειών Η ελαχιστοποίηση απωλειών μπορεί να ταξινομηθεί ως μια διανυσματική μορφή της βελτιστοποίησης της τάσης. Κατά την βελτιστοποίηση τάσης, σκοπός είναι να διατηρηθούν τα μέτρα τάσης του συστήματος όσο πιο κοντά γίνεται στην ονομαστική τιμή τους. Αυτό αναπαρίσταται γραφικά στο επόμενο σχήμα.

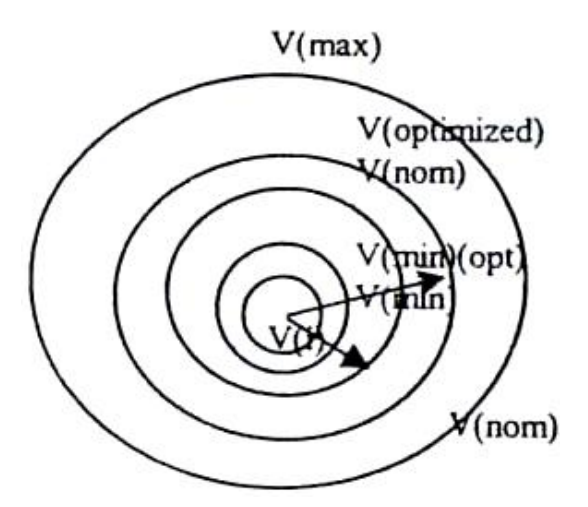

Σχήμα 3.7 Περιγραφή της βελτιστοποίησης της τάσης

Στη βέλτιστη λύση, τα διανύσματα τάσης παραμένουν μέσα σε ένα στενό εύρος τιμών κοντά στις ονομαστικές τιμές, όπως μπορεί να φανεί από το σχήμα. Γι' αυτό το λόγο, βλέπουμε ότι το τέλος των δύο διανυσμάτων τάσης βρίσκεται όσο πιο κοντά το ένα με το άλλο σε ακτινική μορφή, αντίθετα με την ελαχιστοποίηση απωλειών, όπου το τέλος των δύο διανυσμάτων βρίσκεται μεταξύ τους κοντά σε διανυσματική μορφή.

# **3.4 Βέλτιστη ροή φορτίου – Επιπρόσθετοι Περιβαλλοντικοί Περιορισμοί**

Τα συστήματα ηλεκτρικής ενέργειας ρυπαίνουν το περιβάλλον με την λεγόμενη φωτοχημική ρύπανση που προκαλείται κυρίως από τις εκπομπές των θερμικών σταθμών παραγωγής και οφείλεται κυρίως στα αέρια προϊόντα της καύσης. Τα προϊόντα αυτά περιέχουν διοξείδιο του άνθρακα (CO<sub>2</sub>), διοξείδιο του θείου (SO<sub>2</sub>) κ α οξείδια του αζώτου (NO<sub>x</sub>). Το διοξείδιο του άνθρακα αποτελεί το κύριο προϊόν της καύσης και συμβάλλει στο φαινόμενο του θερμοκηπίου. Το διοξείδιο του θείου παράγεται από την καύση του θείου που παρέχεται στα φυσικά καύσιμα και η ένωση του με τους υδρατμούς της ατμόσφαιρας προκαλεί την όξινη βροχή με σημαντικές επιπτώσεις στα δάση και αλλού. Τα οξείδια του αζώτου, παράγονται από την ένωση του αζώτου που περιέχεται στα καύσιμα με το οξυγόνο κατά την καύση και συμβάλλουν στο φαινόμενο της όξινης βροχής και στην παραγωγή όζοντος.

Για να αντιμετωπιστούν τα περιβαλλοντικά ζητήματα προέκυψε το πρωτόκολλο του Κιότο από τη σύμβαση για τις κλιματικές αλλαγές ανάμεσα σε 154 χώρες συμπεριλαμβανομένης της Ελλάδος το 1994.Κεντρικός άξονας του πρωτοκόλλου του Κιότο είναι οι νομικά κατοχυρωμένες δεσμεύσεις των βιομηχανικά αναπτυγμένων χωρών να μειώσουν τις εκπομπές αέριων ρύπων συμπεριλαμβανομένων τα (CO<sub>2</sub>), (SO<sub>2</sub>), (NO<sub>x</sub>) κατά την περίοδο 2008-20012 σε ποσοστό 5,2% σε σχέση με τα επίπεδα του 1990. Μέτρα ενεργειακής συντήρησης και απροσδόκητες απαιτούμενες μειώσεις λαμβάνονται υπόψη για να επιτευχθεί ο προσδοκώμενος στόχος

#### **3.4.1 Ζητήματα Μοντελοποίησης για Περιβαλλοντικούς Περιορισμούς**

Υπάρχουν ποικίλοι τρόποι για να μοντελοποιηθούν οι περιβαλλοντικοί περιορισμοί. Το μοντέλο που τίθεται εδώ θεωρεί ότι οι εκπομπές του διοξειδίου του θείου SO<sub>2</sub> και των οξειδίων αζώτου NO<sub>x</sub> μπορούν να εκφραστούν ως ξεχωριστές τετραγωνικές συναρτήσεις της εξόδου πραγματικής ενεργού ισχύος των μονάδων παραγωγής. Ειδικότερα, χρησιμοποιούνται οι ίδιες συναρτήσεις ρυθμού θερμότητας για τον υπολογισμό του καυσίμου και καθενός τύπου εκπομπής.

Οι περιορισμοί της εκπομπής του SO2 μπορούν να εκφραστούν ως:

$$
S_i\left(U_i\right) \le ES_{\text{max}}\,,\tag{3.4.1}
$$

όπου

$$
S = \sum_{j \in \Phi} a_j H_j \left( P_j \right) \tag{3.4.2}
$$

και

*ES*max = Το ανώτατο όριο του SO2 για το υπό μελέτη σύστημα ισχύος

*Φ* = Το σύνολο των μονάδων των συμμετεχόντων χωρών που πρέπει να μειώσουν τις εκπομπές του SO<sub>2</sub> σε ένα προκαθορισμένο επίπεδο.

*H P j j* ( ) = Ο ρυθμός θερμότητας της *j* μονάδας, εκφρασμένος με την τετραγωνική μορφή:  $a_j P_i^2 + \beta_j P_j + c_j$ 

*Pj* = Η ενεργός ισχύς εξόδου της μονάδας *j*

Με παρόμοιο τρόπο, οι περιορισμοί της εκπομπής των ΝΟ<sub>x</sub> μπορούν να εκφραστούν ως:

$$
N_i\left(U_i\right) \le EN_{\text{max}}\,,\tag{3.4.3}
$$

όπου

$$
N = \sum_{j \in \Phi} \beta_j H_j \left( P_j \right) \tag{3.4.4}
$$

Οι περιορισμοί είναι της μορφής:

$$
N = \sum_{j \in \Phi} \Gamma_j H_j \left( P_j \right) \ge B_{\min} \quad , \tag{3.4.5}
$$

όπου *Βmin* είναι η απαιτούμενη ελάχιστη παραγωγή των μονάδων.

Ένα σημαντικό χαρακτηριστικό του πρωτόκολλου του Κιότο είναι ότι επιτρέπει στις συμβαλλόμενες χώρες να εμπορεύονται - συναλλάσσονται και να αποταμιεύουν επιδόματα εκπομπών, υπό τον όρο ότι το εθνικό ανώτατο όριο είναι καθορισμένο σε μία σταθερή τιμή. Ένας τρόπος να μοντελοποιηθεί η συναλλαγή επιδόματος είναι να προστεθεί ένας επιπλέον όρος ποινής ώστε η αντικειμενική συνάρτηση να αντανακλά την προσωρινή τιμή αγοράς του επιδόματος, και να περιορίσει το μέγιστο αριθμό των επιδομάτων που μπορούν να αγοραστούν.

Όταν οι περιορισμοί εκπομπών είναι καθορισμένοι σε έναν δεδομένο σχηματισμό, τότε μπορούν να γραφτούν στη γενική μορφή:  $E_i(Z_i) \le 0$  (3.4.6)

### **3.5 Μέθοδοι επίλυσης βέλτιστης ροής φορτίου**

Σε όλες τις μεθόδους επίλυσης του προβλήματος βέλτιστης ροής φορτίου πρέπει να εφαρμοστούν, κάποιες σταθερές απαιτήσεις .Αυτές είναι :

- Αξιοπιστία **:** Οι υπολογισμοί για την επίλυση του προβλήματος βέλτιστης ροής φορτίου πρέπει να είναι αξιόπιστοι για εφαρμογή σε πραγματικό χρόνο.
- Ταχύτητα **:** Οι μέθοδοι επίλυσης πρέπει να συγκλίνουν γρήγορα.
- Ευελιξία **:** Οι αλγόριθμοι πρέπει να είναι ευέλικτοι και να προσαρμόζουν ένα τεράστιο εύρος μοντέλων αντικειμενικών συναρτήσεων και περιορισμών.
- Επεκτασιμότητα **:** Ένας αλγόριθμος πρέπει να περιλαμβάνει ένα σχέδιο βασισμένο σε κανόνες και να διατηρεί εύκολα τα χαρακτηριστικά του για εφαρμογές σε πραγματικού χρόνο.

Το πρόβλημα της βέλτιστης ροής φορτίου αρχικά συζητήθηκε από τον Carpentier το 1962. Επειδή πρόκειται για ένα πολύ μεγάλο, μη γραμμικό πρόβλημα μαθηματικού προγραμματισμού, χρειάστηκαν δεκαετίες για να αναπτυχθούν αποτελεσματικοί αλγόριθμοι για την επίλυσή του ,που να μπορούν να επιλύσουν το πολύπλοκο πρόβλημα της Β.Ρ.Φ και που ταυτόχρονα να χαρακτηρίζονται για την αξιοπιστία, την ταχύτητα, την ευελιξία και τη επεκτασιμότητα τους. Κάποιες από τις χρησιμοποιούμενες μεθόδους είναι οι λ- επαναληπτικές μέθοδοι, η μέθοδος της κλίσης και η μέθοδος Newton. δύο επιπλέον τεχνικές επίλυσης είναι η μέθοδος γραμμικού προγραμματισμού και η μέθοδος εσωτερικού σημείου, ενώ υπάρχουν και οι μέθοδοι μη γραμμικού προγραμματισμού όπως οι αλγόριθμοι τετραγωνικού προγραμματισμού καθώς και οι μέθοδοι εξελεγκτικού προγραμματισμού Παρακάτω αναπτύσσεται μια συνοπτική περιγραφή των μεθόδων αυτών.

#### **3.5.1 Μέθοδος Κλίσης**

Θεωρούμε ότι η αντικειμενική συνάρτηση εκφράζει το συνολικό κόστος παραγωγής ηλεκτρικής ισχύος. Η αντικειμενική συνάρτηση προς ελαχιστοποίηση έχει την εξής μορφή: *i i*  $\sum_i C_i(P_i)$ , όπου *i*=1,...,*n* για όλες τις γεννήτριες (3.5.1)

Αρχικά πρέπει να οριστούν κάποια βασικά διανύσματα :

Το διάνυσμα αγνώστων ή το διάνυσμα κατάστασης *x* ορίζεται ως εξής:

$$
x = \begin{bmatrix} \delta_i \\ |V_i| \end{bmatrix} \text{ yra Káθε ζυγό PQ} \\ \delta_i \text{ yra Káθε ζυγό PV} \end{bmatrix}
$$
 (3.5.2)

Ενώ το διάνυσμα *y*,που κατασκευάζεται από τις παραμέτρους που πρέπει να καθοριστούν ορίζεται με τον ακόλουθο τρόπο:

$$
y = \begin{bmatrix} \delta_k \\ |V_k| \\ P_k^{net} \\ Q_k^{net} \end{bmatrix} \text{ and } \tau \text{ of } \zeta \text{ of } \tau \text{ and } \zeta \text{ of } \tau \text{ and } \zeta \text{ of }
$$

Ορισμένες από αυτές είναι μεταβλητές, για παράδειγμα η ισχύς εξόδου,  $P_k^{net}$ , και το μέτρο τάσης των ζυγών PV. Οι υπόλοιπες παράμετροι είναι σταθερές κατά τον υπολογισμό τις Β.Ρ.Φ, τις π.χ. τα *P* και *Q* σε κάθε ζυγό φορτίου. Για να υπάρξει η διάταξη μεταξύ ρυθμιζόμενων και σταθερών παραμέτρων υποδιαιρούμε το διάνυσμα *y* σε δύο επιμέρους διανύσματα, το *u* και to *p*.

$$
y = \begin{bmatrix} u \\ p \end{bmatrix}
$$

Έτσι, το *u* αναπαριστά το διάνυσμα των μεταβλητών ελέγχου, ενώ το διάνυσμα *p* αναπαριστά τις σταθερές μεταβλητές.

Τελικά ,το πρόβλημα της ροής ισχύος έγκειται στον προσδιορισμό του ακόλουθου συνόλου m εξισώσεων :

$$
g(x, y) = \begin{bmatrix} P_i(|V|, \delta) - P_i^{net} \\ Q_i(|V|, \delta) - Q_i^{net} \\ P_k(|V|, \delta) - P_k^{net} \end{bmatrix} \begin{matrix} \gamma \alpha \kappa \hat{\alpha} \theta \varepsilon \, PQ \, \zeta \nu \gamma \hat{\alpha} \, i \\ \gamma \alpha \kappa \hat{\alpha} \theta \varepsilon \, PV \, \zeta \nu \gamma \hat{\alpha} \, k, \\ \varepsilon \kappa \tau \hat{\alpha} \zeta \, \tau \omega \, \zeta \nu \gamma \omega \tau \alpha \lambda \hat{\alpha} \nu \tau \omega \sigma \eta \zeta \end{matrix} \tag{3.5.4}
$$

Πρέπει να αναφερθεί ότι ο η παραγόμενη ισχύς του ζυγού ταλάντωσης δεν είναι ανεξάρτητη μεταβλητή. Αυτό σημαίνει, ότι η παραγωγή του ζυγού ταλάντωσης μεταβάλλεται πάντα ώστε να ισορροπήσει τη ροή φορτίου. Δεν μπορούμε να την καθορίσουμε από την αρχή των υπολογισμών.

Είναι επιθυμητό να εκφραστεί η αντικειμενική συνάρτηση κόστους ως μια συνάρτηση μεταβλητών ελέγχου και μεταβλητών κατάστασης. Αυτό πετυχαίνεται χωρίζοντας τη συνάρτηση κόστους ως εξής:

$$
\cos t = \sum_{i}^{n} C_{i} (P_{i}) + C_{ref} (P_{ref}) \qquad \text{6Trou } i = 1,...,n
$$
 (3.5.5)

όπου, ο πρώτος όρος δεν περικλείει το ζυγό ταλάντωσης.

Τα *Pi* είναι όλα ανεξάρτητες μεταβλητές ελέγχου και εμπεριέχονται στο διάνυσμα *u*, ενώ η *Pref* είναι εξαρτημένη μεταβλητή και αποτελεί μια συνάρτηση των τάσεων και γωνιών του δικτύου :  $P_{ref} = P_{ref} (|V|, \delta)$  (3.5.6) Επομένως, με βάση την (3.5.6) η συνάρτηση κόστους (3.5.5) γράφεται ως εξής:  $\cos t(x, u) = \sum_{i}^{n} C_i(P_i) + C_{ref} (P_{ref} (|V|, δ))$  $t(x, u) = \sum_{i} C_{i} (P_{i}) + C_{ref} (P_{ref} (|V|, \delta))$  (3.5.7)

Τώρα, μπορούμε να γράψουμε την εξίσωση Lagrange ως εξής:

$$
L(x, u, p) = \cos t(x, u) + \lambda \cdot g(x, u, p)
$$
\n(3.5.8)

όπου:

*x* = το διάνυσμα των μεταβλητών κατάστασης

u = το διάνυσμα των μεταβλητών ελέγχου

*p* = το διάνυσμα των σταθερών παραμέτρων

*λ* = το διάνυσμα πολλαπλασιαστών Lagrange

*g* = το σύνολο των εξισωτικών περιορισμών που αναπαριστούν τις εξισώσεις ροής φορτίου

cost = η αντικειμενική συνάρτηση κόστους

Η εξίσωση Lagrange (3.5.8) μπορεί να γραφτεί τον παρακάτω τρόπο:

$$
L(x, u, p) = \sum_{i}^{n} C_{i}(P_{i}) + C_{reg}(P_{ref}(|V|, \delta)) + [\lambda_{1}, \lambda_{2}, ..., \lambda_{m}]. \begin{bmatrix} P_{i}(|V|, \delta) - P_{i}^{net} \\ Q_{i}(|V|, \delta) - Q_{i}^{net} \\ P_{k}(|V|, \delta) - P_{k}^{net} \\ \vdots \end{bmatrix}
$$
(3.5.9)

και προκύπτει μια συνάρτηση Lagrange που έχει μία και μόνο αντικειμενική συνάρτηση και m πολλαπλασιαστές Lagrange, έναν για κάθε μία από τις m εξισώσεις ροής φορτίου.

Για να ελαχιστοποιηθεί η συνάρτηση κόστους με τις περιορισμούς, θέτουμε την κλίση τις συνάρτηση Lagrange ίση με το μηδέν, δηλαδή  $\nabla L(x, u, p) = 0$ .

Έτσι, χωρίζοντας το διάνυσμα κλίσης σε τρία τμήματα αντίστοιχα με τις μεταβλητές *x*, *u* και *λ*, προκύπτει:

$$
\nabla L_x = \frac{\partial L}{\partial x} = \frac{\partial \cos t}{\partial x} + \left[\frac{\partial g}{\partial x}\right]^T \cdot \lambda
$$
\n(3.5.10)

$$
\nabla L_u = \frac{\partial L}{\partial u} = \frac{\partial \cos t}{\partial u} + \left[\frac{\partial g}{\partial u}\right]^T \cdot \lambda
$$
\n(3.5.11)

$$
\nabla L_{\lambda} = \frac{\partial L}{\partial \lambda} = g(x, u, p) \tag{3.5.12}
$$

Η ∇*Lx* αποτελείται από ένα διάνυσμα παραγώγων της αντικειμενικής συνάρτησης ως προς τη μεταβλητή κατάστασης *x*. Αφού η αντικειμενική συνάρτηση από μόνη της δεν είναι συνάρτηση των μεταβλητών κατάστασης εκτός του ζυγού αναφοράς, η (3.5.10) γίνεται:

$$
\frac{\partial \cos t}{\partial x} = \begin{bmatrix} \frac{\partial \left[C_{ref}\left(P_{ref}\right)\right]}{\partial P_{ref}} \cdot \frac{\partial P_{ref}}{\partial \delta_{1}} \\ \frac{\partial \left[C_{ref}\left(P_{ref}\right)\right]}{\partial P_{ref}} \cdot \frac{\partial P_{ref}}{\partial |V_{1}|} \\ \vdots \end{bmatrix}
$$
(3.5.13)

Ο όρος *<sup>g</sup> x*  $\lceil \, \partial g \, \rceil$  $\left[\frac{\infty}{\partial x}\right]$  της εξίσωσης (3.5.10)πρακτικά είναι ο γνωστός Ιακωβιανός πίνακας της μεθόδου Newton. Συγκεκριμένα, είναι:

$$
\left[\begin{array}{cccc} \frac{\partial P_1}{\partial \delta_1} & \frac{\partial P_1}{\partial \delta_2} & \frac{\partial P_1}{\partial |V_1|} & \frac{\partial P_1}{\partial |V_2|} & \cdots \\ \frac{\partial P_2}{\partial \delta_1} & \frac{\partial P_2}{\partial \delta_2} & \frac{\partial P_2}{\partial |V_1|} & \frac{\partial P_2}{\partial |V_2|} & \cdots \\ \vdots & \vdots & \vdots & \vdots \\ \frac{\partial Q_1}{\partial \delta_1} & \frac{\partial Q_1}{\partial \delta_2} & \frac{\partial Q_1}{\partial |V_1|} & \frac{\partial Q_1}{\partial |V_2|} & \cdots \\ \frac{\partial Q_2}{\partial \delta_1} & \frac{\partial Q_2}{\partial \delta_2} & \frac{\partial Q_2}{\partial |V_1|} & \frac{\partial Q_2}{\partial |V_2|} & \cdots \\ \vdots & \vdots & \vdots & \vdots & \cdots \end{array}\right]
$$
(3.5.14)

Η εξίσωση ∇*Lu* είναι η κλίση τις συνάρτησης Lagrange ως προς τις μεταβλητές ελέγχου. Εδώ, το διάνυσμα <u><sup>∂cos*t*</u></sup> *u* ∂  $\frac{\partial \overline{\partial u}}{\partial u}$  είναι ένα διάνυσμα παραγώγων τις αντικειμενικής συνάρτησης ως προς τις μεταβλητές ελέγχου, δηλαδή:

$$
\frac{\partial f}{\partial u} = \begin{bmatrix} \frac{\partial [C_1(P_1)]}{\partial P_1} \\ \frac{\partial [C_2(P_2)]}{\partial P_2} \\ \vdots \end{bmatrix}
$$
\n(3.5.15)

Ενώ ο άλλος όρος  $\frac{\partial g}{\partial x}$ *u* ∂  $\frac{\partial S}{\partial u}$  της εξίσωσης (3.5.11) πρακτικά αποτελείται από έναν πίνακα με όλο μηδενικά στοιχεία, εκτός τα στοιχεία της διαγωνίου που είναι -1, και τα οποία αντιστοιχούν στις εξισώσεις του  $g(x, u, p)$  με μια μεταβλητή ελέγχου. Τέλος, η  $\nabla L$ <sub>λ</sub> αποτελείται από τις εξισώσεις ροής φορτίου και μόνο.

Για τη λύση της μεθόδου κλίσης της Β.Ρ.Φ ακολουθούμε τα εξής βήματα:

- Από ένα δοσμένο σύνολο σταθερών παραμέτρων, επιλέγεται ένα αρχικό σύνολο των μεταβλητών ελέγχου *u*.
- Επιλύεται η ροή φορτίου. Αυτό εγγυάται ότι η εξίσωση της∇*L*<sup>λ</sup> ικανοποιείται.

• Λύνεται η εξίσωση (3.5.10) ως προς τον πολλαπλασιαστή *λ* ως εξής :

$$
\lambda = -\left[\frac{\partial g}{\partial x}\right]^{T^{-1}} \cdot \frac{\partial \cos t}{\partial x} \tag{3.5.16}
$$

• Και τέλος αντικαθιστάται το *λ* στην εξίσωση (3.5.11) , ώστε να προκύψει η κλίση του πολλαπλασιαστή Lagrange, *L*, ως προς τις μεταβλητές ελέγχου.

Η κλίση αυτή θα δώσει την κατεύθυνση της μέγιστης αύξησης της συνάρτησης κόστους ως μιας συνάρτησης μεταβλητών σε καθεμιά από τις u μεταβλητές. Σε περίπτωση που θέλουμε να μειώσουμε την αντικειμενική συνάρτηση, θα πρέπει να μετακινηθούμε στην κατεύθυνση της αρνητικής κλίσης. Ωστόσο, η μέθοδος κλίσης δεν δίνει ένδειξη πόσο μακριά πρέπει να κινηθούμε στην κατεύθυνση αρνητικής κλίσης.

#### **3.5.2 Μέθοδος Newton**

Η μέθοδος Newton είναι ένας πολύ καλός αλγόριθμος επίλυσης γιατί συγκλίνει με λίγες επαναλήψεις κοντά στην επιθυμητή λύση. Αυτό το στοιχείο είναι ιδιαίτερα χρήσιμο στις εφαρμογές συστημάτων ηλεκτρικής ενέργειας γιατί μπορούμε να επιτύχουμε εύκολα αρχικοποίηση της μεθόδου κοντά στις πραγματικές τιμές. Οι αρχικές τιμές των τάσεων του συστήματος θα είναι κοντά στις ονομαστικές τιμές, οι έξοδοι των γεννητριών μπορούν να προσδιοριστούν εύκολα από ιστορικά στοιχεία και οι λόγοι λήψης των μετασχηματιστών θα είναι κοντά στο 1 α.μ.

Αρχικά το γενικό πρόβλημα βελτιστοποίησης, απαιτεί την ελαχιστοποίηση της συνάρτησης στόχου (κόστος παραγωγής ενεργού ισχύος) ικανοποιώντας τους λειτουργικούς περιορισμούς του προβλήματος όπως αυτοί παραθέτονται

$$
\pi \alpha \rho \alpha \pi \alpha \nu \omega. \quad \text{Min} \quad \sum_{i}^{n} C_{i} \left( P_{i} \right) = \sum_{i}^{n} \left( a_{i} + b_{i} P_{G_{i}} + c_{i} P_{G_{i}}^{2} \right) \tag{3.5.17}
$$

$$
P_i - P_{g_i} + P_{d_i} = 0 \t i = 1, \dots, N \t (3.5.18)
$$

$$
Q_i - Q_{g_i} + Q_{d_i} = 0 \t i = 1, ..., N \t (3.5.19)
$$
$$
V_{i_{\min}} \le V_i \le V_{i_{\max}}, \qquad i = 1, ..., N \tag{3.5.20}
$$

$$
P_{g_{i_{\min}}} \le P_{g_i} \le P_{g_{i_{\max}}} \quad i = 1, ..., N_g \tag{3.5.21}
$$

$$
Q_{g_{i_{\min}}} \le Q_{g_i} \le Q_{g_{i_{\max}}} \quad i = 1, ..., N_{g_q} \tag{3.5.22}
$$

Στη συνέχεια διαμορφώνεται η συνάρτηση Langrange εισάγοντας στη συνάρτηση στόχου τους εξισωτικούς περιορισμούς (πολλαπλασιασμένους με τους αντίστοιχους πολλαπλασιαστές Langrange) και τους περιορισμούς ανισότητας (πολλαπλασιασμένους με τους αντίστοιχους συντελεστές ποινής) και επιλύεται το πρόβλημα βέλτιστης ροής φορτίου όπως και στη μέθοδο κλίσης με τη διαφορά ότι εφαρμόζεται η επαναληπτική μέθοδος Newton.

Τότε, η βέλτιστη λύση γίνεται:

$$
\begin{bmatrix}\n\Delta x \\
\Delta u \\
\Delta \lambda\n\end{bmatrix} = -\begin{bmatrix}\n\frac{\partial}{\partial x} \nabla L_x & \frac{\partial}{\partial u} \nabla L_x & \frac{\partial}{\partial \lambda} \nabla L_x \\
\frac{\partial}{\partial x} \nabla L_u & \frac{\partial}{\partial u} \nabla L_u & \frac{\partial}{\partial \lambda} \nabla L_x \\
\frac{\partial}{\partial x} \nabla L_\lambda & \frac{\partial}{\partial u} \nabla L_\lambda & \frac{\partial}{\partial \lambda} \nabla L_\lambda\n\end{bmatrix} \cdot \begin{bmatrix}\n\nabla L_x \\
\nabla L_u \\
\nabla L_\lambda\n\end{bmatrix}
$$
\n(3.5.23)

Από την εφαρμογή της μεθόδου Newton παράγεται ένα σύνολο γραμμικών εξισώσεων, στις οποίες εμπεριέχονται στοιχεία του Ιακωβιανού και Εσσιανού πίνακα της συνάρτησης Langrange, καθώς και των μερικών παραγώγων της ίδιας συνάρτησης ως προς τους αγνώστους του προβλήματος (μεταβλητές του προβλήματος ΒΡΦ και πολλαπλασιαστές Langrange των εξισωτικών περιορισμών). Οι γραμμικές εξισώσεις λύνονται ως προς τις διορθώσεις των τιμών των αγνώστων από τις τιμές που κατείχαν κατά την προηγούμενη επανάληψη. Οι τιμές των αγνώστων ανανεώνονται σε κάθε επανάληψη, έως ότου οι διορθώσεις (μεταβλητές των γραμμικών εξισώσεων) πάρουν πολύ μικρές τιμές, δηλαδή όταν οι τιμές των αγνώστων του προβλήματος συγκλίνουν με κάποια όρια ανοχής.

## **3.5.3 Μέθοδος Γραμμικού Προγραμματισμού**

Ο Γραμμικός Προγραμματισμός χαρακτηρίζεται από τη γραμμική μορφή της συνάρτησης στόχου και των περιορισμών. Δηλαδή

$$
\min \quad F\left(x^0 + \Delta x \cdot u^0 + \Delta u\right) \tag{3.5.24}
$$

με τους περιορισμούς:

$$
g'(x^{0} + \Delta x \cdot u^{0} + \Delta u) = 0
$$
  
\n
$$
h'(x^{0} + \Delta x \cdot u^{0} + \Delta u) \le 0
$$
\n(3.5.25)

όπου:

0 0 *x u* , = Οι αρχικές τιμές των *x* και *u*

 $\Delta x$ ,  $\Delta u$  = Μεταβολή από το αρχικό σημείο

*g΄ h΄* , = Γραμμικές προσεγγίσεις των αρχικών μη γραμμικών περιορισμών

Τα απαιτούμενα βασικά βήματα για τον LP αλγόριθμο της Β.Ρ.Φ είναι τα εξής:

Βήμα 1. Επίλυση του προβλήματος ροής φορτίου για τις αρχικές συνθήκες ονομαστικής λειτουργίας

Βήμα 2. Περιγραφή με γραμμικούς όρους του προβλήματος Β.Ρ.Φ σχετικά με το προσωρινό σημείο λειτουργίας του συστήματος :

- Μεταχείριση των ορίων των περιορισμών εφόσον οι μεταβολές έχουν υπολογιστεί από τη ροή φορτίου.
- Μεταχείριση των διαφορικών μεταβλητών ελέγχου Δ*u* που επηρεάζονται από τις καμπύλες κόστους

Βήμα 3. Γραμμικοποίηση του διαφορικού μοντέλου δικτύου:

- Κατασκευή και ανάλυση τον πίνακα αγωγιμοτήτων του δικτύου (εκτός και αν δεν έχει μεταβληθεί από την τελευταία φορά)
- Διατύπωση των διαφορικών ορίων που ελήφθησαν στο βήμα 2 με όρους των διαφορικών μεταβλητών ελέγχου Δ*u*.

Βήμα 4. Επίλυση του γραμμικού προβλήματος Β.Ρ.Φ με περιορισμούς μέσω ενός ειδικού διπλού, τμηματικά γραμμικού αλγορίθμου που να υπολογίζει τις διαφορικές μεταβλητές ελέγχου.

Βήμα 5. Ανανέωση των μεταβλητών ελέγχου *u΄* = *u* + Δ*u* και επίλυση του μη γραμμικού προβλήματος ροής φορτίου.

Βήμα 6. Εάν τα διαφορικά των μεταβλητών ελέγχου του βήματος 4 είναι μικρότερα των ορίων ανοχής που έχουν οριστεί από τον χρήστη, η λύση δεν έχει επιτευχθεί. Εάν όχι, πήγαινε στο βήμα 4 και συνέχισε τον κύκλο.

Το βήμα 4 θεωρείται το βήμα κλειδί αφού αυτό αποφασίζει την αποτελεσματικότητα υπολογισμού του αλγορίθμου. Ο αλγόριθμος λύνει τα λειτουργικά όρια του δικτύου με αραιή μορφή ενώ παρουσιάζει την ελαχιστοποίηση με πυκνό τμήμα. Για τα βήματα 1, 5 το να λύσεις το ακριβές μη γραμμικό πρόβλημα ροής φορτίου  $g(x, u) = 0$  απαιτεί να προβάλλεις ένα ορθό σημείο λειτουργίας  $x^0$ . Αυτό προσφέρει είτε ένα σημείο εκκίνησης για τη διαδικασία της βελτιστοποίησης είτε ένα νέο σημείο λειτουργίας που ακολουθεί τις επαναπρογραμματισμένες μεταβλητές ελέγχου. Η λύση της ροής φορτίου μπορεί να παρουσιαστεί χρησιμοποιώντας είτε τη μέθοδο ροής φορτίου Newton-Raphson είτε την ταχεία αποζευγμένη τεχνική ροής φορτίου (FDPF).

Όπως φαίνεται από την εξίσωση (3.5.24) , το πρόβλημα βελτιστοποίησης που λύνεται σε κάθε επανάληψη είναι μια γραμμική προσέγγιση του προβλήματος βελτιστοποίησης . Τα βήματα 2 και 3 στον γραμμικό αλγόριθμο προγραμματισμού Β.Ρ.Φ αντιστοιχεί στη μορφοποίηση του γραμμικού δικτυακού μοντέλου και στην έκφρασή του με όρους μεταβολών σχετικούς με το σημείο λειτουργίας.

Τα δικτυακά μοντέλα γραμμικών περιορισμών μπορεί να εξαχθούν χρησιμοποιώντας:

- είτε την Ιακωβιανή βασισμένη στην συζευγμένη διατύπωση, που δίνεται από τη σχέση:

$$
\begin{bmatrix}\n\Delta P \\
\Delta Q\n\end{bmatrix} = J \cdot \begin{bmatrix}\n\Delta \delta \\
\Delta V\n\end{bmatrix} \mathbf{\hat{\eta}} \ \Delta u_{PQ} = J \cdot \Delta x
$$
\n(3.5.26)

- είτε μια αποζευγμένη διατύπωση βασισμένη της εξισώσεις ροής φορτίου της τροποποιημένης ταχείας αποζευγμένης XB ή BX, ως εξής:

$$
B' \cdot \Delta \delta = \Delta P
$$
  
\n
$$
B' \cdot \Delta V = \Delta Q
$$
\n(3.5.27)

$$
\boldsymbol{75}
$$

Τα κυριότερα πλεονεκτήματα των μεθόδων ΓΠ είναι η ταχύτητα σύγκλισης, η αξιοπιστία στη σύγκλιση και η υπολογιστική αποδοτικότητα, όταν ο αριθμός των περιορισμών των ροών ισχύος στις γραμμές στην τελική λύση δεν είναι μεγάλος, που συνήθως συμβαίνει στα ΣΗΕ. Η αποδοτικότητά των μεθόδων ΓΠ τους καθιστά ιδανική λύση για εφαρμογές πραγματικού χρόνου. Τα κυριότερο μειονέκτημά τους είναι ότι βασίζονται σε απλοποιήσεις του προβλήματος βέλτιστης ροής φορτίου, επομένως η λύση δεν είναι ακριβής. Επίσης, για την εύρεση ακριβέστερης λύσης απαιτούνται επαναλαμβανόμενες λύσεις ροής φορτίου και επαναγραμμικοποίηση του συστήματος των εξισώσεων. Τέλος, υπάρχουν δυσκολίες στην εφαρμογή των μεθόδων ΓΠ στο πρόβλημα ελαχιστοποίησης απωλειών και σε άλλα προβλήματα άεργου ισχύος και ευστάθειας τάσης.

#### **3.5.4 Μέθοδος Εσωτερικού Σημείου**

Η μέθοδος Εσωτερικού Σημείου (ΕΣ) που αναπτύχθηκε το 1984 από τον Karmarkar που βρίσκει τη βέλτιστη λύση, ακολουθώντας ένα μονοπάτι στο εσωτερικό των περιορισμών κατευθείαν προς την βέλτιστη λύση. Αυτή η λύση ήταν πολύ γρηγορότερη από τους συμβατικούς LP αλγορίθμους. Η ονομασία «Εσωτερικό Σημείο» εκφράζει το σημείο που βρίσκεται μέσα στην περιοχή λύσεων του προβλήματος, δηλαδή το εφικτό σημείο (αυτό που ικανοποιεί τους περιορισμούς του προβλήματος), σε αντιδιαστολή με τα μη-εφικτά σημεία, που δεν ανήκουν στο χώρο λύσεων του προβλήματος

Το 1986, ο Gill et al. έδειξε τη σχέση ότι αυτός ο αλγόριθμος του Karmarkar είναι ισοδύναμος με τις μεθόδους λογαριθμικού φραγμού, οι οποίες έχουν μακράν ιστορία στο γραμμικό και μη γραμμικό προγραμματισμό. Αυτός ο αλγόριθμος αποτέλεσε την βάση για πολλούς αλγορίθμους Β.Ρ.Φ.

Η μέθοδος εσωτερικού σημείου βασίζεται στις εξής ιδέες, όπως στη[ν\[5\]](#page-190-0):

- Μετατροπή των συναρτησιακών ανισοτήτων σε ισότητες και όρια περιορισμού χρησιμοποιώντας μεταβλητές αναφοράς.

- Αντικατάσταση των περιορισμών ορίου προσθέτοντάς τους ως επιπρόσθετους όρους στην αντικειμενική συνάρτηση χρησιμοποιώντας λογαριθμικά φράγματα.
- Χρήση πολλαπλασιαστών Lagrange για την προσθήκη των ισοτήτων στην αντικειμενική συνάρτηση και συνεπώς μετατροπή του προβλήματος σε ένα πρόβλημα βελτιστοποίησης χωρίς περιορισμούς.
- Χρήση της μεθόδου Newton για να λυθούν οι πρωταρχικές συνθήκες για τα σταθερά σημεία του προβλήματος χωρίς περιορισμούς.

Πιο αναλυτικά, στη μέθοδο αυτή δεν γίνεται καμία διάκριση μεταξύ των μεταβλητών ελέγχου και των μεταβλητών κατάστασης. Αντιθέτως, όλες οι μεταβλητές θεωρούνται μέσα στο διάνυσμα *x*. Η αντικειμενική συνάρτηση συμβολίζεται με *f x*( ) . Οι περιορισμοί διακρίνονται στους εξισωτικούς και ανισωτικούς περιορισμούς. Ο εξισωτικοί περιορισμοί είναι οι *g(x)* = 0 και οι ανισωτικοί περιορισμοί είναι οι *h*<sup>−</sup> ≤ *h*(*x*) ≤ *h*<sup>+</sup> (3.5.28) όπου τα διανύσματα *h─* και *h<sup>+</sup>* είναι τα κατώτατα και ανώτατα όρια των ανισωτικών περιορισμών, αντίστοιχα. Τέλος, περιορίζουμε τις μεταβλητές μεταξύ των ορίων *x*<sup>−</sup> ≤ *h*(*x*) ≤ *x*<sup>+</sup> (3.5.29)

Το πρώτο βήμα για τη διαμόρφωση του προβλήματος είναι να προσθέσουμε μεταβλητές αναφοράς, έτσι ώστε όλες οι εξισώσεις να γίνουν εξισωτικοί περιορισμοί. Έτσι, προκύπτει το ακόλουθο σύνολο εξισώσεων:

min 
$$
f(x)
$$
  
\n $g(x) = 0$   
\n $h(x) + s_h = h^+$   
\n $s_h + s_{sh} = h^+ - h^-$   
\n $x + s_x = x^+$   
\n $x - x^- \ge 0$ ,  $s_x, s_h, s_{sh} \ge 0$ 

Όλοι οι περιορισμοί έχουν μετατραπεί σε περιορισμούς ισότητας, εκτός από τις τελικές συνθήκες μη αρνητικότητας στις *x*− *x*<sup>−</sup> και τις ελεύθερες μεταβλητές Αυτές οι μη αρνητικές συνθήκες διαχειρίζονται προσθέτοντας στην αντικειμενική συνάρτηση τη λεγόμενη «λογαριθμική συνάρτηση φραγμού».

Βασικά, αυτή είναι μια μορφή συνάρτησης ποινής η οποία γίνεται πολύ μεγάλη καθώς η συνάρτηση ή η μεταβλητή πλησιάζει το μηδέν. Επομένως , η νέα αντικειμενική συνάρτηση έχει την εξής μορφή:

$$
f_{\mu} = f(x) - \mu \sum_{j} \ln(x - x^{-})_{j} - \mu \sum_{j} \ln(s_{x})_{j} - \mu \sum_{i} \ln(s_{h})_{i} - \mu \sum_{i} \ln(s_{sh})_{i}
$$
 (3.5.31)

Η παράμετρος *μ* ονομάζεται παράμετρος φραγμού και είναι ένας θετικός αριθμός που τείνει να πλησιάζει το μηδέν καθώς ο αλγόριθμος συγκλίνει στη βέλτιστη λύση. Έτσι, η εξίσωση Lagrange γίνεται:

$$
L_{\mu} = f(x) - \lambda^{T} g(x) - \lambda^{T} (h^{+} - s_{h} - h(x))
$$
  
\n
$$
- \lambda_{sh}^{T} (h^{+} - h^{-} - s_{h} - s_{sh}) - \lambda_{x}^{T} (x^{+} - x^{-} - s_{x})
$$
  
\n
$$
- \mu \sum_{j} \ln (x - x^{-})_{j} - \mu \sum_{j} \ln (s_{x})_{j} - \mu \sum_{i} \ln (s_{h})_{i} - \mu \sum_{i} \ln (s_{sh})_{i}
$$
\n(3.5.32)

Η λύση της εξίσωσης Lagrange προκύπτει θέτοντας την κλίση ίση με το μηδέν.

$$
\nabla_{x}L_{\mu} = \nabla f(x) - \nabla g(x)^{T} \lambda + \nabla h(x)^{T} \lambda_{h} + \lambda_{x} - \mu(x - x^{-})^{-1} e = 0
$$
  
\n
$$
\nabla_{s_{h}}L_{\mu} = \lambda_{h} + \lambda_{sh} - \mu_{h}^{-1}e = 0
$$
  
\n
$$
\nabla_{sh}L_{\mu} = \lambda_{sh} + \lambda_{sh} - \mu_{s}h^{-1}e = 0
$$
  
\n
$$
\nabla_{s}L_{\mu} = \lambda_{x} + \lambda_{sh} - \mu_{s}h^{-1}e = 0
$$
  
\n
$$
\nabla_{x}L_{\mu} = -g(x)
$$
  
\n
$$
\nabla_{\lambda}L_{\mu} = -g(x)
$$
  
\n
$$
\nabla_{\lambda_{x}}L_{\mu} = h(x) + s_{x} - h^{+}
$$
  
\n
$$
\nabla_{\lambda_{x}}L_{\mu} = x + s_{x} - x^{+}
$$
  
\n
$$
\nabla_{\lambda_{h}}L_{\mu} = s_{h} + s_{sh} - h^{+} + h^{-}
$$

Οι παραπάνω μη γραμμικές εξισώσεις λύνονται επαναληπτικά με τη μέθοδο Newton και η τιμή του *μ* παίρνει τιμές κοντά στο μηδέν.

Οι μέθοδοι ΕΣ αποτελούν την πιο ελκυστική λύση στο πρόβλημα ΒΡΦ λόγω της ταχύτητας επίλυσης και της ευρωστίας τους. Η ταχύτητα των μεθόδων ΕΣ, σε σχέση με τις συμβατικές μεθόδους, τους δίνει τη δυνατότητα να εξετάζονται σε εφαρμογές πραγματικού χρόνου, κάτι πολύ σημαντικό για τη λειτουργία των ΣΗΕ. Τέλος, η ευκολία χειρισμού των μη-γραμμικών περιορισμών τους δίνει μεγάλο πλεονέκτημα σε σχέση με τις συμβατικές μεθόδους επίλυσης του προβλήματος ΒΡΦ.

# **3.5.5 Μέθοδοι Μη-Γραμμικού Προγραμματισμού (ΜΓΠ)**

Ο Μη-Γραμμικός Προγραμματισμός (ΜΓΠ) ασχολείται με προβλήματα που έχουν μη-γραμμική συνάρτηση στόχου ή/και συναρτήσεις περιορισμών. Ιστορικά είναι η πρώτη κατηγορία μεθόδων που ασχολήθηκε με το πρόβλημα ΒΡΦ, αφού ταιριάζει πολύ με το πλαίσιο των φυσικών μοντέλων που διέπουν το ηλεκτρικό σύστημα

Ο βασικός αλγόριθμος ΜΓΠ αρχικά θεωρεί μια αντικειμενική συνάρτηση *f* (*X*). Η αρνητική κλίση του  $f(X)$ ,  $-\nabla f(X)$ , είναι ένα κατευθυνόμενο διάνυσμα που δείχνει προς τις μειωμένες τιμές της *f X*( ) . Αυτή η κατεύθυνση είναι μια κατεύθυνση καθόδου της  $f(X)$  αν αμελήσουμε τους περιορισμούς τη συγκεκριμένη στιγμή. Τότε, η βέλτιστη λύση μπορεί να προκύψει χρησιμοποιώντας τον ακόλουθο αλγόριθμο:

Βήμα 1. Υπόθεσε μια αρχική τυχαία τιμή του  $X^0$ .

Bήμα 2. Βρες μια κατεύθυνση καθόδου  $D<sup>k</sup>$ .

Βήμα 3. Βρες ένα βήμα μήκους $a^k$ .

Bήμα 4. Θέσε  $X^{k+1} = X^k + a^k D^k$ .

Bήμα 5. Εάν  $||X^{k+1} - X^k|| \leq \varepsilon$ , σταμάτα. Το  $X^{k+1}$  δηλώνεται ότι είναι η λύση όπου το *ε* είναι μία παράμετρος ανοχής.

Βήμα 6. Αύξησε το *k*. Πήγαινε στο Βήμα 2.

Υπάρχουν αρκετοί τρόποι για να προκύψει μια τιμή για το *D<sup>k</sup>*, με τον απλούστερο να είναι να τεθεί το  $D^k$  ίσο με το  $-\nabla f(X)$ . Αυτή η μέθοδος ονομάζεται απότομη κάθοδος. Μια περισσότερο αποτελεσματική προσέγγιση είναι η μέθοδος Newton η οποία βρίσκει το  $D<sup>k</sup>$  επιλύοντας το ακόλουθο σύστημα εξισώσεων:  $\nabla^2 f(X^k) D^k = -\nabla f(X^k)$  (3.5.34) όπου  $\nabla^2 f(X^k) D^k$  είναι ο πίνακας Hessian υπολογισμένος στο  $X^k$ .

79

Στην προσέγγιση του Newton υπάρχουν δύο εναλλακτικοί τρόποι να υπολογιστούν οι εκφράσεις του Hessian. Ο πρώτος είναι να τον προσεγγίσεις χρησιμοποιώντας την μέθοδο πεπερασμένης διαφοράς. Ο άλλος τρόπος χρησιμοποιεί λογισμικό αυτόματης διάκρισης.

Ο ακριβής υπολογισμός του Hessian ίσως είναι δύσκολος καθώς μπορεί να μην είναι θετικά ορισμένος, όπως απαιτεί η μέθοδος Newton. Οι μέθοδοι quasi-Newton αναπτύσσουν σταδιακά μια προσέγγιση για τον Hessian σ' ένα δεδομένο σημείο *<sup>k</sup> X* χρησιμοποιώντας τις πληροφορίες της κλίσης από τις προηγούμενες επαναλήψεις.

To *D*<sup>*k*</sup> προκύπτει λύνοντας τη σχέση:

$$
B^k D^k = -\nabla f\left(X^k\right),\tag{3.5.35}
$$

όπου το *Β<sup>k</sup>* είναι η προσέγγιση Hessian για το σημείο *<sup>k</sup> X*

Το βήμα μήκους  $a^k$ πρέπει να είναι θετικό και τέτοιο ώστε $\,f(X^k)\,< F(X^k)\,$ . Η τιμή του *<sup>k</sup> a* μπορεί να προκύψει λύνοντας το ακόλουθο μονοδιάστατο πρόβλημα βελτιστοποίησης:  $\lim_{a} f\left( X^{k} + aD^{k} \right)$  (3.5.36)

Το πρόβλημα λύνεται τυπικά με μια γρήγορη διαδικασία (όπως με τετραγωνική ή κυβική παρεμβολή), η οποία είναι αρκετά προσεγγιστική, εφόσον δεν απαιτείται μια ακριβής λύση.

Η συνάρτηση Lagrange παίζει κεντρικό ρόλο στην βελτιστοποίηση υπό περιορισμούς.  $L(X, \lambda)$  =  $f(X)$  $-1$   $j=1$ , *a b*  $i\delta i$   $\sum$ <sup> $\kappa$ </sup> $j+a$ <sup> $\iota$ </sup> $j$ *i j*  $L(X, \lambda) = f(X) - \sum \lambda_i g_i + \sum \lambda_{j+a} h$  $\lambda$ ) = f (X) -  $\sum_{i=1} \lambda_i g_i + \sum_{j=1} \lambda_{j+a} h_j$ , (3.5.37)

όπου  $\lambda \in \Re^{a+b}$  είναι το διάνυσμα των πολλαπλασιαστών Lagrange, και τα *<sup>i</sup> g* και *hi* είναι τα στοιχεία των διανυσμάτων περιορισμού. Οι πολλαπλασιαστές Lagrange μετρούν την ευαισθησία της αντικειμενικής συνάρτησης με τους αντίστοιχους περιορισμούς. Το να υπολογιστεί η κατάλληλη τιμή αυτών των πολλαπλασιαστών είναι ένα σημαντικό θέμα στην βελτιστοποίηση υπό περιορισμούς.

Τα πλεονεκτήματα των διάφορων λύσεων με ΜΓΠ είναι η αναλυτική έκφραση του προβλήματος, χωρίς προσεγγίσεις, και η ακρίβεια στη λύση του προβλήματος, ενώ το βασικότερο μειονέκτημα τους είναι ο μεγάλος χρόνος που απαιτείται για την επίλυσή τους και η αξιοπιστία τους.

## **3.5.6 Ακολουθιακός Τετραγωνικός Προγραμματισμός**

Ο Τετραγωνικός Προγραμματισμός είναι μία ειδική μορφή μη-γραμμικού προγραμματισμού, ο οποίος έχει τετραγωνική συνάρτηση στόχου και γραμμικές συναρτήσεις περιορισμών. Η μέθοδος λύνει το αρχικό πρόβλημα λύνοντας επανειλημμένα μια προσέγγιση τετραγωνικού προγραμματισμού. Η τετραγωνική προσέγγιση της αντικειμενικής συνάρτησης και η γραμμική προσέγγιση των περιορισμών βασίζονται στην επέκταση των σειρών Taylor των μη γραμμικών συναρτήσεων γύρω από την τρέχουσα επανάληψηn *<sup>k</sup> X* .

Η αντικειμενική συνάρτηση f (X) αντικαθίσταται από μια τετραγωνική προσέγγιση . Έτσι:

$$
q^{k}(D) = \nabla f\left(X^{k}\right)D + \frac{1}{2}D^{T}\nabla_{zz}^{2}L\left(X^{k},\lambda^{k}\right)D\tag{3.5.38}
$$

Το βήμα *<sup>k</sup> D* υπολογίζεται επιλύοντας το ακόλουθο υποπρόβλημα τετραγωνικού προγραμματισμού:

$$
\min q^{k}(D) \quad \omega \zeta \ \pi \rho o \zeta \ D \tag{3.5.39}
$$

$$
\mu \epsilon \text{ The monopology:} \tag{3.5.40}
$$
\n
$$
G(X^k) + J(X^k)D = 0
$$

$$
H(X^k) + I(X^k)D \le 0\tag{3.5.41}
$$

όπου *J* και *I* είναι οι Ιακωβιανοί πίνακες που σχετίζονται με τα διανύσματα περιορισμού *G* και *H*, αντίστοιχα.

Ο πίνακας Hessian της Lagrange  $\nabla_{zz}^2 L\big(X^k, \lambda^k\big)$  που εμφανίζεται στην αντικειμενική συνάρτηση υπολογίζεται χρησιμοποιώντας μια προσέγγιση της quasi-Newton. Μόλις το *<sup>k</sup> D* υπολογιστεί το *X* ανανεώνεται χρησιμοποιώντας τη σχέση:  $X^{k+1} = X^k + a^k D^k$ , (3.5.42)

Όπου  $\it a^k$  είναι το βήμα μήκους.

Το να βρεις το *<sup>k</sup> a* είναι πιο πολύπλοκο στην περίπτωση που υπάρχουν περιορισμοί. Αυτό επειδή το *<sup>k</sup> a* πρέπει να επιλεχθεί ώστε να ελαχιστοποιηθούν οι παραβιάσεις των περιορισμών και επιπροσθέτως να

81

ελαχιστοποιηθεί η αντικειμενική συνάρτηση στην επιλεγμένη κατεύθυνση  $D^k.$ Αυτά τα δύο κριτήρια συχνά συγκρούονται και έτσι μια συνάρτηση "αξίας" εφαρμόζεται για να προσδιορίσει τη σχετική σημασία των δύο αυτών σκοπών.

Υπάρχουν πολλοί τρόποι να επιλεχθεί μια σωστή συνάρτηση, με έναν από αυτούς να είναι:  $\;$   $\; P_{_{\rm 1}}(X, {\rm\scriptscriptstyle U})$  =  $f(X)$  $-1$   $j=1$  $(a, b) = f(X) - \sum_{i} b_{i} |g_{i}| + \sum_{i} b_{i+a} \max |h_{i}, 0|$ *a b*  $i \left| \delta_i \right|$   $\left| \right. \sum_{j+a}$   $\sum_{j+a}$   $\sum_{j+a}$ *i j*  $P_1(X, v) = f(X) - \sum_{i} v_i |g_i| + \sum_{j+a} v_{j+a}$  max | h  $v) = f(X) - \sum_{i=1}^{n} v_i |g_i| + \sum_{j=1}^{n} v_{j+a} \max(h_j, 0)$  (3.5.43)

όπου το *υ*∈ <sup>α+ *είναι* το διάνυσμα των θετικών παραμέτρων ποινής, και</sup> τα *<sup>i</sup> g* και *hi* είναι τα στοιχεία των διανυσμάτων περιορισμού *G X*( ) και *H X*( ), αντίστοιχα.

Για τη συνάρτηση  $P_1(X)$  όπως ορίσθηκε από την παραπάνω εξίσωση, η επιλογή του υ ορίζεται με βάση το ακόλουθο κριτήριο:

$$
v_i \geq \sqrt{\lambda_i}, i = 1, 2, \ldots, \alpha, \alpha+1, \ldots, b,
$$

όπου το *λ<sup>i</sup>* είναι πολλαπλασιαστές Lagrange από τη λύση του υποπροβλήματος τετραγωνικού προγραμματισμού που ορίζει το *D<sup>k</sup>*.

Επιπλέον, το βήμα μήκους  $a^k$  επιλέγεται έτσι ώστε να ελαχιστοποιηθεί προσεγγιστικά η συνάρτηση που δίνεται από την  $P_1(X^k + aD^k, \nu)$ .

Οι μέθοδοι ΤΠ παρουσιάζουν τα παρακάτω χαρακτηριστικά: α)παρουσιάζουν αξιοπιστία αρχίζοντας από διαφορετικά αρχικά σημεία, δηλαδή συγκλίνουν συνεχώς στο βέλτιστο και β) ότι οι στρογγυλοποιήσεις των λήψεων των ΜΣ (διακριτές μεταβλητές ελέγχου) από τις συνεχείς τιμές τους στις κοντινότερες διακριτές τιμές δεν δημιουργούν μεγάλες αποκλίσεις στη λύση του προβλήματος, ωστόσο απαιτείται νέα διαδικασία βελτιστοποίησης για την εύρεση της τελικής λύσης. Αντίθετα, δημιουργούνται μεγάλες αποκλίσεις από τις στρογγυλοποιήσεις των τιμών των εγκάρσιων αγωγιμοτήτων, σε βαθμό που να παράγονται μη-εφικτές λύσεις, ειδικά στην περίπτωση που τα βήματα των MVAR είναι μεγάλα.

# **3.5.7 Μέθοδοι Εξελικτικού Προγραμματισμού**

Τα προβλήματα των συμβατικών μεθόδων οδήγησαν τους επιστήμονες στην εφαρμογή μεθόδων Εξελικτικού Προγραμματισμού για την επίλυση του προβλήματος ΒΡΦ, όπως οι Γενετικοί Αλγόριθμοι . Η βασικ ή αρχή των ΓΑ είναι η διατήρηση ενός πληθυσμού από λύσεις του προβλήματος ΒΡΦ, οι οποίες αρχικά παράγονται τυχαία και συγκροτούν έναν πληθυσμό από «άτομα», στον οποίο εφαρμόζονται οι τεχνικές εξέλιξης των ΓΑ.

Οι ΓΑ υπερνικούν τα μειονεκτήματα των κλασικών, συμβατικών μεθόδων, όπως μη-κυρτές συναρτήσεις κόστους, διακριτές μεταβλητές ελέγχου, απαγορευμένες περιοχές λειτουργίας των μονάδων και μη-γραμμικοί περιορισμοί, επιδεικνύοντας μεγάλη ελαστικότητα στη μοντελοποίηση. Επίσης, οι ΓΑ αναζητούν συγχρόνως σε πολλές διαφορετικές κατευθύνσεις της περιοχής λύσεων το ολικό βέλτιστο, και όχι μόνο σε μία κατεύθυνση, όπως οι συμβατικές μέθοδοι επίλυσης, πράγμα που ελαχιστοποιεί την πιθανότητα πρώιμης σύγκλισης σε κάποιο από τα τοπικά βέλτιστα της περιοχής λύσεων. Τέλος, μπορούν εύκολα να υλοποιηθούν σε συστήματα παράλληλης επεξεργασίας με πολλούς υπολογιστές.

Ωστόσο, το βασικό τους μειονέκτημα είναι ότι δεν μπορούν να εφαρμοστούν σε πραγματικό χρόνο, λόγω της μεγάλης διάρκειας επίλυσης. Είναι στοχαστικοί αλγόριθμοι επίλυσης, που σημαίνει ότι σε δύο διαφορετικές στιγμές δεν βγάζουν το ίδιο αποτέλεσμα για ένα συγκεκριμένο ΣΗΕ, ούτε μπορούν να εγγυηθούν ότι το αποτέλεσμα είναι το βέλτιστο. Τέλος, δεν επεκτείνονται εύκολα σε μεγάλης κλίμακας συστήματα, αφού η ποιότητα του αποτελέσματος είναι αντίστροφα ανάλογη με το μήκος του χρωμοσώματος, το οποίο αυξάνεται ανάλογα με τον αριθμό των μεταβλητών ελέγχου του προβλήματος.

# **4. Περιγραφή των προγραμμάτων Προσομοίωσης PowerWorld Simulator 13 και Μatpower 3.2**

## **4.1 Μatpower 3.2**

To MATPOWER είναι ένα πακέτο που περιέχει Μ- files της Matlab, για την επίλυση προβλημάτων ροής φορτίου και βέλτιστης ροής φορτίου. Προορίζεται ως εργαλείο προσομοίωσης για ερευνητικούς και εκπαιδευτικούς σκοπούς και είναι πολύ εύκολο στη χρήση και την τροποποίηση. Είναι σχεδιασμένο να έχει την καλύτερη δυνατή απόδοση, διατηρώντας τον κώδικα απλό έτσι ώστε να είναι κατανοήσιμος και εύκολος για να τροποποιηθεί

Το MATPOWER αναπτύχθηκε από τους Ray D. Zimmerman, Carlos E. Murillo-Sαnchez και Deqiang Gan στο πανεπιστήμιο Cornell υπό την καθοδήγηση του Robert Thomas. Η αρχική ανάγκη για ανάπτυξη ροής φορτίου στη Matlab και κώδικα για τη βέλτιστη ροή φορτίου γεννήθηκε από τις υπολογιστικές ανάγκες του προγράμματος Power Web.Το *MATPOWER* είναι ελεύθερο προς χρήση, οποιοσδήποτε μπορεί να το χρησιμοποιήσει χρησιμοποιώντας την σελίδα του στο διαδικτύου .

Για την εκτέλεση μιας απλής ροής φορτίου σε ένα σύστημα ζυγών χρησιμοποιείται η εντολή runpf. Ενώ για τη βέλτιστη ροή φορτίου η αντίστοιχη εντολή είναι η runopf

Όσον αφορά τις έτοιμες συναρτήσεις και τα εργαλεία που παρέχει Matlab, αρκεί να πληκτρολογηθεί η εντολή help ακολουθούμενη από το όνομα μιας εντολής, ώστε να ληφθεί βοήθεια για τη συγκεκριμένη συνάρτηση. Για παράδειγμα η εντολή runopf περιλαμβάνει τα ακόλουθα ορίσματα όπως φαίνονται από τη βοήθεια : help runopf

RUNOPF Runs an optimal power flow. [baseMVA, bus, gen, gencost, branch,  $f$ , success,  $et$ ] = ... runopf(casename, mpopt, fname, solvedcase)

Η παραπάνω εντολή εκτελεί μια βέλτιστη ροή φορτίου και επιστρέφει προαιρετικά τις τιμές της λύσης στους πίνακες δεδομένων: την τιμή της αντικειμενικής συνάρτησης, μια σημαία η οποία αν είναι αληθής δηλώνει ότι ο αλγόριθμος ήταν επιτυχής στην εύρεση της λύσης και το χρόνο εκτέλεσης σε δευτερόλεπτα. Όλα τα στοιχεία εισόδου είναι προαιρετικά. Αν εκτυπώνεται το όνομα της περίπτωσης 'casename' τότε διευκρινίζεται το όνομα του αρχείου δεδομένων εισόδου ή τη δομή που περιέχει τα δεδομένα της βέλτιστης ροής φορτίου Αν το όρισμα mpopt προβάλλεται, αυτό υπερισχύει του προκαθορισμένου διανύσματος επιλογών του MATPOWER και μπορεί να χρησιμοποιηθεί για να καθορίσει τον αλγόριθμο επίλυσης και τις επιλογές εξόδου ανάμεσα σε άλλα πράγματα. Εάν το 3ο όρισμα έχει δοθεί τότε η έξοδος θα επισυνάπτει στο αρχείο που ορίζεται από το fname. Εάν το όρισμα solvedcase έχει δοθεί τότε η λύση γράφεται σε ένα case file στο MATPOWER με το όνομα αυτό. Εάν το όρισμα solvedcase έχει την κατάληξη .mat τότε το αρχείο σώζεται ως MAT-file αλλιώς ως M-file.

# **4.1.1 Αρχεία Δεδομένων**

Τα αρχεία δεδομένων που χρησιμοποιούνται από το MATPOWER είναι αρχεία της MATLAB M-files και σε αυτά ορίζονται και επιστρέφουν οι τιμές των μεταβλητών (baseMVA, bus, branch, gen, areas, and gencost) .Η μεταβλητή baseMVA είναι αριθμός ενώ οι υπόλοιπες μεταβλητές είναι πίνακες. Κάθε γραμμή του πίνακα αντιστοιχεί σε έναν ζυγό, κλάδο ή γεννήτρια. Οι στήλες είναι όμοιες με τις γραμμές στις βασικές IEEE μορφές. Η μορφή των δεδομένων είναι παρόμοια με αυτή του PTI που περιγράφεται στην βιβλιογραφία εκτός από τα σημειωμένα στοιχεία.

- Αυτά που έχουν σημειωθεί με + υποδεικνύουν ότι τα στοιχεία αυτά περιλαμβάνονται στο Matpower αλλά δεν περιλαμβάνονται στο pti
- Αυτά που έχουν σημειωθεί με υποδεικνύουν ότι τα στοιχεία αυτά δεν περιλαμβάνονται στο Matpower αλλά περιλαμβάνονται στο pti
- Αυτά που έχουν σημειωθεί με 2 υποδεικνύουν ότι τα στοιχεία αυτά προστέθηκαν στην δεύτερη έκδοση του Matpower

Συνοπτικά τα δεδομένα όπως ορίζονται στον κώδικα του MATPOWER που εμπεριέχεται στο πρόγραμμα είναι τα παρακάτω:

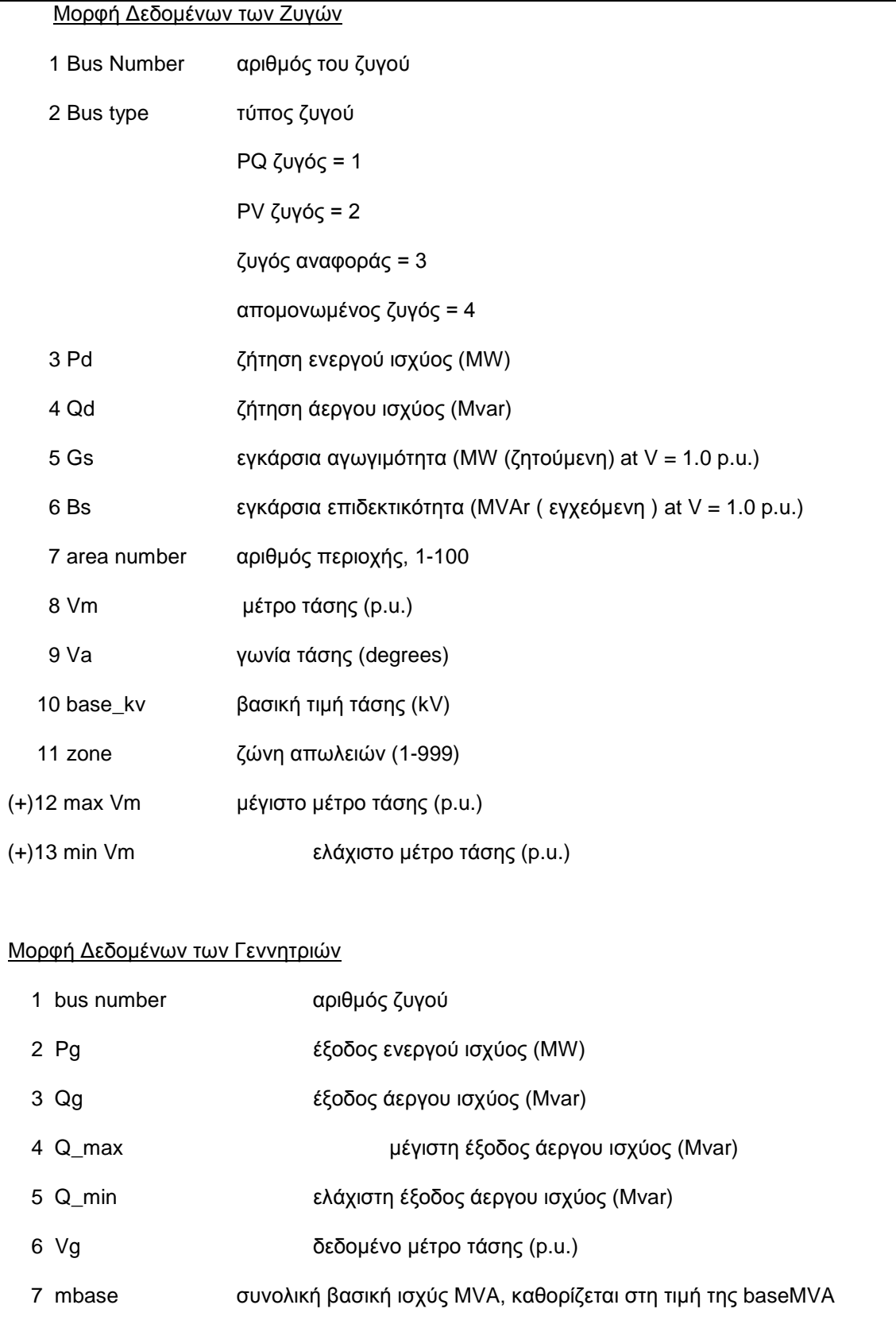

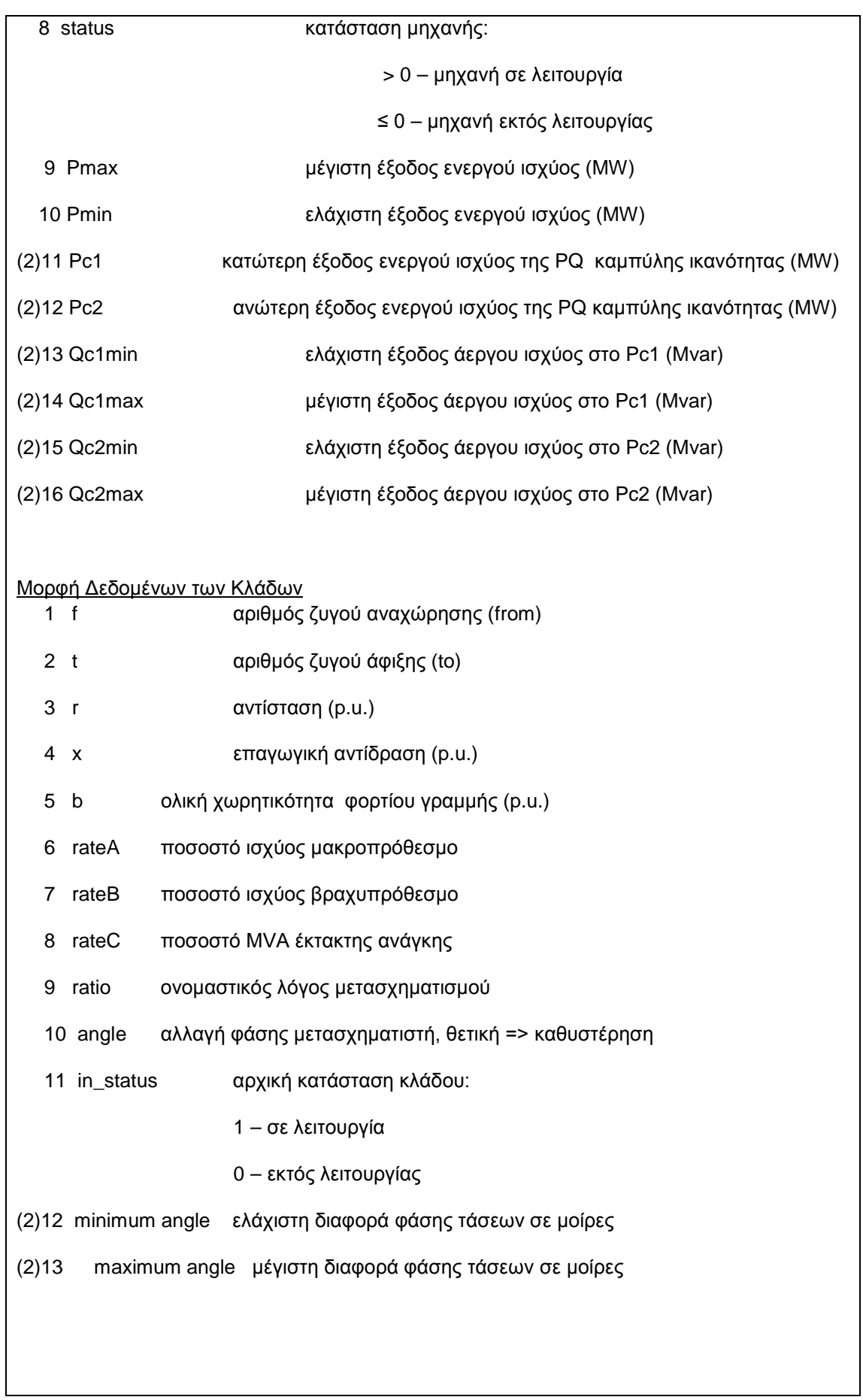

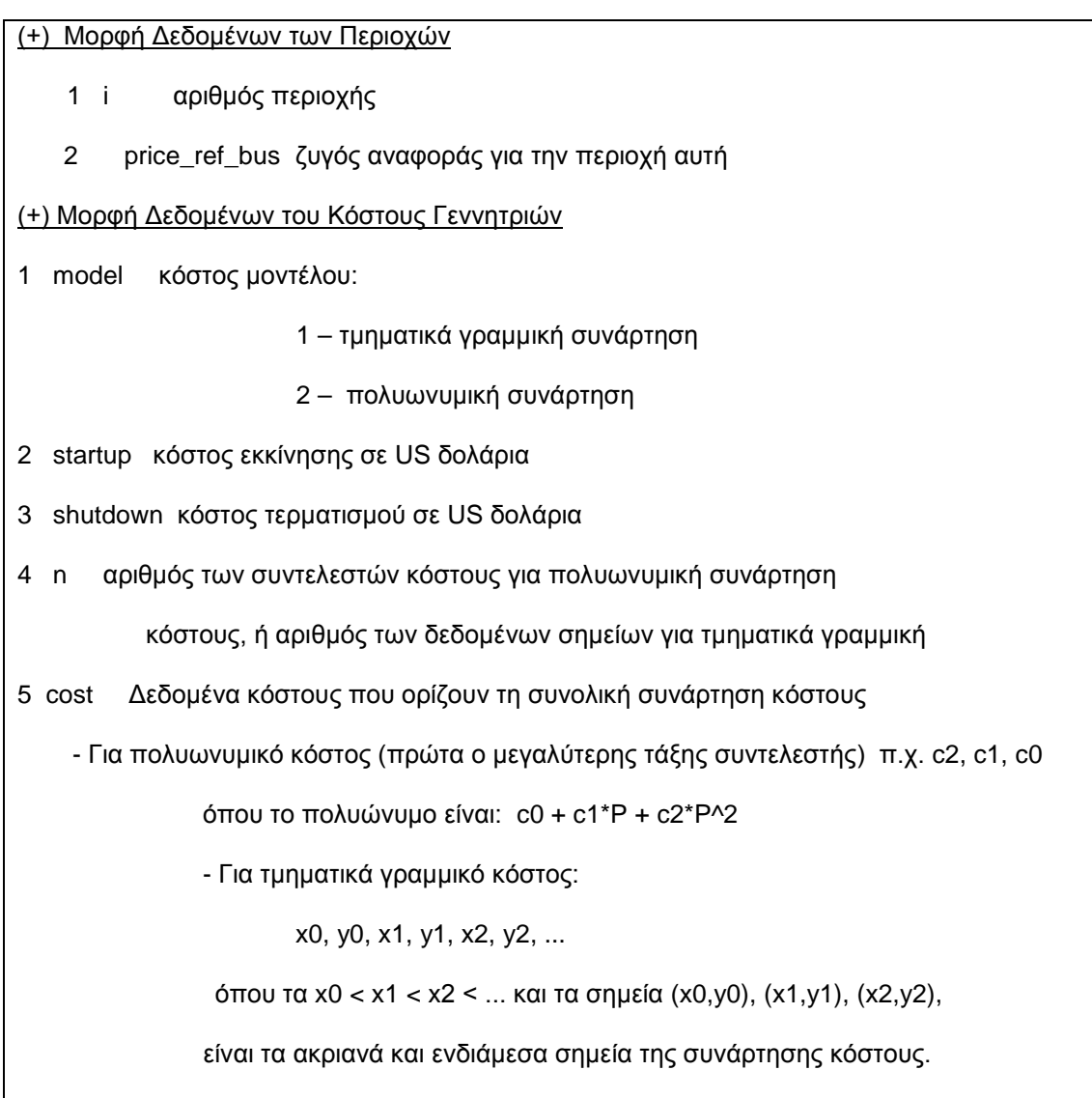

Πίνακας 4.1 Αρχεία δεδομένων Matpower

Σημείωση: Αν η γεννήτρια έχει n γραμμές, τότε οι πρώτες n γραμμές της συνάρτησης κόστους περιέχουν το κόστος της ενεργού ισχύος, της παραγόμενης από την αντίστοιχη γεννήτρια. Αν το κόστος γεννήτριας έχει 2\*n γραμμές τότε οι n+1 ως 2\*n γραμμές περιέχουν τα κόστη άεργου ισχύος με την ίδια διάταξη.

Τα δεδομένα ,όπως ορίζονται παραπάνω βοηθούν στην περιγραφή οποιουδήποτε συστήματος ηλεκτρικής ενέργειας στο περιβάλλον του MATPOWER αλλά και στην ερμηνεία των αποτελεσμάτων που προκύπτουν μετά την εκτέλεση των προσομοιώσεων της ροής ισχύος.

#### **4.1.2 Μοντελοποίηση**

#### **AC Ροή Φορτίου**

Τα σταθερά φορτία μοντελοποιούνται ως εγχύσεις ενεργού *Pd* και άεργου ισχύος *Qd* και καθορίζονται στις στήλες 3 και 4,του πίνακα των ζυγών . Η σύνθετη αντίσταση των ζυγών καθορίζονται από τα  $G_{sh}$ και  $B_{sh}$  στις στήλες 5 και 6, του πίνακα των ζυγών. Η αγωγιμότητα περιγράφεται από τη σχέση:

$$
Y_{sh} = \frac{G_{sh} + B_{sh}}{baseMVA}
$$
 (4.1.1)

Κάθε διακλάδωση, είτε πρόκειται για γραμμή μεταφοράς, είτε για μετασχηματιστή ή ολισθητή φάσης, μοντελοποιείται ως μια γραμμή μεταφοράς του πρότυπου π-μοντέλου, με αντίσταση σειράς *R*, αντίδραση *X* και τη συνολική χωρητικότητα φορτίου γραμμής *B<sub>c</sub>*, σε σειρά με έναν ιδανικό μετασχηματιστή και ολισθητή φάσης, στο άκρο from, με λόγο tap *τ* και ολίσθηση φάσης  $\theta_{shift}$ .Οι παράμετροι *R*, *X*, *B<sub>c</sub>*, *τ* και  $\theta_{shift}$  βρίσκονται στις στήλες 3, 4, 5, 9 και 10 του πίνακα διακλάδωσης. Οι τάσεις των κλάδων και τα ρεύματα στα άκρα κάθε διακλάδωσης σχετίζονται με τον πίνακα αγωγιμοτήτων κλάδου *Ybr* , όπως ακολούθως:

$$
\begin{bmatrix} I_f \\ I_t \end{bmatrix} = Y_{br} \begin{bmatrix} V_f \\ V_t \end{bmatrix}
$$
 (4.1.2)

$$
\text{6TTOU:} \ \ Y_{br} = \begin{bmatrix} \left(Y_s + j\frac{B}{2}\right) \frac{1}{\tau^2} & -Y_s \frac{1}{\tau e^{j\theta_{shift}}} \\ -Y_s \frac{1}{\tau e^{-j\theta_{shift}}} & Y_s + j\frac{B}{2} \end{bmatrix} \tag{4.1.3}
$$

$$
\mu \varepsilon Y_s = \frac{1}{R + jX} \,. \tag{4.1.4}
$$

Τα στοιχεία των πινάκων αγωγιμοτήτων κλάδων και των πινάκων αγωγιμοτήτων ζυγών συνδυάζονται από το *MATPOWER* για να σχηματίσουν ένα σύνθετο πίνακα αγωγιμοτήτων ζυγών*Ybus* , συσχετίζοντας το διάνυσμα της σύνθετης τάσης ζυγού *Vbus* με το διάνυσμα του σύνθετου ρεύματος ζυγού *bus I*  $ως εξής:  $I_{bw} = Y_{bw}V_{bw}$  (4.1.5)$ 

Όμοια, οι πίνακες αγωγιμοτήτων *Yf* και *Yt* σχηματίζονται για να υπολογίσουν το διάνυσμα των συνθέτων εγχύσεων ρεύματος στην αρχή και στο τέλος κάθε γραμμής, με δοσμένες τις τάσεις ζυγών *Vbus* .

$$
I_f = Y_f V_{bus} \tag{4.1.6}
$$

$$
I_t = Y_t V_{bus} \tag{4.1.7}
$$

Τα διανύσματα των εγχύσεων μιγαδικής ισχύος ζυγών και κλάδων μπορούν

$$
S_{bus} = diag(V_{bus})I_{bus}^* \t\t(4.1.8)
$$

να εκφραστούν ως :

$$
S_f = diag(V_f)I_f^*
$$
\n(4.1.9)  
\n
$$
S_t = diag(V_t)I_t^*
$$
\n(4.1.10)

όπου *Vf* και *Vt* είναι τα διανύσματα των συνθέτων τάσεων των ζυγών στην αρχή και το τέλος όλων των κλάδων, και η εντολή *diag*() μετατρέπει ένα διάνυσμα σε ένα διαγώνιο πίνακα με το καθορισμένο διάνυσμα στη διαγώνιο.

## **DC Ροή Φορτίου**

Για την DC διατύπωση, χρησιμοποιούνται οι ίδιες παράμετροι με την εξαίρεση ότι γίνονται οι παρακάτω υποθέσεις :

- Οι ωμικές αντιστάσεις των κλάδων R και οι χωρητικότητες φορτίου B<sub>c</sub> θεωρούνται αμελητέες
- Τα μέτρα των τάσεων των ζυγών είναι κοντά στην τιμή 1 α.μ
- Οι διαφορές των γωνιών τάσης είναι αρκετά μικρές, τέτοιες ώστε να ισχύει  $\sin \theta_{ii} \approx \theta_{ii}$ .

Συνδυάζοντας τις παραπάνω υποθέσεις και την εξίσωση (4.1.2) αφού  $S = VI^*$ , η σχέση μεταξύ των ροών ενεργού ισχύος και των γωνιών τάσης για κάθε κλάδο μπορεί να γραφεί ως:

$$
\begin{bmatrix} P_f \\ P_t \end{bmatrix} = B_{br} \begin{bmatrix} \theta_f \\ \theta_t \end{bmatrix} + \begin{bmatrix} P_{f, shift} \\ P_{t, shift} \end{bmatrix}
$$
 (4.1.11)

όπου:

$$
B_{br} = \frac{1}{X\tau} \begin{bmatrix} 1 & -1 \\ -1 & 1 \end{bmatrix}
$$
 (4.1.12)

$$
\begin{bmatrix} P_{f, shift} \\ P_{t, shift} \end{bmatrix} = \frac{\theta_{shift}}{X\tau} \begin{bmatrix} 1 \\ -1 \end{bmatrix}
$$
 (4.1.13)

Τα στοιχεία των εγχύσεων κλάδου και οι πίνακες *Β<sub>br</sub>* συνδυάζονται από το *MATPOWER* για να σχηματίσουν έναν πίνακα ζυγών τον *Bbus* και το διάνυσμα έγχυσης αλλαγής  $P_{\textit{\tiny{bus, shift}}}$ , που μπορούν να χρησιμοποιηθούν για τον υπολογισμό των εγχύσεων ενεργού ισχύος των ζυγών από τις γωνίες τάσης των ζυγών :  $P_{bus} = B_{bus} \Theta_{bus} + P_{bus, shift}$  (4.1.14)

Όμοια, το *MATPOWER* κατασκευάζει τον πίνακα *Bf* και το διάνυσμα *Pf shift* , που μπορούν να χρησιμοποιηθούν για τον υπολογισμό των διανυσμάτων *Pf* και *Pt* των εγχύσεων ενεργού ισχύος των κλάδων:

$$
P_f = B_f \Theta_{bus} + P_{f,shift} \tag{4.1.15}
$$

$$
P_t = -P_f \tag{4.1.16}
$$

#### **4.1.3 Ροή Φορτίου**

Το *MATPOWER* διαθέτει πέντε μεθόδους επίλυσης ροής φορτίου, οι οποίες μπορούν να εκτελεστούν μέσω της συνάρτησης runpf. Εκτός από την εκτύπωση της εξόδου στην οθόνη , η εντολή runpf μπορεί να επιστρέψει τη λύση με την παρακάτω μορφή:

>> [baseMVA, bus, gen, branch, success, et] = runpf(casename);

Οι τιμές της λύσης αποθηκεύονται ως εξής:

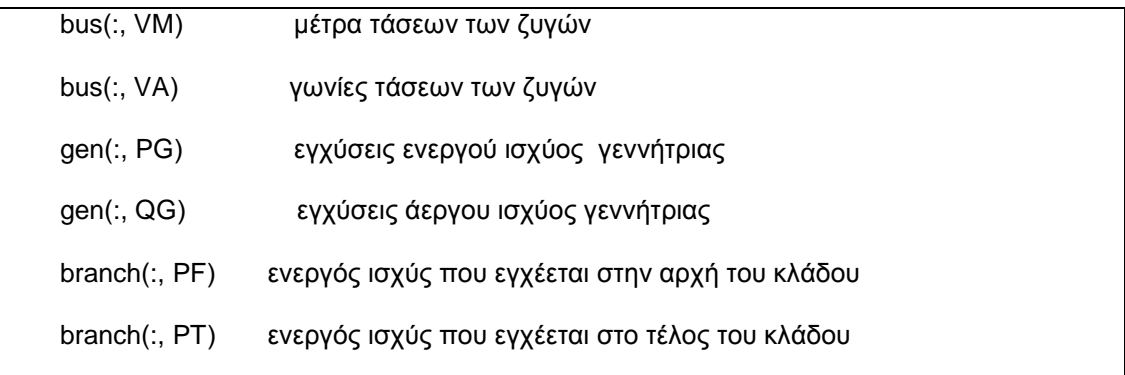

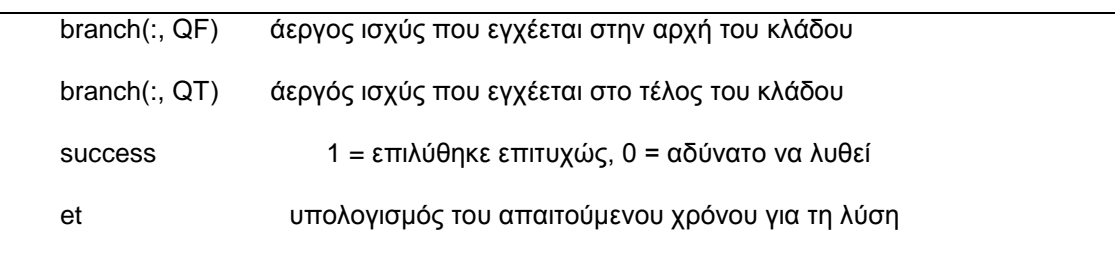

Πίνακας 4.2 Λύσεις ροών φορτίου με το Matpower

Η προκαθορισμένη μέθοδος επίλυσης ροής φορτίου βασίζεται στη βασική μέθοδο Newton χρησιμοποιώντας μια πλήρη Ιακωβιανή, ενημερωμένη σε κάθε επανάληψη. Οι αλγόριθμοι 2 και 3 είναι οι παραλλαγές XB και BX της ταχείας αποζευγμένης μεθόδου που παρουσιάστηκε στο Κεφάλαιο 2. Ο αλγόριθμος 4 είναι η βασική μέθοδος Gauss-Seidel από τους Glimm και Stagg , βασισμένη στον κώδικα που προέρχεται από τον Alberto Borghetti, από το Πανεπιστήμιο Μπολόνια, της Ιταλίας. Για να χρησιμοποιηθεί μία από τις τεχνικές επίλυσης ροής φορτίου αντί της πρότυπης μεθόδου Newton, πρέπει να αλλάξουμε το όρισμα PF\_ALG στο διάνυσμα επιλογών που προσφέρει το Matpower.

Για παράδειγμα, για την ταχεία αποζευγμένη μέθοδο XB, πληκτρολογούμε:

>> mpopt = mpoption('PF\_ALG', 2);

>> runpf(casename, mpopt);

Η τελευταία μέθοδος που χρησιμοποιείται είναι μια DC ροή φορτίου, η οποία προκύπτει εκτελώντας την runpf με το όρισμα PF\_DC στο διάνυσμα επιλογών να τίθεται ίση με το 1, ή ισοδύναμα εκτελώντας απευθείας την rundcpf. Η DC ροή φορτίου προκύπτει με μια άμεση, μη επαναληπτική μέθοδο των γωνιών τάσεων των ζυγ ών από τις κ αθορισμένες εγ χύσεις ζυγών ενεργού ισχύος, βασισμένη στις εξισώσεις (4.1.11)-(4.1.13)

Για τις τεχνική επίλυσης της AC ροής φορτίου, εάν το όρισμα ENFORCE\_Q\_LIMS τεθεί ίση με 1 ,τότε αν το όριο άεργου ισχύος κάποιας γεννήτριας παραβιαστεί μετά την εκτέλεση της AC ροής φορτίου, ο αντίστοιχος ζυγός μετατρέπεται σε ένα PQ ζυγό, με την άεργο έξοδο να τίθεται ίση με το όριο, και επαναλαμβάνεται η επίλυση.. Το μέτρο της τάσης στο ζυγό θα αποκλίνει από την καθορισμένη τιμή, έτσι ώστε να ικανοποιεί το όριο άεργου ισχύος. Αν η γεννήτρια του ζυγού αναφοράς φθάσει ένα όριο άεργου ισχύος και ο ζυγός μετατραπεί σε έναν PQ ζυγό, ο πρώτος απομένων PV ζυγός θα χρησιμοποιηθεί σαν ο ζυγός αναφοράς για την επόμενη επανάληψη. Αυτό μπορεί να οδηγήσει την έξοδο της ενεργού ισχύος σε αυτήν τη γεννήτρια να είναι ελαφρώς διαφορετική από τις καθορισμένες τιμές.

Μέχρι τώρα, καμία από τις τεχνικές επίλυσης ροής φορτίου του *MATPOWER* δεν περιλαμβάνει κάποιο μετασχηματιστή ρύθμισης tap ή χειρισμού των αποσυνδεδεμένων ή μη ενεργοποιημένων τμημάτων του δικτύου.

Η απόδοση των τεχνικών επίλυσης ροής φορτίου, με εξαίρεση της Gauss-Seidel, μπορεί να αποδειχθεί καλή ακόμα και για μεγάλα διασυνδεδεμένα συστήματα, αφού οι αλγόριθμοι και η εφαρμογή επωφελούνται από τη δυνατότητα της MATLAB να χειρίζεται αραιούς πίνακες.

# **4.1.4 Βέλτιστη Ροή Φορτίου**

Το *MATPOWER* περιέχει πολλές μεθόδους επίλυσης για το πρόβλημα βέλτιστης ροής φορτίου (ΒΡΦ), οι οποίες μπορούν να εκτελεστούν μέσω της συνάρτησης runopf. Εκτός από την εκτύπωση της εξόδου στην οθόνη , η εντολή runopf μπορεί να επιστρέψει τη λύση με την παρακάτω μορφή:

>> [baseMVA, bus, gen, gencost, branch, f, success, et] = runopf(casename);

Το πρόβλημα Β.Ρ.Φ περικλείει ακόμα τις εξής τιμές:

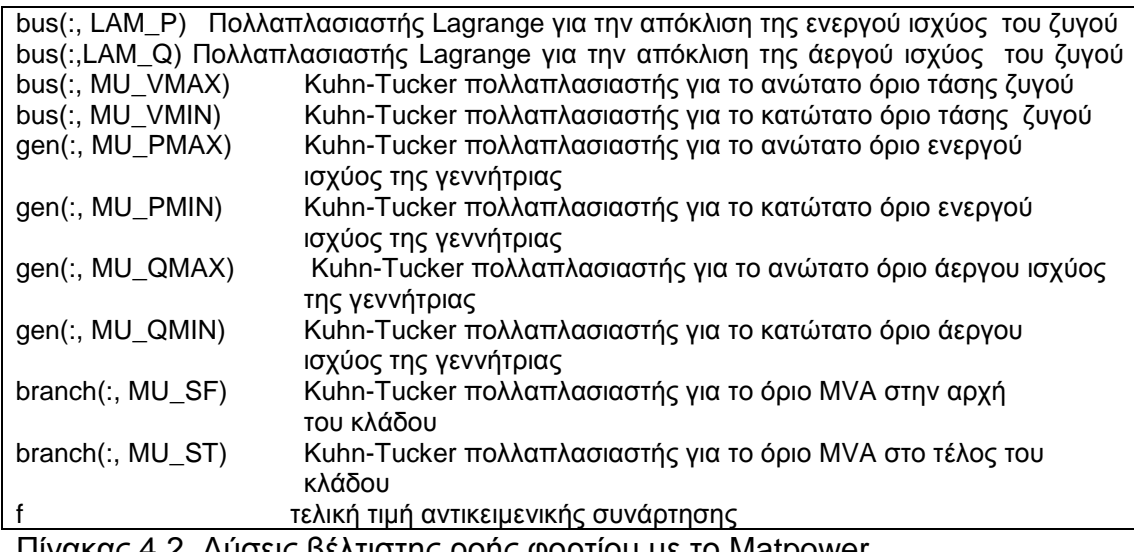

Πίνακας 4.2 Λύσεις βέλτιστης ροής φορτίου με το Matpower

Το *MATPOWER* μπορεί να χρησιμοποιήσει έναν αριθμό διαφορετικών τεχνικών επίλυσης Β.Ρ.Φ. Η τρέχουσα παραγωγή των τεχνικών επίλυσης χρησιμοποιεί την γενικευμένη διατύπωση AC Β.Ρ.Φ που περιγράφεται παρακάτω. Το MATPOWER περιλαμβάνει ένα εργαλείο για βέλτιστη ροή φορτίου βασιζόμενο στο MATLAB Optimization Toolbox και υπάρχουν δύο εναλλακτικά πακέτα, τα MINOPF και TSOPF που έχουν καλύτερη απόδοση χρησιμοποιώντας MEX αρχεία.

Η απόδοση του MATPOWER στη βέλτιστη ροή φορτίου εξαρτάται από διάφορους παράγοντες. Καταρχήν, για προβλήματα γενικής φύσης, η fmincon δεν εκμεταλλεύεται και δεν διατηρεί την αραιότητα, έτσι είναι περιορισμένη στο να λύσει μικρά συστήματα ισχύος. Οι τεχνικές επίλυσης που βασίζονται στα αρχεία MEX, από την άλλη μεριά, εκμεταλλεύονται την σποραδικότητα και είναι κατάλληλες για μεγαλύτερα προβλήματα. Το *MINOPF* είναι κωδικοποιημένο σε FORTRAN. Οι τεχνικές επίλυσης του πακέτου *TSPOPF* υλοποιούνται στη γλώσσα C. Η υλοποίηση Β.Ρ.Φ του *MATPOWER* δεν είναι ικανή ακόμα να χειριστεί μη συνδεδεμένα ή μη ενεργοποιημένα τμήματα του δικτύου.

# **4.1.5 Τμηματικά γραμμικά κόστη χρησιμοποιώντας περιορισμένες μεταβλητές κόστους (CCV)**

Οι κανονισμοί Β.Ρ.Φ στο *MATPOWER* επιτρέπουν τον προσδιορισμό των κυρτών , τμηματικά γραμμικών συναρτήσεων κόστους για την ενεργό ή άεργο έξοδο της γεννήτριας. Ένα παράδειγμα μιας τέτοιας καμπύλης κόστους φαίνεται παρακάτω.

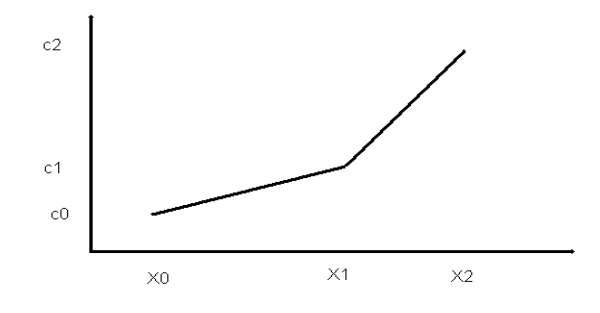

Σχήμα 4.1 Τμηματικά γραμμική συνάρτηση

Αυτό το μη-διαφορικό κόστος μοντελοποιείται χρησιμοποιώντας μια επιπλέον μεταβλητή κόστους για κάθε καμπύλη και επιπρόσθετους περιορισμούς για αυτή τη μεταβλητή και την *Pg*, έναν για κάθε τμήμα της καμπύλης. Οι περιορισμοί σχηματίζουν μια κυρτή 'λεκάνη' που ισοδυναμεί με την απαιτούμενη μεταβλητή κόστους . Όταν το κόστος ελαχιστοποιηθεί, η μεταβλητή κόστους ωθείται προς τα κάτω στη 'λεκάνη'.

Αν *y* είναι η βοηθητική μεταβλητή κόστους, τότε η συνεισφορά του κόστους της γεννήτριας στο συνολικό κόστος είναι ακριβώς *y*. Στην παραπάνω περίπτωση οι δύο επιπρόσθετοι απαιτούμενοι περιορισμοί είναι:

1)  $y \ge m_1 (P_g - x_0) + c_0$  (η *y* βρίσκεται πάνω από το πρώτο τμήμα)(4.1.17)

2)  $y$  ≥  $m_2(P_g - x_1) + c_1$  (η *y* βρίσκεται πάνω από το δεύτερο τμήμα)(4.1.18)

όπου *m*<sup>1</sup> και *m*<sup>2</sup> είναι οι κλίσεις των δύο τμημάτων.

Επίσης, απαραίτητοι είναι οι περιορισμοί για την  $P_g$ :  $P_{min} \le P_g \le P_{max}$  (4.1.19)

Το πρόσθετο τμήμα του κόστους που συνεισφέρει αυτή η γεννήτρια είναι *y*.

Αυτή η μορφή φραγμένης μεταβλητής κόστους (CCV) χρησιμοποιείται από όλες τις μεθόδους επίλυσης Β.Ρ.Φ του *MATPOWER* για χειρισμό των τμηματικά γραμμικών συναρτήσεων κόστους, με εξαίρεση δύο, που αποτελούν μέρος του πακέτου *TSPOPF* και είναι η μέθοδος εσωτερικού σημείου και η μέθοδος Lagrange . Και οι δυο μέθοδοι χρησιμοποιούν μια «ομαλή» τεχνική κόστους.

# **4.1.6 AC Βέλτιστη ροή φορτίου**

Το πρόβλημα βέλτιστης ροής φορτίου που επιλύεται από το MATPOWER δε χρησιμοποιεί ιδιαίτερες μεταβλητές ή ελέγχους. Ο γενικευμένος σχηματισμός της AC OPF προσφέρει πολλές επιπλέον δυνατότητες που σχετίζονται με τον παραδοσιακό σχηματισμό της ελαχιστοποίησης του κόστους παραγωγής, που χρησιμοποιεί την τάση, τη ροή ισχύος και τα όρια των γεννητριών, οι οποίες παρουσιάζονται παρακάτω :

- Η χρήση μικτών πολυωνυμικών και τμηματικά γραμμικών συναρτήσεων κόστους
- Κατανεμημένα φορτία
- Καμπύλες γεννητριών P-Q δυνατοτήτων
- Όρια διαφοράς φάσης των κλάδων
- Επιπρόσθετοι γραμμικοί περιορισμοί επιβαλλόμενοι από το χρήστη
- Επιπρόσθετα κόστη επιβαλλόμενοι από το χρήστη

Στην παρούσα έκδοση του MATPOWER ο χρήστης έχει τη δυνατότητα να εισάγει επιπρόσθετα κόστη, χρησιμοποιούνται τις καμπύλες της ικανότητας ισχύος των γεννητριών και τα όρια διαφοράς φάσης των κλάδων και γίνεται μια απλοποίηση των γραμμικών περιορισμών.

Το πρόβλημα διαιρείται σε δύο ομάδες μεταβλητών βελτιστοποίησης, με τον συμβολισμό *x* και *z*. Οι *x* μεταβλητές είναι οι μεταβλητές Β.Ρ.Φ, αποτελούμενες από τις γωνίες των τάσεων *θ* και τα πλάτη *V* σε κάθε ζυγό, και

τις εγχύσεις ενεργού και άεργου ισχύος 
$$
P_g
$$
 και  $Q_g$ .  $x = \begin{bmatrix} \theta \\ V \\ P_g \\ Q_g \end{bmatrix}$  (4.1.20)

Οι μεταβλητές που ορίζονται από το χρήστη περιγράφονται από το διάνυσμα **z** . Το πρόβλημα βελτιστοποίησης μπορεί να εκφραστεί ως εξής:

$$
\min_{x,y,z} \sum_{i} \Bigl( f_{1i} \Bigl( P_{gi} \Bigr) + f_{2i} \Bigl( Q_{gi} \Bigr) \Bigr) + \frac{1}{2} w^T H w + C_w^T w \tag{4.1.21}
$$

με τους περιορισμούς:

$$
g_P(x) = P(\theta, V) - P_g + P_d = 0 \tag{4.1.22}
$$

$$
g_Q(x) = Q(\theta, V) - Q_g + Q_d = 0
$$
\n(4.1.23)

$$
g_{S_f}\left(x\right) = \left|S_f\left(\theta, V\right)\right| - S_{\text{max}} \le 0\tag{4.1.24}
$$

$$
g_{S_t}(x) = |S_t(\theta, V)| - S_{\text{max}} \le 0
$$
\n(4.1.25)

$$
l \le A \left[ \begin{array}{c} x \\ z \end{array} \right] \le u \tag{4.1.26}
$$

 $x_{\min} \leq x \leq x_{\max}$  (4.1.27)

$$
z_{\min} \le z \le z_{\max} \tag{4.1.28}
$$

Όπου τα *f1i* και *f2i* είναι τα κόστη παραγωγής ενεργού και άεργου ισχύος, για τη γεννήτρια i σε ένα δεδομένο σημείο κατανομής. Οι *f<sub>1i</sub>* και *f<sub>2i</sub>* θεωρούνται ότι είναι πολυωνυμικές ή τμηματικά γραμμικές συναρτήσεις.

Οι πιο σημαντικές αλλαγές στον παραδοσιακό σχηματισμό της βέλτιστης ροής φορτίου είναι η δυνατότητα της προσθήκης του διανύσματος **w** και των γραμμικών περιορισμών στον πίνακα **Α**. Αυτές οι δύο δυνατότητες προσθέτουν μεγάλη ευελιξία στο σχηματισμό του προβλήματος βελτιστοποίησης.

# **4.1.7 Γενικοί γραμμικοί περιορισμοί**

Εκτός από τους βασικούς μη γραμμικούς περιορισμούς ισότητας για το ισοζύγιο ισχύος των κόμβων και τους μη γραμμικούς ανισωτικούς περιορισμούς για τα όρια ροής ισχύος των γραμμών μεταφοράς, η διατύπωση αυτή περιλαμβάνει τη δυνατότητα εισαγωγής γραμμικών περιορισμών της παρακάτω μορφής για όλες τις μεταβλητές βελτιστοποίησης

$$
l \le A \begin{bmatrix} x \\ z \end{bmatrix} \le u \qquad \text{(γενικοί γραμμικοί περιορισμοί)} \tag{4.1.29}
$$

Ορισμένα μέρη αυτών των γραμμικών περιορισμών επιβάλλονται άμεσα από τον χρήστη, ενώ τα υπόλοιπα παράγονται αυτόματα βασιζόμενα στα δεδομένα της

περίπτωσης. Τέτοιοι περιορισμοί είναι:

- Γραμμές για περιορισμούς που ορίζουν τις P-Q καμπύλες ικανότητας
- Γραμμές για περιορισμούς σταθερού παράγοντα ισχύος για κατανεμημένα ή ευαίσθητα στην τιμή φορτία
- Γραμμές για όρια διαφοράς φάσης
- Γραμμές και στήλες για τις βοηθητικές μεταβλητές από την *CCV* υλοποίηση των τμηματικά γραμμικών κοστών γεννητριών και των αντίστοιχων περιορισμών.

Πέρα από αυτούς τους αυτόματα παραγόμενους περιορισμούς, ο χρήστης μπορεί να ορίσει έναν πίνακα *Au* και διανύσματα *ul* και *<sup>u</sup> u* για να επιβάλλει περισσότερους γραμμικούς περιορισμούς. Αυτοί οι περιορισμοί μπορούν να χρησιμοποιηθούν για να περιορίσουν τις διαφορές φάσης των τάσεων μεταξύ ορισμένων ζυγών.. Ο πίνακας *Au* πρέπει να έχει τουλάχιστον *<sup>x</sup> n* στήλες, όπου *n*<sub>*x*</sub> είναι ο αριθμός των μεταβλητών *x*. Εάν ο *A<sub>u</sub>* έχει περισσότερες από *n*<sub>*r*</sub> στήλες, μια αντίστοιχη *z* μεταβλητή δημιουργείται για κάθε επιπλέον στήλη. Αυτές οι *z* μεταβλητές μπαίνουν επίσης στους γενικευμένους όρους κόστους που περιγράφονται παρακάτω, έτσι ώστε ο *Au* και ο *N* να έχουν τον ίδιο

αριθμό στηλών. *<sup>x</sup>*  $|l \leq A|$   $\leq u$  $\leq A \left[ \begin{array}{c} x \\ z \end{array} \right] \leq$ (4.1.30)

# **4.1.8 Γενικευμένη συνάρτηση κόστους**

Η συνάρτηση κόστους αποτελείται από δύο τμήματα. Το πρώτο είναι το πολυωνυμικό ή τμηματικά γραμμικό κόστος παραγωγής. Ένα πολυωνυμικό ή τμηματικά γραμμικό κόστος ορίζεται για κάθε μια από τις εξόδους ενεργού ισχύος των γεννητριών και προαιρετικά για τις εξόδους άεργου ισχύος στις κατάλληλες γραμμές του πίνακα gencost. Για καθένα από τα κατά τμήματα γραμμικά κόστη εισάγονται βοηθητικές μεταβλητές, όπως έχει αναφερθεί προηγουμένως. Ο γενικός σχηματισμός επιτρέπει τα κόστη των γεννητριών να είναι μεικτά (πολυωνυμικά και κατά τμήματα γραμμικά) στο ίδιο πρόβλημα. Το δεύτερο τμήμα της συνάρτησης κόστους παρέχει ένα γενικό πλαίσιο για την επιβολή επιπρόσθετου κόστους στις μεταβλητές βελτιστοποίησης, επιτρέποντας συναρτήσεις ρήτρας ως όρια στις τάσεις , επιπρόσθετα κόστη στις μεταβλητές που συμμετέχουν στους περιορισμούς που χειρίζονται τη μέθοδο Lagrange.

Ο γενικός όρος κόστους καθορίζεται μέσω ενός συνόλου παραμέτρων *H*, *Cw* και *parm f* που περιγράφονται παρακάτω. Συγκεκριμένα, αποτελείται από μια γενική τετραγωνική συνάρτηση ενός n×1 διανύσματος μετασχηματισμένων μεταβλητών βελτιστοποίησης *w*. 1  $\frac{1}{2}w^T H w + C_w^T w$  (4.1.31) Ο *H* είναι ο n<sub>w</sub> × n<sub>w</sub> τετραγωνικός, αραιός πίνακας τετραγωνικών συντελεστών και το *Cw* είναι το n×1 διάνυσμα γραμμικών συντελεστών. Ο αραιός πίνακας *N* είναι n<sub>w</sub> x n<sub>xz</sub>, όπου ο αριθμός των στηλών πρέπει να ταυτίζεται με τον

αριθμό των στηλών οποιουδήποτε επιβαλλόμενου από το χρήστη πίνακα *Au* . Και ο *f<sub>parm</sub>* είναι n<sub>w</sub> × 4, όπου οι 4 στήλες αναγράφονται ως :

$$
f_{\text{param}} = \begin{bmatrix} d & \hat{r} & h & m \end{bmatrix} \tag{4.1.32}
$$

Το διάνυσμα *w* δημιουργείται από τις *x* και *z* μεταβλητές βελτιστοποίησης εφαρμόζοντας πρώτα έναν γενικό γραμμικό μετασχηματισμό της μορφής:

$$
r = N \begin{bmatrix} x \\ z \end{bmatrix} \tag{4.1.33}
$$

ακολουθούμενο από μια βαθμωτή συνάρτηση με μια "νεκρή ζώνη" μετατόπισης, που ορίζεται από τα υπόλοιπα στοιχεία του  $f_{\text{param}}$ .

Κάθε στοιχείο του *r* μετασχηματίζεται στο αντίστοιχο στοιχείο του *w* ως εξής:

$$
w_{i} = \begin{cases} m_{i} \cdot f_{i} (r_{i} - \hat{r}_{i} + h_{i}), & r_{i} - \hat{r} < -h \\ 0, & -h_{i} < r_{i} - \hat{r} < h \\ m_{i} \cdot f_{i} (r_{i} - \hat{r}_{i} - h_{i}), & r_{i} - \hat{r} > h \end{cases}
$$
(4.1.34)

όπου η συνάρτηση *<sup>i</sup> f* είναι μια προκαθορισμένη συνάρτηση εκλεγμένη από τον δείκτη *<sup>i</sup> d* .

Η τρέχουσα υλοποίηση περιλαμβάνει γραμμικές και τετραγωνικές επιλογές, δηλαδή είναι:

$$
f_i(t) = \begin{cases} t, & d_i = 1 \\ t^2, & d_i = 2 \end{cases}
$$
 (4.1.35)

H γραμμική περίπτωση ( $d_i = 1$ ) επεξηγείται στο παρακάτω σχήμα όπου το βρίσκεται ολισθαίνοντας το *τ<sub>i</sub>* κατά  $\hat{r}_{i}$ , και αφού χρησιμοποιήσουμε μια "νεκρή ζώνη" *<sup>i</sup> h* μετατοπιζόμαστε προς τα πάνω κατά *mi*

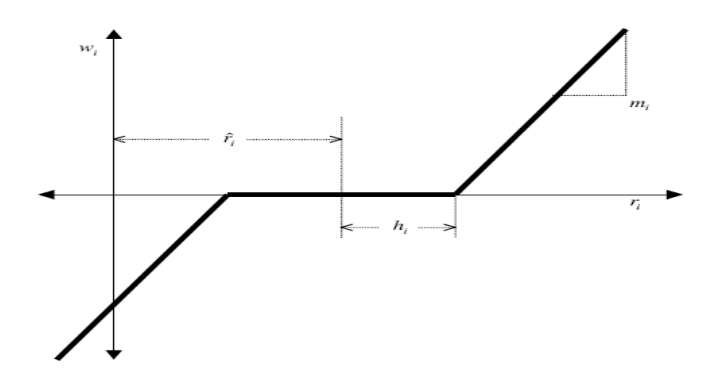

Σχήμα 4.2 Παράδειγμα γραμμικής περίπτωσης του  $f_i(t)$ 

# **4.1.9 Καμπύλες P-Q της γεννήτριας**

Στην παραδοσιακή βέλτιστη ροή φορτίου οι καμπύλες της ικανότητας P-Q των γεννητριών μοντελοποιούνται ως απλοί περιορισμοί από τις PMIN, PMAX, QMIN και QMAX στήλες του πίνακα gen Στη νέα έκδοση του MATPOWER

συμπεριλαμβάνονται 6 νέες στήλες στον πίνακα gen για τον ορισμό επιπρόσθετων άνω και κάτω ποσοτήτων στις καμπύλες ικανότητας.

Οι νέες στήλες είναι οι PC1, PC2, QC1MIN, QC1MAX, QC2MIN, και QC2MAX. Η περιοχή εμπιστοσύνης για τη λειτουργία της γεννήτριας με αυτή την πιο γενική καμπύλη ικανότητας επεξηγείται από την σκιασμένη περιοχή στο παρακάτω σχήμα :

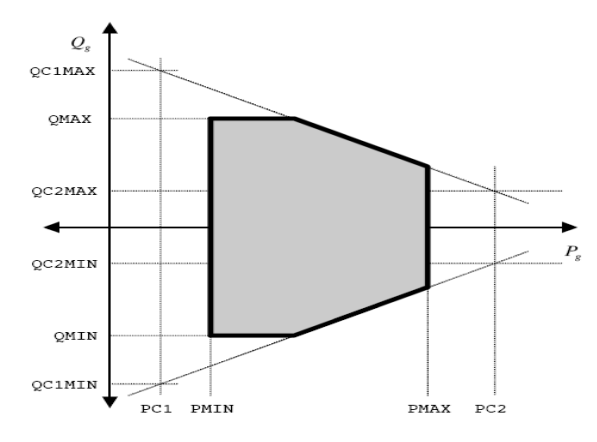

Σχήμα 4.3 Περιοχή εμπιστοσύνης για τη λειτουργία της γεννήτριας

Οι ειδικές τιμές των PC1 και PC2 δεν είναι τόσο σημαντικές και μπορούν να τεθούν για ευκολία ίσες με το PMIN και το PMAX, αντίστοιχα. Το σημαντικό είναι να τεθούν τα αντίστοιχα όρια QCNMAX (QCNMAX)με τέτοιο τρόπο, ώστε τα δύο καταληκτικά σημεία να ορίζουν την επιθυμητή γραμμή σχετικά με το κεκλιμένο ανώτερο (κατώτερο) τμήμα της καμπύλης ικανότητας.

# **4.1.10 Διανεμημένα φορτία**

Γενικά, κατανεμημένα ή ευαίσθητα στην τιμή φορτία μπορούν να μοντελοποιηθούν σαν αρνητικές εγχύσεις ενεργού ισχύος με τα σχετικά κόστη. Εάν ισχύει PMIN < PMAX = 0 για μία γεννήτρια, τότε πρόκειται για ένα πραγματικά κατανεμημένο φορτίο.

Έστω ένα φορτίο έχει μια καμπύλη ζήτησης, όπως στο παρακάτω σχήμα

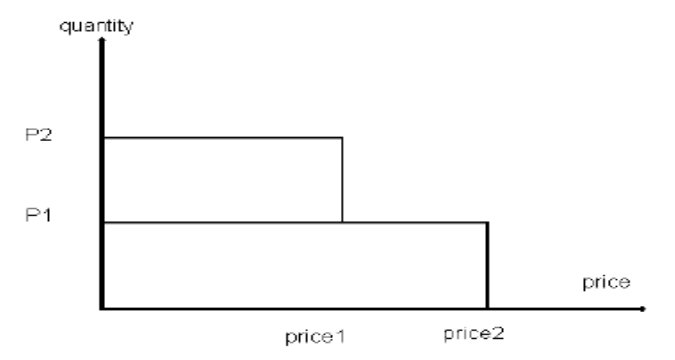

Σχήμα 4.4 Καμπύλη ζήτησης φορτίου

ώστε να καταναλώνει μηδενική ισχύ εάν η τιμή είναι υψηλότερη από την τιμή price2,P1 εάν η τιμή είναι μικρότερη από την price2 αλλά υψηλότερη από price1, και P2 εάν η τιμή είναι ίση ή μικρότερη από price1,

Θεωρώντας αρνητική έγχυση, το κατανεμημένο φορτίο είναι μηδέν αν η τιμή είναι μεγαλύτερη από price2, -P1 εάν είναι υψηλότερη από την price1 αλλά χαμηλότερη από την price2 και –P2 εάν η τιμή είναι ίση ή χαμηλότερη από την price1.

Αυτό οδηγεί στην παρακάτω τμηματικά γραμμική καμπύλη κόστους

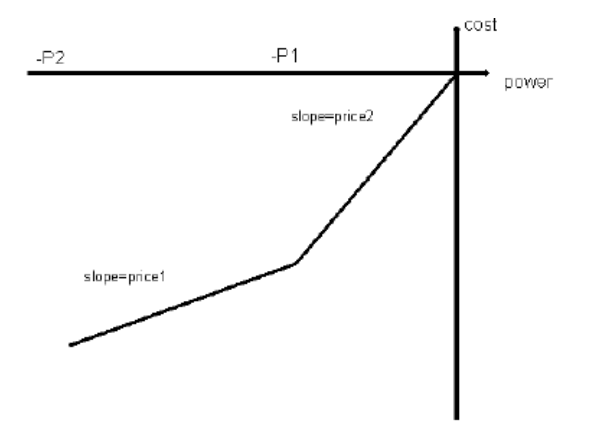

Σχήμα 4.5 Τμηματικά γραμμική καμπύλη κόστους

Όταν υπάρχουν κατανεμημένα φορτία, η άεργος ισχύς αυξάνεται. Εάν τα όρια QMIN/QMAX της γεννήτριας για την 'αρνητική' παραγωγή δεν έχουν οριστεί μηδενικά, τότε ο αλγόριθμος θα κατανείμει την άεργο ισχύ στην πιο κατάλληλη τιμή. Εφόσον αυτή δεν είναι σωστή συμπεριφορά φορτίου, στο γενικευμένο σχηματισμό υποθέτουμε ότι τα κατανεμημένα φορτία διατηρούν έναν σταθερό παράγοντα ισχύος .

Ο μηχανισμός προσθήκης γενικών γραμμικών περιορισμών εφαρμόζεται για να συμπεριληφθούν αυτόματα περιορισμοί για αυτές τις εγχύσεις, ώστε να διατηρηθεί ο λόγος P, και Q, σταθερός. Αυτός ο λόγος προκύπτει από τις τιμές των PMIN και είτε του QMIN για επαγωγικά φορτία είτα QMAX για χωρητικά φορτία στον πίνακα gen . Είναι σημαντικό να οριστούν αυτά σωστά, λαμβάνοντας υπόψη ότι το PG είναι αρνητικό και ότι για τα επαγωγικά φορτία θα πρέπει να είναι και το QG αρνητικό . Οι αρχικές τιμές των στηλών PG και QG του πίνακα gen πρέπει να συμφωνούν με το λόγο που ορίζεται από το PMIN και το κατάλληλο Q όριο.

# **4.1.11 Όρια διαφοράς φάσης κλάδων**

Η διαφορά μεταξύ της γωνίας τάσης *θ<sup>f</sup>* στην αρχή του κλάδου k και της γωνίας *θ<sup>t</sup>* στο τέλος του μπορεί να περιοριστεί καθορίζοντας τιμές στις στήλες ANGMIN και ANGMAX της σειράς *k* του πίνακα branch, δηλαδή:

branch (k, ANGMIN)  $\leq \theta_f - \theta_t \leq$  branch (k, ANGMAX) (4.1.36)

Οι τιμές καθορίζονται σε μοίρες και μια τιμή 0° ή 360° (-360°) θεωρείται ότι είναι μη περιοριστική για την ANGMIN (ANGMAX). Οι πολλαπλασιαστές Kuhn-Tucker αυτών των περιορισμών επιστρέφονται στις στήλες MU\_ANGMIN και MU\_ANGMAX. Αυτοί οι περιορισμοί διαφοράς γωνιών κλάδων μπορούν να αγνοηθούν θέτοντας το όρισμα OPF\_IGNORE\_ANG\_LIM στην κατάλληλη τιμή με τη χρήση του mpoption.

## **4.1.12 DC Βέλτιστη Ροή Φορτίου**

Το πρόβλημα της DC βέλτιστης ροής φορτίου που λύνεται με το *MATPOWER* είναι παρόμοιο με την παραδοσιακή AC διατύπωση Β.Ρ.Φ που περιγράφηκε παραπάνω, αλλά χρησιμοποιώντας το DC μοντέλο του δικτύου, το οποίο περιλαμβάνει μόνο γωνίες τάσης των ζυγών και εγχύσεις και ροές ενεργού ισχύος.

$$
\min_{\theta, P_g} \sum_i f_i \left( P_{gi} \right) \tag{4.1.37}
$$

με τους περιορισμούς:

$$
B_{bus}\theta = P_g - P_d - P_{bus, shift} - G_{sh}
$$
\n
$$
(4.1.38)
$$

$$
B_f \Theta \le P^{\max} - P_{f, shift} \tag{4.1.39}
$$

$$
-B_f \Theta \le P^{\max} + P_{f, shift} \tag{4.1.40}
$$

$$
P_{gi}^{\min} \le P_{gi} \le P_{gi}^{\max} \tag{4.1.41}
$$

Η γωνία τάσης στο ζυγό αναφοράς επίσης περιορίζεται στην καθορισμένη τιμή. Εφόσον όλοι οι περιορισμοί είναι γραμμικοί, το πρόβλημα είναι ένα απλό LP ή QP πρόβλημα εξαρτώμενο από την μορφή της συνάρτησης κόστους. Η τρέχουσα εφαρμογή της DC Β.Ρ.Φ δεν επιτρέπει επιπλέον επιβαλλόμενους γραμμικούς περιορισμούς και κόστη, όπως στην γενικευμένη AC διατύπωση Β.Ρ.Φ

# **4.1.13 Ορίσματα επιλογών Matpower**

Το *MATPOWER* χρησιμοποιεί ένα διάνυσμα ορισμάτων για να ελέγχει τις πολλές διαθέσιμες επιλογές. Το βασικό διάνυσμα επιλογών του *MATPOWER* προκύπτει καλώντας την συνάρτηση mpoption χωρίς ορίσματα.

Το διάνυσμα επιλογών του *MATPOWER* ελέγχει τα εξής:

- τον αλγόριθμο ροής φορτίου
- το κριτήριο τερματισμού της ροής φορτίου
- τις επιλογές της ροής φορτίου ( π.χ. τα επιβαλλόμενα όρια παραγωγής άεργου ισχύος)
- τον αλγόριθμο Β.Ρ.Φ
- τους βασικούς αλγόριθμους Β.Ρ.Φ για διάφορα μοντέλα κόστους
- τις παραμέτρους μετατροπής του κόστους Β.Ρ.Φ
- το κριτήριο τερματισμού της Β.Ρ.Φ
- τις επιλ ογές της Β.Ρ.Φ (π.χ. όρια γραμμών ενεργού έναντι φαινόμενης ισχύος)
- την εκτύπωση των αποτελεσμάτων

#### Πληκτρολογώντας την εντολή:

>> help mpoption

```
εμφανίζονται όλες οι λεπτομέρειες που σχετίζονται με τις δυνατές επιλογές :
MPOPTION Used to set and retrieve a MATPOWER options vector.
opt = mpoption
      returns the default options vector
opt = mpoption(name1, value1, name2, value2, ...)
      returns the default options vector with new values for up to 7
      options, name# is the name of an option, and value# is the new
       value. Example: options = mpoption('PF_ALG', 2, 'PF_TOL', 1e-4)
opt = mpoption(opt, name1, value1, name2, value2, ...)
       same as above except it uses the options vector opt as a base
       instead of the default options vector.
The currently defined options are as follows:
     idx - NAME, default description [options]
 --- ------------- -------------------------------------
   1 - PF_ALG, 1 power flow algorithm
power flow options 
       [ 1 - Newton's method ]
        [ 2 - Fast-Decoupled (XB version) ]
        [ 3 - Fast-Decoupled (BX version) ]
        [ 4 - Gauss Seidel ]
   2 - PF_TOL,1e-8 termination tolerance on per unit P & Q mismatch
   3 - PF_MAX_IT,10 maximum number of iterations for Newton's method
   4 - PF_MAX_IT_FD, 30 maximum number of iterations for 
   fast decoupled method<br>5 - PF_MAX_IT_GS, 1000 maximum number of itera
                                     maximum number of iterations for
   Gauss-Seidel method<br>6 - ENFORCE O LIMS, 0 enforce gen reactive power
                                enforce gen reactive power limits,
   at expense of |V| [ 0 or 1 ]<br>at expense of |V| [ 0 or 1 ]<br>at expense of |V| [ 0 or 1 ]
                                  use DC power flow formulation, for
                                         power flow and OPF
        [ 0 - use AC formulation & corresponding algorithm opts ]
       [ 1 - use DC formulation, ignore AC algorithm options ]
   11 - OPF_ALG, 0 algorithm to use for OPF
OPF options 
        [ 0 - choose best default solver available in the ]
        [ following order, 500, 520 then 100/200 ]
        [ Otherwise the first digit specifies the problem ]
       [ formulation and the second specifies the solver, ]
        [ as follows, (see the User's Manual for more details) ]
       [ 100 - standard formulation (old), constr ]
        [ 120 - standard formulation (old), dense LP ]
       [ 140 - standard formulation (old), sparse LP (relaxed) ]
       [ 160 - standard formulation (old), sparse LP (full) ]
        [ 200 - CCV formulation (old), constr ]
        [ 220 - CCV formulation (old), dense LP ]
       [ 240 - CCV formulation (old), sparse LP (relaxed) ]
       [ 260 - CCV formulation (old), sparse LP (full) ]
        [ 500 - generalized formulation, MINOS ]
       [ 520 - generalized formulation, fmincon ]
```
 [ 540 - generalized formulation, PDIPM ] [ primal/dual interior point method ] [ 545 - generalized formulation (except CCV), SCPDIPM ] [ step-controlled primal/dual interior point method ] [ 550 - generalized formulation, TRALM ] [ trust region based augmented Langrangian method ] [ See the User's Manual for details on the formulations. ]<br>12 - OPF\_ALG\_POLY, 100 default OPF algorithm for use with default OPF algorithm for use with polynomial cost functions (used only if no solver available for generalized formulation)<br>13 - OPF ALG PWL, 200 default OPF algorithm for us default OPF algorithm for use with piece-wise linear cost functions (used only if no solver available for generalized formulation)<br>14 - OPF POLY2PWL PTS, 10 number of evaluation points number of evaluation points to use when converting from polynomial to piece-wise linear costs 16 - OPF\_VIOLATION, 5e-6 constraint violation tolerance 17 - CONSTR\_TOL\_X, 1e-4 termination tol on x for copf 18 - CONSTR\_TOL\_F, 1e-4 termination tol on F for copf 19 - CONSTR\_MAX\_IT, 0 max number of iterations for copf & fmincopf [ 0 => 2\*nb + 150 ] 20 - LPC\_TOL\_GRAD, 3e-3 termination tolerance on gradient for lpopf 21 - LPC\_TOL\_X, 1e-4 τtermination tolerance on x (min step size) for lpopf<br>22 - LPC\_MAX\_IT, 400 maximum n 22 - LPC\_MAX\_IT, 400 maximum number of iterations for lpopf<br>23 - LPC\_MAX\_RESTART, 5 maximum number of restarts for lpopf maximum number of restarts for lpopf 24 - OPF\_FLOW\_LIM, 0 qty to limit for branch flow constraints [ 0 - apparent power flow (limit in MVA) ] [ 1 - active power flow (limit in MW) ] [ 2 - current magnitude (limit in MVA at 1 p.u. voltage ] 25 - OPF\_IGNORE\_ANG\_LIM, 0 ignore angle difference limits for branches even if specified [ 0 or 1 ] 31 - VERBOSE, 1 amount of progress info printed **output options** [ 0 - print no progress info ] [ 1 - print a little progress info ] [ 2 - print a lot of progress info ] [ 3 - print all progress info ] 32 - OUT\_ALL, -1 controls printing of results [ -1 - individual flags control what prints ] [ 0 - don't print anything ] [ (overrides individual flags, except OUT\_RAW) ] [ 1 - print everything ] [ (overrides individual flags, except OUT\_RAW) ]<br>33 - OUT SYS SUM, 1 print system summary [ 0 33 - OUT\_SYS\_SUM, 1 print system summary [ 0 or 1 ]<br>34 - OUT AREA SUM, 0 print area summaries [ 0 or 1 ] 34 - OUT\_AREA\_SUM, 0 print area summaries [ 0 or 1 ]<br>35 - OUT BUS, 1 print bus detail [ 0 or 1 ] 35 - OUT\_BUS, 1 print bus detail [ 0 or 1 ]<br>36 - OUT BRANCH, 1 print branch detail [ 0 or 36 - OUT\_BRANCH, 1 print branch detail [ 0 or 1 ]<br>37 - OUT GEN, 0 print generator detail [ 0 or print generator detail [ 0 or 1 ] (OUT\_BUS also includes gen info)<br>38 - OUT ALL LIM, -1 control constraint info output control constraint info output [ -1 - individual flags control what constraint info prints]

 [ 0 - no constraint info (overrides individual flags) ] [ 1 - binding constraint info (overrides individual flags)] [ 2 - all constraint info (overrides individual flags) ]<br>39 - OUT\_V\_LIM, 1 control output of voltage limit control output of voltage limit info [ 0 - don't print ] [ 1 - print binding constraints only ] [ 2 - print all constraints ] [ (same options for OUT\_LINE\_LIM, OUT\_PG\_LIM, OUT\_QG\_LIM) ] 40 - OUT\_LINE\_LIM, 1 control output of line limit info 41 - OUT\_PG\_LIM, 1 control output of gen P limit info<br>42 - OUT\_QG\_LIM, 1 control output of gen Q limit info 42 - OUT\_QG\_LIM, 1 control output of gen Q limit info<br>43 - OUT RAW, 0 print raw data for Perl database print raw data for Perl database interface code [ 0 or 1 ] 51 - SPARSE\_QP, 1 pass sparse matrices to QP and LP **other options** solvers if possible [ 0 or 1 ] 61 - MNS\_FEASTOL, 0 (1E-3) primal feasibility tolerance, MINOPF options set to value of OPF VIOLATION by default 62 - MNS\_ROWTOL, 0 (1E-3) row tolerance set to value of OPF\_VIOLATION by default<br>x tolerance 63 - MNS XTOL, 0  $(1E-3)$ set to value of CONSTR TOL X by default 64 - MNS\_MAJDAMP, 0 (0.5) major damping parameter 65 - MNS\_MINDAMP, 0 (2.0) minor damping parameter 66 - MNS\_PENALTY\_PARM, 0 (1.0) penalty parameter 67 - MNS\_MAJOR\_IT, 0 (200) major iterations 68 - MNS\_MINOR\_IT, 0 (2500) minor iterations 69 - MNS\_MAX\_IT, 0 (2500) iterations limit 70 - MNS\_VERBOSITY, -1 [ -1 - controlled by VERBOSE flag (0 or 1 below) ] [ 0 - print nothing ] [ 1 - print only termination status message ] [ 2 - print termination status and screen progress ] [ 3 - print screen progress, report file (usually fort.9) ] 71 - MNS\_CORE, 1200 \* nb + 2 \* (nb + ng)^2 72 - MNS\_SUPBASIC\_LIM, 0 (2\*nb + 2\*ng) super basics limit 73 - MNS\_MULT\_PRICE, 0 (30) multiple price 81 - PDIPM\_FEASTOL, 0 feasibility (equality) tolerance for PDIPM, SC-PDIPM, and TRALM options PDIPM and SC-PDIPM set to value of OPF VIOLATION by default 82 - PDIPM\_GRADTOL, 1e-6 gradient tolerance for PDIPM and SC-PDIPM<br>83 - PDIPM\_COMPTOL, 1e-6 complementary complementary condition (inequality) tolerance for PDIPM and SC-PDIPM<br>84 - PDIPM\_COSTTOL, 1e-6 optimality tolerance for PDIPM and optimality tolerance for PDIPM and SC-PDIPM<br>85 - PDIPM MAX IT, 150 maximum r maximum number of iterations for PDIPM and SC-PDIPM<br>86 - SCPDIPM\_RED\_IT, 20 maximum number of 9 maximum number of SC-PDIPM reductions per iteration<br>87 - TRALM FEASTOL, 0 11 feasibility to feasibility tolerance for TRALM set to value of OPF\_VIOLATION by default 88 - TRALM\_PRIMETOL, 5e-4 prime variable tolerance for TRALM

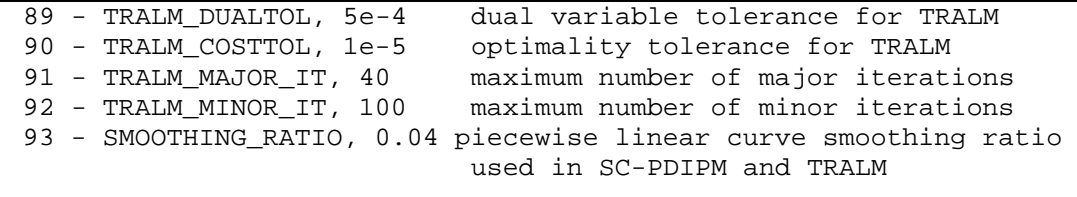

Πίνακας 4.3 Επιλογές του Matpower

Μια τυπική χρήση του διανύσματος επιλογών μπορεί να είναι η εξής:

- Για το βασικό διάνυσμα επιλογών, γράφεται : >> opt = mpoption;
- Για να χρησιμοποιηθεί π.χ. η ταχεία αποζευγμένη μέθοδο για την επίλυση της ροής φορτίου, γράφεται:

```
>> opt = m\nption(opt, 'PF ALG', 2);
```
- Για να εμφανιστούν στην οθόνη μόνο η περίληψη του συστήματος και οι πληροφορίες των γεννητριών γράφεται:
- >> opt = mpoption(opt, 'OUT\_BUS', 0, 'OUT\_BRANCH', 0, 'OUT\_GEN', 1);
- Για να εμφανιστούν όλες οι πληροφορίες προόδου, γράφεται : >> opt = mpoption(opt, 'VERBOSE', 3);

## **4.2 PowerWorld Simulator 13**

Ο προσομοιωτής PowerWorld® Simulator είναι ένα πακέτο προσομοίωσης ηλεκτρικών συστημάτων που από την αρχή σχεδιάστηκε να είναι φιλικό προς το χρήστη και ιδιαίτερα αλληλεπιδραστικό. Ο προσομοιωτής έχει την δύναμη πολλών σοβαρών μηχανικών μελετών αλλά ταυτόχρονα είναι επίσης τόσο αλληλεπιδραστικός και γραφικός που μπορεί να εξηγήσει λειτουργίες των ηλεκτρικών συστημάτων χωρίς δύσκολη ορολογία .Η τελευταία έκδοση έχει κάνει τον προσομοιωτή πιο δυναμικό πιο γραφικό και πιο εύκολο.

Ο προσομοιωτής περιέχει ένα μεγάλο αριθμό από πρόσθετα προϊόντα .Είναι μια αυτοδύναμη λύση ροής φορτίου ικανή να επιλύσει συστήματα μέχρι 10.000 ζυγών. Αυτό κάνει τον προσομοιωτή πολύ χρήσιμο σαν ένα αυτοδύναμο πακέτο ανάλυσης των ροών φορτίου. Δεν μοιάζει με κανένα άλλο διαθέσιμο εμπορικό πακέτο ροής φορτίου επειδή χρησιμοποιεί την δυνατότητα οπτικοποίησης του συστήματος χρησιμοποιώντας τα κινούμενα One line διαγράμματα με πλήρως υποστήριξης zoom και πανοραμικής λήψης. Τα μοντέλα συστήματος μπορούν να τροποποιηθούν κατά την ώρα χρήσης ή να δημιουργηθούν από το μηδέν χρησιμοποιώντας το γραφικό περιβάλλον. Οι γραμμές μεταφοράς μπορούν να είναι εν χρήσει ή όχι ,νέες γραμμές ή γεννήτριες μπορούν να προστεθούν, και νέες συναλλαγές μπορούν να γίνονται σε πολύ λίγο χρόνο.

Το βασικό πακέτο επίσης περιέχει εργαλεία απαραίτητα για να παρουσιάσουν οικονομική κατανομή φορτίου, συναλλαγές μεταξύ περιοχών οικονομικής ανάλυσης, υπολογισμός του παράγοντα κατανομής μεταφοράς ενέργειας (PTDF), ανάλυση μικρών κυκλωμάτων, και ανάλυση διαταραχών.

Μερικά από τα παραπάνω εργαλεία είναι τα :

# • **Εργαλείο επάρκεια τάσης και σταθερότητας (PVQV)**

Ο σκοπός της ύπαρξης του PVQV εργαλείου είναι να επιτρέπει στον χρήστη να αναλύσει τα χαρακτηριστικά της σταθερότητα της τάσης ενός συστήματος. Μετά που θα ολοκληρωθεί η προσομοίωση PVQV, ο χρήστης μπορεί να δει πολλές από τις παραμέτρους του συστήματος

## • **Εργαλείο Βέλτιστης Ροής Φορτίου (OPF)**

Ο σκοπός αυτού του εργαλείου είναι να ελαχιστοποιήσει μια αντικειμενική συνάρτηση που συνήθως είναι το κόστος. Στον προσομοιωτή OPF ο αλγόριθμος γραμμικού προγραμματισμού (LP OPF) καθορίζει τη βέλτιστη λύση λύνοντας μεταξύ μιας βασικής ροής φορτίου και ενός γραμμικού προγράμματος που αλλάζει τις μεταβλητές του συστήματος προσπαθώντας να απομακρύνει τους περιορισμούς που έχουν ορισθεί.

# • **Εργαλείο Βέλτιστης Ροής Φορτίου με περιορισμούς ασφάλειας (SCOPF)**

Το εργαλείο SCOPF προχωράει ένα βήμα παραπέρα από το OPF θεωρώντας διαταραχές που μπορεί να προκύψουν κατά τη διάρκεια της λειτουργίας του συστήματος και επιβεβαιώνει την ελαχιστοποίηση της αντικειμενικής συνάρτησης
## **4.2.1 Αρχεία Δεδομένων**

Το PowerWorld έχει ενσωματώσει τη δυνατότητα να εισαχθούν τα δεδομένα από πηγές δεδομένων εκτός από τα μοντέλα ροής φορτίου του προσομοιωτή PowerWorld. Η διεπαφή των αρχείων για την ανταλλαγή των στοιχείων, καθώς επίσης και για την εκτέλεση μιας εντολής , αντιπροσωπεύεται από τα βοηθητικά αρχεία (auxiliary files). Με αυτόν τον τρόπο μία script γλώσσα και οι βοηθητικές μορφές δεδομένων ενσωματώνονται από κοινού. Script/Data αρχεία καλούνται βοηθητικά αρχεία για δεδομένα στον προσομοιωτή και τυπικά έχουν την κατάληξη .AUX . Αυτά τα αρχεία περιέχουν συνήθως πληροφορίες για τα στοιχεία και τις επιλογές συστημάτων ενέργειας για τα διάφορα εργαλεία μέσα στον προσομοιωτή. Δεν περιέχουν οποιεσδήποτε πληροφορίες για τα μεμονωμένα αντικείμενα εμφάνισης που περιλαμβάνονται σε ένα γραφικό διάγραμμα. Υπάρχουν χωριστά αρχεία που ονομάζονται βοηθητικά αρχεία εμφάνισης που είναι διαθέσιμα για την εισαγωγή των γραφικών στοιχείων σε/από τον προσομοιωτή με μια μορφή κειμένου.

Αυτά τα αρχεία διακρίνονται από τα αρχεία βοηθητικών δεδομένων με τη χρησιμοποίηση της κατάληξης .AXD. Η μορφή για αυτούς τους δύο τύπους αρχείων είναι παρόμοιο, αλλά διαφορετικοί τύποι αντικειμένου υποστηρίζονται από κάθε έναν από αυτούς. Στο PowerWorld τα αρχεία αυτά διαβάζονται χωριστά.

Όπως αναφέρθηκε και οι δύο τύποι αρχείου μπορούν να αναφερθούν γενικά ως βοηθητικά αρχεία. Ένα βοηθητικό αρχείο μπορεί να αποτελείται από ένα ή περισσότερα τμήματα δεδομένων Ένα τμήμα δεδομένων παρέχει τα συγκεκριμένα στοιχεία για έναν συγκεκριμένο τύπο αντικειμένου. Αυτά τα τμήματα έχουν το ακόλουθο σχήμα:

```
DATA DataName(object type, [list of fields], file type specifier)
data list 1
data list n
```
### Σχήμα 4.6 Γενική δομή βοηθητικών αρχείων του PowerWorld

Η παράμετρος object\_type προσδιορίζει τον τύπο του αντικειμένου ή στοιχείων που το τμήμα πληροφοριών περιγράφει ή διαμορφώνει. Για το παράδειγμα, εάν object\_type είναι ίσος με το bus, τα δεδομένα περιγράφουν τα δεδομένα των ζυγών.

Παρακάτω παρουσιάζονται οι συγκεκριμένοι τύποι και τα τμήματα δεδομένων που χρησιμοποιήθηκαν στην παρούσα εργασία

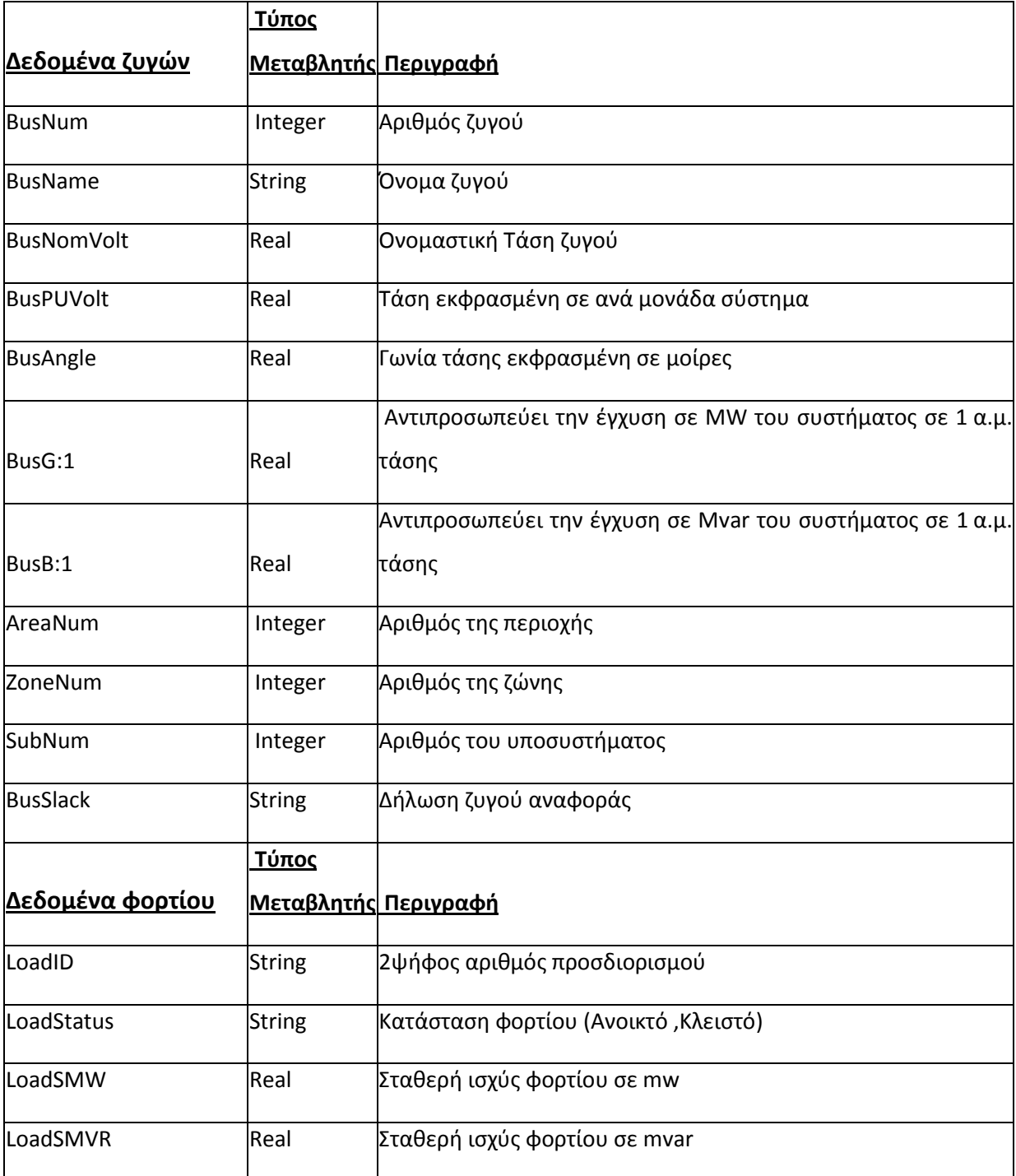

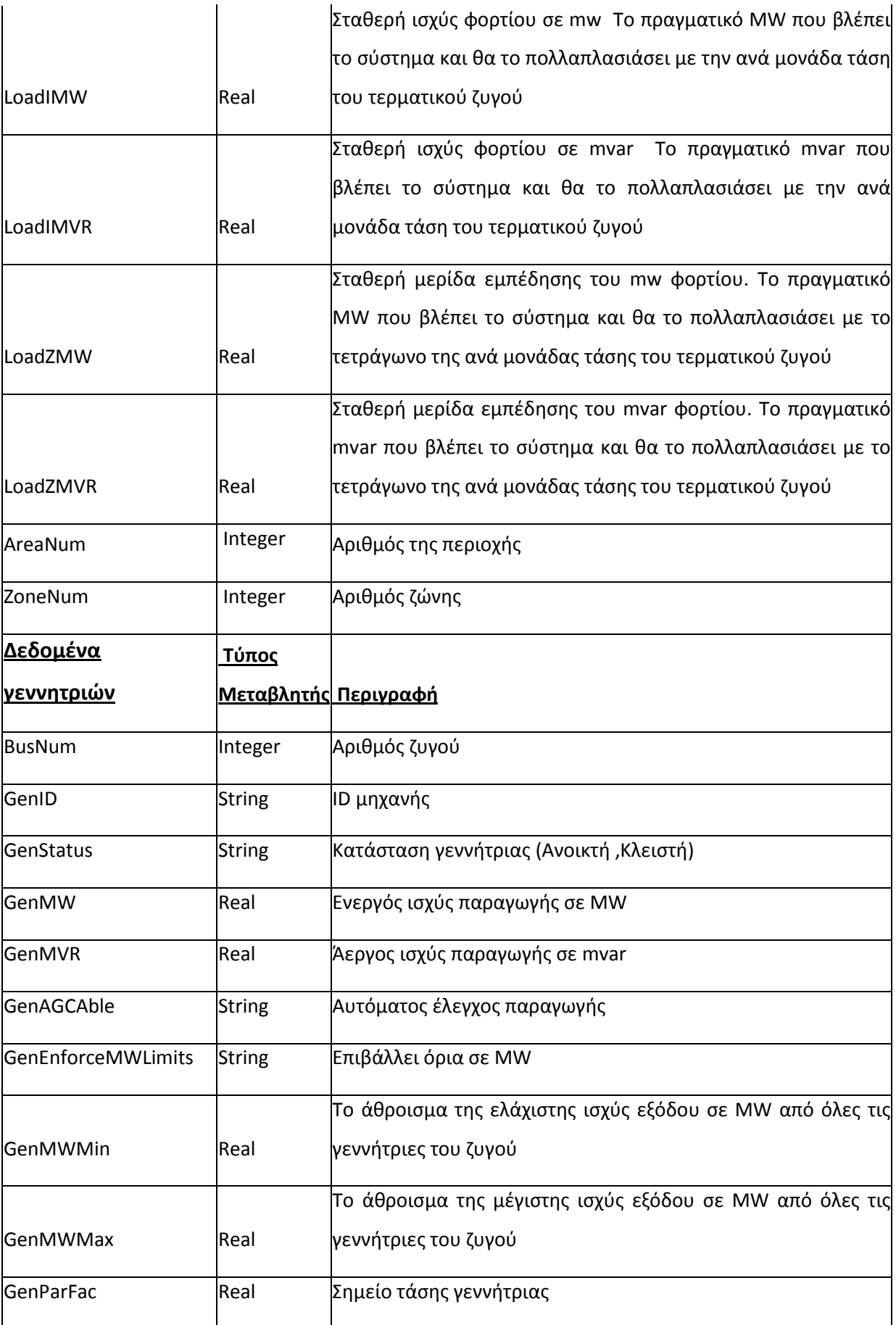

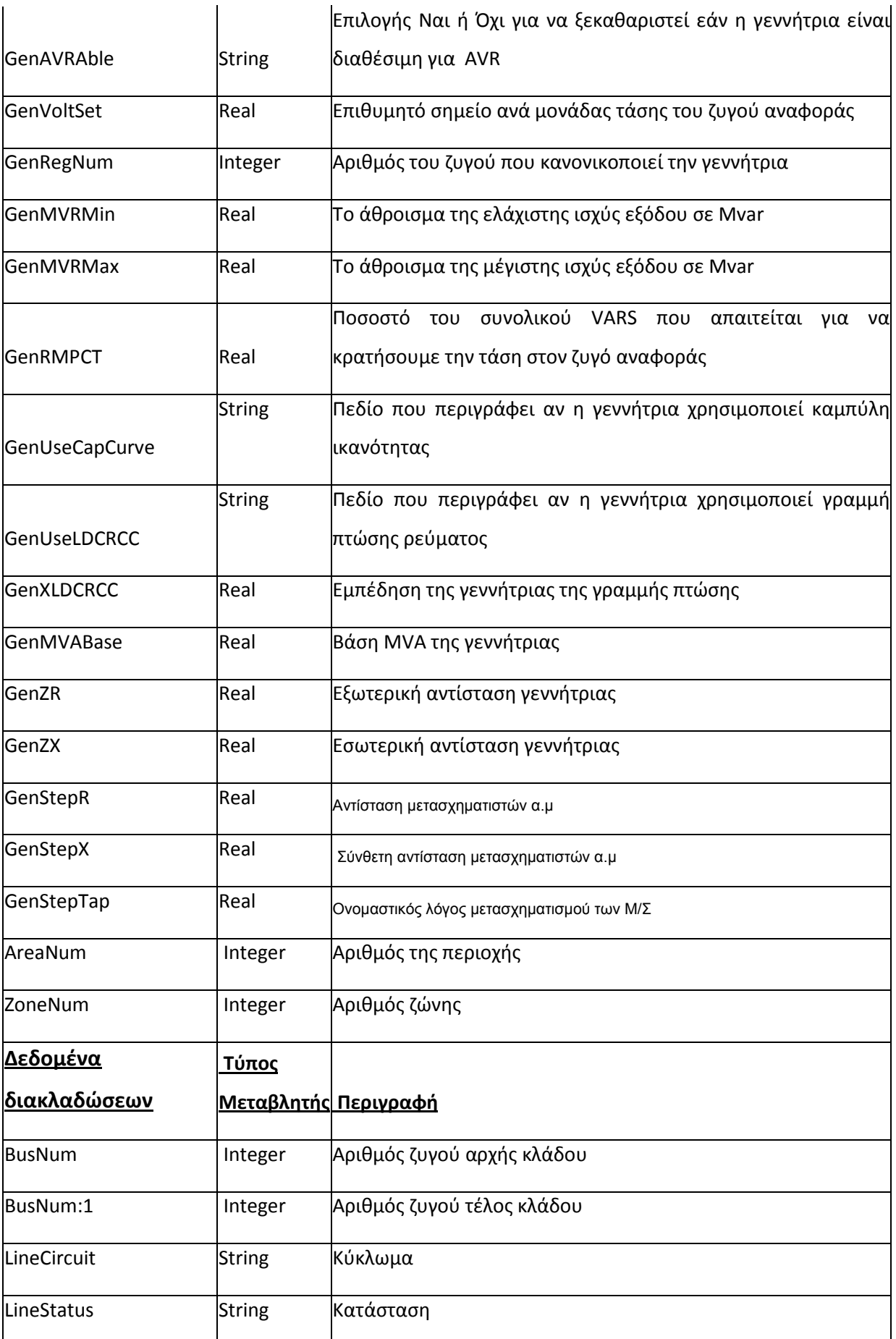

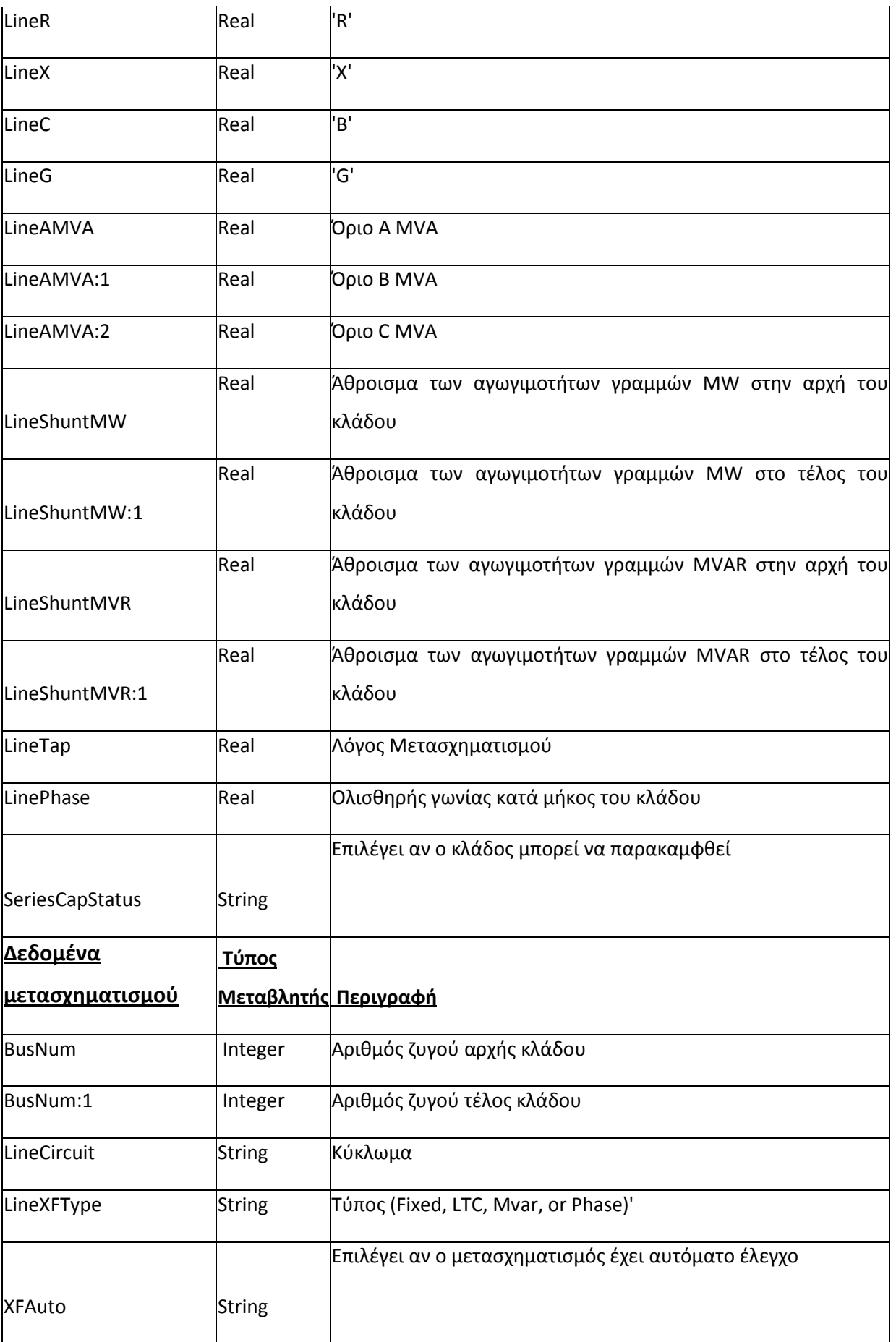

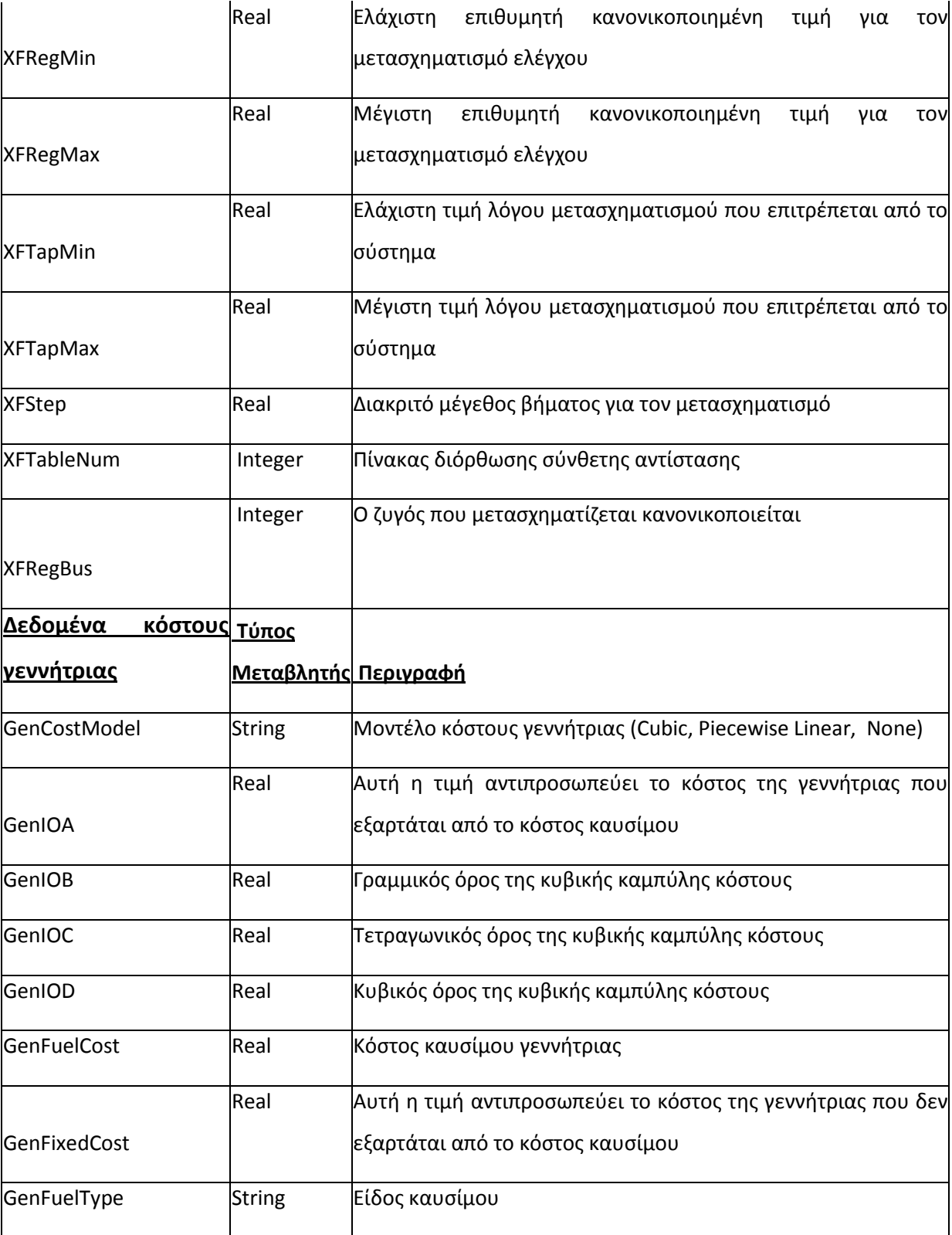

Πίνακας 4.4 Στοιχεία του αρχεία δεδομένων του PowerWorld

# **4.2.2 Βασικά στοιχεία του PowerWorld Simulator**

Η διεπαφή τουPowerWorld με τον χρήστη αποτελείται από ετικέτες πέρα από την κορυφή του προγράμματος. Σημαντική ορολογία σχετικά με τις ετικέτες απεικονίζονται στις εικόνες κατωτέρω :

|                       | 1998日留           |                            |                              |                      |                                                    | Case: Sample.pwb Status: Initialized   Simulator 13 SCOPF, ATC, PVQV, SimAuto, Transient. |        |               |           | $-7x$ |
|-----------------------|------------------|----------------------------|------------------------------|----------------------|----------------------------------------------------|-------------------------------------------------------------------------------------------|--------|---------------|-----------|-------|
|                       | Case Information | Draw                       | Onelines<br>Tools<br>Options | Add Ons              | Window                                             |                                                                                           |        |               |           |       |
| Edit Mode<br>Run Mode | Model            | Area/Zone                  | Network *<br>Aggregation *   | 의의<br>∄Ē<br>Smulator | Case Description   Power Flow List<br>Case Summary | Quick Power Flow List                                                                     | Bus    | Substation    | 體<br>Open |       |
| Mode                  | Explorer         | Fiters<br>Case Information | Filters, Expressions, etc >  | Options              | Case Data                                          | Custom Case Info   AUX Export Format Desc                                                 | $V$ ew | View<br>Views | Windows   |       |

Σχήμα 4.7 Ετικέτα πληροφορίας περίπτωσης

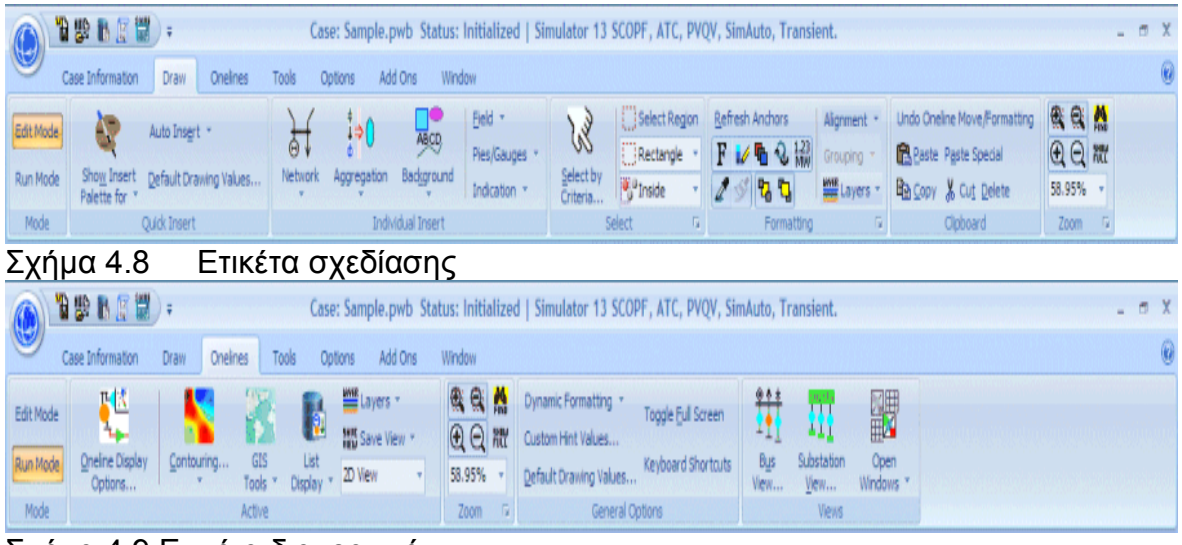

Σχήμα 4.9 Ετικέτα διαγραμμάτων

|                               | <b>TEREE</b>                                                    |                                                    |                                               |                      |                         |                                 |                                                      | Case: Sample.pwb Status: Initialized   Simulator 13 SCOPF, ATC, PVQV, SimAuto, Transient. |                   |                                                                 |               |                        |                                                         | $   X$ |
|-------------------------------|-----------------------------------------------------------------|----------------------------------------------------|-----------------------------------------------|----------------------|-------------------------|---------------------------------|------------------------------------------------------|-------------------------------------------------------------------------------------------|-------------------|-----------------------------------------------------------------|---------------|------------------------|---------------------------------------------------------|--------|
| $\bigcirc$                    | Case Information                                                | <b>Onelines</b><br>Draw                            | Tools                                         | Options              | Add Ons                 | Window                          |                                                      |                                                                                           |                   |                                                                 |               |                        |                                                         |        |
| Edit Mode<br>Run Mode<br>Mode | $\hat{\mathbf{x}}$ Abort<br>H Log<br><b>MAR</b> Script ·<br>Log | $\blacksquare$<br>Single Solution<br>- Full Newton | é<br>Simulator<br>Options<br>Power Flow Tools | Solve +<br>Restore 1 | Contingency<br>Analysis | $\frac{d}{dx}$<br>Sensitivities | ਤਾ<br>٨х<br>Difference<br>Flows <b>T</b><br>Run Mode | / Fault Analysis<br>4 Time Step Simulation<br>Line Loading Replicator                     | Model<br>Explorer | $rac{85h}{110h}$<br>Limit Monitoring<br>Settings<br>Other Tools | Scale<br>Case | Connections<br>Other * | Equivalencing<br>Modify Case<br>Renumber *<br>Edit Mode |        |

Σχήμα 4.10 Ετικέτα εργαλείων

|           | <b>TERFE</b>     |                               |                                              |                         |                            | Case: Sample.pwb Status: Initialized   Simulator 13 SCOPF, ATC, PVQV, SimAuto, Transient. | $-0 X$ |
|-----------|------------------|-------------------------------|----------------------------------------------|-------------------------|----------------------------|-------------------------------------------------------------------------------------------|--------|
|           | Case Information | Onelnes<br>Draw               | Tools                                        | Options                 | Add Ons Window             |                                                                                           |        |
| Edit Mode | ė<br>Simulator   | Msc. Power Flow<br>Solution * | 虺<br><b>Telest</b><br><b>Oneline Display</b> | Pie Chart * Draw Grid * | Animation * Misc Options * | Dynamic Formatting<br>Toggle Full Screen<br>Custom Hint Values                            |        |
|           | Options          | Case Info Options             | Options                                      |                         | Thumb Nall * Saved Options | Keyboard Shortcuts<br>Default Drawing Values                                              |        |
| Mode      |                  | Case Options                  |                                              | Oneline Options         |                            | General Options                                                                           |        |

Σχήμα 4.11 Ετικέτα επίλογών

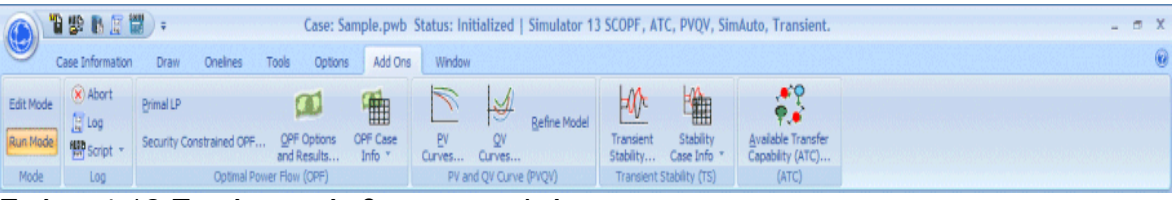

Σχήμα 4.12 Ετικέτα πρόσθετων εργαλείων

Σε ότι αφορά στις δυνατότητες του προγράμματος αξίζει να αναφερθούν τα παρακάτω:

- Υποστηρίζει τη λεπτομερή μοντελοποίηση μετασχηματιστών με σύστημα αλλαγής τάσης υπό φορτίο και αλλαγής φάσης, διακοπτών, καμπύλων ενεργού και άεργου ικανότητας φόρτισης γεννητριών, καμπυλών κόστους γεννητριών, προγραμμάτων φορτίων, προγραμμάτων ανταλλαγής ισχύος, γραμμών συνεχούς ρεύματος και απομακρυσμένου ελέγχου τάσης ζυγών.
- Είναι δυνατή η αξιολόγηση όχι μόνο των τεχνικών πτυχών μιας αλλαγής (π.χ. ανακατανομή φορτίου) αλλά και της οικονομικής σημασίας της αλλαγής.
- Ενσωματώνει τον αυτόματο έλεγχο παραγωγής (Automatic Generation Control – AGC) στην επίλυση της ροής φορτίου, προσφέροντας τρεις διαφορετικούς τρόπους ελέγχου: με ένα ζυγό ταλάντωσης, διανεμημένο έλεγχο με πολλαπλούς ζυγούς ταλάντωσης (με χρήση των συντελεστών συμμετοχής των ζυγών) και οικονομική κατανομή φορτίου. O AGC γενικά σχετίζεται με α) ταίριασμα της συνολικής παραγωγής του συστήματος με το συνολικό φορτίο του συστήματος, β) κανονικοποίηση του λάθους της ηλεκτρικής συχνότητας του συστήματος σε 0, γ) καθορισμός της παραγωγής του συστήματος μεταξύ των περιοχών ελέγχου.

Ταυτόχρονα, ο τύπος του ελέγχου AGC είναι δυνατόν να διαφέρει από περιοχή σε περιοχή (πχ δυνατότητα χρησιμοποίησης της οικονομικής κατανομής φορτίου σε εκείνες μόνο τις περιοχές όπου είναι γνωστές οι πληροφορίες για τις δαπάνες). Η χρήση του ελέγχου AGC καθιστά τη διαδικασία της επίλυσης σαφώς γρηγορότερη.

• Το κλειδί για τη χρησιμοποίηση του προσομοιωτή είναι να αναγνωριστεί ότι έχει δύο ευδιάκριτους τρόπους Edit Mode και Run Mode. Το Edit Mode χρησιμοποιείται για να κατασκευάσει τις νέες υποθέσεις προσομοίωσης ή για να τροποποιήσει τις υπάρχουσες περιπτώσεις, όταν το Run Mode χρησιμοποιείται για να εκτελέσει την πραγματική προσομοίωση συστημάτων ενέργειας. Η εναλλαγή μεταξύ αυτών των δυο τρόπων είναι πολύ απλή.

- Παρέχονται εργαλεία για τον υπολογισμό ευαίσθητων σημείων. Για παράδειγμα, αυτά μπορεί να είναι οι παράγοντες διανομής μεταφοράς ισχύος, οι ευαισθησίες ροής στη γραμμή μεταφοράς, ή η ευαισθησία των απωλειών.
- Περιέχονται εργαλεία ανάλυσης πιθανότητας διαταραχών που βοηθούν στην αναγνώριση προβλημάτων. Η ανάλυση πιθανότητας διαταραχών γίνεται με την εφαρμογή μιας πλήρους ροής φορτίου για κάθε πιθανότητα με αυξανόμενη ακρίβεια. Στη συνέχεια καταρτίζονται κατάλογοι ενδεχομένων και σχετικών παραβιάσεων και δίνεται η δυνατότητα της ευέλικτης επεξεργασίας των καταλόγων ώστε να ικανοποιούνται δεδομένα κριτήρια.
- Δίνεται, πέρα από τη δυνατότητα γραφικής αναπαράστασης, και η δυνατότητα παρουσίασης και επεξεργασίας των στοιχείων υπό μορφή πινάκων, σε λογιστικό φύλλο. H συγκεκριμένη λειτουργία είναι πολύ χρήσιμη γιατί εκτός από τις δυνατότητες ταξινόμησης και αντιγραφής των στοιχείων, χρησιμεύει για τον έλεγχο των δεδομένων και τυχόν λαθών, που δεν είναι πάντα εύκολο να εντοπιστούν στη γραφική αναπαράσταση.
- Τα αποτελέσματα κάθε λύσης ροής φορτίου αποθηκεύονται στο Message Log, χρονίζοντας τη διαδικασίας λύσης από επανάληψη σε επανάληψη. Εκθέτει επίσης τα μηνύματα που προβάλλονται από τον προσομοιωτή εκτελώντας τις διάφορες διαδικασίες, όπως το άνοιγμα ή η επικύρωση μιας περίπτωσης. Tο Message Log μπορεί να είναι χρήσιμο όταν εκτελείται στην επίλυση προβλημάτων μια ιδιαίτερη περίπτωση προσομοίωσης.
- Είναι δυνατή η αποθήκευση των εγγράφων σε μορφή HTML, και η εκτύπωση υψηλής ευκρίνειας διαγραμμάτων στον εκτυπωτή. Υποστηρίζεται τέλος μια script γλώσσα προγραμματισμού που επιτρέπει την αυτοματοποίηση συχνών εργασιών και την οργάνωσή τους, ώστε να διευκολύνεται η παρουσίαση των αποτελεσμάτων.

# **4.2.3 Εργαλεία ροής φορτίου**

Η κύρια λειτουργία του προσομοιωτή PowerWorld είναι να προσομοιώσει τη λειτουργία των διασυνδεμένων συστημάτων ενέργειας. Η προσομοίωση ολοκληρώνεται με την επιλογή solve menu από την ετικέτα των εργαλείων όπως φαίνεται παρακάτω :

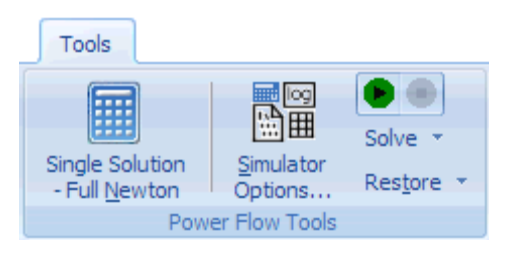

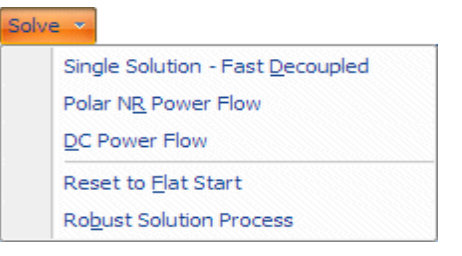

Σχήμα 4.13 Μενού επιλογών εργαλείων ροών φορτίου του PowerWorld Έτσι επιλέγοντας:

- Single Solution Full Newton : Εκτελείται μια ενιαία λύση ροής φορτίου με τη μέθοδο Newton-Raphson
- Polar NR Power Flow : Εκτελείται μια λύση με τη μέθοδο Newton-Raphson xχρησιμοποιώντας πολικές συντεταγμένες σε αντίθεση με τις ορθογωνικές που χρησιμοποιούνται στην παραπάνω μέθοδο
- DC Power Flow: Αλλάζουν αυτόματα οι επιλογές προσομοίωσης έτσι ώστε να επιτευχθεί λύση με ροή φορτίου συνεχούς ρεύματος. Γενικά, τα μόνα δεδομένα που έχουν επιπτώσεις στις εξισώσεις ροής συνεχούς ρεύματος είναι οι σύνθετες αντιστάσεις γραμμών και η κατάσταση των γραμμών (ανοικτή/κλειστή). Εντούτοις υπάρχουν τρεις πιθανές επιλογές μοντελοποίησης (για τις οποίες δεν υπάρχει γενική συμφωνία στη βιομηχανία) που έχει επιπτώσεις στις "εξισώσεις συνεχούς ρεύματος" με μικρούς τρόπους. .Αυτές οι επιλογές είναι : αγνόηση αντίστασης σειράς(r) ή αγνόηση της αγωγιμότητας σειράς(g) Ο όρος σειράς μιας γραμμής μετάδοσης αποτελείται από μια r και Χ τιμή που αντιπροσωπεύει ένα σύνθετο αριθμό σύνθετης αντίστασης. Στη DC μελέτη, η τιμή που χρησιμοποιείται είναι το φανταστικό μέρος του αντιστρόφου της σύνθετης αντίστασης (αποκαλούμενης

αγωγιμότητα)

$$
g + jb = \frac{1}{(r + jx)} = \frac{r}{(r^2 + x^2)} - \frac{jx}{(r^2 + x^2)}
$$
(4.2.1)

Έτσι έχουμε

$$
g = \frac{r}{\left(r^2 + x^2\right)}\tag{4.2.2}
$$

$$
b = -\frac{x}{(r^2 + x^2)}
$$
 (4.2.3)

Ο μόνος όρος που χρησιμοποιείται στην DC μελέτη είναι ο b.

Μερικοί λένε ότι εξισώσεις ροής συνεχούς ρεύματος σημαίνει ότι

$$
r = 0 \text{ ápa } b = -\frac{1}{x} \text{ Kau } g = 0.
$$
 (4.2.4)

Άλλοι λένε ότι ισχύει  $g = 0$  , που σημαίνει  $b = -\frac{x}{(r^2 + x^2)}$  (4.2.5)

Επομένως γενικότερα δεν υπάρχει ένας και μόνο ορισμός ως προς την DC ροή φορτίου , έτσι ο προσομοιωτής προσφέρει μια επιλογή ως προς το εάν αγνοείτε το r ή αγνοείτε το g. Χωρίς ρύθμιση ο προσομοιωτής αγνοεί το r.

- Reset to Flat Start: Αρχικοποιεί την λύση ροής φορτίου σε μία σταθερή βάση. Ορίζει όλα τα μέτρα των τάσεων και των ζυγών και των γεννητριών σε 1.0 ανά μονάδα και όλες τις γωνίες τάσης με 0
- Robust Solution Process: Η αυτοδύναμη διαδικασία λύσης παρέχει μια μέθοδο για να προσπαθήσει να φθάσει σε μια λύση όταν η τυποποιημένη ροή φορτίων (Newton-Raphson) αποτύχει. Η αυτοδύναμη διαδικασία εκτελεί μια λύση σε μία σειρά από βήματα. Κατ' αρχάς, η λύση θα απενεργοποιήσει όλους τους ελέγχους στην περίπτωση. Κατόπιν η ροή φορτίων λύνεται χρησιμοποιώντας μια ταχέως αποζευγμένη μέθοδος ροής φορτίου. Εάν με τη ταχέως αποζευγμένη μέθοδος λυθεί η περίπτωση, ο προσομοιωτής έπειτα λύνει τη ροή φορτίων χρησιμοποιώντας τη μέθοδο Newton-Raphson ενώ κρατά τους ελέγχους κλειστούς Εάν η μέθοδος the Newton-Raphson είναι επιτυχημένη, ο προσομοιωτής θα αρχίσει να προσθέτει τους ελέγχους πίσω στη διαδικασία λύσης, ένα είδος ελέγχου κάθε φορά. Έτσι οι έλεγχοι MVAR της γεννήτριας προστίθενται και επιλύεται η ροή φορτίου.

## **4.2.4 Περιγραφή κόστους γεννητριών**

Το κόστος που συνδέεται με την ενεργοποίηση μιας γεννήτρια ποικίλλει σύμφωνα με την παραγωγή της γεννήτριας, με το γενικό κανόνα ότι η παραγωγή περισσότερης ενέργειας από μια γεννήτρια κοστίζει περισσότερο.

Στον προσομοιωτή, υπάρχουν δύο επιλογές για το κόστος γεννητριών. Ο πρώτος υιοθετεί την κοινή κυβική σχέση

$$
C_i(P_{gi}) = IndFixedCost + \left(a_i + b_i P_{gi} + c_i (P_{gi})^2 + d_i (P_{gi})^3\right) * fuel cost \$/h \qquad (4.2.6)
$$

όπου :

Pgi η έξοδος της γεννήτριας στον ζυγό i σε MW.

IndFixedCost είναι το κόστος καυσίμων που είναι ανεξάρτητο και σταθερό Επομένως δεν πολλαπλασιάζεται με το κόστος καυσίμων.

Η τιμή a είναι το εξαρτημένο σταθερό κόστος, και επομένως πολλαπλασιάζεται με το κόστος καυσίμων.

Οι τιμές b<sub>i</sub>, c<sub>i</sub>, d<sub>i</sub> χρησιμοποιείται για να διαμορφώσει την είσοδο-έξοδο (I/O) της καμπύλης κόστους της γεννήτριας .

Η I/O καμπύλη διευκρινίζει τη σχέση μεταξύ πόσης θερμότητας πρέπει να εισαχθεί στη γεννήτρια (εκφρασμένη σε MBtu ανά ώρα) και του αποτελέσματος σε MW . Κανονικά, οι κυβικοί συντελεστές παραμένουν σταθεροί για μια γεννήτρια. Ο τελευταίος όρος στην εξίσωση είναι το κόστος καυσίμων, που εκφράζεται σε €/MBtu. Αυτή η αξία ποικίλλει ανάλογα με τα καύσιμα που χρησιμοποιούνται σε μια γεννήτρια. Η παραπάνω εξίσωση είναι γνωστή ως καμπύλη κόστους καυσίμου.

Ο προσομοιωτής μπορεί επίσης να διαμορφώσει τα κόστη των γεννητριών χρησιμοποιώντας ένα τμηματικά γραμμικό πρότυπο που αποτελείται από τα ζευγάρια εξόδου παραγωγής σε MW και του διαφορικού κόστος (€/MWhr) της παραγωγής μαζί με το κόστος καυσίμου.

# **4.2.5 Βέλτιστη Ροή Φορτίου**

Ο σκοπός της Βέλτιστης Ροής Φορτίου (Optimal Power Flow - OPF) είναι να ελαχιστοποιηθεί μια αντικειμενική (ή το κόστος) συνάρτηση με την αλλαγή διαφορετικών έλεγχων του συστήματος που λαμβάνουν υπόψη και τους περιορισμούς ισότητας και ανισότητας που χρησιμοποιούνται για να διαμορφώσουν τους περιορισμούς ισορροπίας ενέργειας και τα διάφορα λειτουργικά όρια.

Δεδομένου ότι ο στόχος του OPF είναι να ελαχιστοποιηθεί η αντικειμενική συνάρτηση, η συνάρτηση που χρησιμοποιείται ασκεί σημαντική επίδραση στην τελική λύση. Αυτήν την περίοδο δύο αντικειμενικές συναρτήσεις είναι διαθέσιμες στον προσομοιωτή OPF :

1)Ελαχιστοποίηση κόστους και 2)ελαχιστοποίηση ελέγχου αλλαγής .Το ελάχιστο κόστος προσπαθεί να ελαχιστοποιήσει το ποσό των συνολικών δαπανών παραγωγής στις περιοχές. O ελάχιστος έλεγχος αλλαγής προσπαθεί να ελαχιστοποιήσει το ποσό των απόλυτων τιμών των αλλαγών της παραγωγής στις χρησιμοποιούμενες περιοχές.

Για να συμπεριληφθεί μια περιοχή στην αντικειμενική συνάρτηση OPF, αλλάζει η κατάσταση της περιοχής από AGC σε opf

Ο προσομοιωτής OPF μπορεί να λύσει τις εξισώσεις βέλτιστης ροής φορτίου χρησιμοποιώντας ένα αλγόριθμο OPF. Ειδικότερα, ο προσομοιωτής OPF χρησιμοποιεί μια εφαρμογή γραμμικού προγραμματισμού (LP) OPF. Τα βασικά βήματα του LP OPF αλγορίθμου είναι :

1. Επίλυση ροής φορτίου

2. Γραμμικοποίηση του συστήματος ενέργειας βασισμένη στη λύση ροών φορτίου. Ταυτόχρονα γραμμικοποιούνται και οι περιορισμοί και οι έλεγχοι 3. Λύνεται το γραμμικό πρόβλημα με περιορισμούς χρησιμοποιώντας τον βασικό LP αλγόριθμο υπολογίζοντας τις διαφορικές αλλαγές στις μεταβλητές ελέγχου. Απομονωμένες μεταβλητές παρουσιάζονται για να κάνουν το πρόβλημα πιο εφικτό. Αυτό γιατί οι μεταβλητές που χρησιμοποιούνται πρέπει να ικανοποιούν τους περιορισμούς ισότητας και ανισότητας. Όμως αυτές οι μεταβλητές έχουν υψηλό κόστος, τόσο που κατά τη διάρκεια των επαναλήψεων οι μεταβλητές αλλάζουν για να ικανοποιήσουν τους περιορισμούς. Ο LP στη συνέχεια καθορίζει τη βέλτιστη, εφικτή λύση για το γραμμικό πρόβλημα

4. Ανανεώνονται οι μεταβλητές ελέγχου και επιλύεται ξανά το πρόβλημα της ροής φορτίου

5. Εάν οι αλλαγές στις μεταβλητές ελέγχου είναι μικρότερες από ένα αριθμό που ονομάζεται ανοχή τότε το πρόβλημα λύθηκε, αλλιώς πηγαίνει στο βήμα 2 6. Τελευταία επιλύει ξανά το πρόβλημα ροής φορτίου

121

# **4.2.6 Έλεγχος Περιοχών και οικονομική κατανομή**

Μια από τις σημαντικότερες πτυχές της διασυνδεμένης λειτουργίας συστημάτων ενέργειας είναι η απαίτηση ότι κάθε λειτουργούσα περιοχή αλλάζει τη συνολική παραγωγή της για να ταιριάξει με τις αλλαγές του αθροιστικού φορτίου της, συν τις απώλειες, συν τις συναλλαγές ενέργειας με άλλες περιοχές. Αυτή η απαίτηση καλύπτεται κανονικά από τον αυτόματο έλεγχο παραγωγής (AGC). Ο σκοπός του AGC είναι να εξασφαλιστεί ότι η πραγματική παραγωγή MW μιας περιοχής είναι ίση με τη προσχεδιασμένη παραγωγή MW της περιοχής.

Το AGC σύστημα ολοκληρώνει τον έλεγχο υπολογίζοντας πρώτα το λάθος ελέγχου περιοχής (ACE), που καθορίζεται ως εξής

$$
ACE = Pactual - P scheduled
$$
 (4.2.7)

Στον προσομοιωτή το  $P_{\text{scheduled}}$ για μια περιοχή αποτελείται από τις συναλλαγές MW μεταξύ μιας περιοχής και των περιοχών με απροσδιόριστη εξαγωγή MW. Οι συναλλαγές MW αντιπροσωπεύουν τη μεταφορά της ενέργειας μεταξύ δύο περιοχών στο σύστημα ενέργειας. Αυτή η συναλλαγή γίνεται πιθανώς στο πλαίσιο μιας σύμβασης μεταξύ των δύο περιοχών. Το πλεονέκτημα των συναλλαγών είναι ότι εξασφαλίζει ότι η συνολική εξαγωγή όλων των περιοχών είναι συνεπής: εάν μια περιοχή εξάγει 100 έπειτα μια άλλη περιοχή αυτόματα εισάγει εκείνη την ενέργεια.

Η απροσδιόριστη εξαγωγή αντιπροσωπεύει μια εξαγωγή της ενέργειας από την περιοχή που πηγαίνει σε μια απροσδιόριστη άλλη περιοχή. Κατά τη χρησιμοποίηση των απροσδιόριστων εξαγωγών, είναι σημαντικό οι συνολικές απροσδιόριστες εξαγωγές στο σύστημα να αθροίζουν σε μηδέν .Όταν το ACE είναι μεγαλύτερο από μηδέν, σημαίνει ότι η περιοχή υπέρ-παράγει και έτσι πρέπει είτε να μειώσει την παραγωγή είτε να πωλήσει περισσότερο. Επιπλέον, όποτε το ACE είναι λιγότερο από μηδέν, η περιοχή υπό-παράγει και πρέπει έτσι είτε να αυξήσει την παραγωγή είτε να αγοράσει περισσότερο. Το AGC προσπαθεί να κρατήσει το ACE κοντά σε μηδέν.

Η οικονομική κατανομή αναγνωρίζει ότι μερικές γεννήτριες είναι λιγότερο ακριβές από άλλες και προσπαθεί να χρησιμοποιήσει τις λιγότερο ακριβές γεννήτριες σε όσο το δυνατόν μεγαλύτερη έκταση. Για να κάνεις όμως οικονομική κατανομή πρέπει να ξέρεις πόσο θα κόστιζε να παράγει 1 MW μια γεννήτρια. Αυτό είναι γνωστό ως διαφορικό κόστος. Παραδείγματος χάριν, για τη βασική καμπύλη κυβικού κόστους, το διαφορικό κόστος για κάθε γεννήτρια διαμορφώνεται χρησιμοποιώντας τον τύπο:

$$
\lambda_{i} = C_{i} \ (P_{gi}) = (b_{i} + 2c_{i} \ P_{gi} + 3d_{i} \ (P_{gi}) \ 2 ) * \ 10 \ (4.2.8)
$$

Το διάγραμμα του  $\frac{1}{\sqrt{\left( \mathop{P}_{\mathcal{G}} \right)}}$  $\text{IC}_{\text{i}}\!\!\left(\text{P}_{\text{gi}}\right)$  σαν συνάρτηση του  $\text{P}_{\text{gi}}$ ) όπως προαναφέρθηκε είναι γνωστό σαν καμπύλη διαφορικού κόστους .Η οικονομική κατανομή για ένα σύστημα σημαίνει ότι το διαφορικό κόστος είναι ίδιο για όλες τις γεννήτριες. Η τιμή του αναφέρεται στο κόστος παραγωγής σε μία ώρα. Έτσι το διαφορικό κόστος είναι σημαντικός παράγοντας κατά την προσπάθεια να καθοριστεί ή όχι εάν μια περιοχή πρέπει να αγοράσει ή να πωλήσει ενέργεια. Παραδείγματος χάριν, εάν μια περιοχή μπορεί να αγοράσει ενέργεια φτηνότερα από αυτή που παράγει, ίσως να είναι μια καλή ιδέα για την περιοχή αυτή να αγοράσει ενέργεια.

123

# **5. Το διασυνδεδεμένο σύστημα των Βαλκανίων**

### **5.1 UCTE και διασύνδεση του Ελληνικού ΣΗΕ με γειτονικά ΣΗΕ**

Η μαζική αποθήκευση της ηλεκτρικής ενέργειας σε ένα σύστημα ηλεκτρικής ενέργειας είναι πολυδάπανη και δύσκολη. Για το λόγο αυτό επιδιώκεται η συνεχής προσαρμογή της παραγωγής στη ζήτηση. Καθώς αυτό δεν είναι πάντα εφικτό ή και οικονομικά βέλτιστο, έχει καθιερωθεί η διασύνδεση. (interconnection, Verbundletrieb) των εθνικών συστημάτων ηλεκτρικής ενέργειας με γραμμές μεταφοράς κατάλληλης μεταφορικής ικανότητας. Μέσα από τις διασυνδέσεις αυτές γίνονται προγραμματισμένες αγοραπωλησίες ηλεκτρικής ενέργειας και παράλληλα προσφέρεται η δυνατότητα υποστήριξης γειτονικών δικτύων σε περιπτώσεις ανωμαλιών.

Η διασύνδεση σε ευρωπαϊκό επίπεδο γίνεται μέσω της UCTE (Union for the Co-ordination of Transmission of Electricity-Ένωση για το συντονισμό της μεταφοράς ηλεκτρισμού).Η UCTE είναι το συντονιστικό όργανο των διαχειριστών των συστημάτων μεταφοράς της ηπειρωτικής Ευρώπης που διασφαλίζει εδώ και 50 χρόνια την αξιόπιστη ηλεκτροδότηση, προσφέροντας ασφαλείς και επαρκείς διασυνδέσεις ηλεκτρικής ενέργειας.

Από τον Οκτώβριο του 2004 το Ελληνικό Σύστημα λειτουργεί σύγχρονα και παράλληλα με το σύστημα της UCTE μέσω διασυνδετικών γραμμών μεταφοράς 400 και 150 kV με τα Συστήματα Αλβανίας, Βουλγαρίας και Πρώην Γιουγκοσλαβίας.

Στη συνέχεια γίνεται μία αναλυτική περιγραφή των διασυνδέσεων του Ελληνικού Συστήματος με τα Συστήματα των γειτονικών χωρών.

### **Ελλάδα – Πρώην Γιουγκοσλαβία**

Με το Σύστημα της Πρώην Γιουγκοσλαβίας η Ελλάδα συνδέεται μέσω:

• μίας γραμμής 400kV απλού κυκλώματος με δίδυμο αγωγό, μεταξύ καλωδίου υψηλής τάσης Θεσσαλονίκης και Dubrovo στην Πρώην Γιουγκοσλαβία

• μίας γραμμής 400kV απλού κυκλώματος με δίδυμο αγωγό, μεταξύ καλωδίου υψηλής τάσης Μελίτης και Bitola στην Πρώην Γιουγκοσλαβία.

Η τελευταία αυτή διασυνδετική γραμμή μεταφοράς ολοκληρώθηκε το καλοκαίρι του 2007.

### **Ελλάδα - Αλβανία**

Με το Αλβανικό Σύστημα η Ελλάδα συνδέεται μέσω:

• μίας γραμμής 400kV απλού κυκλώματος με δίδυμο αγωγό, με καλώδιο υψηλής τάσης μεταξύ Καρδιάς και Elbasan (Αλβανία). Η ικανότητα μεταφοράς ισχύος μέσω της γραμμής αυτής περιορίζεται στα 250 MVA λόγω περιορισμών στο Αλβανικό Σύστημα. Τούτο οφείλεται στη δομή του Αλβανικού Συστήματος, δεδομένου ότι η Αλβανία δεν διαθέτει σύστημα 400kV πέραν της γραμμής μεταφοράς Elbasan-Καρδιά, παρά μόνο σύστημα 220 kV με χαλαρές συνδέσεις με τη Σερβία και το Μαυροβούνιο. Μέσω των πιο πάνω διασυνδετικών γραμμών το Αλβανικό Σύστημα λειτουργεί σύγχρονα και παράλληλα με το Ελληνικό Σύστημα.

### **Ελλάδα - Βουλγαρία**

Με το Βουλγαρικό Σύστημα η Ελλάδα συνδέεται μέσω μίας γραμμής μεταφοράς 400kV , με καλώδιο υψηλής τάσης μεταξύ Θεσσαλονίκης και Blagoevgrad στην Βουλγαρία.

Το νότιο τμήμα της Βαλκανικής, δηλαδή το τμήμα που περιλαμβάνει την Αλβανία, την Πρώην Γιουγκοσλαβία και τη χώρα μας, εξυπηρετείται από τη γραμμή μεταφοράς. 400 kV Θεσσαλονίκη – Blagoevgrad, καθώς και από δύο γραμμές μεταφοράς 220 kV Αλβανία – Μαυροβούνιο και Αλβανία - Σερβία. Η νέα γραμμή μεταφοράς Βουλγαρία –Πρώην Γιουγκοσλαβία αποφορτίζει την όδευση Νις - Κόσσοβο – Σκόπια και επιτρέπει την αξιοποίηση της νέας γραμμής μεταφοράς Φλώρινα – Bítola

Η τοπολογία των υφιστάμενων και υπό ανάπτυξη διασυνδέσεων φαίνεται στο παρακάτω σχήμα, όπου παριστάνονται με διαφορετικούς χρωματισμούς οι υφιστάμενες, οι υπό κατασκευή, οι συμβολαιοποιημένες και οι υπό μελέτη διασυνδέσεις.

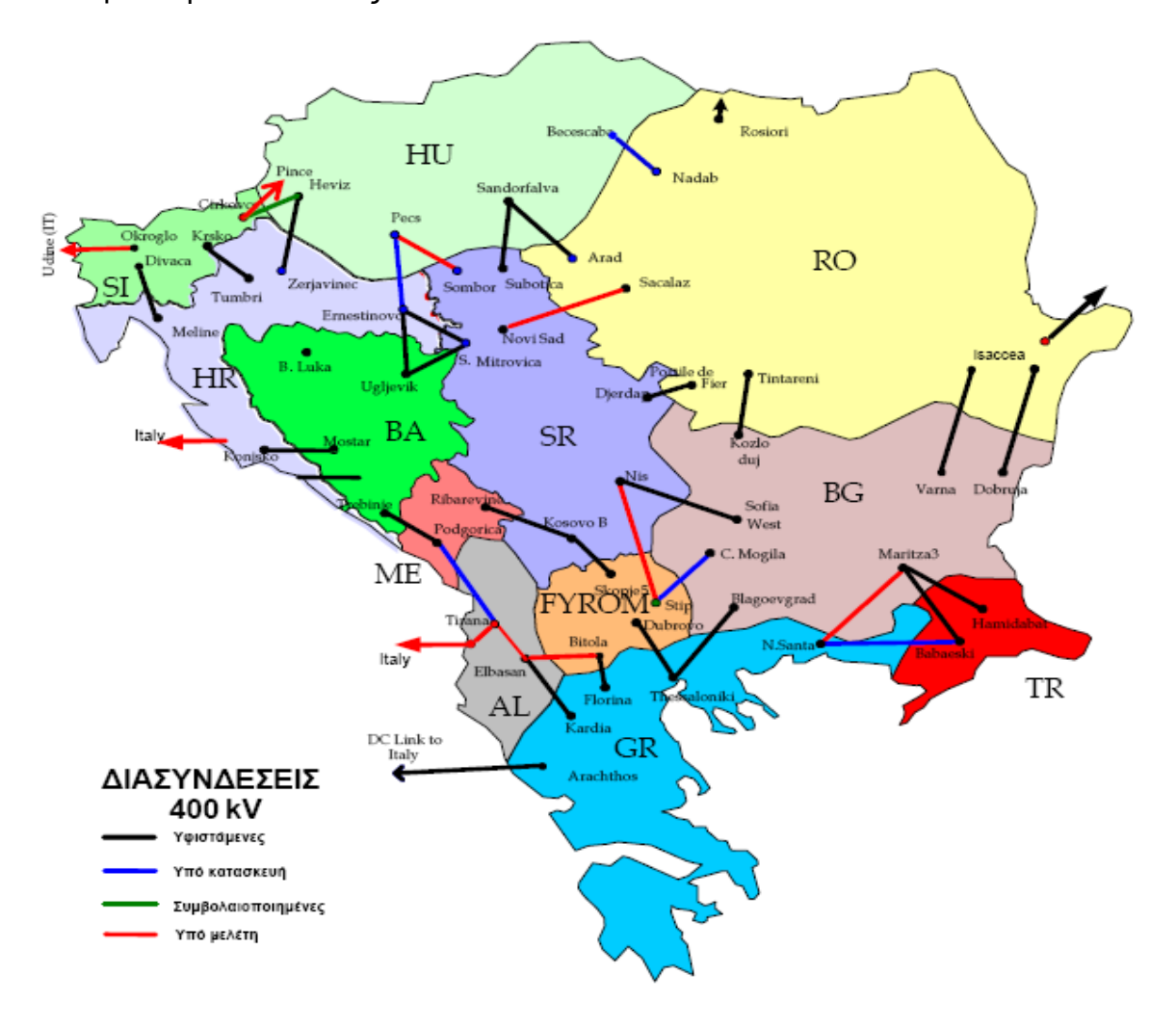

Σχήμα 5.1 Οι διασυνδέσεις της UCTE στα Βαλκάνια

### **5.2 Το χρησιμοποιούμενο Ηλεκτρικό σύστημα Βαλκανίων**

Η τοπολογία του ηλεκτρικού συστήματος των Βαλκανίων που χρησιμοποιείται στην παρούσα εργασία απεικονίζεται στο παρακάτω σχήμα Το σύστημα αποτελείται από 583 ζυγούς, 118 μονάδες, 937 εσωτερικές γραμμές και 10 διασυνδετικές γραμμές. Το συνολικό φορτίο του συστήματος ανέρχεται σε 21.119,1 MW

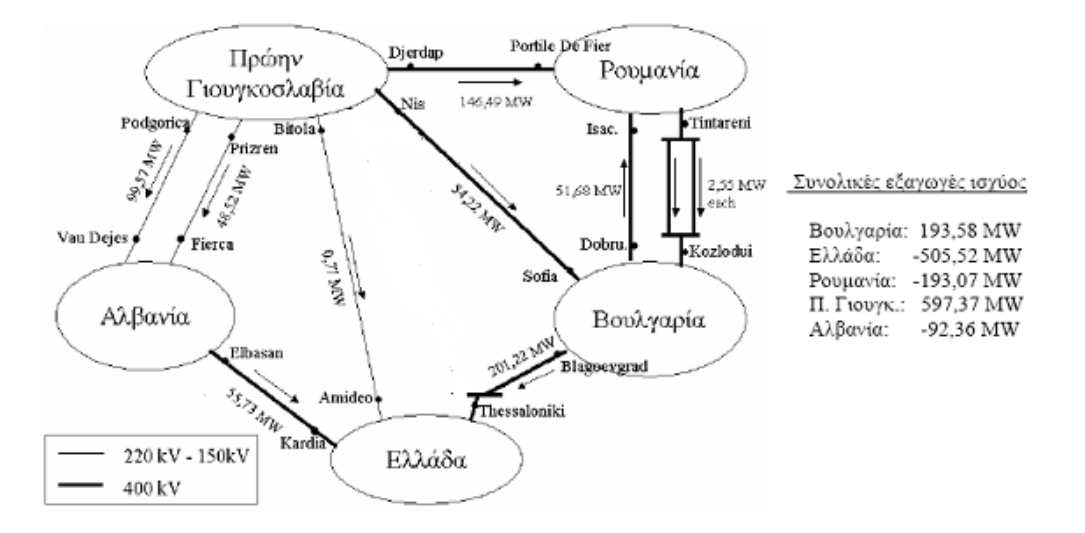

Σχήμα 5.2 Τοπολογία ηλεκτρικού συστήματος Βαλκανίων

Το παραπάνω διασυνδεδεμένο σύστημα χωρίζεται σε τρία τμήματα, τα Balkan3,Balkan4 και Balkan5 ώστε να γίνει μια πιο αναλυτική μελέτη του συστήματος Το σύστημα "Balkans-3" περιέχει τις χώρες Βουλγαρία, Ρουμανία και Πρώην Γιουγκοσλαβία, το σύστημα "Balkans-4" περιέχει τις χώρες Βουλγαρία, Ελλάδα, Πρώην Γιουγκοσλαβία και Αλβανία, ενώ το σύστημα "Balkans-5" περιέχει όλες τις χώρες των Βαλκανίων. Ο παρακάτω πίνακας παρουσιάζει τα χαρακτηριστικά των δοκιμαστικών συστημάτων, δηλαδή τον αριθμό περιοχών, ζυγών, μονάδων, εσωτερικών και διασυνδετικών γραμμών κάθε συστήματος

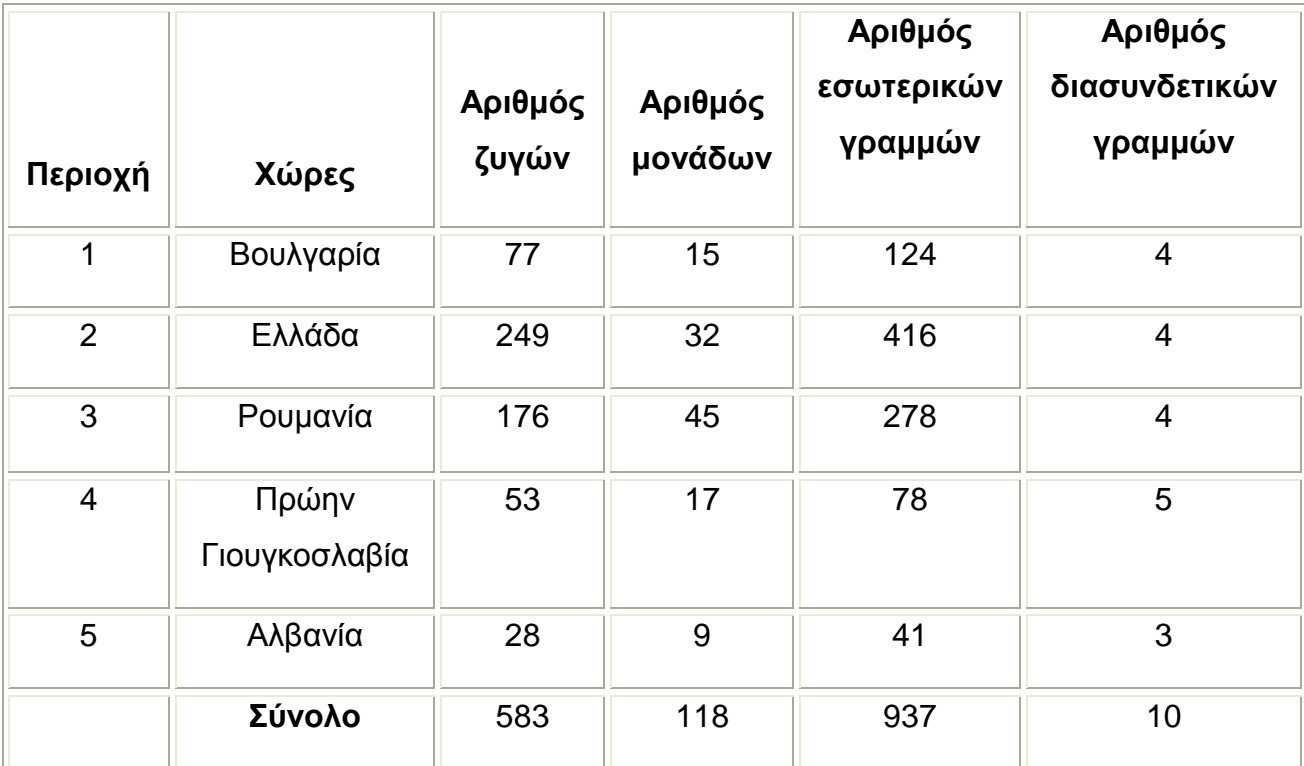

Πίνακας 5.1 Χαρακτηριστικά ηλεκτρικού συστήματος Balkan5

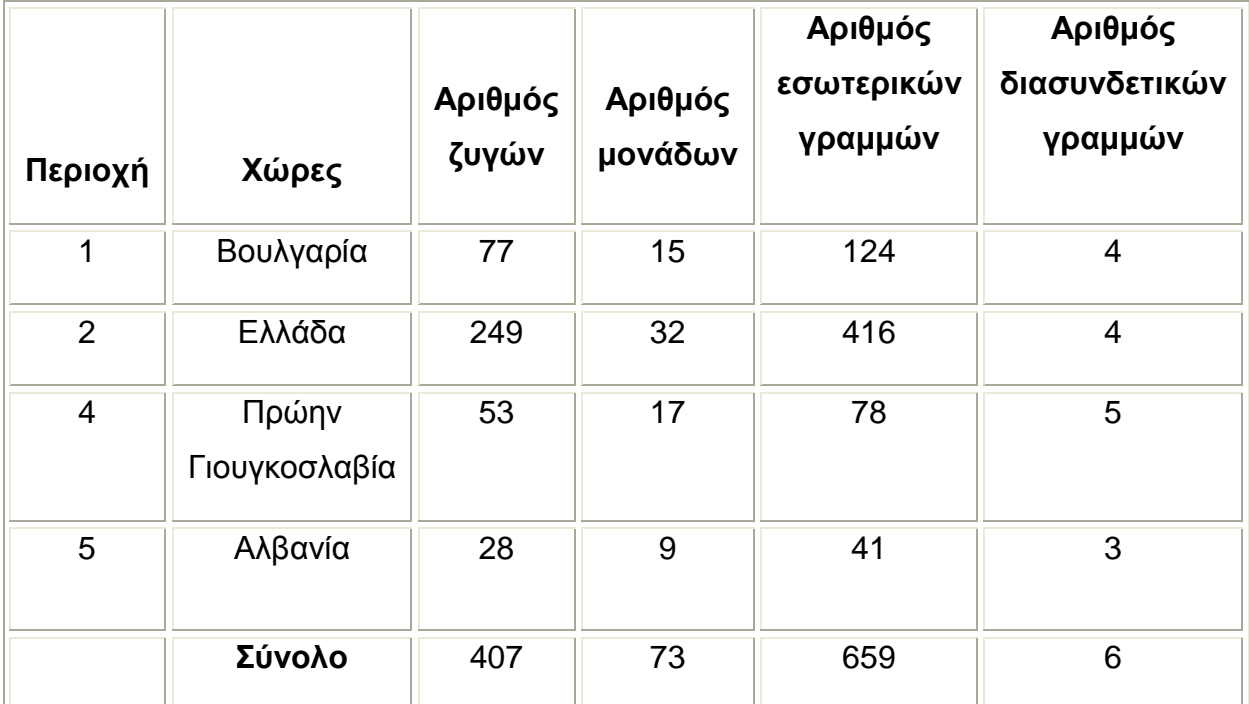

Πίνακας 5.2 Χαρακτηριστικά ηλεκτρικού συστήματος Balkan4

| Περιοχή        | Χώρες                  | Αριθμός<br>ζυγών | Αριθμός<br>μονάδων | Αριθμός<br>εσωτερικών<br>γραμμών | Αριθμός<br>διασυνδετικών<br>γραμμών |  |
|----------------|------------------------|------------------|--------------------|----------------------------------|-------------------------------------|--|
| 1              | Βουλγαρία              | 77               | 15                 | 124                              | $\overline{4}$                      |  |
| 3              | Ρουμανία               | 176              | 45                 | 278                              | $\overline{4}$                      |  |
| $\overline{4}$ | Πρώην<br>Γιουγκοσλαβία | 53               | 17                 | 78                               | $\overline{2}$                      |  |
|                | Σύνολο                 | 306              | 77                 | 480                              | 5                                   |  |

Πίνακας 5.3 Χαρακτηριστικά ηλεκτρικού συστήματος Balkan3

Το σύνολο των διασυνδετικών γραμμών στους παραπάνω πίνακες είναι το μισό από το άθροισμα των διασυνδετικών γραμμών των περιοχών, επειδή κάθε διασυνδετική γραμμή λαμβάνεται δύο φορές (και από τις δύο περιοχές). Τα δεδομένα του συστήματος για τους ζυγούς ,τα φορτία, τις γεννήτριες, τις διακλαδώσεις τους μετασχηματισμούς ,τις περιοχές και τις ζώνες του δικτύου που χρησιμοποιήθηκαν στην παρούσα εργασία δόθηκαν από τους κύριους Μπακιρτζή και Μπίσκα σε μορφή pti και αναφέρονται σε καλοκαιρινή περίοδο και συγκεκριμένα στην Τετάρτη 03 Ιουλίου 2002.

Τα είδη των ζυγ ών (PQ ή PV) που προκύπτουν από τα παραπάνω δεδομένα παρουσιάζονται στο γράφημα 5.3 για όλες τις περιοχές.

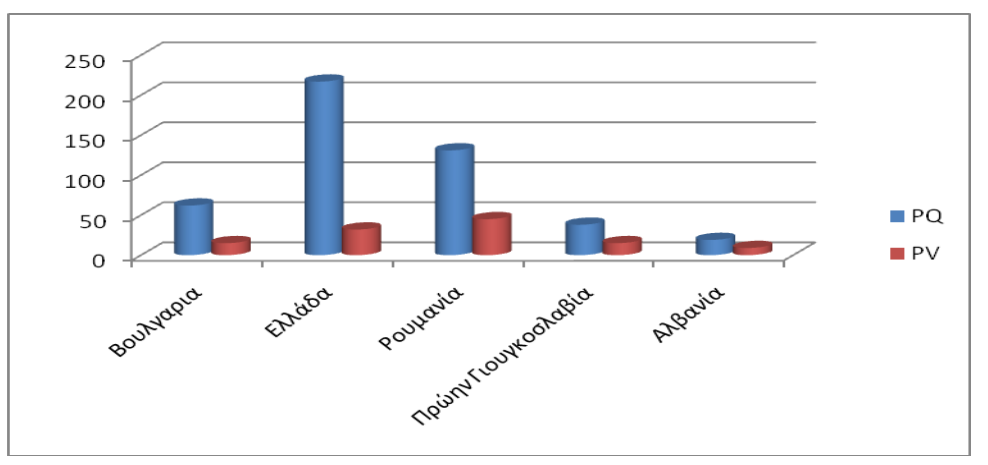

Σχήμα 5.3 Είδη ζυγών του συστήματος των Βαλκανίων

Τα δεδομένα για κόστη διάφορων τύπων μονάδων δόθηκαν από τον Διευθυντή Ανάπτυξης του Ελληνικού Διασυνδεδεμένου Συστήματος κύριο Καμπούρη Ιωάννη, και αναλύθηκαν έτσι ώστε να ταιριάζουν στο υπάρχον χρησιμοποιούμενο σύστημα.

Οι γεννήτριες που χρησιμοποιούνται στη μελέτη των συστημάτων Balkan3, Balkan4, Balkan5 έχουν πολυωνυμικές χαρακτηριστικές καμπύλες κόστους ενώ χρησιμοποιούνται μόνο οι παρακάτω τύποι μονάδων:

- Αεριοστροβιλικές μονάδες με χρησιμοποιούμενο καύσιμο το πετρέλαιο και το φυσικό αέριο
- Ατμοηλεκτρικές μονάδες με χρησιμοποιούμενο καύσιμο το πετρέλαιο ή το λιγνίτη
- Μονάδες Συνδυασμένου Κύκλου

Παρακάτω παρατίθενται οι τυπικές χαρακτηριστικές καμπύλες κόστους των μονάδων :

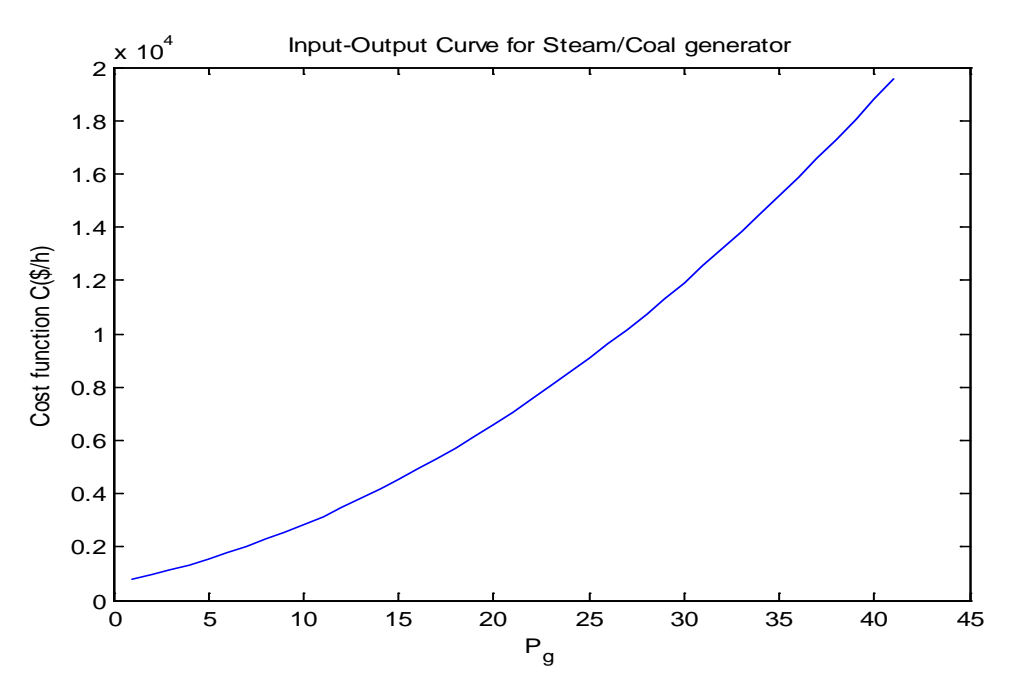

Σχήμα 5.4 Τυπική χαρακτηριστική καμπύλη ατμοηλεκτρικής γεννήτριας με καύσιμο λιγνίτη

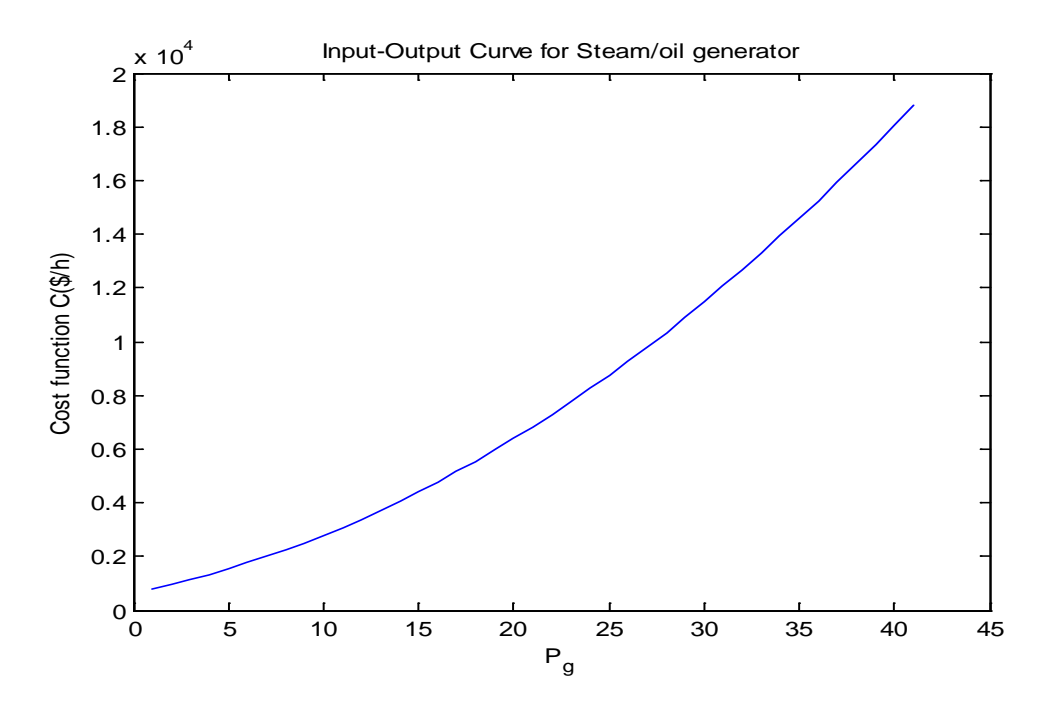

Σχήμα 5.5 Τυπική χαρακτηριστική καμπύλη ατμοηλεκτρικής γεννήτριας με καύσιμο πετρέλαιο

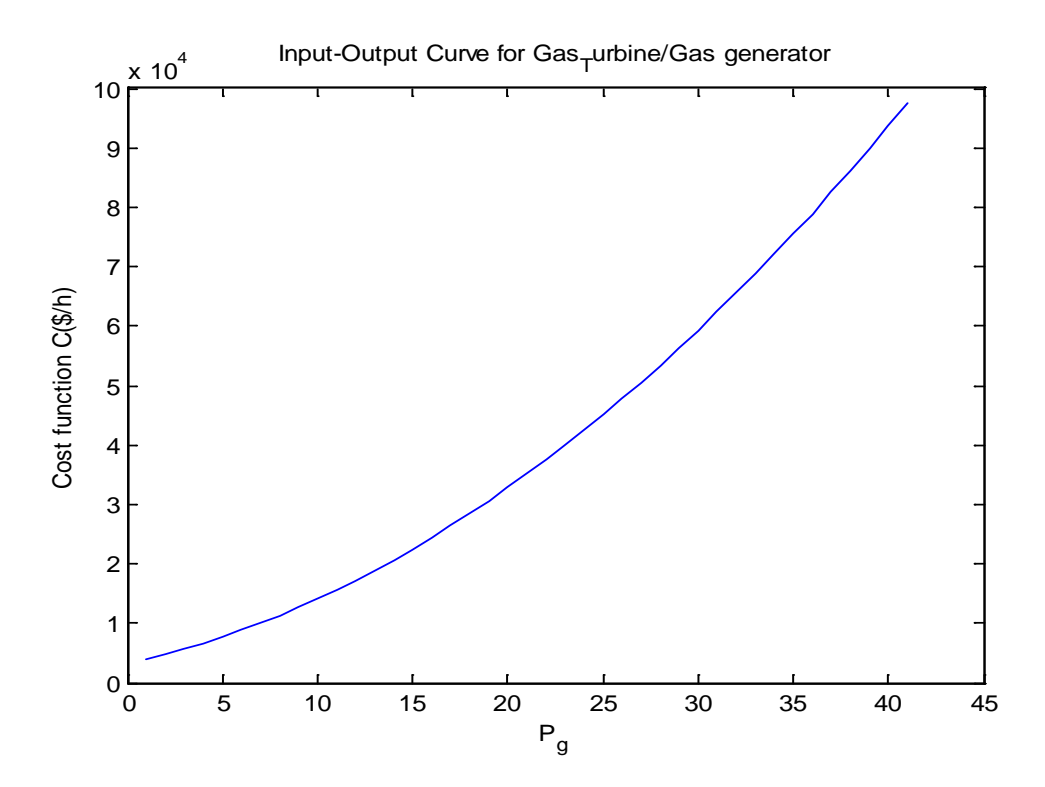

Σχήμα 5.6 Τυπική χαρακτηριστική καμπύλη αεριοστροβιλικής γεννήτριας με καύσιμο φυσικό αέριο

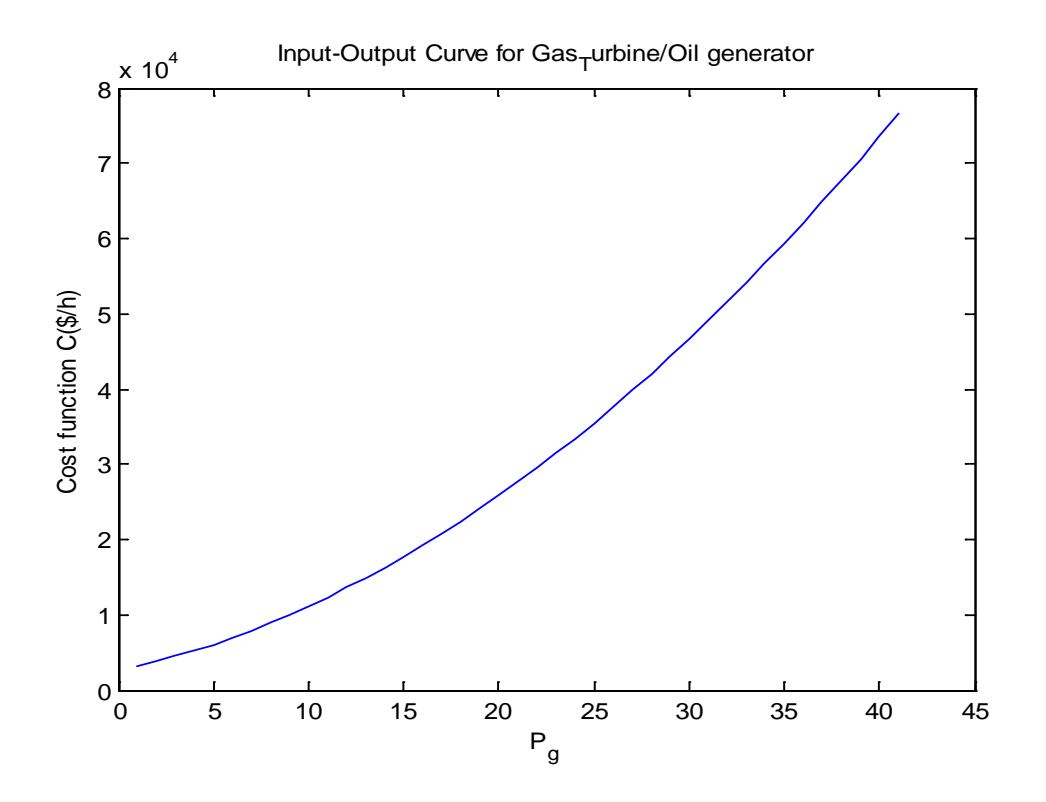

Σχήμα 5.7 Τυπική χαρακτηριστική καμπύλη αεριοστροβιλικής γεννήτριας με καύσιμο πετρέλαιο

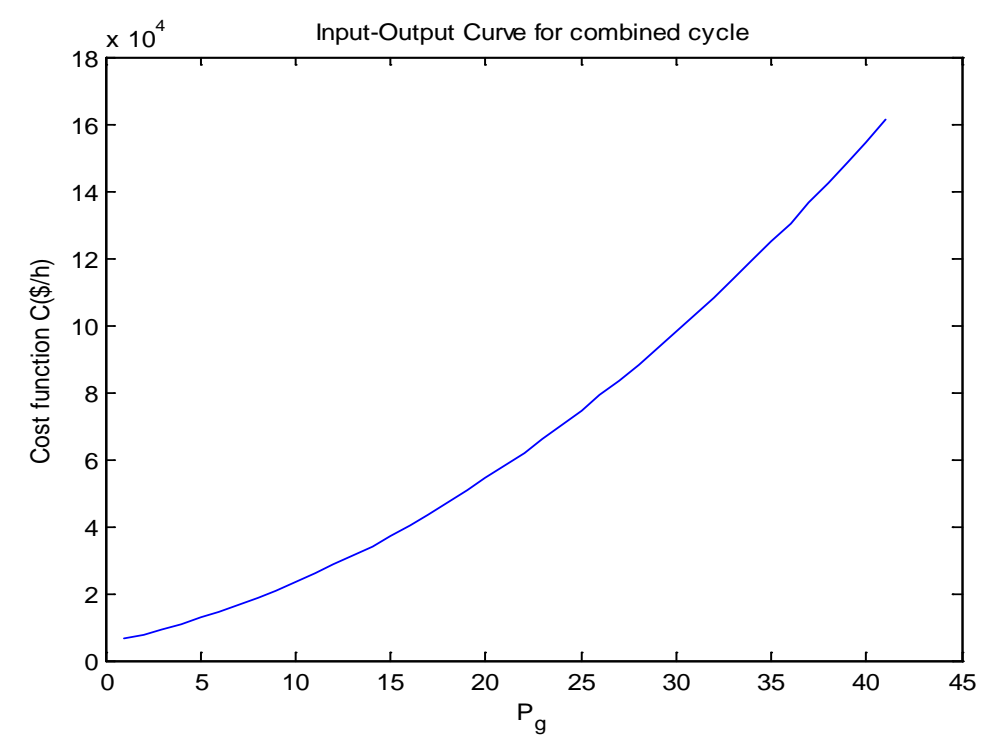

Σχήμα 5.8 Τυπική χαρακτηριστική καμπύλη γεννήτριας συνδυασμένου κύκλου

Έτσι τα κόστη των γεννητριών που προέκυψαν από τις παραπάνω καμπύλες είναι τα παρακάτω :

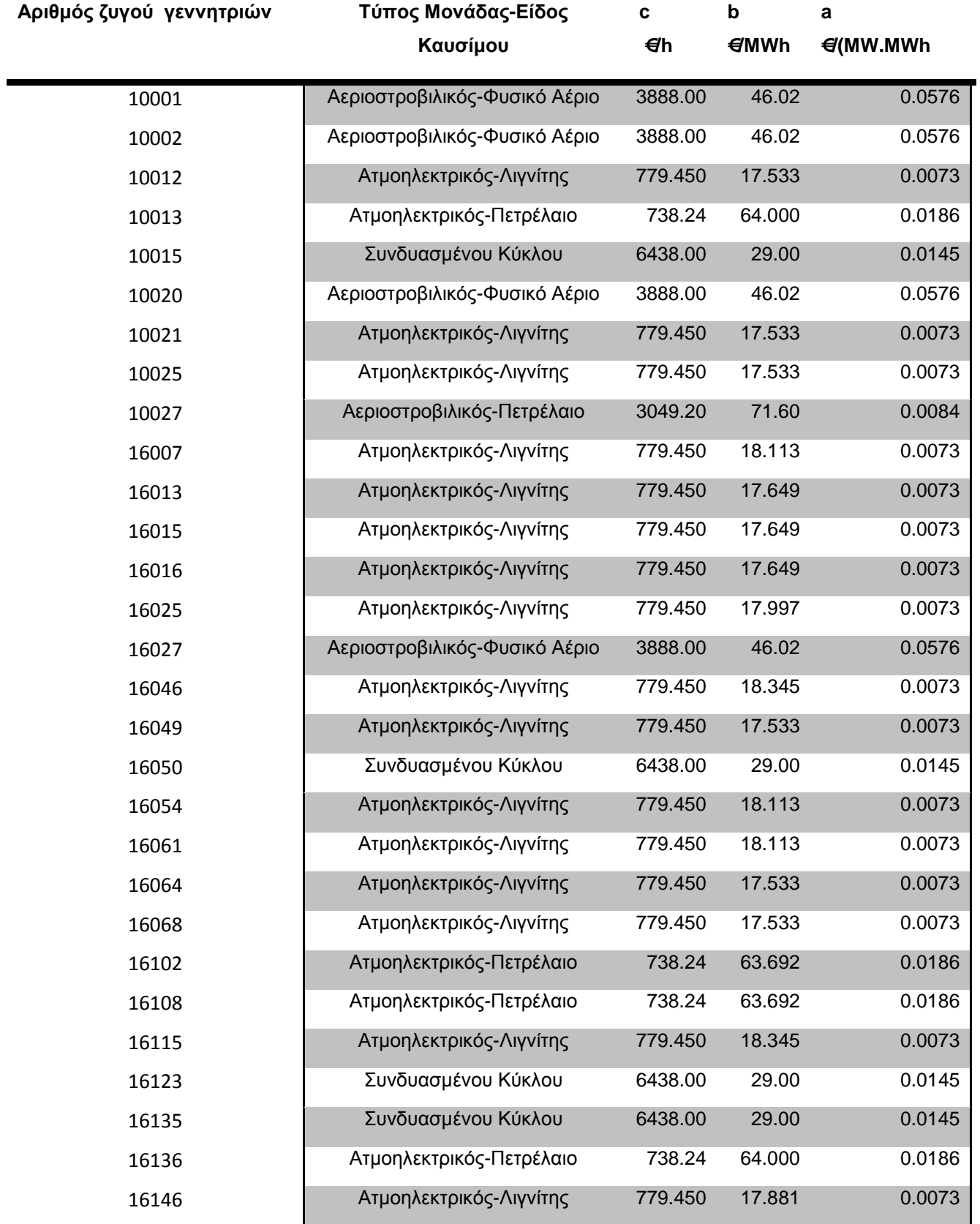

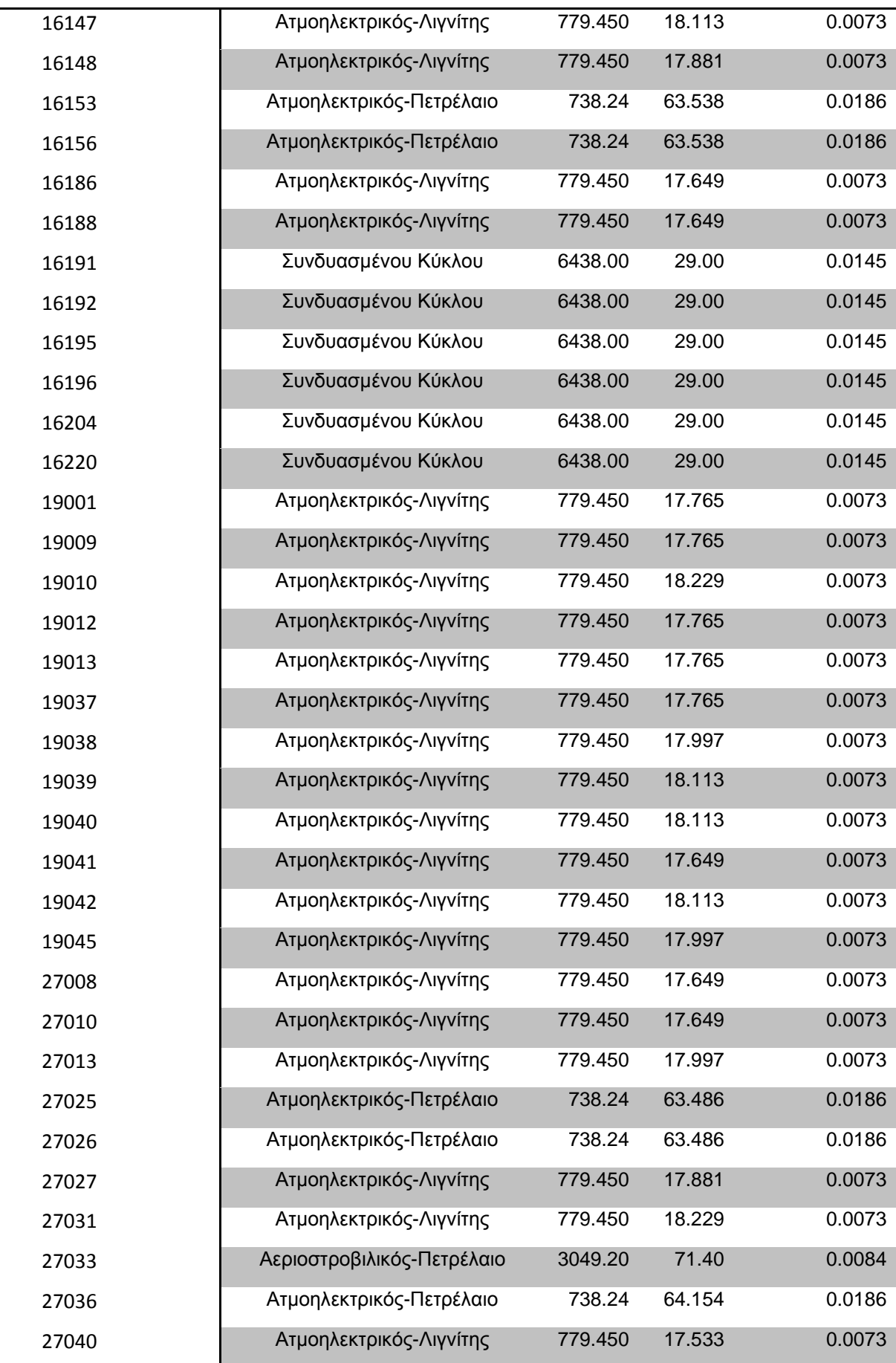

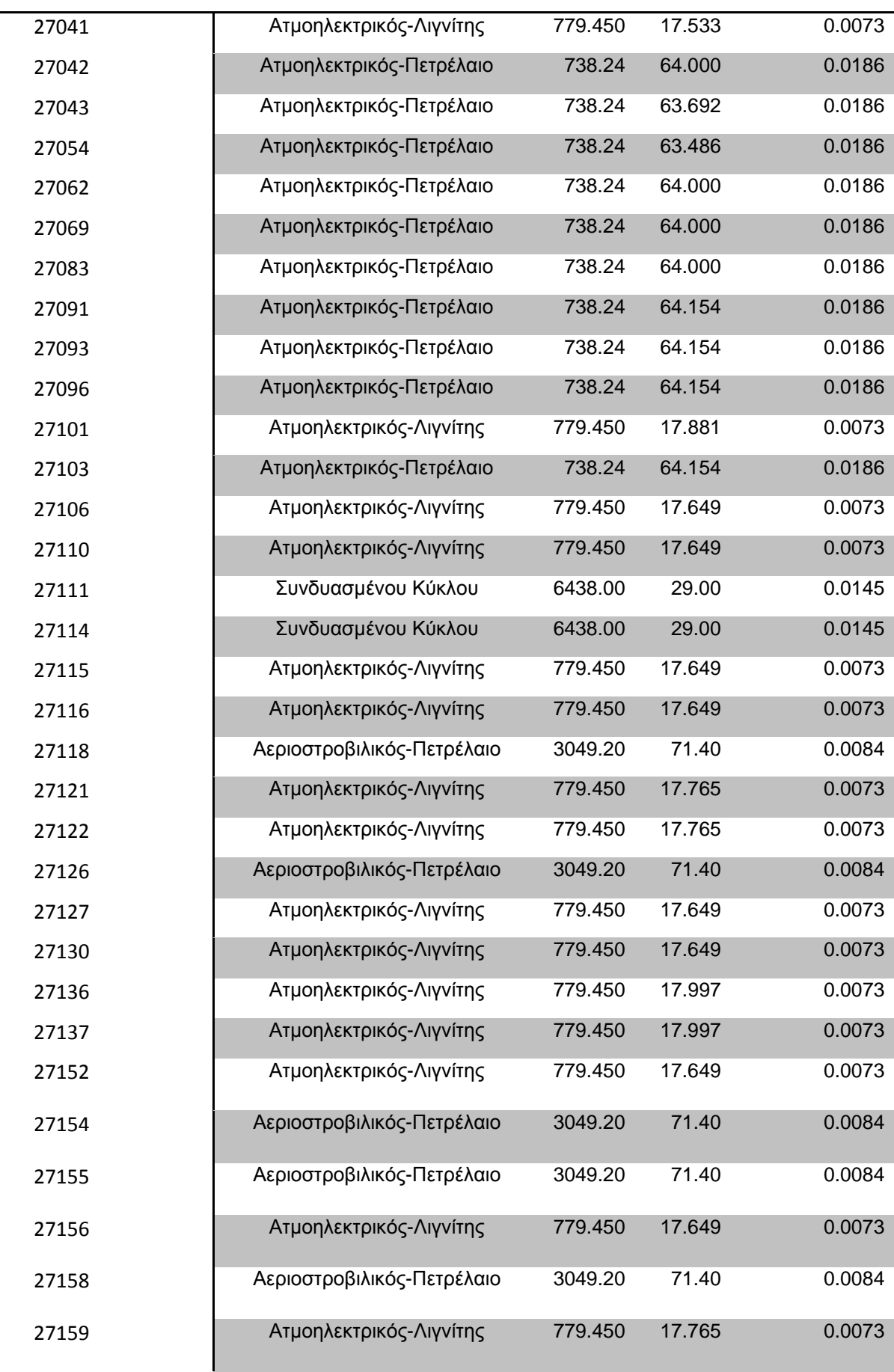

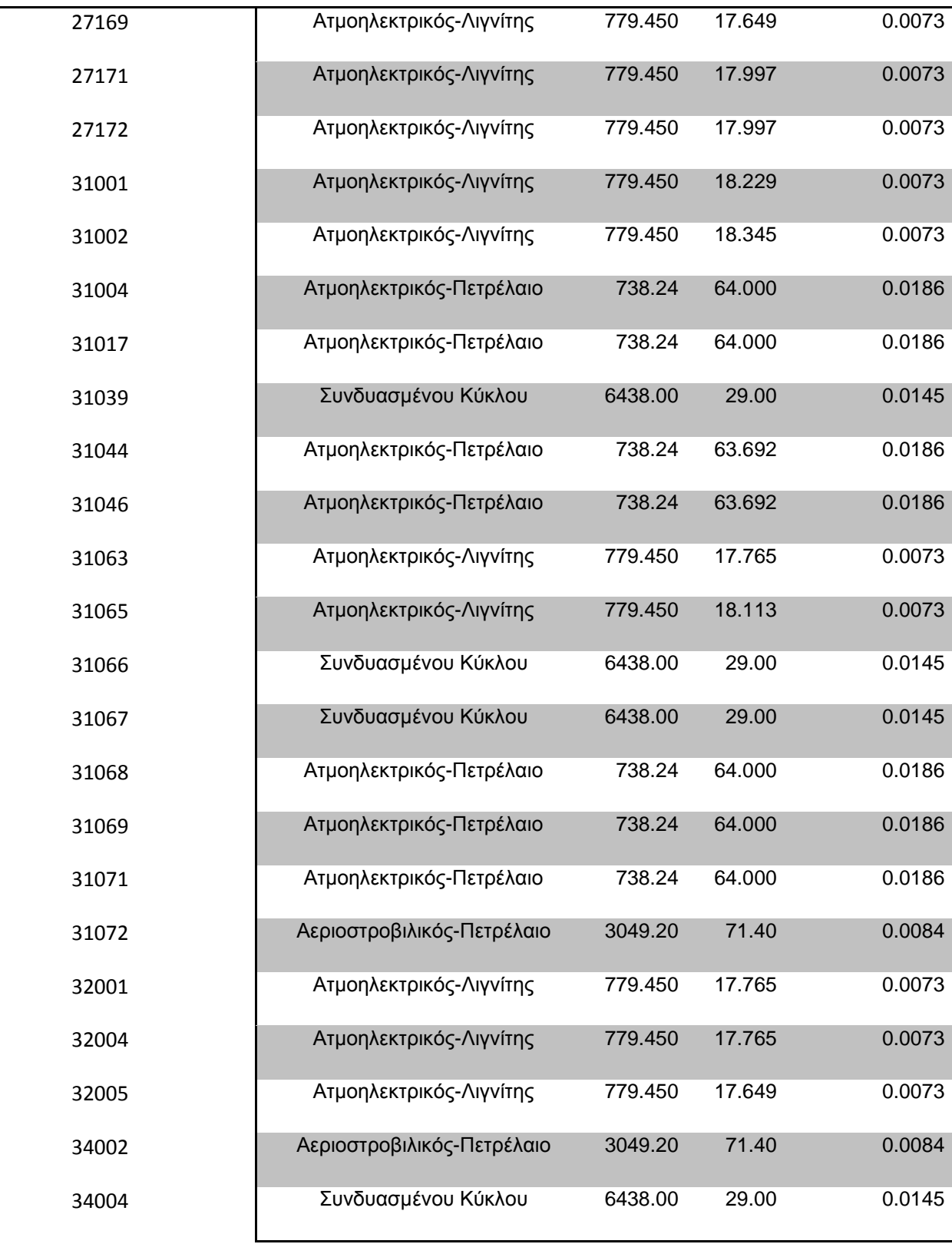

Πίνακας 5.4 Τύπος, είδος καυσίμου και κόστη γεννητριών

# **6. Προσομοίωση του Βαλκανικού Συστήματος**

# **6.1 Επίλυση Ροών Φορτίου του Βαλκανικού Συστήματος με το Matpower**

Τα δεδομένα του συστήματος που προκύπτουν από το αρχείο σε μορφή pti τροποποιηθήκαν με τέτοιο τρόπο ώστε να συμφωνούν με τα αρχεία δεδομένων εισόδου του Matpower .

Κάποια από τα δεδομένα και χαρακτηριστικά που προκύπτουν από το αρχείο αυτό είναι :

- Η βασική ισχύς του συστήματος, που είναι 100 MVA.
- Η ζήτηση ενεργού και άεργου ισχύος για τους ζυγούς του συστήματος. Τα φορτία είναι σταθερής ζήτησης.
- Τα όρια ασφαλούς λειτουργίας των μονάδων παραγωγής σε (ΜW) που δίνονται από τις ακόλουθες ανισότητες :

 $\min$   $\geq I_{gi} \geq I_{max}$  $Q_{\min} \leq Q_{gi} \leq Q_{\max}$  $P_{\min} \leq P_{gi} \leq P_{g}$  $Q_{\min} \leq Q_{gi} \leq Q_{\max}$  $Q_{ei} \leq Q$  $\leq P_{\scriptscriptstyle{gi}} \leq$  $≤ Q_{oi}$  ≤  $Q_{max}$  όπου i=1,...,Ν ο αριθμός των γεννητριων

- Όλες οι γεννήτριες είναι σε λειτουργία
- το όριο της ισχύος σε όλες τις γραμμές και τα στοιχεία της σύνθετης αντίστασης των γραμμών από τα οποία υπολογίζεται το ισοδύναμο π των γραμμών και η μήτρα συνθέτων αντιστάσεων και αγωγιμοτήτων

Κατά την κατάστρωση του προβλήματος της ροής φορτίου το MATPOWER αρχικά δέχεται ως είσοδο τα στοιχεία που παρουσιάστηκαν παραπάνω , για τους ζυγούς, τις γεννήτριες και τις γραμμές και ορίζει τις κατάλληλες μεταβλητές. Εξετάζει το είδος των ζυγών και ποιες γεννήτριες είναι σε λειτουργία . Υπολογίζει τον πίνακα αγωγιμοτήτων και με βάση τις κατάλληλες εξισώσεις ,ελέγχοντας τους περιορισμούς πραγματοποιεί τις επαναλήψεις σύμφωνα με κάποια επαναληπτική μέθοδο . Ενημερώνει τους πίνακες με βάση τα στοιχεία που προκύπτουν από τις επαναλήψεις και όταν η μέθοδος συγκλίνει τερματίζει την επαναληπτική διαδικασία.

## **6.1.1 Εφαρμογή στο Balkan3**

Για τη μελέτη του Balkan3 χρησιμοποιήθηκαν τα παραπάνω δεδομένα και έγιναν οι ακόλουθες υποθέσεις :

- Υποθέτουμε ότι σε όλους τους ζυγούς τα όρια ασφαλείας του μέτρου της τάσης κυμαίνονται μεταξύ 0.85 pu και 1.15 pu.
- Θεωρούμε το ζυγό 31002 ως ζυγό ταλάντωσης

Η επίλυση ροής φορτίου για το Balkan3 με διάφορες μεθόδους επίλυσης εκτελώντας τις κατάλληλες εντολές στο Matlab παρουσιάζονται παρακάτω :

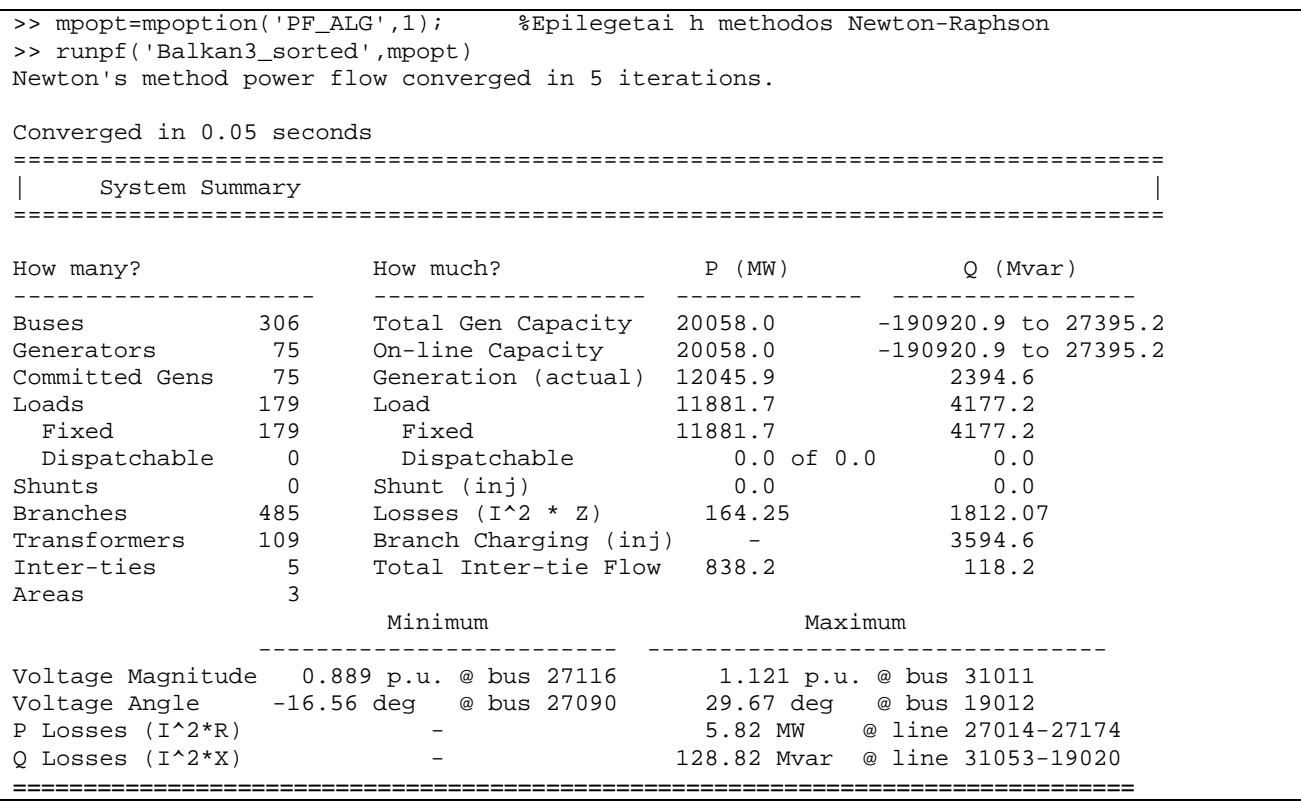

#### • Για τη μέθοδο Newton-Raphson

Σχήμα 6.1 Επίλυση Ροής Φορτίου με τη μέθοδο Newton-Raphson στο Matpower

για το Balkan3

### • Με τη μέθοδο XB ταχείας απόζευξης

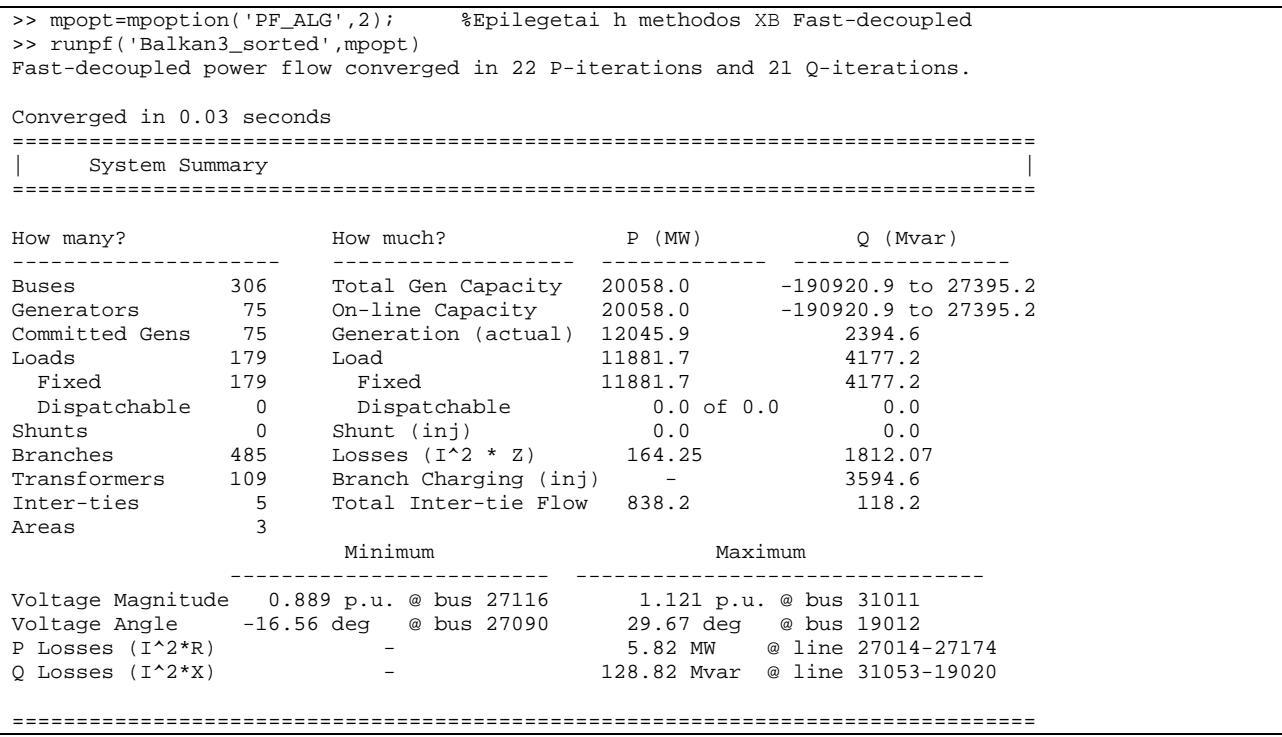

Σχήμα 6.2 Επίλυση ροής φορτίου με τη μέθοδο ΧΒ ταχείας απόζευξης στο

Matpower για το Balkan3

### • Με τη μέθοδο BX ταχείας απόζευξης

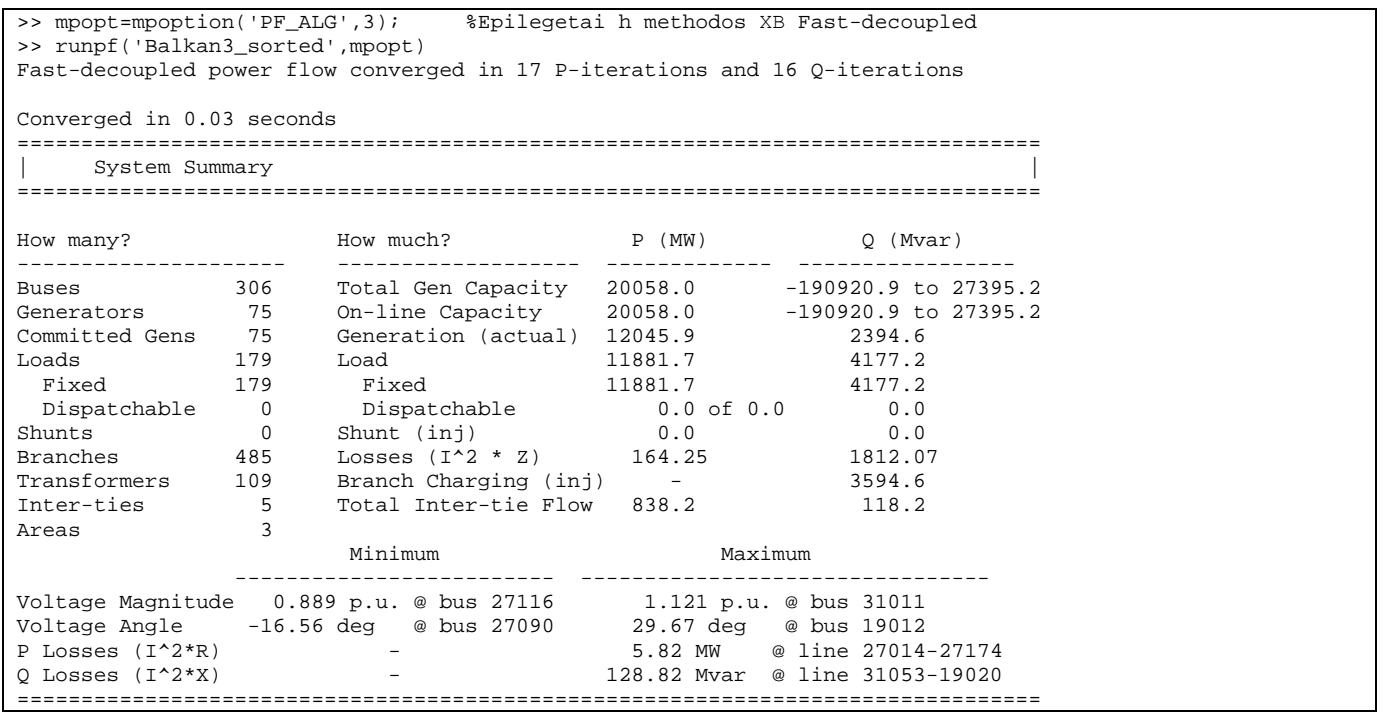

Σχήμα 6.3 Επίλυση ροής φορτίου με τη μέθοδο ΒΧ ταχείας απόζευξης στο

• Με τη μέθοδο Gauss-Seidel

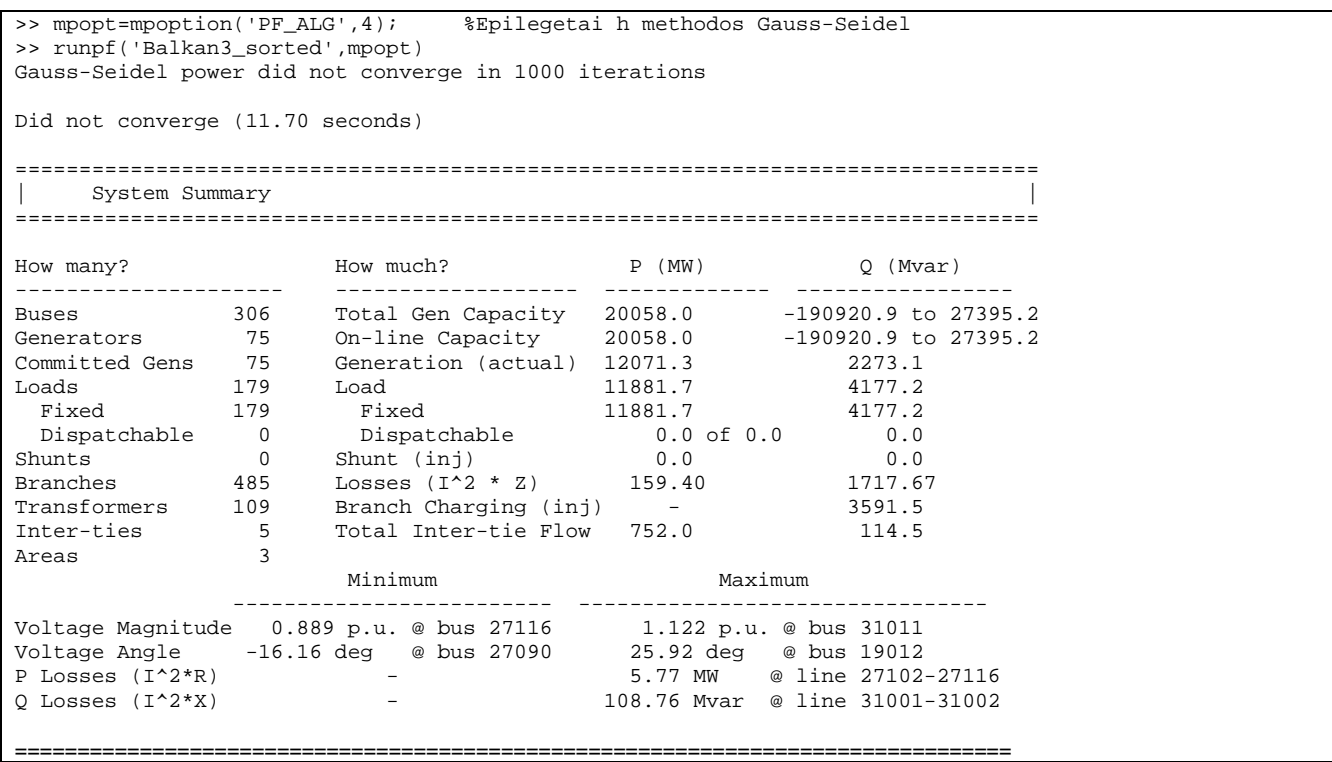

Σχήμα 6.4 Επίλυση ροής φορτίου με τη μέθοδο Gauss-Seidel στο Matpower

για το Balkan3

### • Με τη μέθοδο DC ροής φορτίου

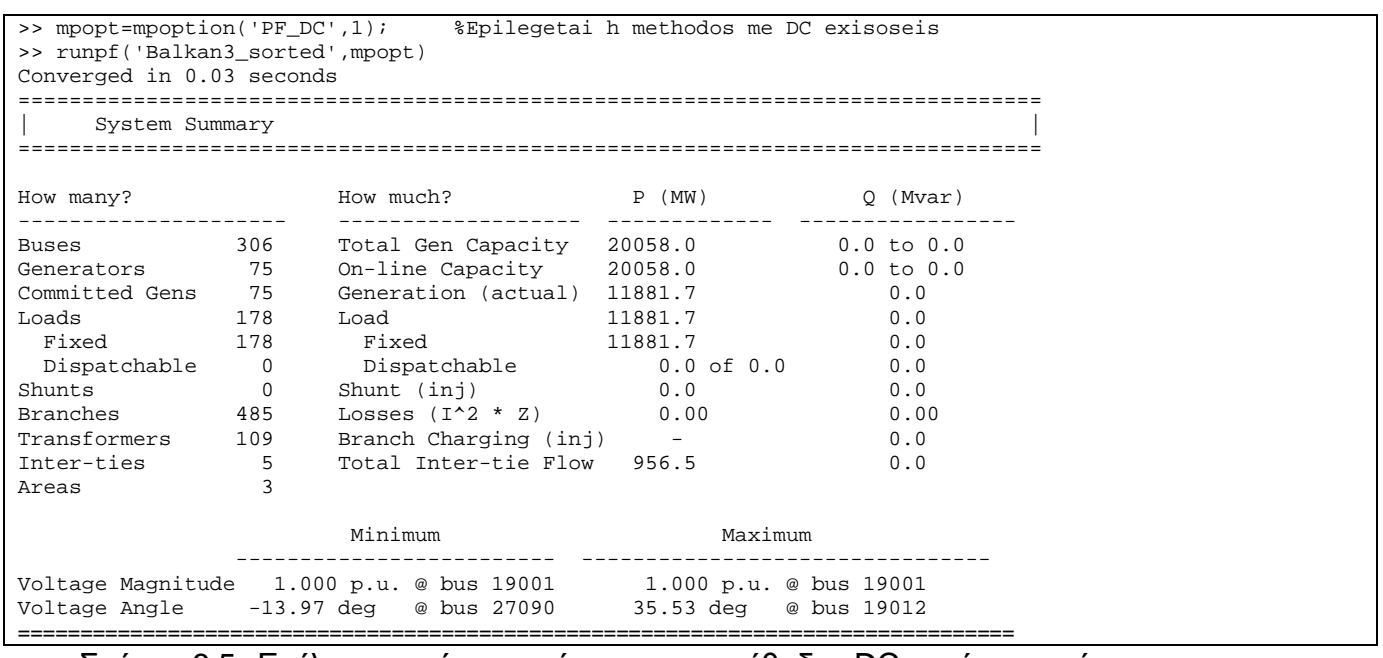

Σχήμα 6.5 Επίλυση ροής φορτίου με τη μέθοδο DC ροής φορτίου στο

## **6.1.2 Εφαρμογή στο Balkan4**

Για τη μελέτη του Balkan4 χρησιμοποιήθηκαν τα παραπάνω δεδομένα και έγιναν οι ακόλουθες υποθέσεις :

- Υποθέτουμε ότι σε όλους τους ζυγούς τα όρια ασφαλείας του μέτρου της τάσης κυμαίνονται μεταξύ 0.85 pu και 1.15 pu.
- Θεωρούμε το ζυγό 16046 ως ζυγό ταλάντωσης

Η επίλυση ροής φορτίου για το Balkan4 με διάφορες μεθόδους επίλυσης εκτελώντας τις κατάλληλες εντολές στο Matlab παρουσιάζονται παρακάτω :

• Με την επαναληπτική μέθοδο Newton-Raphson

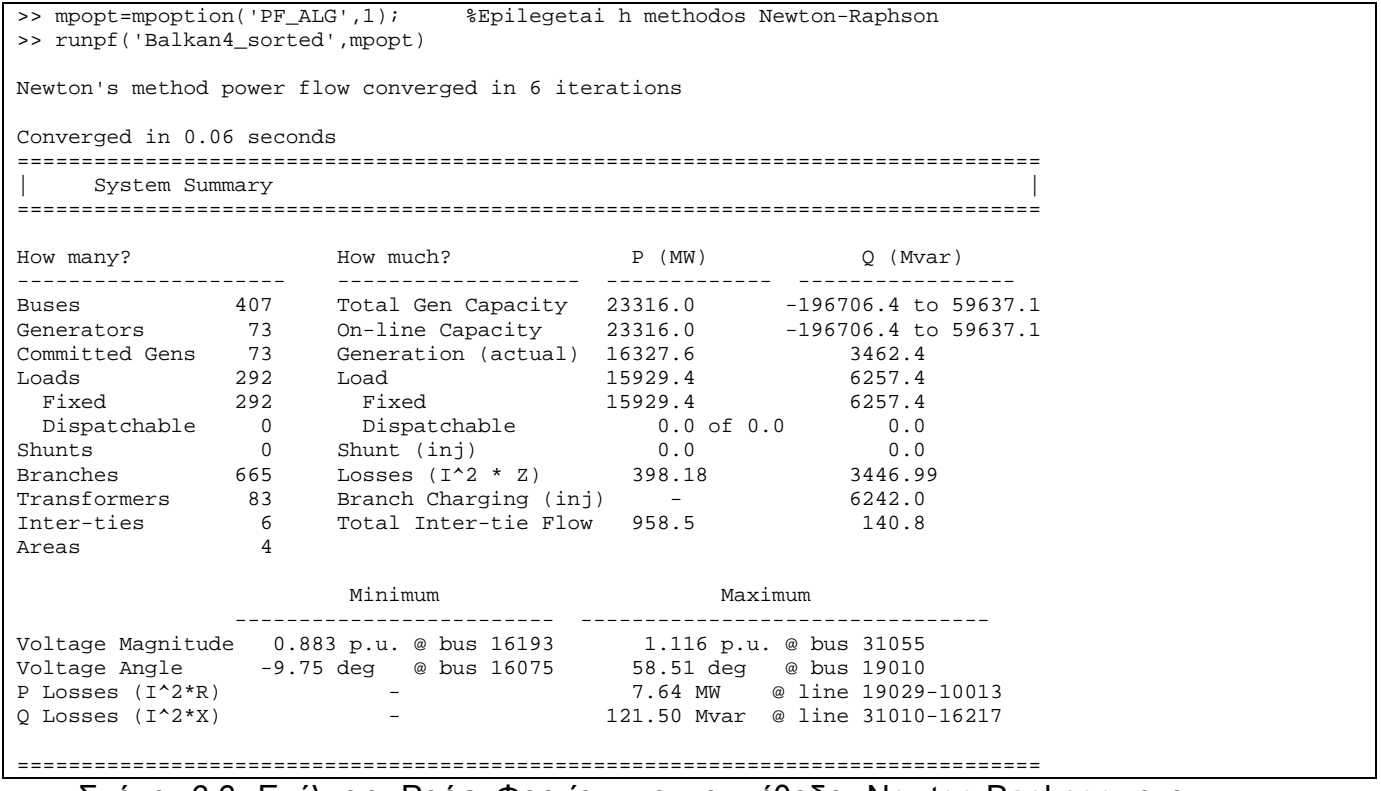

Σχήμα 6.6 Επίλυση Ροής Φορτίου με τη μέθοδο Newton-Raphson στο

### • Με τη ταχεία αποζευγμένη μέθοδο XB

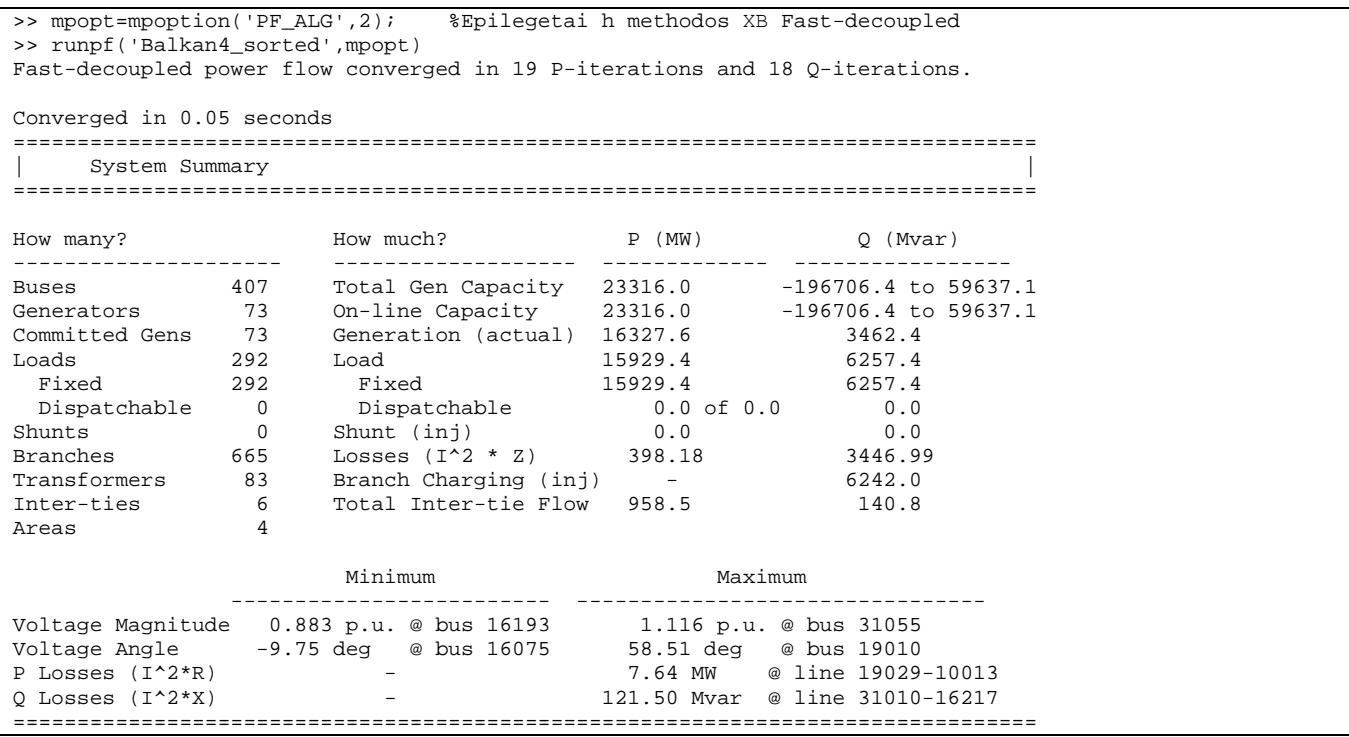

Σχήμα 6.7 Επίλυση ροής φορτίου με τη μέθοδο ΧΒ ταχείας απόζευξης στο

Matpower για το Balkan4

#### • Με την ταχεία αποζευγμένη μέθοδο BX

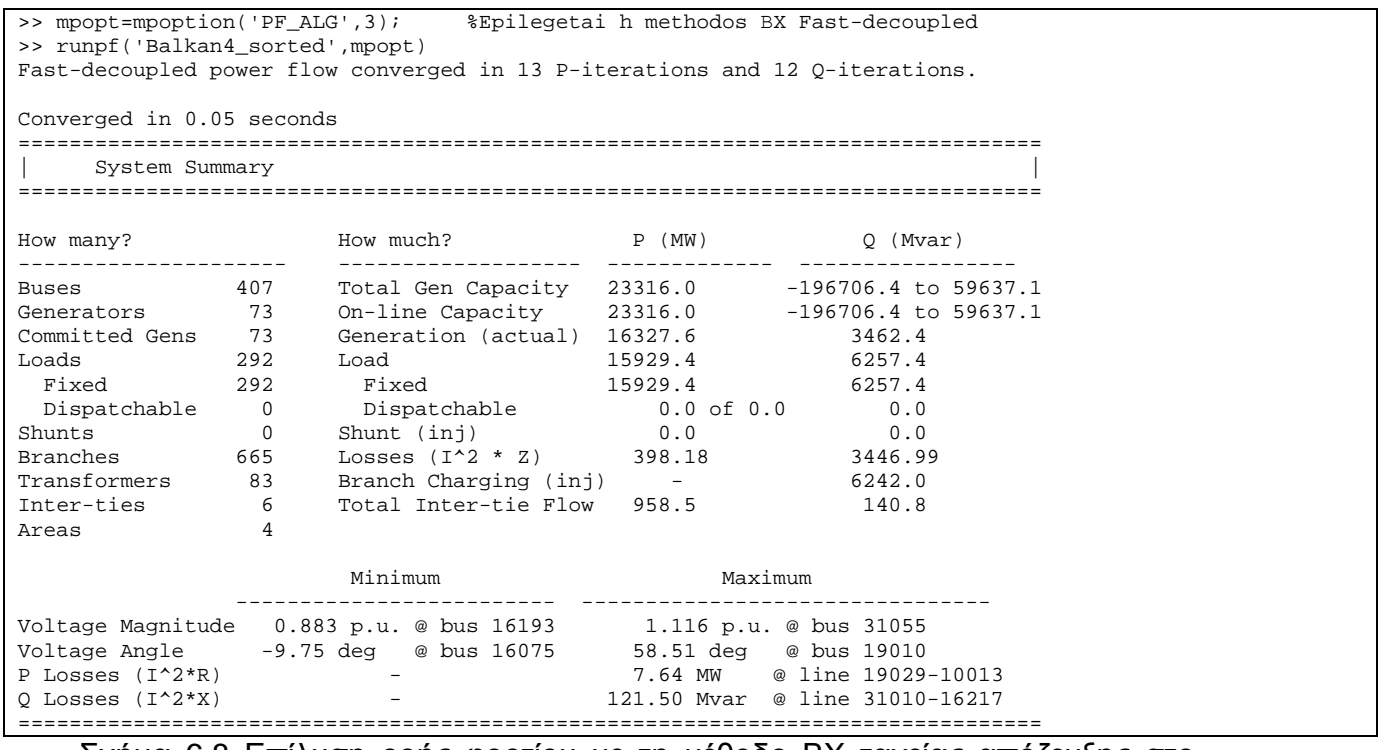

Σχήμα 6.8 Επίλυση ροής φορτίου με τη μέθοδο ΒΧ ταχείας απόζευξης στο

• Με τη μέθοδο Gauss-Seidel

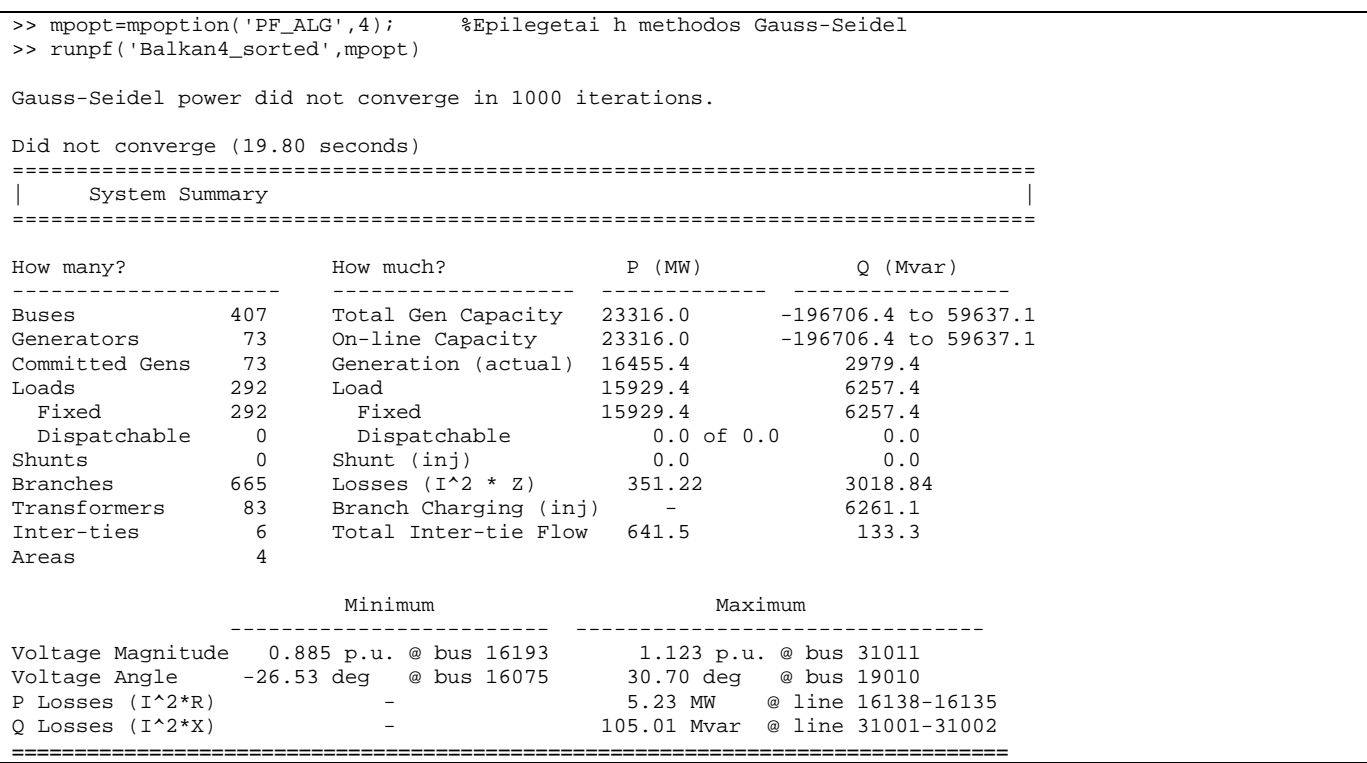

Σχήμα 6.9 Επίλυση ροής φορτίου με τη μέθοδο Gauss-Seidel στο Matpower

για το Balkan4

#### • Με τη μέθοδο DC ροής φορτίου

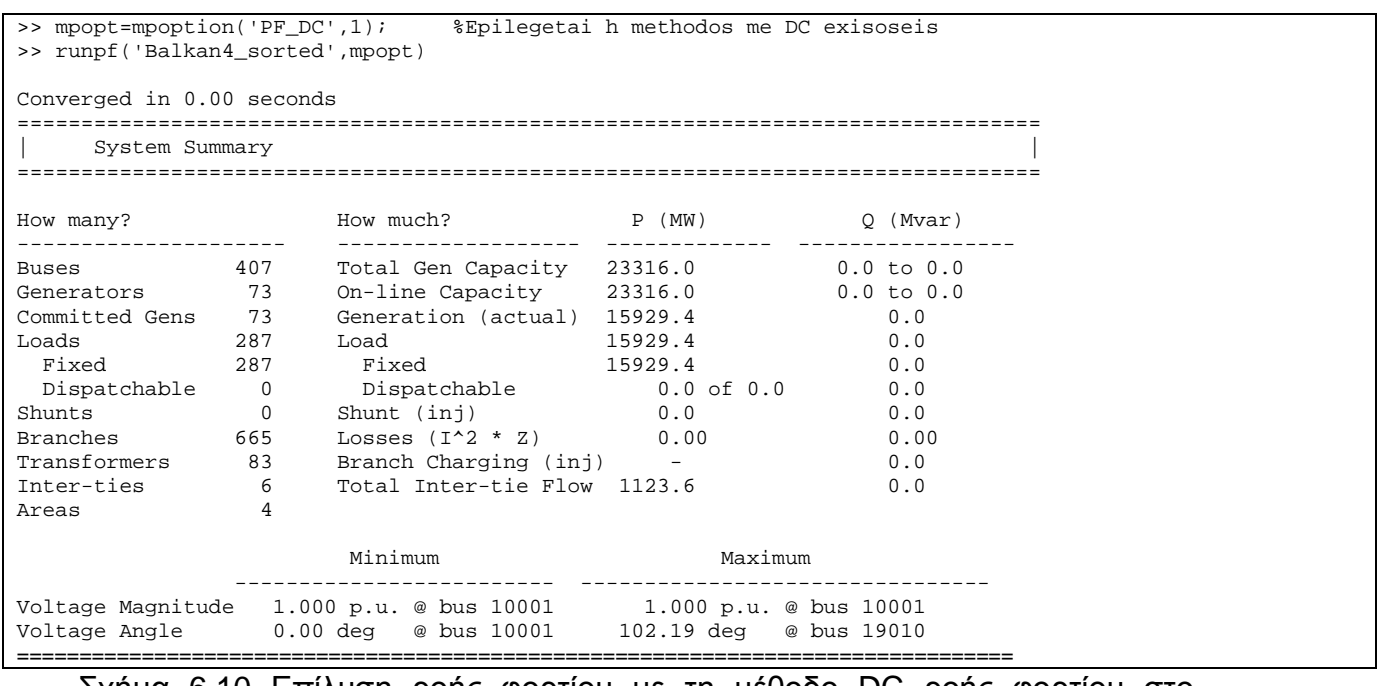

Σχήμα 6.10 Επίλυση ροής φορτίου με τη μέθοδο DC ροής φορτίου στο

## **6.1.3 Εφαρμογή στο Balkan5**

Για τη μελέτη του Balkan5 χρησιμοποιήθηκαν τα παραπάνω δεδομένα και έγιναν οι ακόλουθες υποθέσεις :

- Υποθέτουμε ότι σε όλους τους ζυγούς τα όρια ασφαλείας του μέτρου της τάσης κυμαίνονται μεταξύ 0.85 pu και 1.15 pu.
- Θεωρούμε το ζυγό 16046 ως ζυγό ταλάντωσης

Η επίλυση ροής φορτίου για το Balkan5 με διάφορες μεθόδους επίλυσης εκτελώντας τις κατάλληλες εντολές στο Matlab παρουσιάζονται παρακάτω :

• Με τη μέθοδο Newton-Raphson

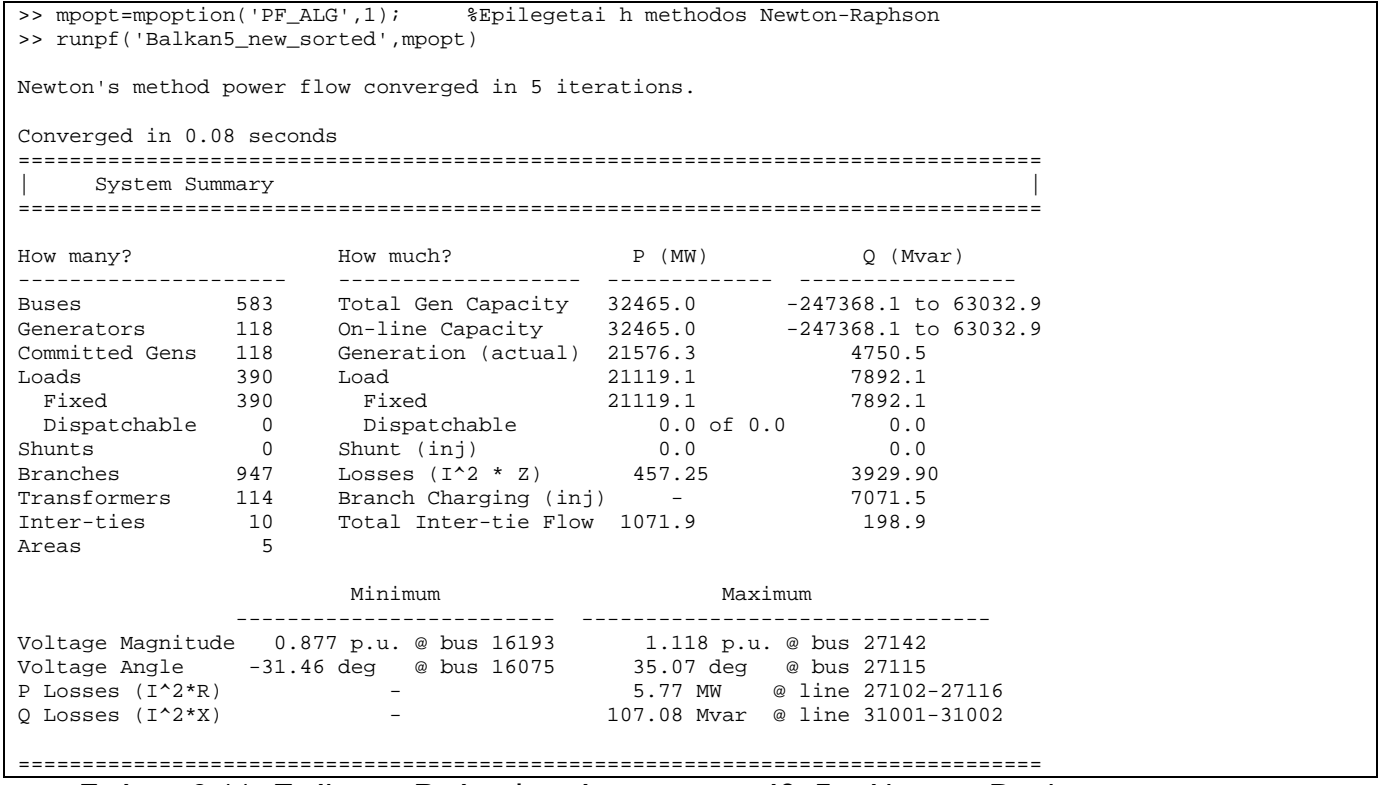

Σχήμα 6.11 Επίλυση Ροής Φορτίου με τη μέθοδο Newton-Raphson στο
• Με την XB εκδοχή ταχείας αποζευγμένης μεθόδου του Matpower

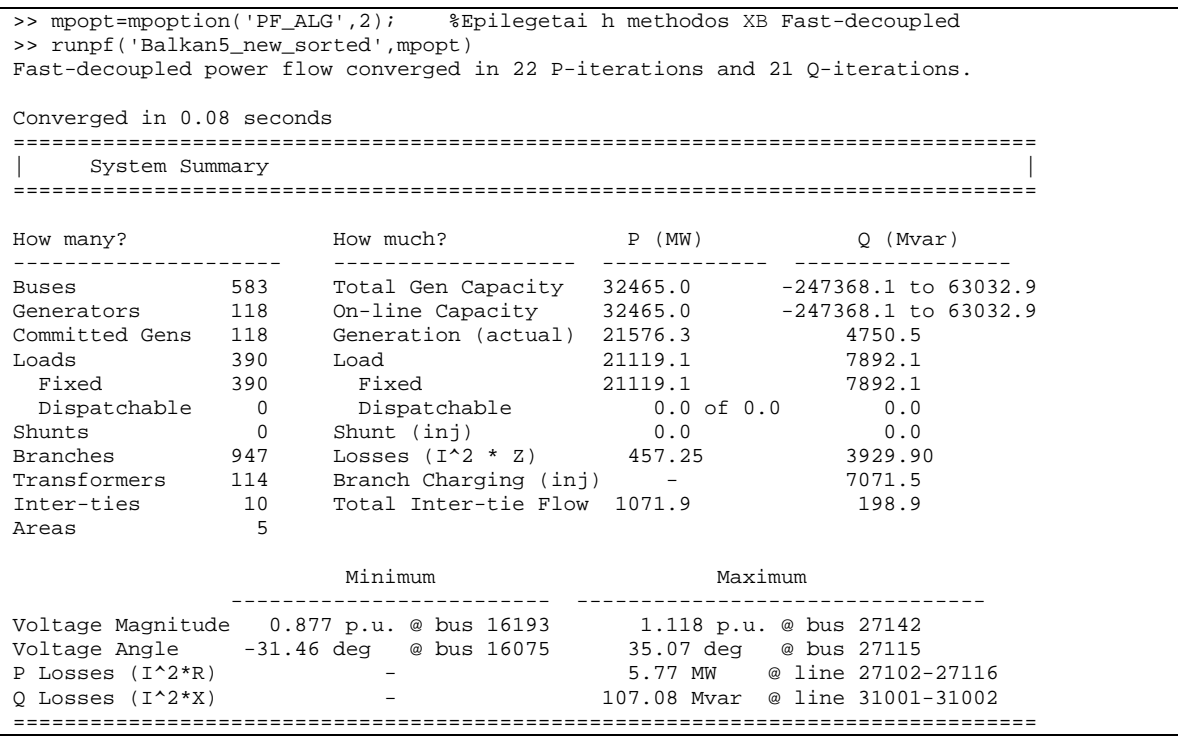

Σχήμα 6..12 Επίλυση ροής φορτίου με τη μέθοδο ΧΒ ταχείας απόζευξης στο

Matpower για το Balkan5

• Με την BX εκδοχή ταχείας αποζευγμένης μεθόδου του Matpower

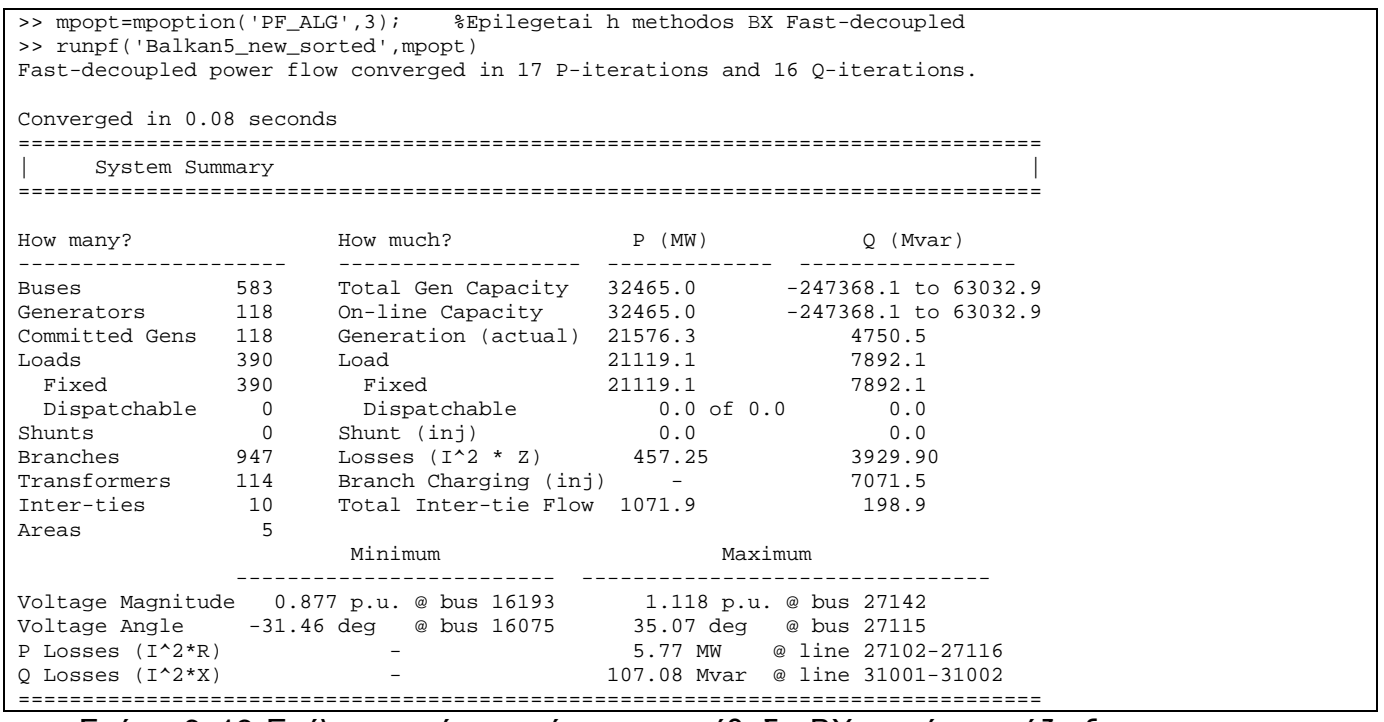

Σχήμα 6..13 Επίλυση ροής φορτίου με τη μέθοδο ΒΧ ταχείας απόζευξης στο

Matpower για το Balkan5

#### • Με την επαναληπτική μέθοδο Gauss-Seidel

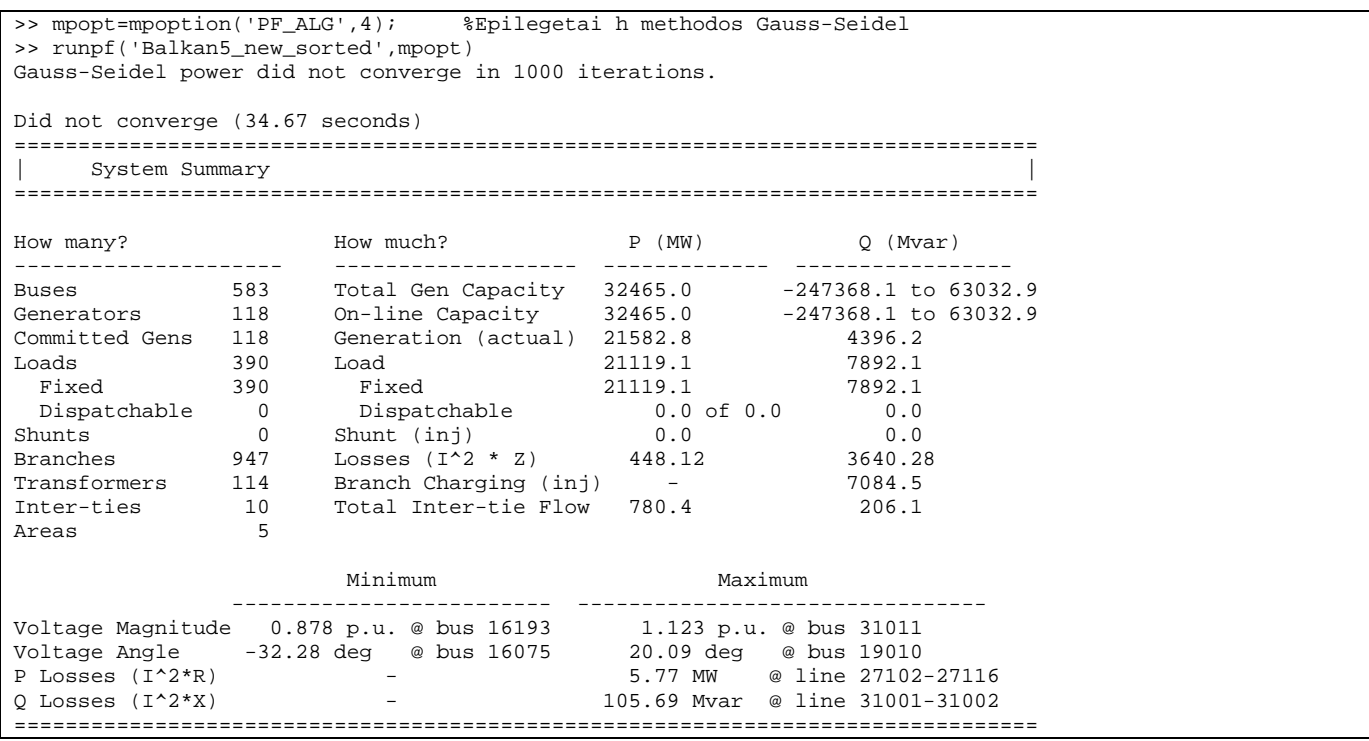

Σχήμα 6..14 Επίλυση ροής φορτίου με τη μέθοδο Gauss-Seidel στο Matpower

για το Balkan5

## • Με τη μέθοδο επιλογής DC εξισώσεων ροής φορτίου

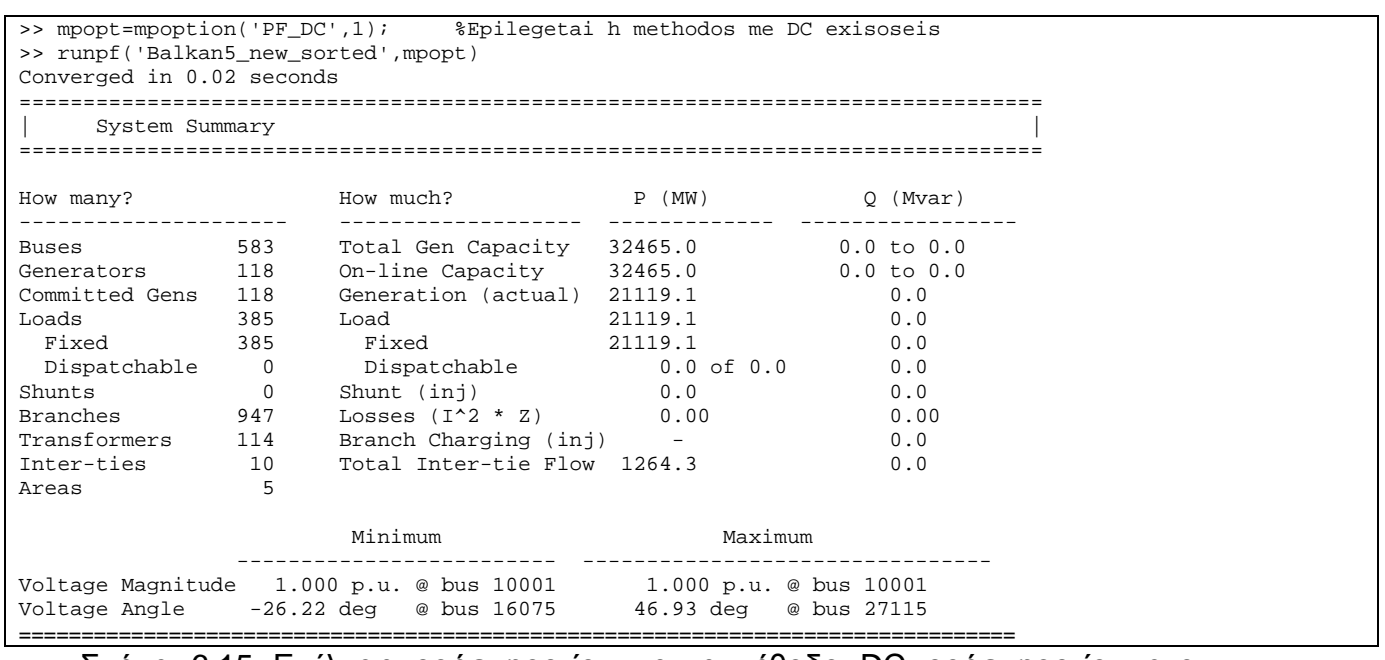

Σχήμα 6.15 Επίλυση ροής φορτίου με τη μέθοδο DC ροής φορτίου στο

Matpower για το Balkan5

Από τα παραπάνω αποτελέσματα παρατηρούμε ότι μέθοδοι που συγκλίνουν στην ίδια λύση ροής φορτίου για κάθε σύστημα είναι οι Newton-Raphson και οι δύο εκδοχές της ταχείας αποζευγμένης μεθόδου. Το παραπάνω φαίνεται στο ότι οι μεταβλητές κάθε ζυγού (ισχύς, τάση, ρεύμα) συγκλίνουν στην ίδια τιμή για αυτές τις μεθόδους ,αντίστοιχα και στα 3 συστήματα.

Επίσης παρατηρούμε τα εξής :

- Η μέθοδος Newton-Raphson είναι η ταχύτερη ως προς τη σύγκλιση, δηλαδή χρειάζεται τις λιγότερες επαναλήψεις για να συγκλίνει (5 για το Balkan3 και 6 για τα Balkan4,Balkan5)
- Η ταχεία αποζευγμένη μέθοδος και για τις δύο εκδοχές εξοικονομεί χρόνο και μνήμη έναντι της μεθόδου Newton-Raphson, Μειονεκτεί στο γεγονός ότι απαιτούνται περισσότερες επαναλήψεις από την Newton-Raphson για να επιτευχθεί η επιθυμητή ακρίβεια, Ωστόσο, ο αργότερος ρυθμός σύγκλισης αντισταθμίζεται πλήρως από την αύξηση της ταχύτητας υπολογισμών (0.03 seconds για το Balkan3, 0.06 seconds για το Balkan4, 0.08 seconds, για το Balkan5).
- Οι δύο εκδοχές της ταχείας αποζευγμένης μεθόδου που χρησιμοποιούνται από το Matpower διαφέρουν ως προς τον αριθμό των επαναλήψεων που χρειάζονται για να συγκλίνουν. .Η εκδοχή XB χρειάζεται περισσότερες επαναλήψεις για να βρει τη ροή φορτίου ενεργού και άεργου ισχύς από την εκδοχή BX.Για παράδειγμα για το Balkan5 η εκδοχή XB χρειάζεται 22 P και 21 Q επαναλήψεις ενώ η εκδοχή BX χρειάζεται 17 P και 16 Q επαναλήψεις για να επιλυθεί η ροή φορτίου
- Για τη μέθοδο Gauss-Seidel ξέρουμε από τη θεωρία ότι ο ρυθμός σύγκλισης της είναι πολύ αργός όταν το σύστημα είναι μεγάλο πράγμα που επιβεβαιώνεται και στα συστήματα που μελετώνται αφού μετά από 1000 επαναλήψεις πού είναι ο μέγιστος αριθμός επαναλήψεων που έχει δοθεί από το Matpower αδυνατεί να συγκλίνει σε μία λύση
- Στην DC ροή φορτίου τα συστήματα συγκλίνουν πιο εύκολα σε μία λύση αφού οι αντιστάσεις των διακλαδώσεων και οι χωρητικότητες φορτίου θεωρούνται αμελητέες και τα μέτρα των τάσεων των ζυγών ορίζονται στην τιμή 1 α.μ.

# **6.2 Επίλυση Ροών Φορτίου του Βαλκανικού Συστήματος με το PowerWorld Simulator13**

Tα βοηθητικά αρχεία (auxiliary files) που δέχεται ως είσοδο το PowerWorld δημιουργήθηκαν σύμφωνα με την τυποποίηση που πρέπει να έχουν τα αρχεία αυτά (.aux) και σύμφωνα με τα δεδομένα του συστήματος που προκύπτουν από το δοσμένο αρχείο pti. Έτσι όπως και στο Matpower κάποια από τα δεδομένα που προκύπτουν από το αρχείο αυτό είναι :

- Η βασική ισχύς του συστήματος, που είναι 100 MVA.
- Δίνεται η αρχική τιμή των τάσεων (μέτρο και γωνία) α.μ. σε όλους τους ζυγούς του συστήματος
- Η ζήτηση ενεργού και άεργου ισχύος για τους ζυγούς του συστήματος.
- Τα όρια ασφαλούς λειτουργίας των μονάδων παραγωγής σε (ΜW) που δίνονται από τις ανισότητες:

 $\min$   $\geq I_{gi} \geq I_{max}$  $Q_{\min} \leq Q_{gi} \leq Q_{\max}$  $P_{\min} \leq P_{gi} \leq P_{g}$  $Q_{\min} \leq Q_{\text{g}i} \leq Q_{\max}$  $Q_{ei} \leq Q$  $\leq P_{\scriptscriptstyle \circ i} \leq$  $\leq Q_{si}$  ≤  $Q_{max}$  όπου i=1,..., Ν ο αριθμός των γεννητριων

- Όλες οι γεννήτριες είναι σε λειτουργία
- το όριο της ισχύος σε όλες τις γραμμές και τα στοιχεία της σύνθετης αντίστασης των γραμμών που ελέγχονται αν ικανοποιούν τους περιορισμούς και αν δεν τους ικανοποιούν αλλάζουν αυτόματα

Για να επιλύσει το πρόβλημα ροής φορτίου το PowerWorld υπολογίζει την Ιακωβιανή μήτρα ,κατόπιν υπολογίζει τον πίνακα αγωγιμοτήτων και με βάση τις εξισώσεις ροής φορτίου, ικανοποιώντας τους περιορισμούς που έχουν τεθεί για την παραγωγή, πραγματοποιεί τις επαναλήψεις για τον έλεγχο των τάσεων των ζυγών σύμφωνα είτε με την επαναληπτική μέθοδο Newton-Raphson (με πολικές ή ορθογωνικές συντεταγμένες) είτε με την ταχεία αποζευγμένη επαναληπτική μέθοδο .Μετά την επίλυση ελέγχονται οι γεννήτριες σε σχέση με τα όρια τάσης ή έγχυσης άεργου ισχύς που έχουν οριστεί και αν οι γεννήτριες έχουν φτάσει αυτά τα όρια τότε αλλάζει ο τύπος του ζυγού που περιέχονται (από PQ σε PV ή αντίστροφα) και επιλύεται ξανά το πρόβλημα ροής φορτίου. Τέλος γράφονται οι πίνακες με τα στοιχεία που προκύπτουν από τις επαναλήψεις και όταν η μέθοδος συγκλίνει (δυο διαδοχικές λύσεις διαφέρουν λιγότερο από μια τιμή που λέγεται ανοχή) τερματίζει την επαναληπτική διαδικασία.

#### **6.2.1 Εφαρμογή στο Balkan3**

Για το σύστημα "Balkans-3" που περιέχει τις χώρες Βουλγαρία, Ρουμανία και Πρώην Γιουγκοσλαβία χρησιμοποιήθηκαν τα δεδομένα που φαίνονται στην καρτέλα του PowerWorld case\_summary και θεωρήθηκε ως ζυγός ταλάντωσης ο ζυγός 31002

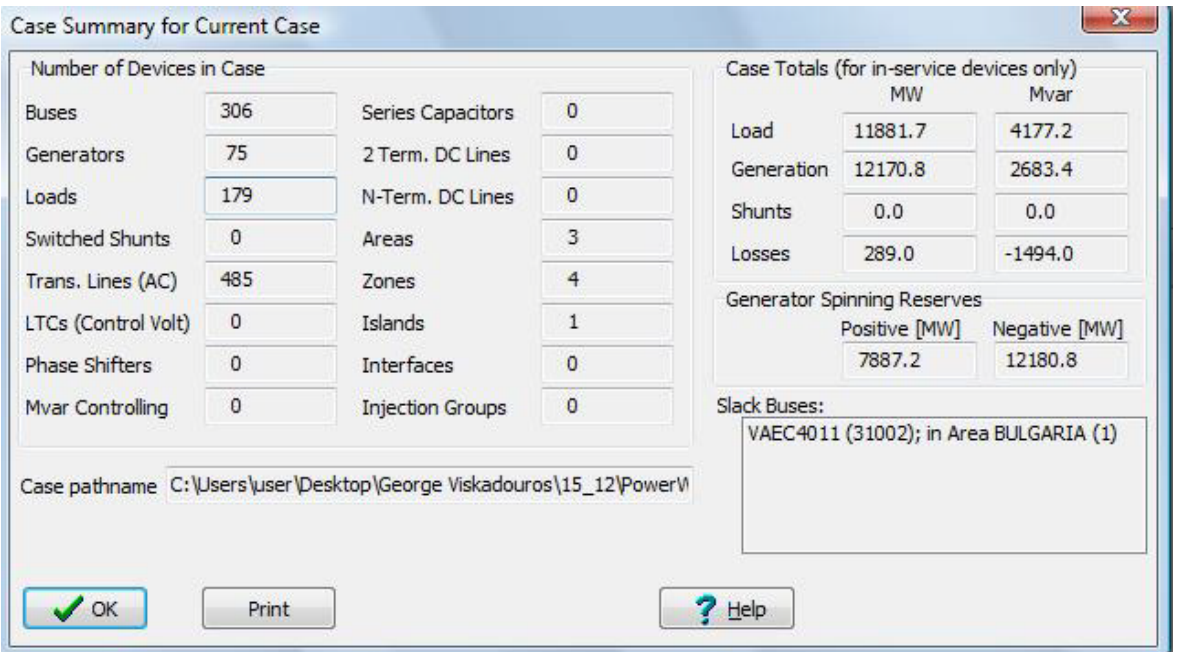

Σχήμα 6.16 Ανακεφαλαίωση δεδομένων Balkan3 σύμφωνα με το PowerWorld

Τα στάδια επίλυσης ροής φορτίου που αποθηκεύονται στο message log του PowerWorld για το Balkan3 ,με διάφορες μεθόδους επίλυσης παρουσιάζονται παρακάτω :

• Με τη μέθοδο Newton-Raphson

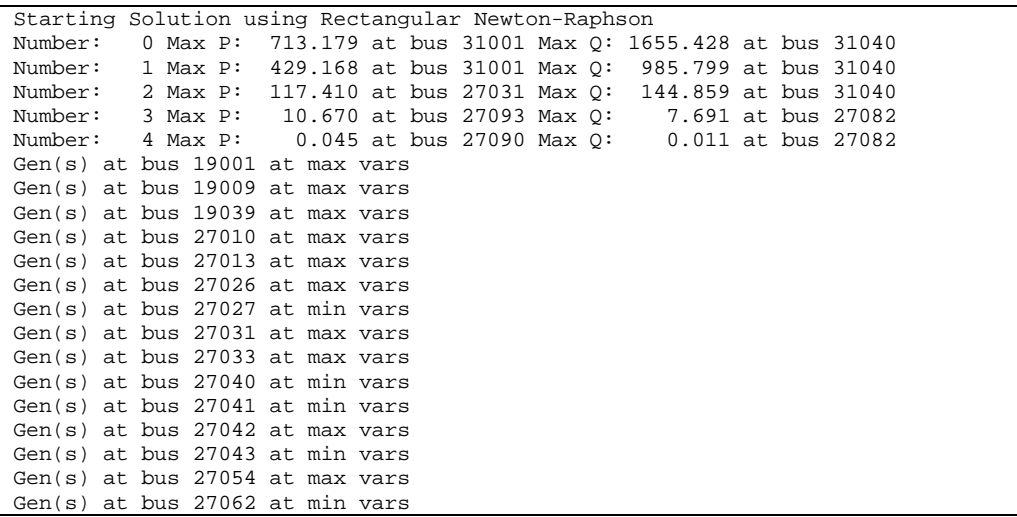

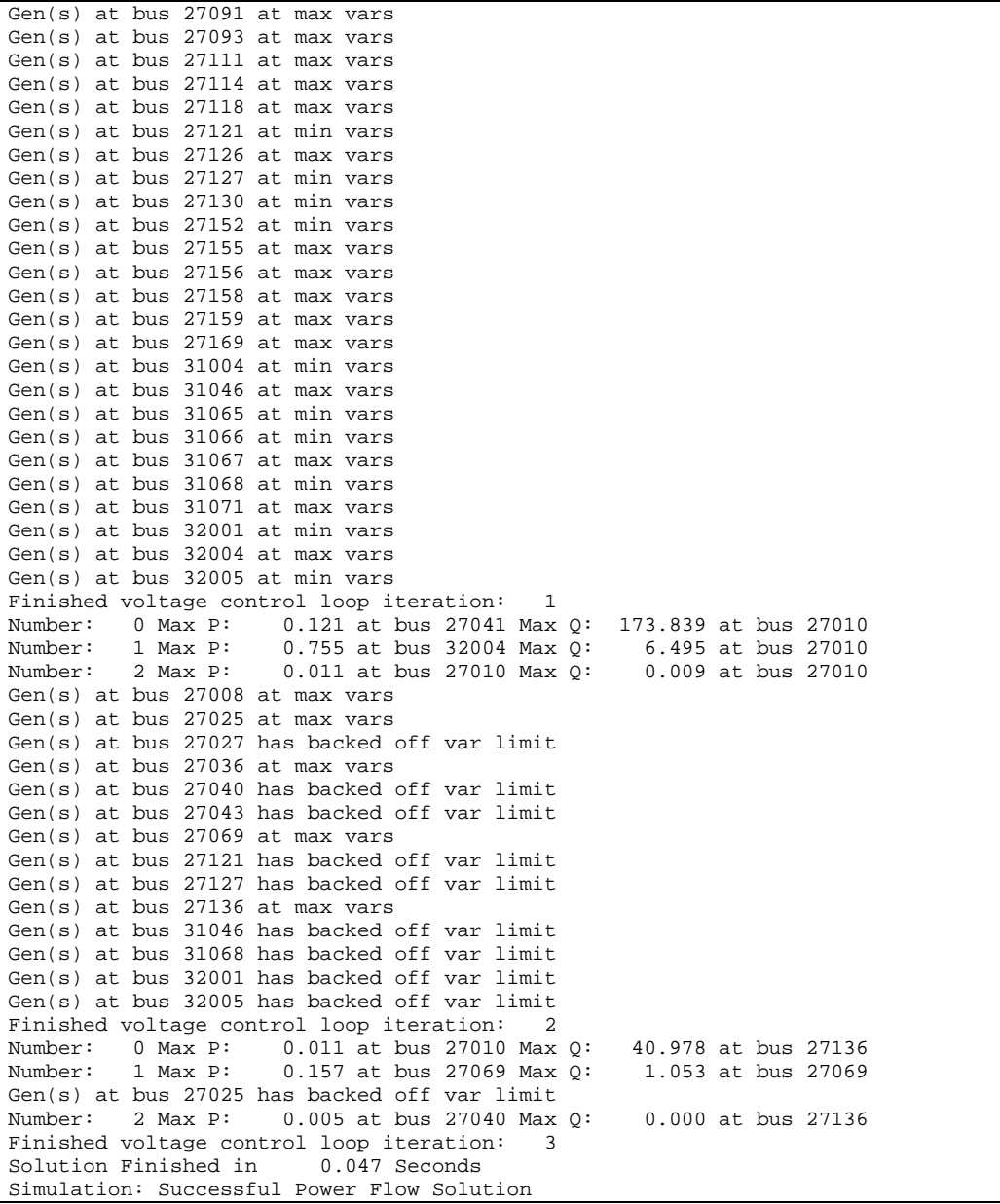

Σχήμα 6.17 Επίλυση ροής φορτίου με τη μέθοδο Newton στο PowerWorld για

το Balkan3

## • Με τη μέθοδο ταχείας απόζευξης

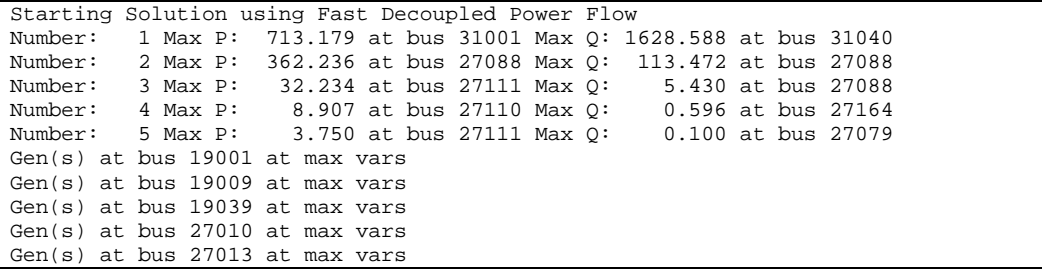

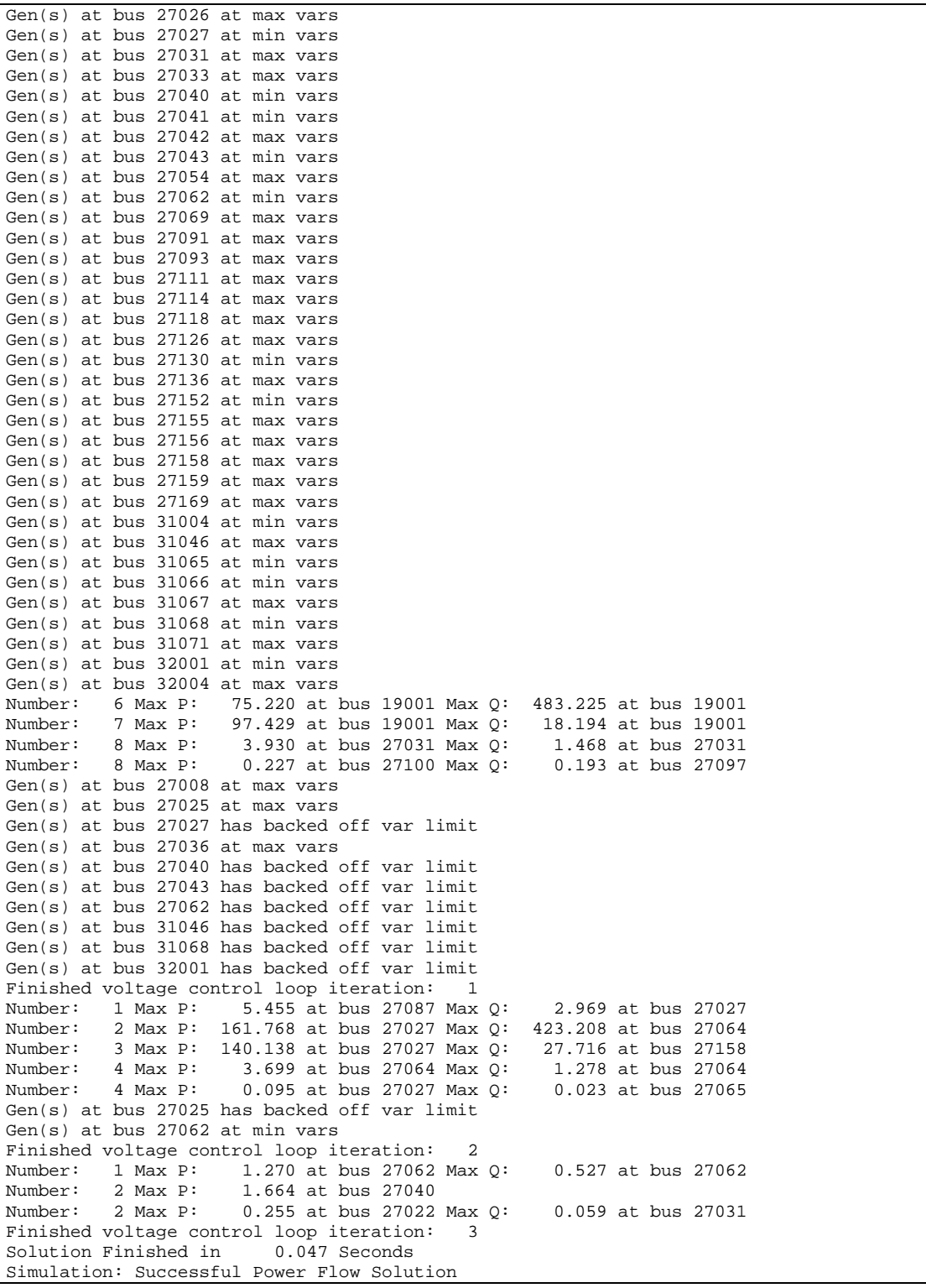

Σχήμα 6.18 Επίλυση ροής φορτίου με τη μέθοδο ταχείας απόζευξης στο

PowerWorld για το Balkan3

• Με τη μέθοδο DC ροή φορτίου

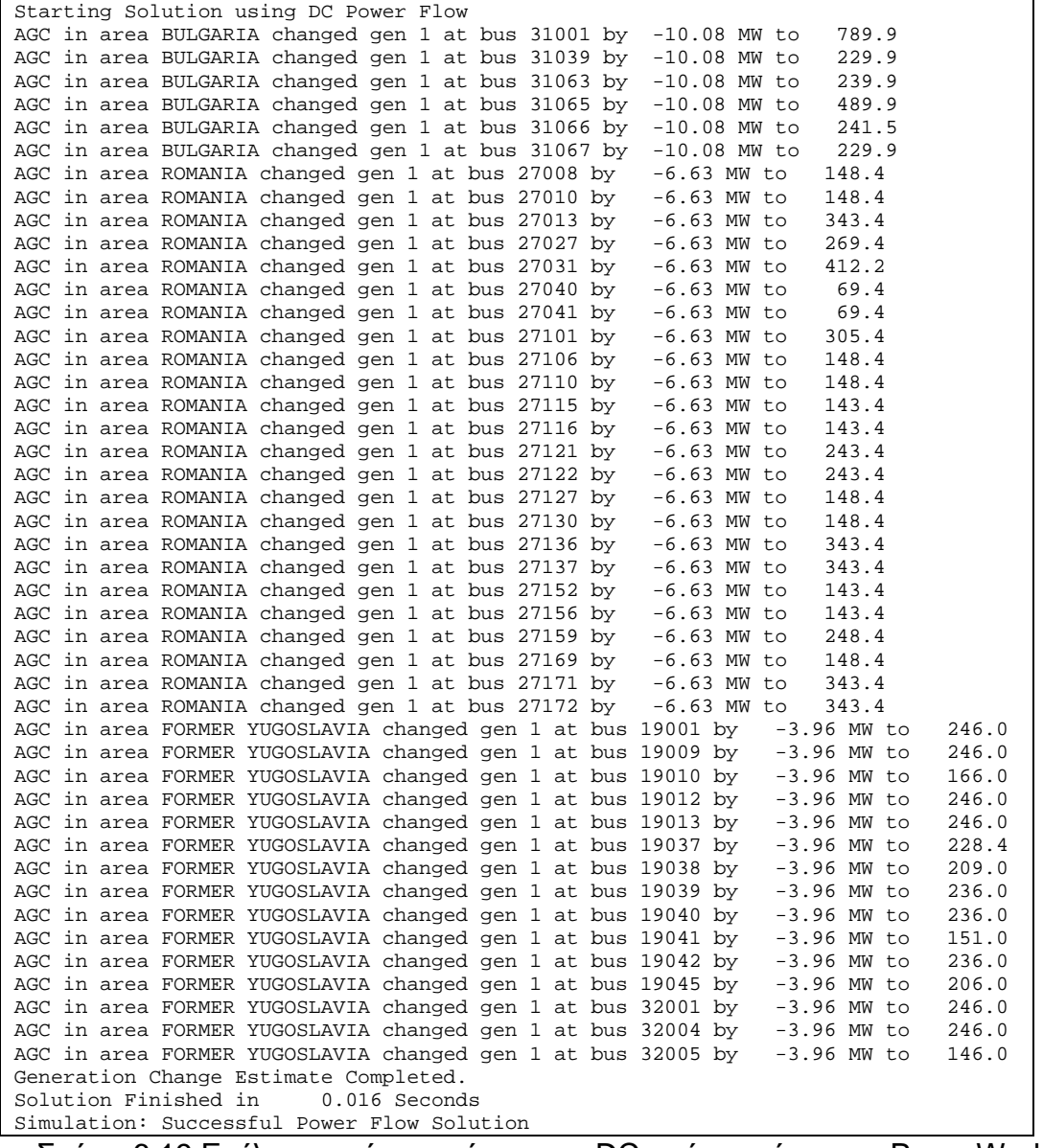

Σχήμα 6.19 Επίλυση ροής φορτίου με τη DC ροή φορτίου στο PowerWorld για

το Balkan3

#### **6.2.2 Εφαρμογή στο Balkan4**

Για το σύστημα "Balkans-4" που περιέχει τις χώρες Ελλάδα, Αλβανία, Ρουμανία και Πρώην Γιουγκοσλαβία χρησιμοποιήθηκαν τα δεδομένα που φαίνονται στην καρτέλα του PowerWorld case\_summary και θεωρήθηκε ως ζυγός ταλάντωσης ο ζυγός 16046

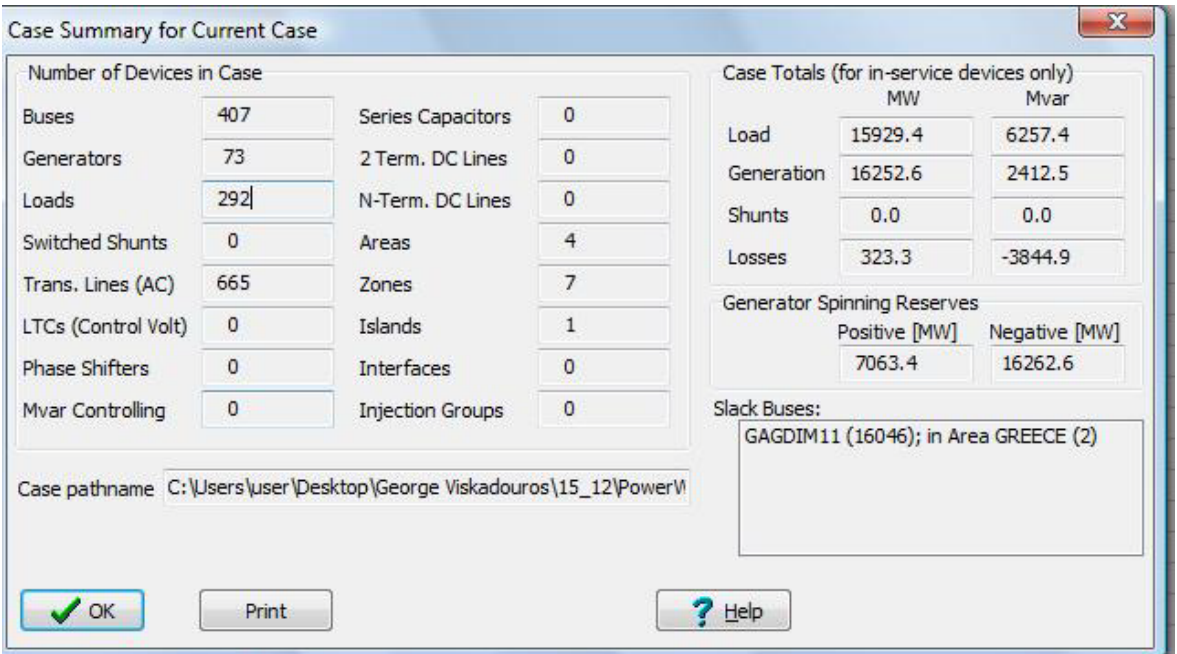

Σχήμα 6.20 Ανακεφαλαίωση δεδομένων Balkan4 σύμφωνα με το PowerWorld Τα στάδια επίλυσης ροής φορτίου που αποθηκεύονται στο message log του PowerWorld για το Balkan4 ,με διάφορες μεθόδους επίλυσης παρουσιάζονται

παρακάτω :

• Με τη μέθοδο Newton-Raphson

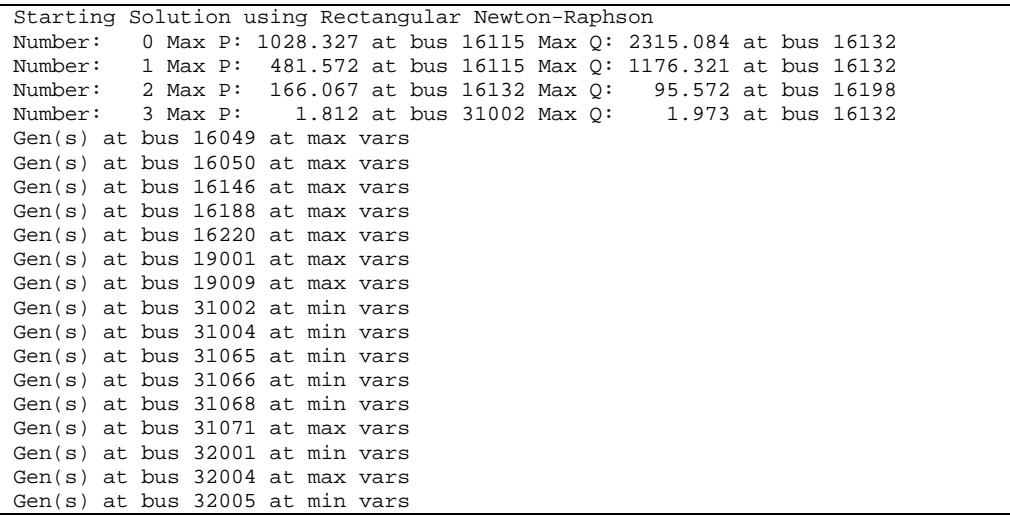

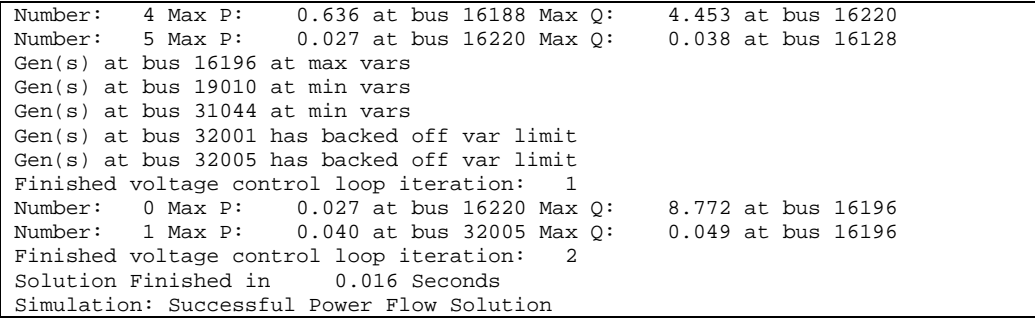

Σχήμα 6.21 Επίλυση Ροής Φορτίου με τη μέθοδο Newton-Raphson στο

PowerWorld για το Balkan4

• Με τη μέθοδο ταχείας απόζευξης

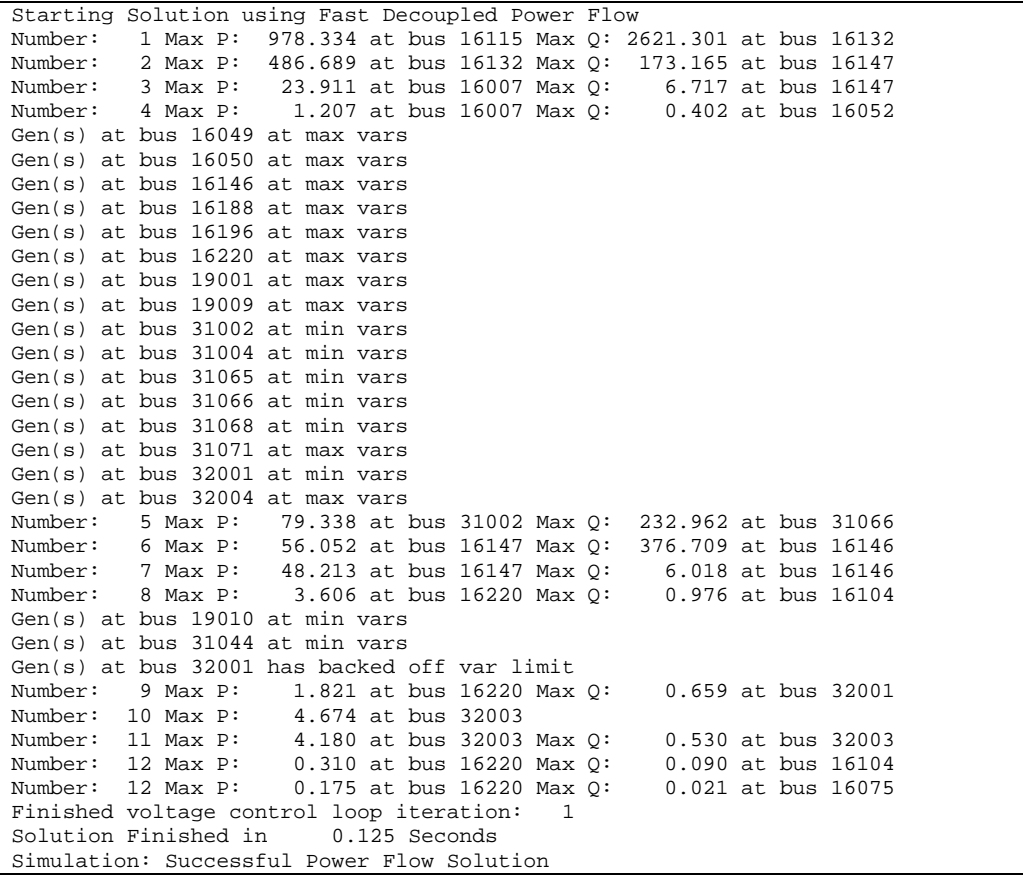

Σχήμα 6.22 Επίλυση ροής φορτίου με τη μέθοδο ταχείας απόζευξης στο

PowerWorld για το Balkan4

• Με τη μέθοδο DC ροή φορτίου

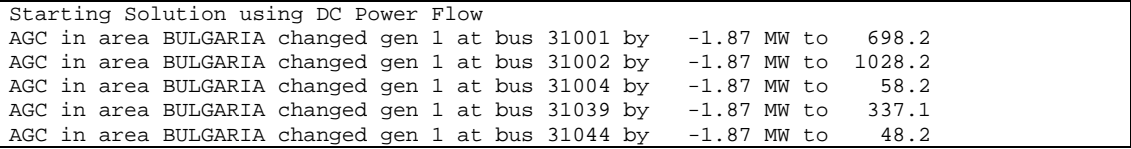

το Balkan4

Simulation: Successful Power Flow Solution

Σχήμα 6.23 Επίλυση ροής φορτίου με τη DC ροή φορτίου στο PowerWorld για

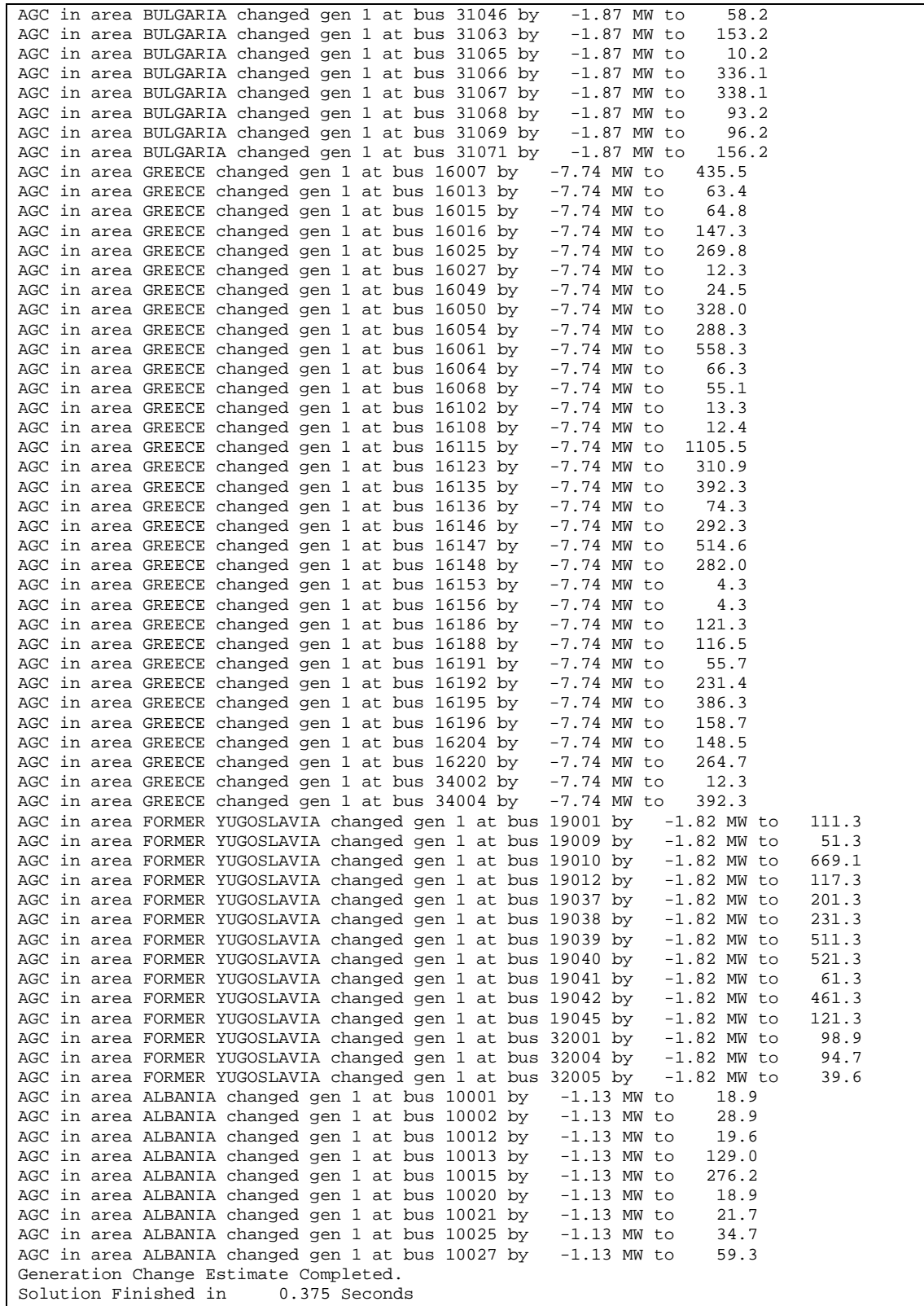

#### **6.2.3 Εφαρμογή στο Balkan5**

Για το σύστημα "Balkans-5" που περιέχει τις χώρες Ελλάδα, Βουλγαρία, Αλβανία, Ρουμανία και Πρώην Γιουγκοσλαβία χρησιμοποιήθηκαν τα δεδομένα που φαίνονται στην καρτέλα του PowerWorld case\_summary και θεωρήθηκε ως ζυγός ταλάντωσης ο ζυγός 16046

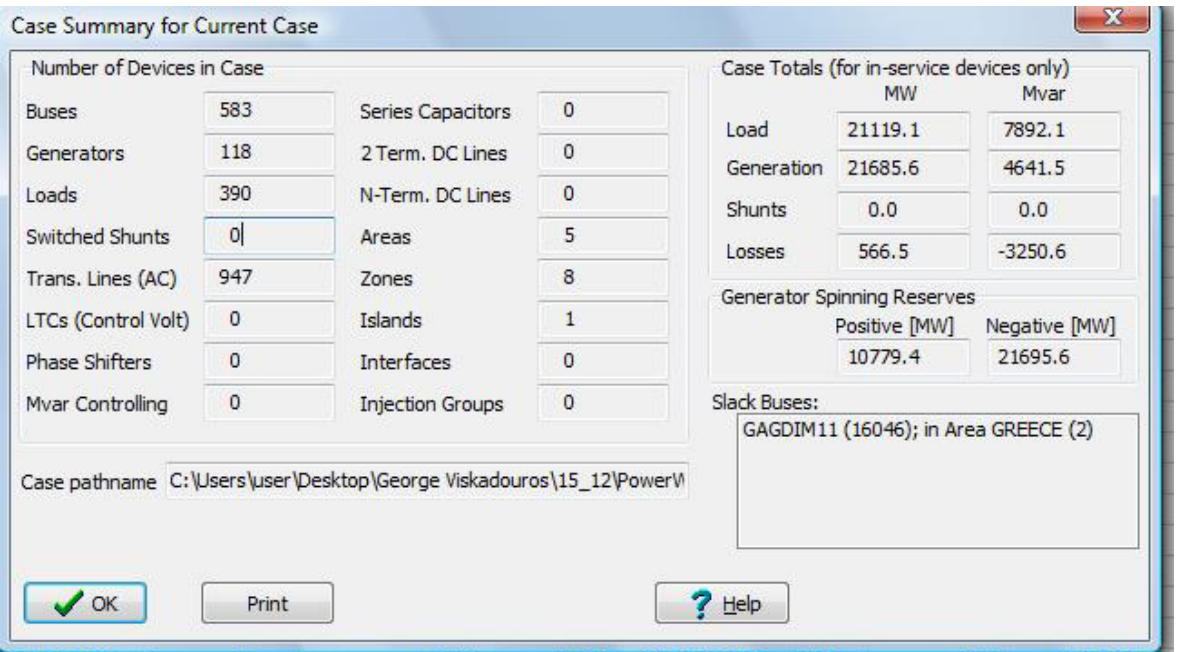

Σχήμα 6.24 Ανακεφαλαίωση δεδομένων Balkan5 σύμφωνα με το PowerWorld

Τα στάδια επίλυσης ροής φορτίου που αποθηκεύονται στο message log του PowerWorld για το Balkan5 ,με διάφορες μεθόδους επίλυσης παρουσιάζονται παρακάτω :

#### • Με τη μέθοδο Newton-Raphson

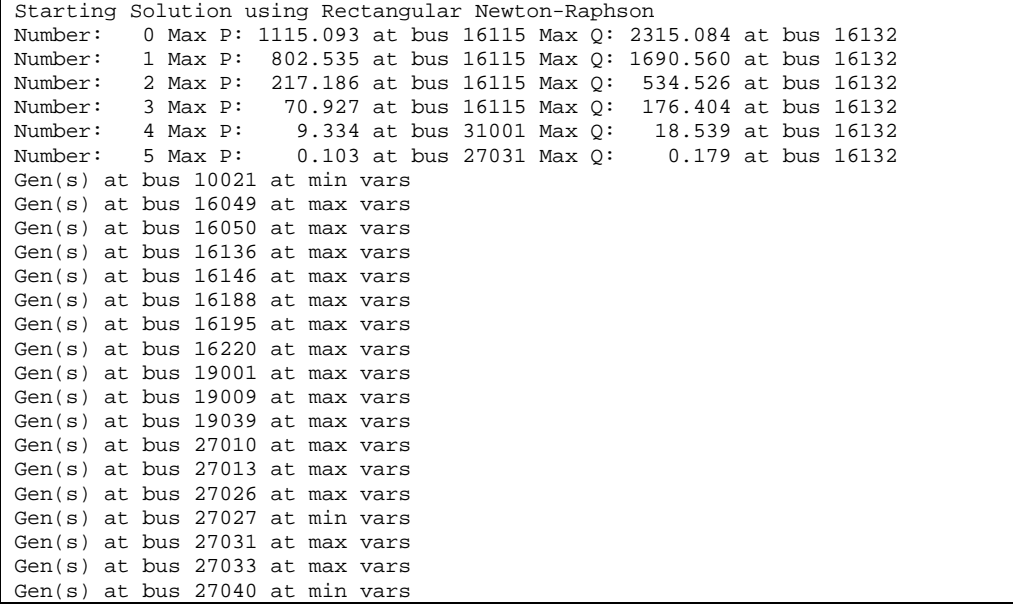

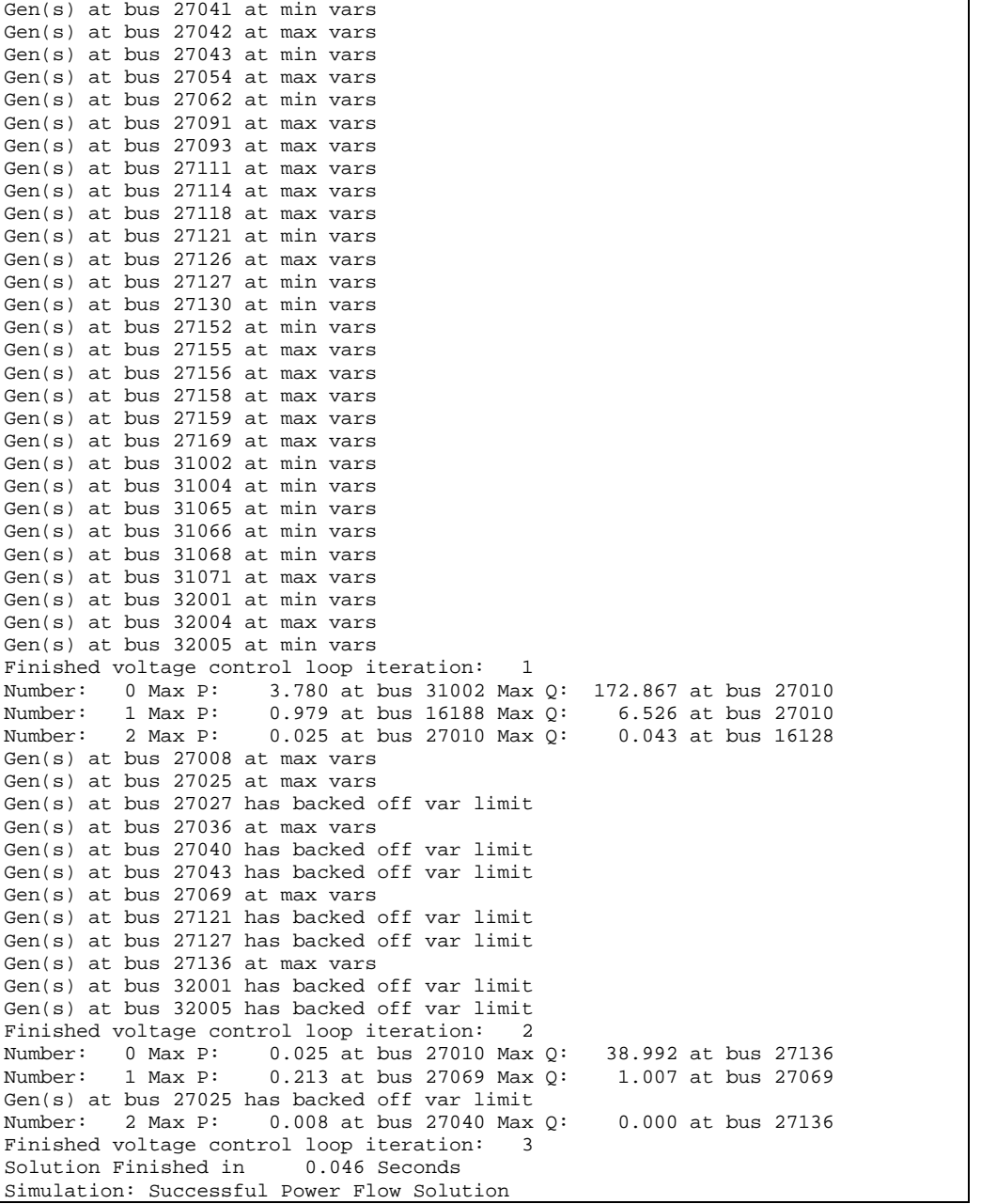

Σχήμα 6.25 Επίλυση Ροής Φορτίου με τη μέθοδο Newton-Raphson στο

PowerWorld για το Balkan5

• Με τη μέθοδο ταχείας απόζευξης

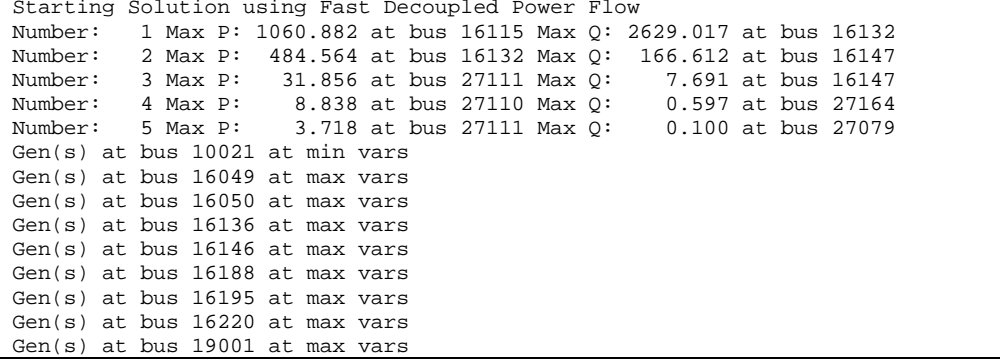

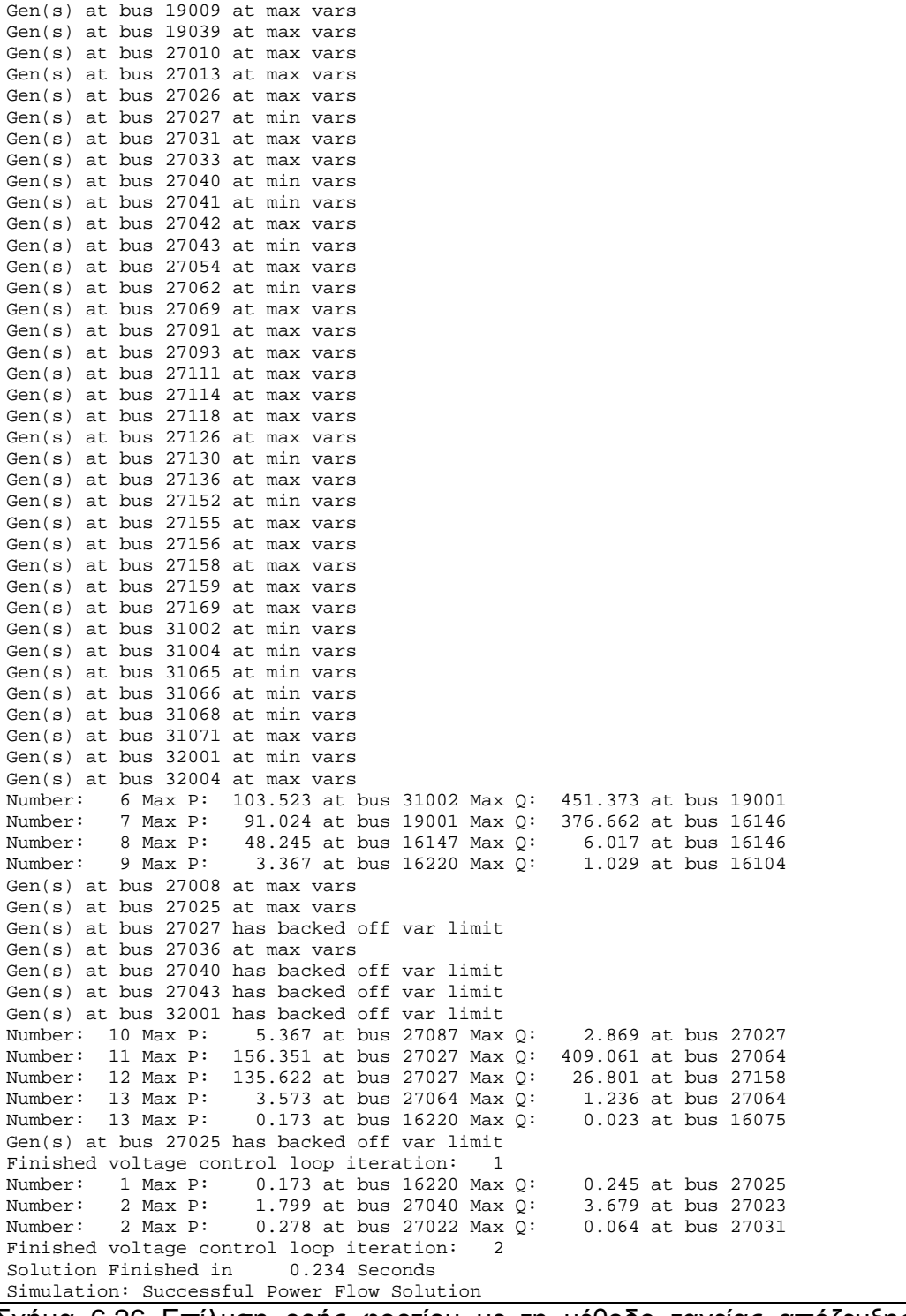

Σχήμα 6.26 Επίλυση ροής φορτίου με τη μέθοδο ταχείας απόζευξης στο PowerWorld για το Balkan5

• Με τη μέθοδο DC ροή φορτίου

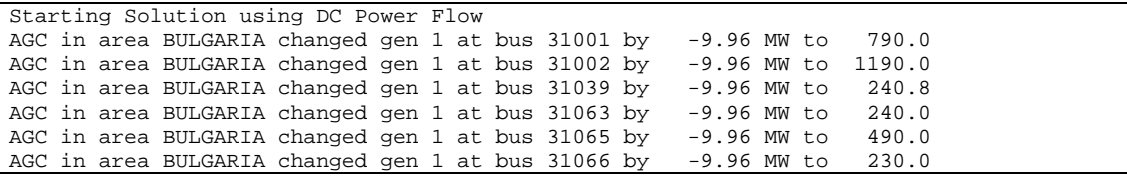

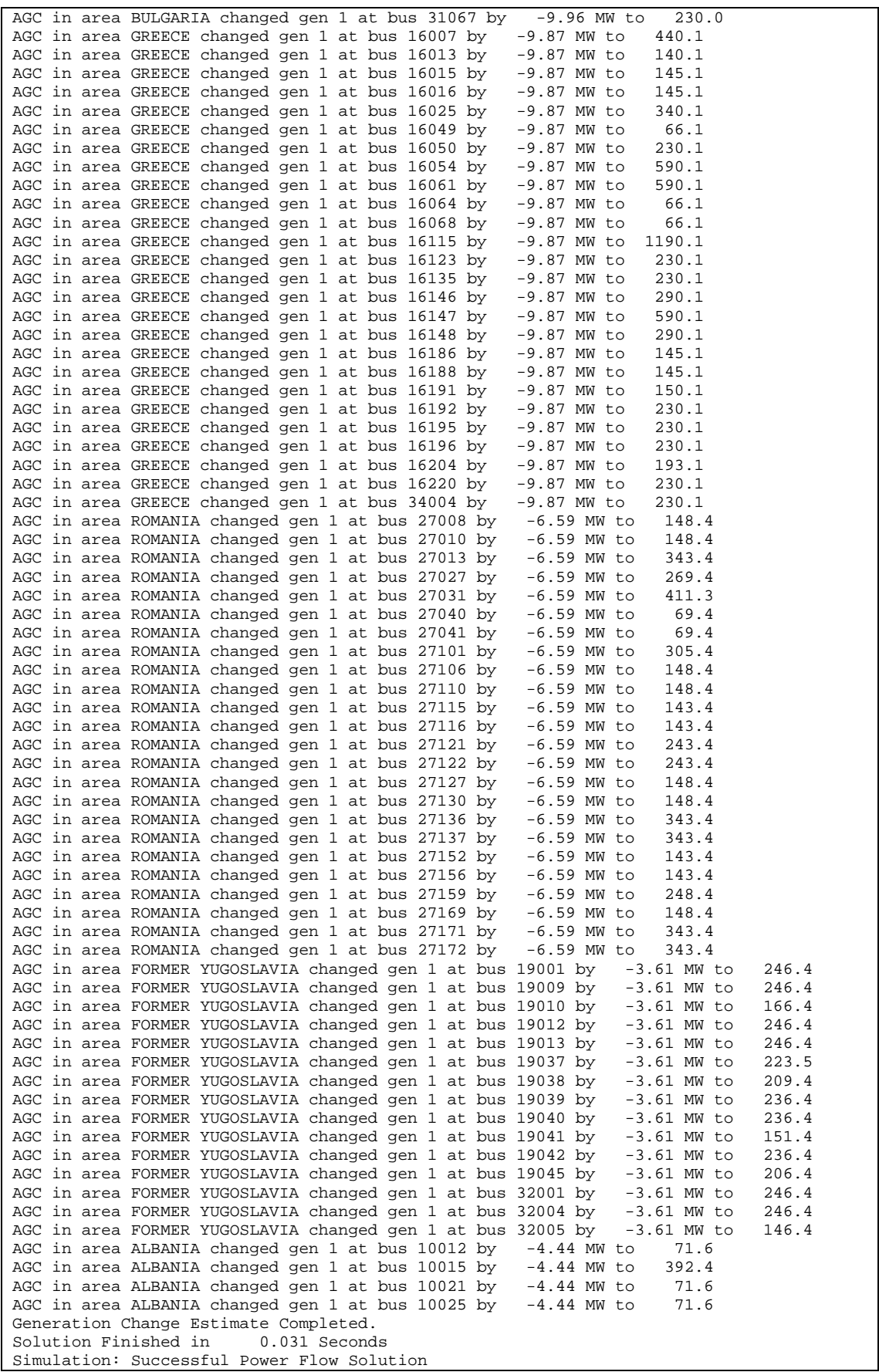

Σχήμα 6.27 Επίλυση ροής φορτίου με τη DC ροή φορτίου στο PowerWorld για

το Balkan5

Παρατηρώντας τα αποτελέσματα από τους πίνακες επεξεργασίας στοιχείων που προσφέρει το PowerWorld για τα δεδομένα ζυγών, γεννητριών και κλαδών βλέπουμε ότι και οι δύο μέθοδοι AC ροής φορτίου (Newton-Raphson,ταχεία αποζευγμένη μέθοδος) συγκλίνουν στις ίδιες τιμές για το ίδιο σύστημα.

Επίσης παρατηρούμε ότι η χρήση του αυτόματου ελέγχου παραγωγής AGC καθιστά τη διαδικασία της επίλυσης σαφώς γρηγορότερη καθώς και ότι η επίλυση ροής φορτίου γίνεται με επαναλήψεις για να ελεγχθούν όλες οι τάσεις των ζυγών του συστήματος.

Για την ταχεία αποζευγμένη μέθοδος απαιτούνται περισσότερες επαναλήψεις από την Newton-Raphson για να επιτευχθεί η επιθυμητή ακρίβεια. Έτσι για

- Για το Balkan3 η ταχεία αποζευγμένη μέθοδος επιλύεται μετά από 3 επαναλήψεις ελέγχου τάσης και 14 συνολικά ενώ η Newton-Raphson μέθοδος επιλύεται μετά από 3 επαναλήψεις ελέγχου τάσης και 11 συνολικά
- Για το Balkan4 η ταχεία αποζευγμένη μέθοδος επιλύεται μετά από 1 επανάληψη ελέγχου τάσης και 13 συνολικά ενώ η Newton-Raphson μέθοδος επιλύεται μετά από 2 επαναλήψεις ελέγχου τάσης και 6 συνολικά
- Για το Balkan5 η ταχεία αποζευγμένη μέθοδος επιλύεται μετά από 2 επαναλήψεις ελέγχου τάσης και 15 συνολικά ενώ η Newton-Raphson μέθοδος επιλύεται μετά από 3 επαναλήψεις ελέγχου τάσης και 12 συνολικά.

Ωστόσο, ο αργότερος ρυθμός σύγκλισης της ταχείας αποζευγμένης μεθόδου αντισταθμίζεται πλήρως από την αύξηση της ταχύτητας υπολογισμών.

Στην DC ροή φορτίου, τώρα τα συστήματα συγκλίνουν πιο εύκολα σε μία λύση αφού το PowerWorld αγνοεί το r του τύπου (4.2.1) όπως αναφέρθηκε στο Κεφάλαιο 4.Επομένως τα μόνα δεδομένα που έχουν επιπτώσεις στις εξισώσεις ροής συνεχούς ρεύματος είναι οι σύνθετες αντιστάσεις γραμμών και η κατάσταση των γραμμών (ανοικτή/κλειστή).

Από τα παραπάνω παρατηρείται ότι μεταξύ των προγραμμάτων Matpower και PowerWorld τα αποτελέσματα ροών φορτίου για τις ίδιες μεθόδους επίλυσης είναι παρόμοια αλλά όχι ίδια. Αυτό συμβαίνει διότι τα προγράμματα αυτά χρησιμοποιούν διαφορετικά τις παραμέτρους του συστήματος. Ένα παράδειγμα της διαφορετικής προσέγγισης που έχουν τα δύο προγράμματα είναι ότι το *MATPOWER* δεν περιλαμβάνει κάποιο μετασχηματιστή ρύθμισης λήψεων όπως το PowerWorld ενώ σημαντικό ρόλο παίζουν και ο τρόπος διαχείρισης της αραιότητας των πινάκων από τους αλγόριθμους που χρησιμοποιούν τα προγράμματα. Επομένως η μικρή διαφοροποίηση των αποτελεσμάτων είναι άκρως φυσιολογική

# **6.3 Επίλυση Βέλτιστης Ροής Φορτίου του Βαλκανικού Συστήματος με το Matpower**

Το *MATPOWER* μπορεί να χρησιμοποιήσει έναν αριθμό διαφορετικών τεχνικών επίλυσης Β.Ρ.Φ. Στην παρούσα ανάλυση θα επιλύσουμε το πρόβλημα Β.Ρ.Φ με χρήση γραμμικού προγραμματισμού με αραιούς και πυκνούς πίνακες καθώς και με μετατροπή της πολυωνυμικής συνάρτησης κόστους των γεννητριών σε τμηματικά γραμμική.

### **6.3.1 Εφαρμογή στο Balkan3**

Εκτελώντας λοιπόν τις κατάλληλες εντολές στη Matlab επιλύουμε το πρόβλημα Β.Ρ.Φ για το Balkan3 με τον αρχικά με τον αλγόριθμο γραμμικού προγραμματισμού με αραιούς πίνακες και με τις υποθέσεις

- ότι σε όλους τους ζυγούς τα όρια ασφαλείας του μέτρου της τάσης κυμαίνονται μεταξύ 0.9 pu και 1.2 pu.
- Ότι θεωρούμε το ζυγό 31002 ως ζυγό ταλάντωσης

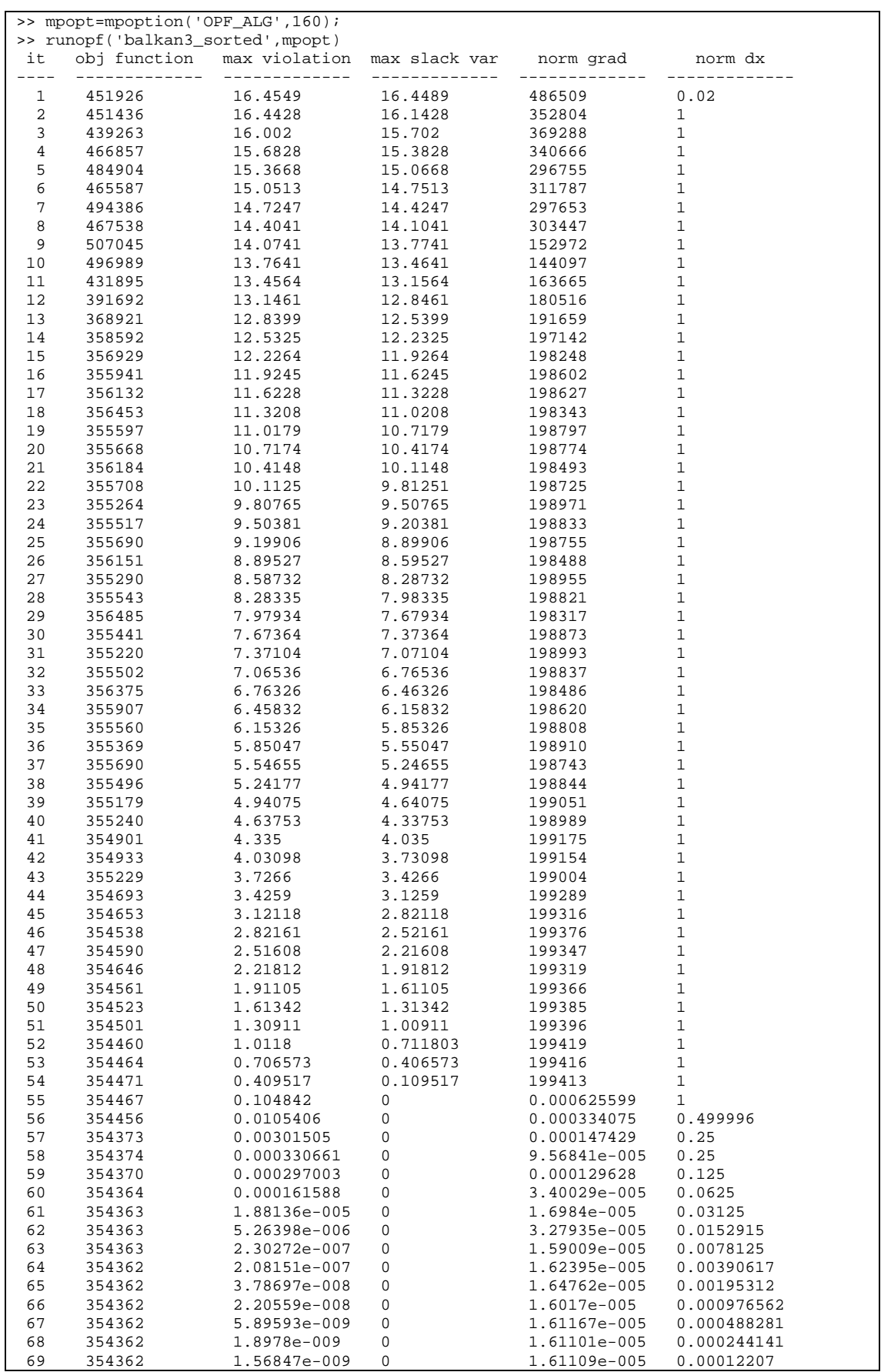

| 70 354362 9.31611e-010<br>Converged in 19.86 seconds |         | $\Omega$<br>Objective Function Value = $354362.35$ \$/hr        |                             | 1.6109e-005 6.10352e-005                        |
|------------------------------------------------------|---------|-----------------------------------------------------------------|-----------------------------|-------------------------------------------------|
| System Summary                                       |         |                                                                 |                             |                                                 |
| How many?                                            |         |                                                                 |                             |                                                 |
| Buses 306                                            |         |                                                                 |                             | Total Gen Capacity 20058.0 -190920.9 to 27395.2 |
| Generators 75                                        |         |                                                                 |                             | On-line Capacity 20058.0 -190920.9 to 27395.2   |
| Committed Gens 75                                    |         | Generation (actual) 12170.6                                     |                             | 3595.6                                          |
| 179 Load<br>Loads                                    |         |                                                                 | 11881.7                     | 4177.2                                          |
|                                                      |         | Fixed 179 Fixed 11881.7 4177.2                                  |                             |                                                 |
|                                                      |         | Dispatchable 0 Dispatchable 0.0 of 0.0 0.0                      |                             |                                                 |
| $\overline{0}$<br>Shunts                             |         | $Shunt (inj)$ 0.0                                               |                             | $\overline{0.0}$                                |
|                                                      |         | Branches 485 Losses (I^2 * Z) 288.87 3621.79                    |                             |                                                 |
|                                                      |         | Transformers 109 Branch Charging (inj) - 4203.4                 |                             |                                                 |
| Inter-ties 5                                         |         | Total Inter-tie Flow 2318.7 219.8                               |                             |                                                 |
| Areas                                                | 3       |                                                                 |                             |                                                 |
|                                                      | Minimum |                                                                 | Maximum                     |                                                 |
|                                                      |         | Voltage Magnitude 0.900 p.u. @ bus 27098 1.200 p.u. @ bus 27116 |                             |                                                 |
|                                                      |         | Voltage Angle -19.10 deg @ bus 31068 79.34 deg @ bus 19012      |                             |                                                 |
| P Losses $(I^2^*R)$                                  |         |                                                                 | 16.87 MW @ line 31053-19020 |                                                 |
| $0$ Losses $(1^2^*X)$ -                              |         |                                                                 |                             | 873.72 Mvar @ line 31053-19020                  |
|                                                      |         | Lambda P 18.87 \$/MWh @ bus 31049 36.39 \$/MWh @ bus 31029      |                             |                                                 |
|                                                      |         | Lambda 0 -4.15 \$/MWh @ bus 31050 2.48 \$/MWh @ bus 27100       |                             |                                                 |
|                                                      |         |                                                                 |                             |                                                 |

Σχήμα 6.28 Επίλυση βέλτιστης ροής φορτίου με χρήση γραμμικού προγραμματισμού με αραιούς πίνακες στο Matpower για το Balkan3

Από τα παραπάνω αποτελέσματα μπορούμε να παρατηρήσουμε

- ότι τηρούνται οι περιορισμοί που θέσαμε για την τάση των ζυγών, ,δηλαδή 0.9 ≤ V<sub>i</sub> ≤ 1.2 αφού η ελάχιστη τιμή τάσης έγινε στον ζυγό 27098 και ήταν 0.9α.μ και η μέγιστη βρέθηκε στον ζυγό 27116 και ήταν 1.2α.μ
- οι απώλειες των γραμμών μεταφοράς που προέκυψαν μετά τη διαδικασία βελτιστοποίησης είναι:

$$
P_{loss} + jQ_{loss} = 288.87 \, [MW] + j3621.79 \, [MVar]
$$

• ότι επαληθεύεται ο εξισωτικός περιορισμός της ροής φορτίου, Συγκεκριμένα, από τα αποτελέσματα που προέκυψαν ισχύει:

$$
P_{G,tot} = P_{D,tot} + P_{loss} \implies 12170.6 \, [MW] = 11881.7 + 288.87 \, [MW],
$$

δηλαδή η συνολική ενεργός παραγόμενη ισχύς ισούται με το συνολικό ενεργό φορτίο και τις ενεργές απώλειες των γραμμών μεταφοράς.

Από τα παραπάνω αποτελέσματα παρατηρείται επίσης ότι, μετά από χρόνο 19.86 sec και 70 επαναλήψεις του αλγορίθμου, βρέθηκε βέλτιστο σημείο λειτουργίας το οποίο είναι το 354362.35 €/hr.Δηλαδή η αντικειμενική συνέτιση κόστους βελτιστοποιείται στο σημείο  $C(P_{ij}) = 354362.35$  €/h

Στο παρακάτω σχήμα φαίνεται και σε μορφή διαγράμματος η εξέλιξη της συνάρτησης κόστους, δηλαδή ο τρόπος με τον οποίο συγκλίνει.

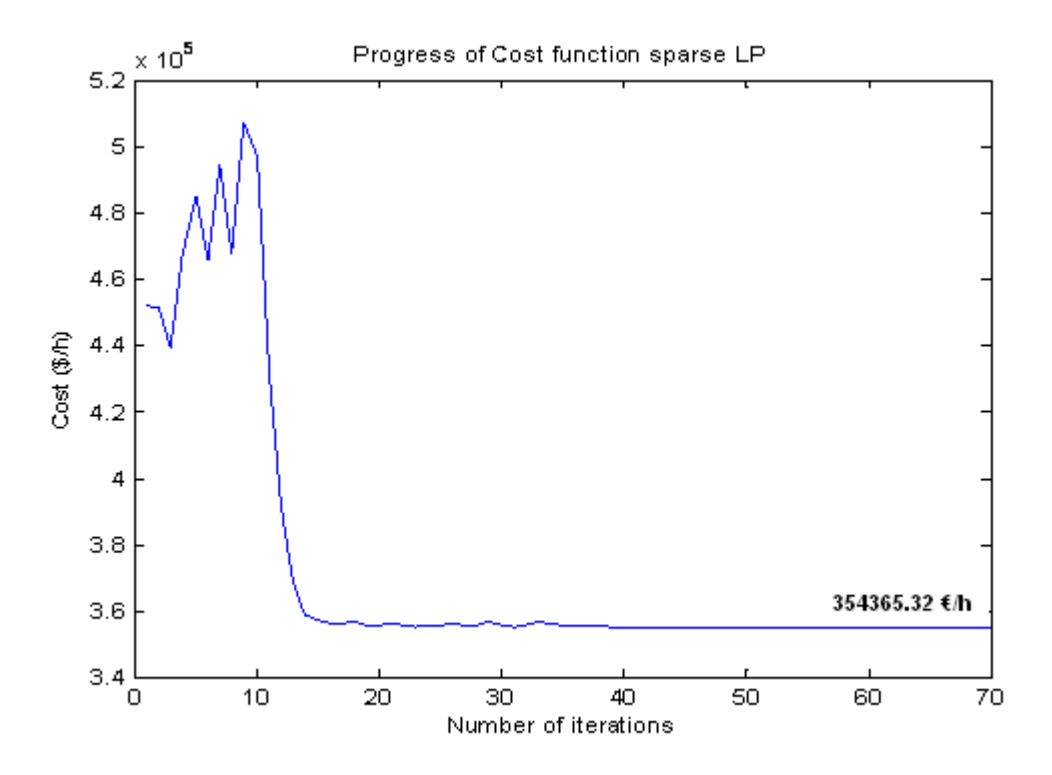

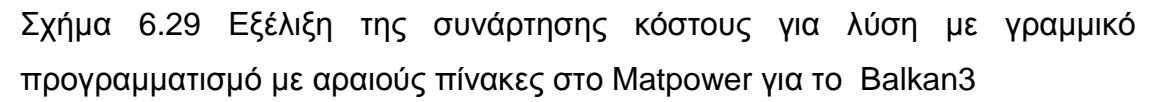

Από την παραπάνω καμπύλη παρατηρούμε ότι το κόστος παραγωγής ξεκινάει από την αρχική τιμή των 451926 (€/h) και μετά από 70 επαναλήψεις καταλήγει στη βέλτιστη τιμή των 354362.35 (€/h).

Εκτελέσαμε το παραπάνω πρόβλημα Β.Ρ.Φ για το Balkan3 και με κάποιους από τους υπόλοιπους αλγόριθμους του Matpower με τις ίδιες υποθέσεις και παραθέτουμε τα σχήματα που φαίνεται ο τρόπος με τον οποίο συγκλίνει η βέλτιστη τιμή.

• Επίλυση γραμμικού προγραμματισμού με πυκνούς πίνακες

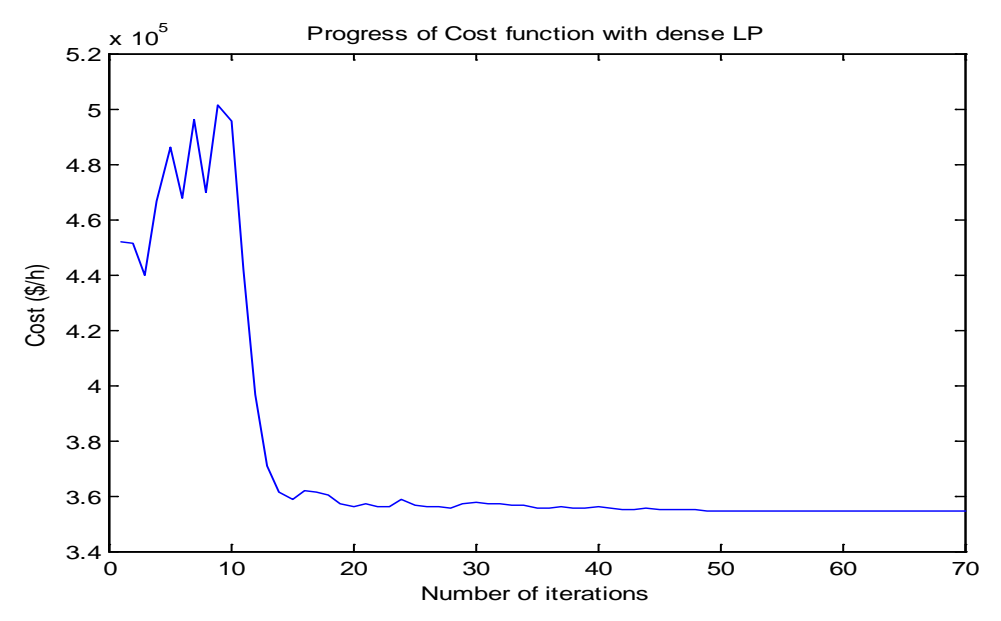

Σχήμα 6.30 Εξέλιξη της συνάρτησης κόστους για λύση με γραμμικό προγραμματισμό με πυκνούς πίνακες στο Matpower για το Balkan3

Όπου παρατηρείται ότι το κόστος παραγωγής ξεκινάει από την αρχική τιμή των 451436 (€/h) και μετά από 70 επαναλήψεις καταλήγει στη βέλτιστη τιμή των 354365 (€/h).

• Επίλυση με μετατροπή των καμπυλών κόστους σε τμηματικά γραμμικές με χρήση περιορισμών με πυκνούς πίνακες

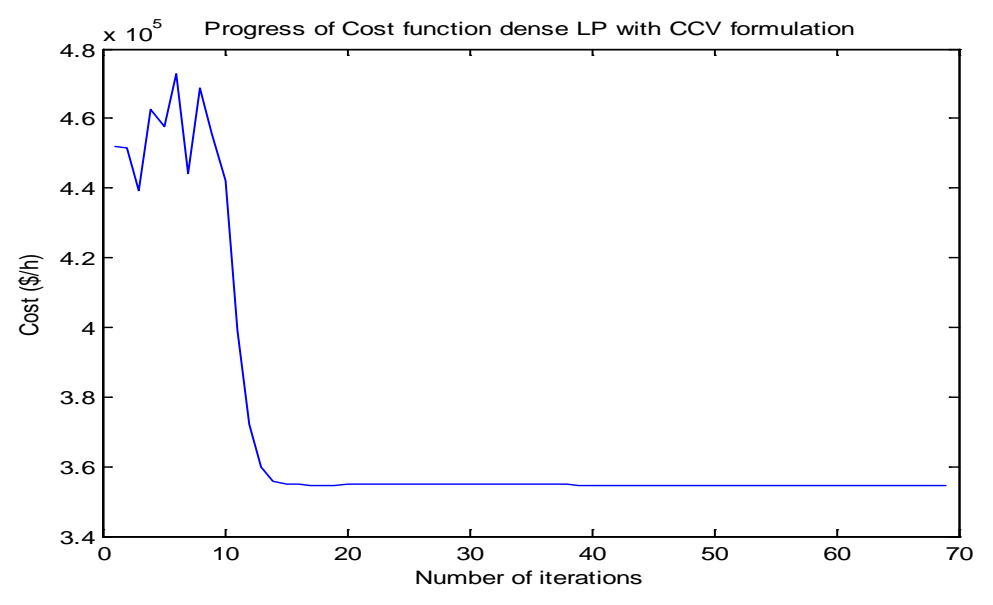

Σχήμα 6.31 Εξέλιξη της τροποποιημένης συνάρτησης κόστους για λύση με LP και πυκνούς πίνακες στο Matpower για το Balkan3

Στην παραπάνω περίπτωση το σύστημα σύγκλινε σε 218.16 seconds στη βέλτιστη λύση 354452.23 €/hr ενώ το κόστος στην πρώτη επανάληψη ήταν 451599€/h

• Επίλυση με μετατροπή των καμπυλών κόστους σε τμηματικά γραμμικές με χρήση περιορισμών με αραιούς πίνακες

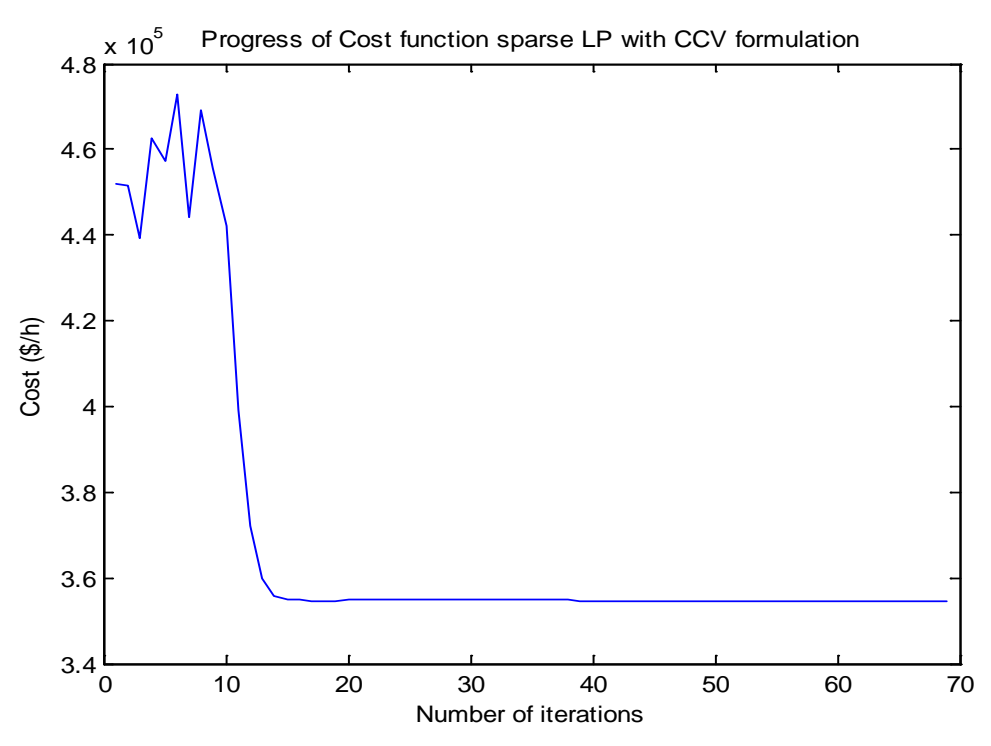

Σχήμα 6.32 Εξέλιξη της τροποποιημένης συνάρτησης κόστους για λύση με LP και αραιούς πίνακες στο Matpower για το Balkan3

Στην περίπτωση αυτή το σύστημα σύγκλινε σε 197.89 seconds στη βέλτιστη λύση 354451.48 €/hr.

Συμπερασματικά και για τις τέσσερις διαφορετικές μεθόδους που χρησιμοποιήσαμε για την επίλυση της Βέλτιστης ροής φορτίου στο Balkan3 η βέλτιστη λύση της αντικειμενικής συνάρτησης κόστους είναι σχεδόν ίδια :

$$
C(P_{gi}) = \begin{cases} 354.362,35 & \text{€h} & \text{με LP και αραιούς πίνακες} \\ 354.365 & \text{€h} & \text{με LP και πυκνούς πίνακες} \\ 354.452,23 & \text{€/h} & \text{με CCV και πυκνούς πίνακες} \\ 354.451,48 & \text{€/h} & \text{με CCV και αραιούς πίνακες} \end{cases}
$$

#### **6.3.2 Εφαρμογή στο Balkan4**

Εκτελέσαμε τις κατάλληλες εντολές στη Matlab για να επιλύσουμε το πρόβλημα Β.Ρ.Φ για το Balkan4 αρχικά με τον αλγόριθμο γραμμικού προγραμματισμού με αραιούς πυκνούς πίνακες και με τις υποθέσεις

- ότι σε όλους τους ζυγούς τα όρια ασφαλείας του μέτρου της τάσης κυμαίνονται μεταξύ 0.85 pu και 1.15 pu.
- Ότι θεωρούμε το ζυγό 16046 ως ζυγό ταλάντωσης

και παραθέτουμε τα παρακάτω αποτελέσματα :

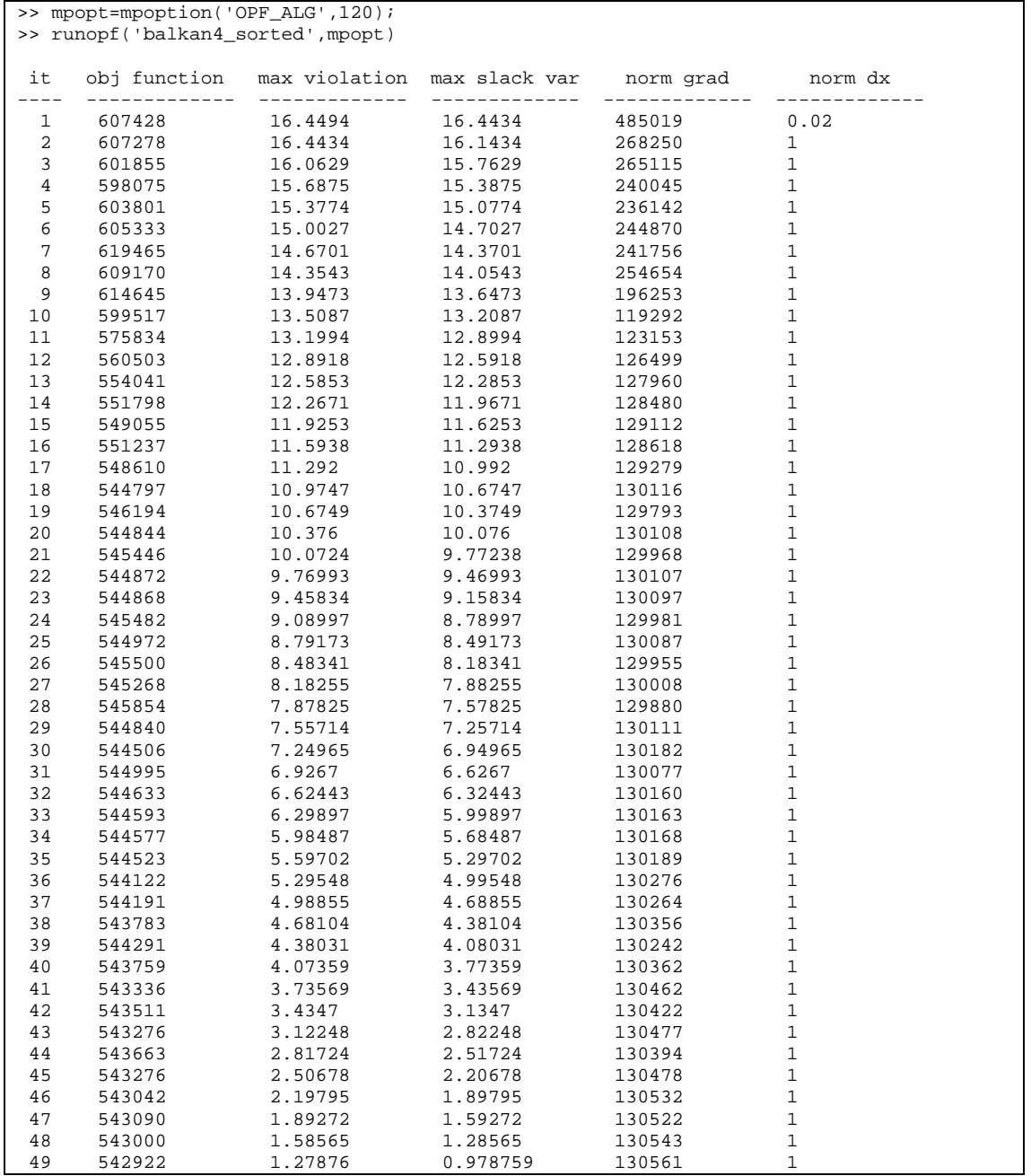

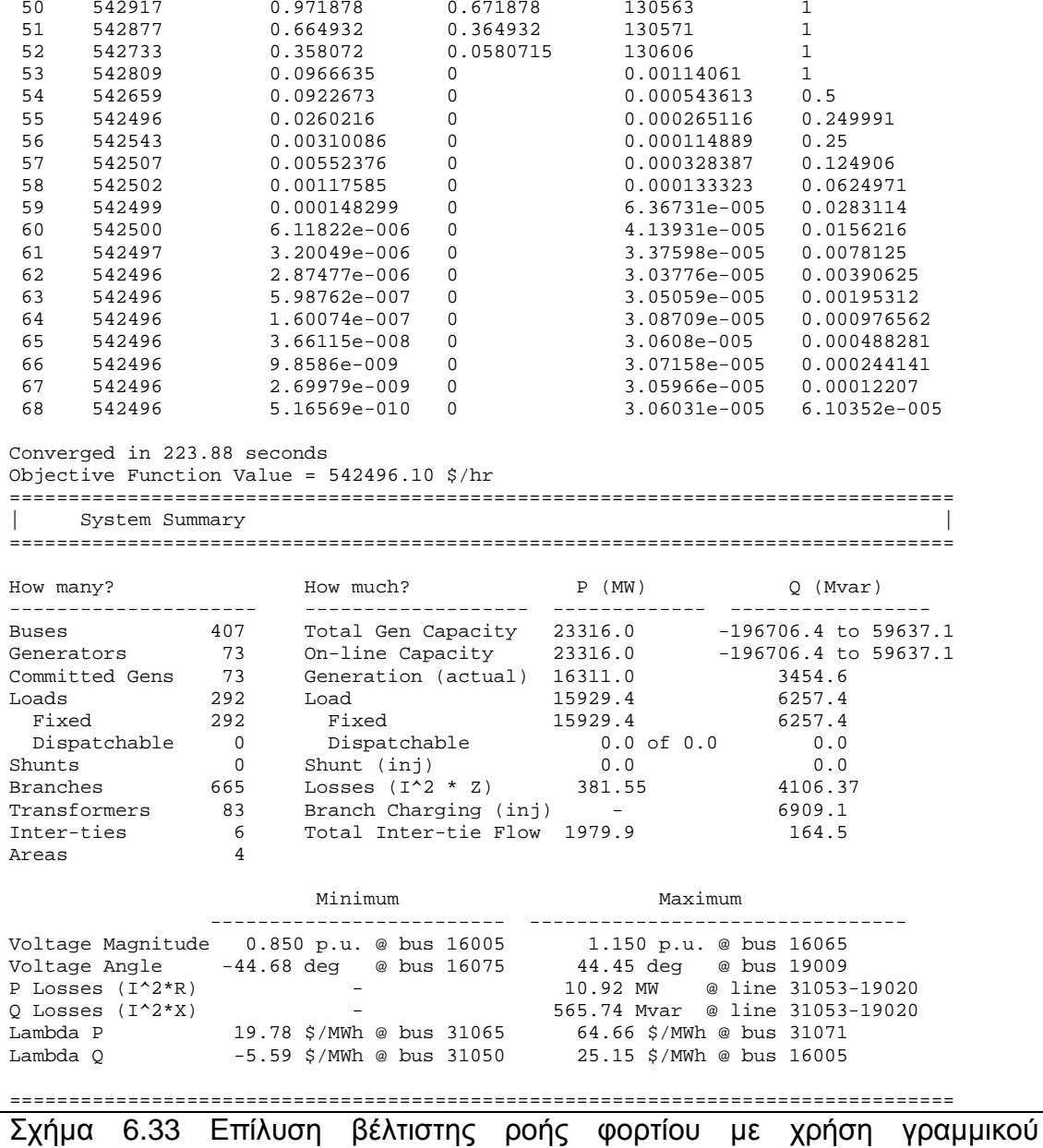

προγραμματισμού με πυκνούς πίνακες στο Matpower για το Balkan4

Από τα παραπάνω αποτελέσματα παρατηρούμε όπως και στο Balkan3 ότι

- ότι τηρούνται οι περιορισμοί που θέσαμε για την τάση των ζυγών, ,δηλαδή 0.9 ≤ V<sub>i</sub> ≤ 1.2 αφού η ελάχιστη τιμή τάσης έγινε στον ζυγό 16005 και ήταν 0.9α.μ και η μέγιστη βρέθηκε στον ζυγό 16065 και ήταν 1.2α.μ
- οι απώλειες των γραμμών μεταφοράς που προέκυψαν μετά τη διαδικασία βελτιστοποίησης είναι:

 $P_{loss} + jQ_{loss} = 381.55 \left[ MW \right] + j4106.37 \left[ MVar \right]$ 

• ότι επαληθεύεται ο εξισωτικός περιορισμός της ροής φορτίου, Συγκεκριμένα, από τα αποτελέσματα που προέκυψαν ισχύει:

$$
P_{G,tot} = P_{D,tot} + P_{loss} \Longrightarrow 16311 [MW] = 15929.45 + 381.55 [MW],
$$

δηλαδή η συνολική ενεργός παραγόμενη ισχύς ισούται με το συνολικό ενεργό φορτίο και τις ενεργές απώλειες των γραμμών μεταφοράς

Έτσι τηρώντας τους περιορισμούς και μετά από χρόνο 223.88 sec και 68 επαναλήψεις του αλγορίθμου, βρέθηκε βέλτιστο σημείο λειτουργίας το οποίο είναι το 542496.10 €/hr

Στο παρακάτω σχήμα φαίνεται και σε μορφή διαγράμματος η εξέλιξη της συνάρτησης κόστους, δηλαδή ο τρόπος με τον οποίο συγκλίνει.

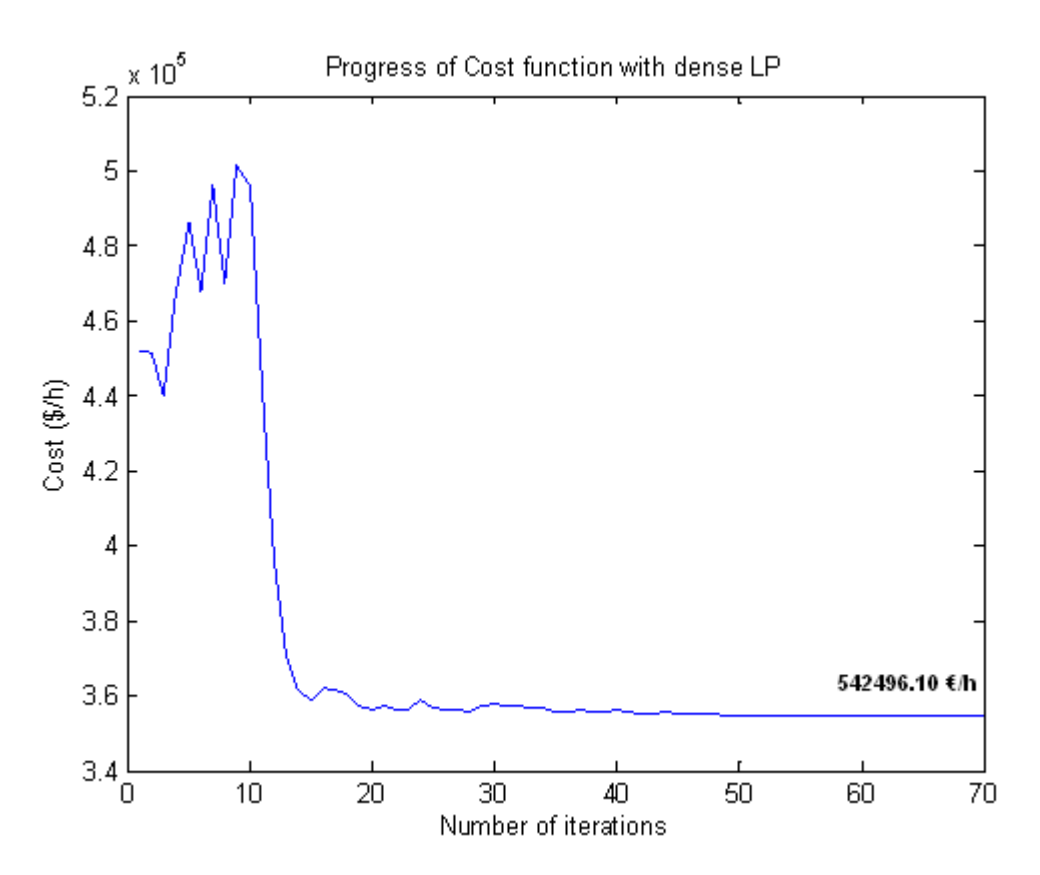

Σχήμα 6.34 Εξέλιξη της συνάρτησης κόστους για λύση με γραμμικό προγραμματισμό με πυκνούς πίνακες στο Matpower για το Balkan4 Από την παραπάνω καμπύλη παρατηρούμε ότι το κόστος παραγωγής ξεκινάει από μια αρχική τιμή και μετά από 70 επαναλήψεις καταλήγει στη βέλτιστη τιμή των 542496.10 €/hr

Εκτελέσαμε το παραπάνω πρόβλημα Β.Ρ.Φ για το Balkan4 και με τους υπόλοιπους αλγόριθμους του Matpower με τις υποθέσεις ίδιες υποθέσεις και παραθέτουμε τα σχήματα που φαίνεται ο τρόπος με τον οποίο συγκλίνει η βέλτιστη τιμή.

• Επίλυση με γραμμικού προγραμματισμού με αραιούς πίνακες

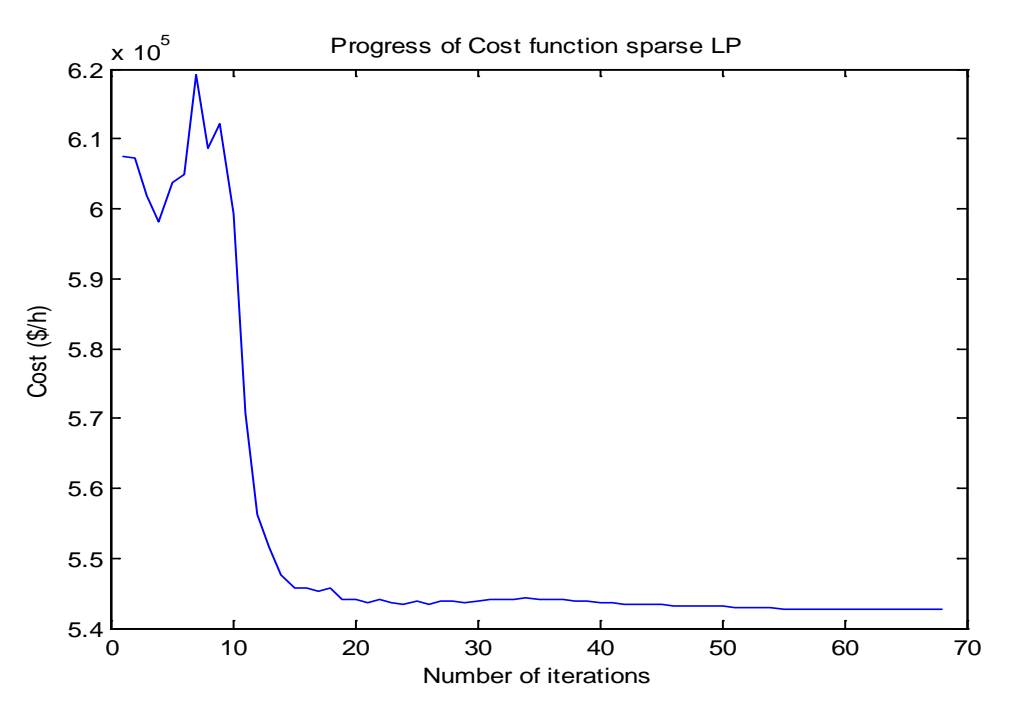

Σχήμα 6.35 Εξέλιξη της συνάρτησης κόστους για λύση με γραμμικό προγραμματισμό με αραιούς πίνακες στο Matpower για το Balkan4

• Επίλυση με μετατροπή των καμπυλών κόστους σε τμηματικά γραμμικές με χρήση περιορισμών με πυκνούς πίνακες

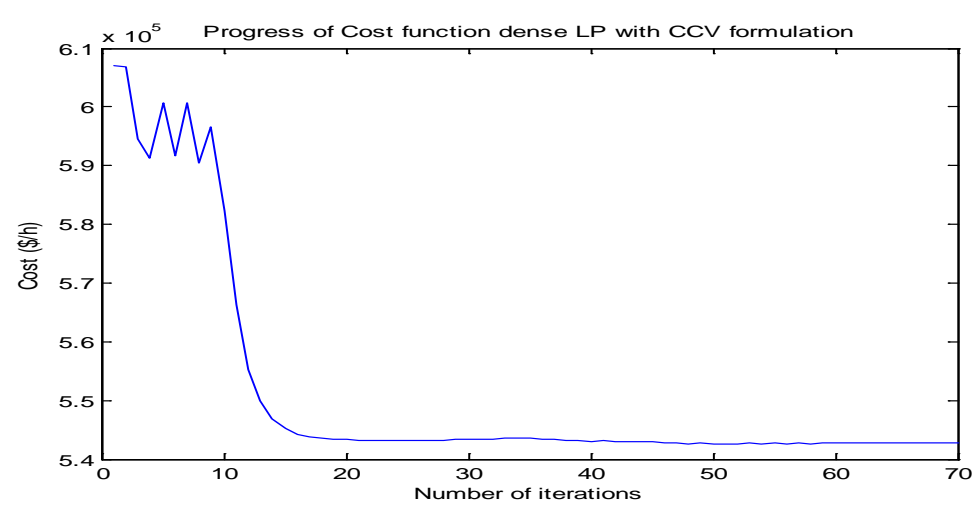

Σχήμα 6.36 Εξέλιξη της τροποποιημένης συνάρτησης κόστους για λύση με LP και πυκνούς πίνακες στο Matpower για το Balkan4

• Επίλυση με μετατροπή των καμπυλών κόστους σε τμηματικά γραμμικές με χρήση περιορισμών με αραιούς πίνακες

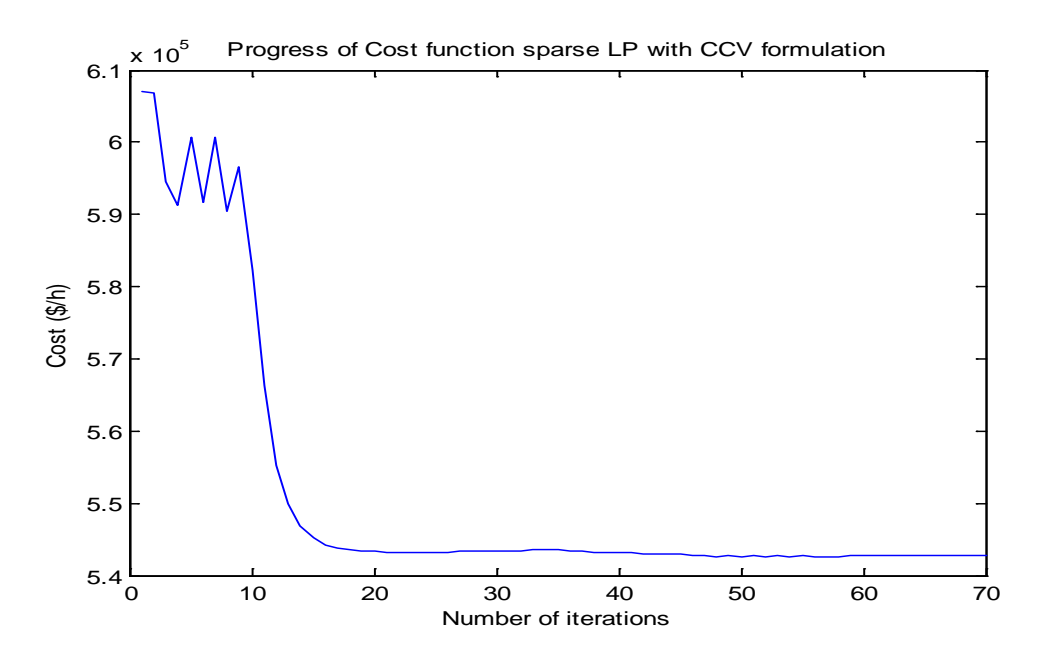

Σχήμα 6.37 Εξέλιξη της τροποποιημένης συνάρτησης κόστους για λύση με LP και αραιούς πίνακες στο Matpower για το Balkan4 Συμπερασματικά και για τις τέσσερις διαφορετικές μεθόδους που χρησιμοποιήσαμε για την επίλυση της Βέλτιστης ροής φορτίου στο Balkan4 η βέλτιστη λύση της αντικειμενικής συνάρτησης κόστους είναι σχεδόν ίδια :

$$
C(P_{gi}) = \begin{cases} 542.690 & \text{if } \text{the LP} \text{ και αραιούς πίνακες} \\ 542.496 & \text{if } \text{LP} \text{ και πυκνούς πίνακες} \\ 542.665 & \text{if } \text{the CCV} \text{ και πυκνούς πίνακες} \\ 542.668 & \text{if } \text{the CCV} \text{ και αραιούς πίνακες} \end{cases}
$$

#### **6.3.3 Εφαρμογή στο Balkan5**

Εκτελώντας και πάλι τις κατάλληλες εντολές στη Matlab επιλύουμε το πρόβλημα Β.Ρ.Φ για το Balkan5 με τον αλγόριθμο γραμμικού προγραμματισμού με αραιούς πίνακες και με τις υποθέσεις

- ότι σε όλους τους ζυγούς τα όρια ασφαλείας του μέτρου της τάσης κυμαίνονται μεταξύ 0.,85 pu και 1.15 pu.
- Ότι θεωρούμε το ζυγό 31002 ως ζυγό ταλάντωσης

Έτσι έχουμε τα παρακάτω αποτελέσματα

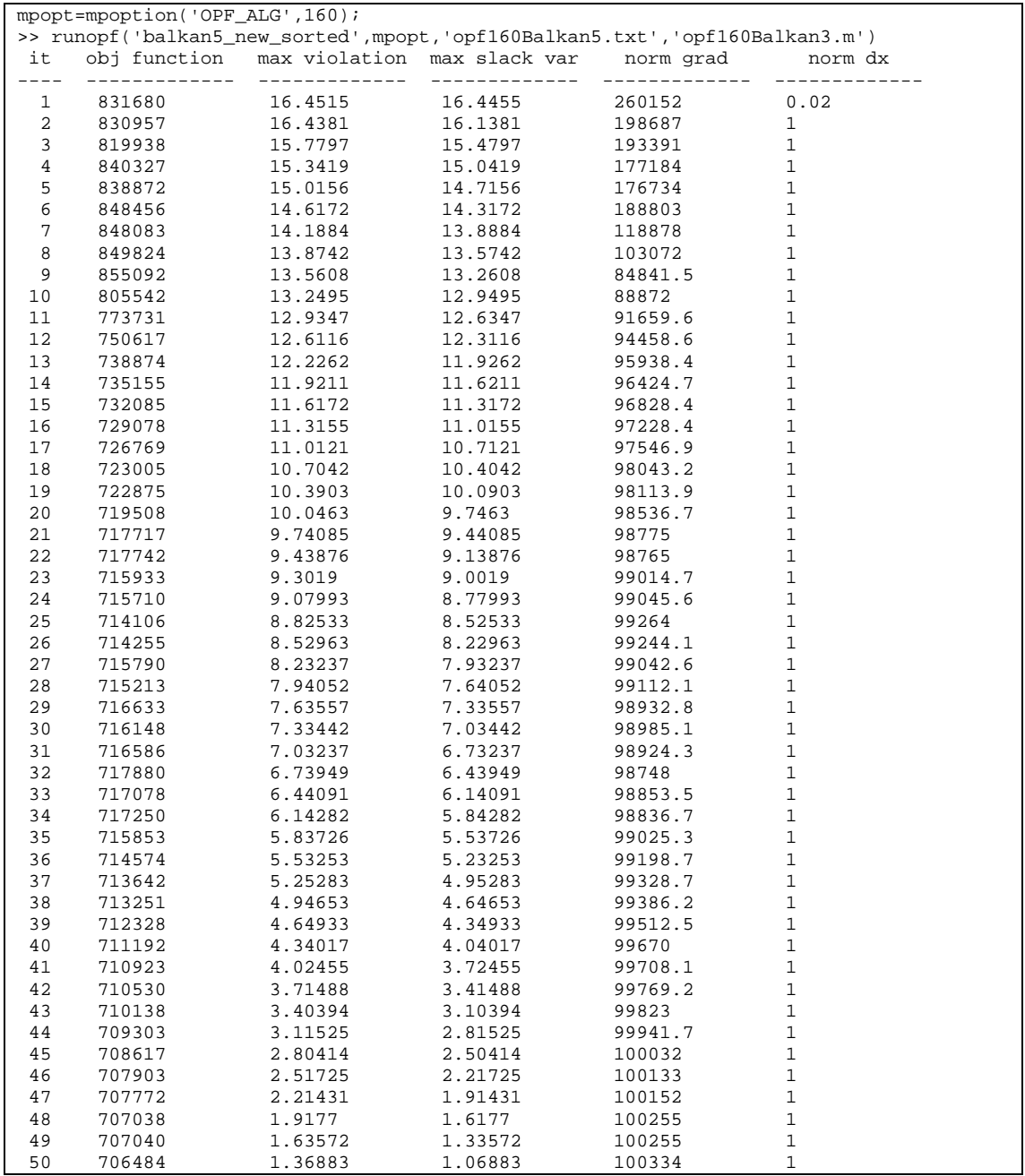

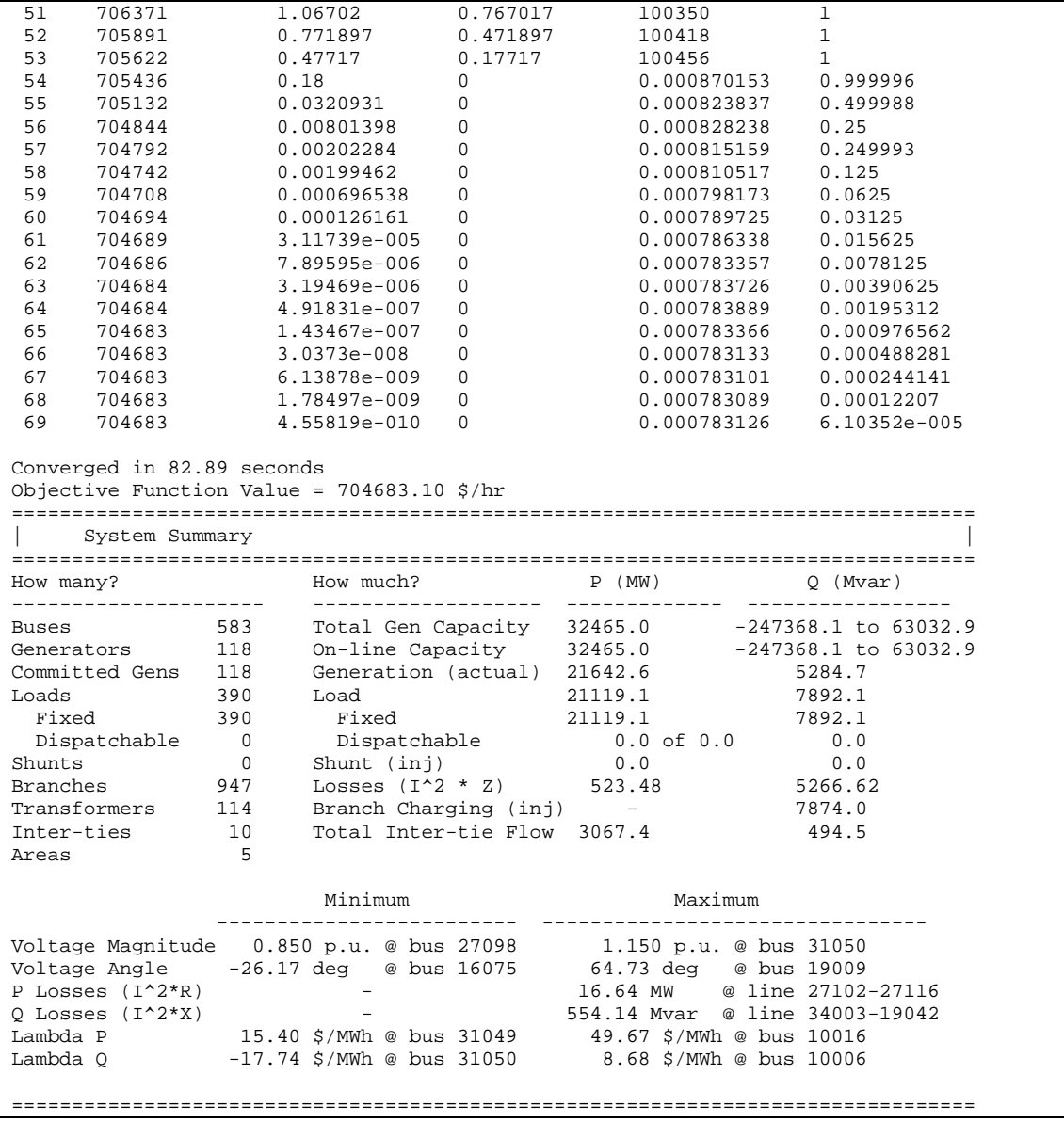

Σχήμα 6.38 Επίλυση βέλτιστης ροής φορτίου με χρήση γραμμικού προγραμματισμού με αραιούς πίνακες στο Matpower για το Balkan5

Από τα παραπάνω αποτελέσματα παρατηρούμε ότι, τηρούνται όλοι οι περιορισμοί που έχουμε θέσει και μετά από χρόνο 82.89 sec και 69 επαναλήψεις του αλγορίθμου, βρέθηκε βέλτιστο σημείο λειτουργίας το οποίο είναι το 704683.10 €/hr,.

Στο σχήμα 6.39 φαίνεται και σε μορφή διαγράμματος η εξέλιξη της συνάρτησης κόστους, δηλαδή ο τρόπος με τον οποίο συγκλίνει.

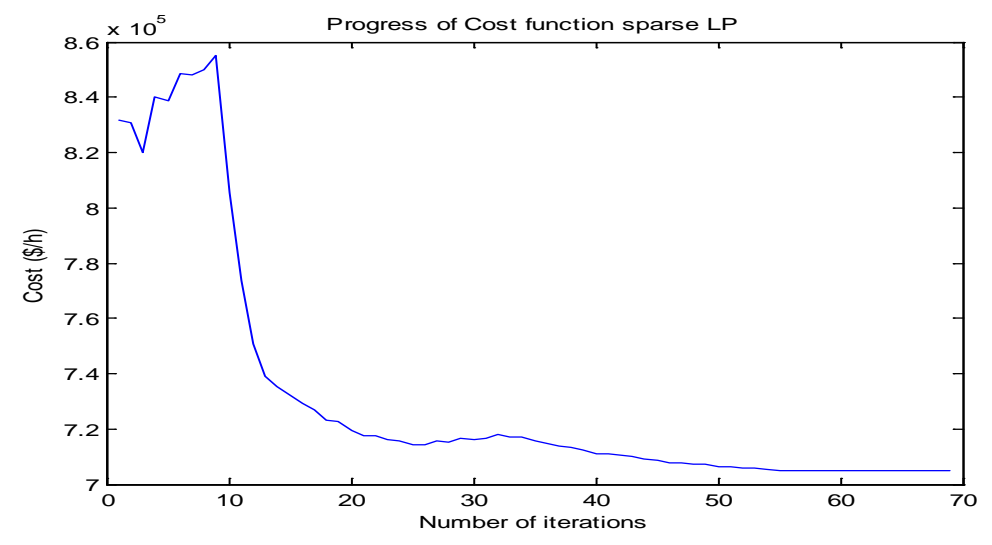

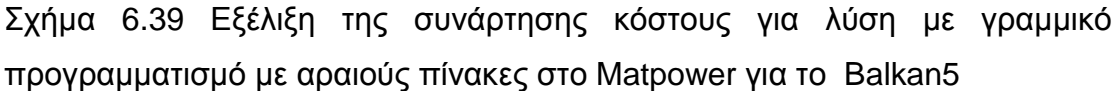

Παρατηρούμε ότι το κόστος παραγωγής ξεκινάει από την αρχική τιμή των 831680 (€/h) και μετά από 70 επαναλήψεις καταλήγει στη βέλτιστη τιμή των 704683.10 €/hr

Εκτελέσαμε το παραπάνω πρόβλημα Β.Ρ.Φ για το Balkan5 και με τους υπόλοιπους αλγόριθμους του Matpower που χρησιμοποιήσαμε με τις ίδιες υποθέσεις και παραθέτουμε τα τις λύσεις και τα σχήματα που φαίνεται ο τρόπος με τον οποίο συγκλίνει η βέλτιστη τιμή.

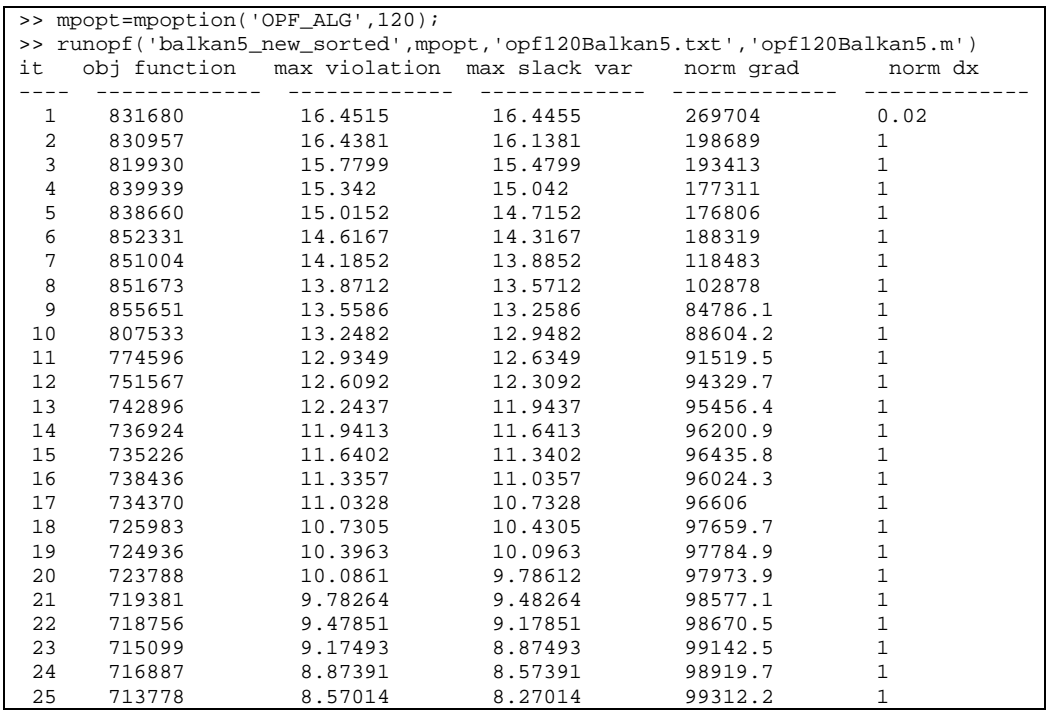

• Επίλυση με γραμμικού προγραμματισμού με πυκνούς πίνακες

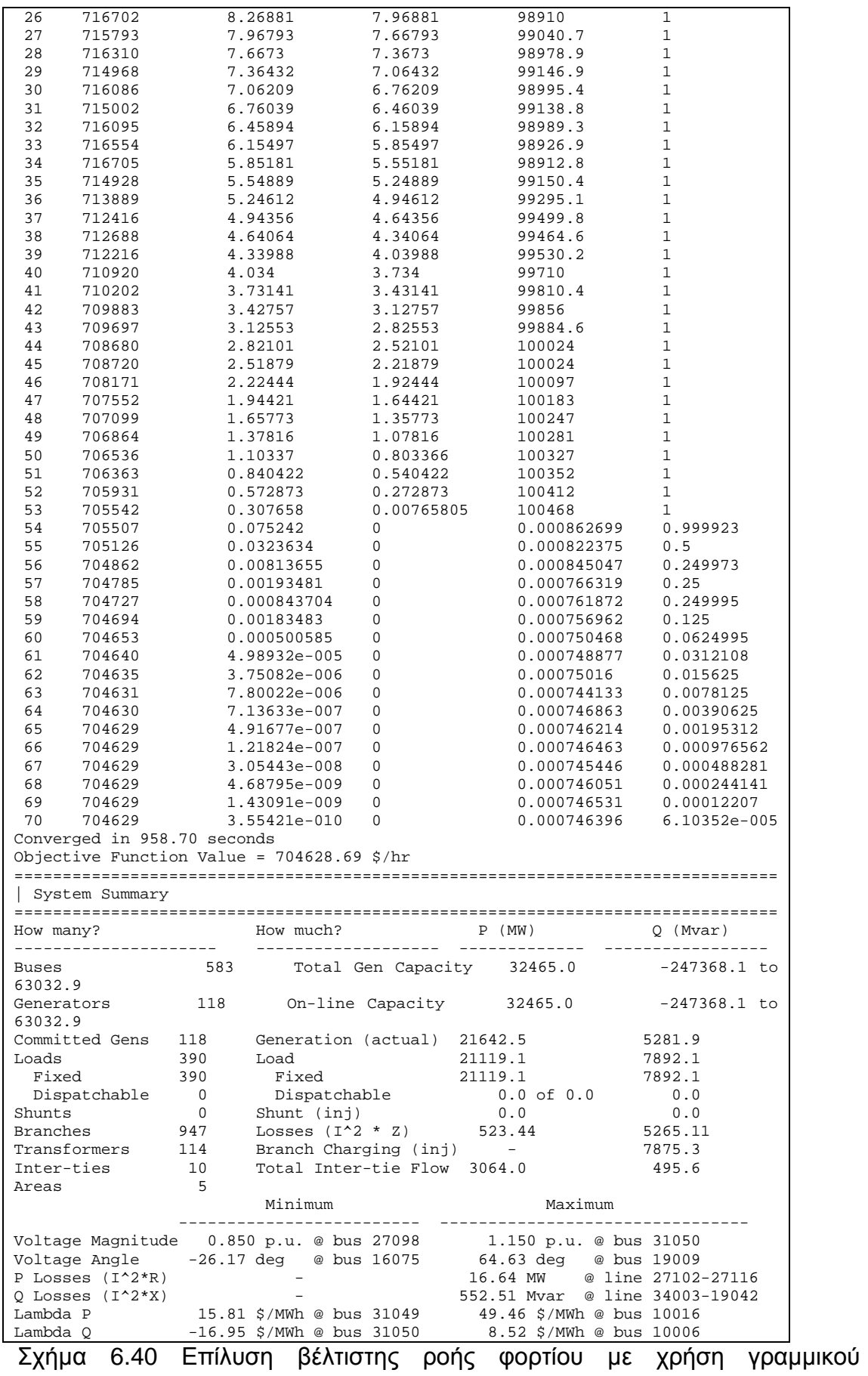

προγραμματισμού με πυκνούς πίνακες στο Matpower για το Balkan5

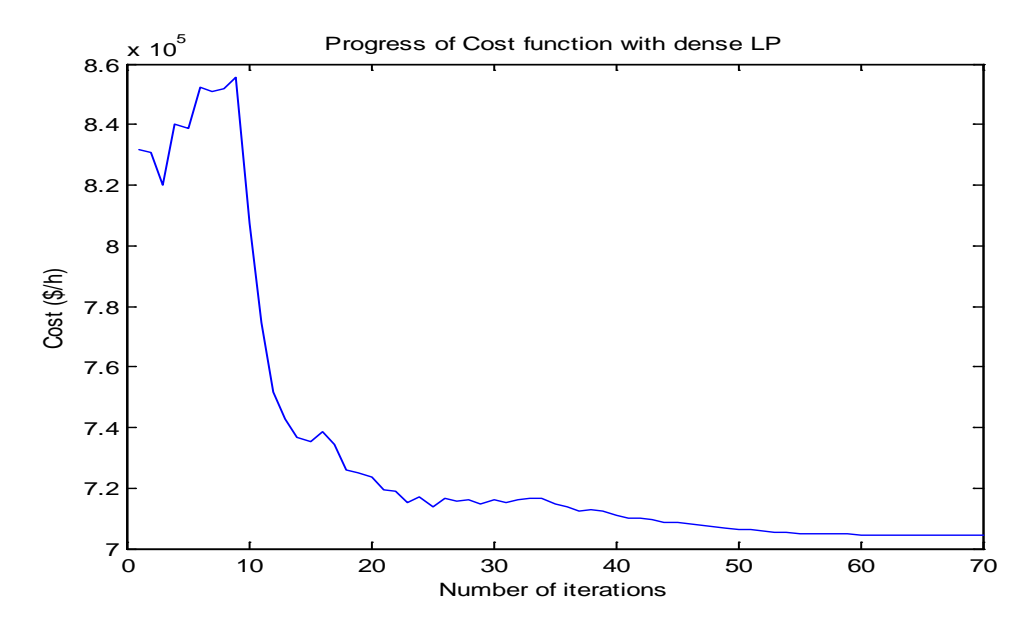

Σχήμα 6.41 Εξέλιξη της συνάρτησης κόστους για λύση με γραμμικό προγραμματισμό με πυκνούς πίνακες στο Matpower για το Balkan5

• Επίλυση με μετατροπή των καμπυλών κόστους σε τμηματικά γραμμικές με χρήση περιορισμών με πυκνούς πίνακες

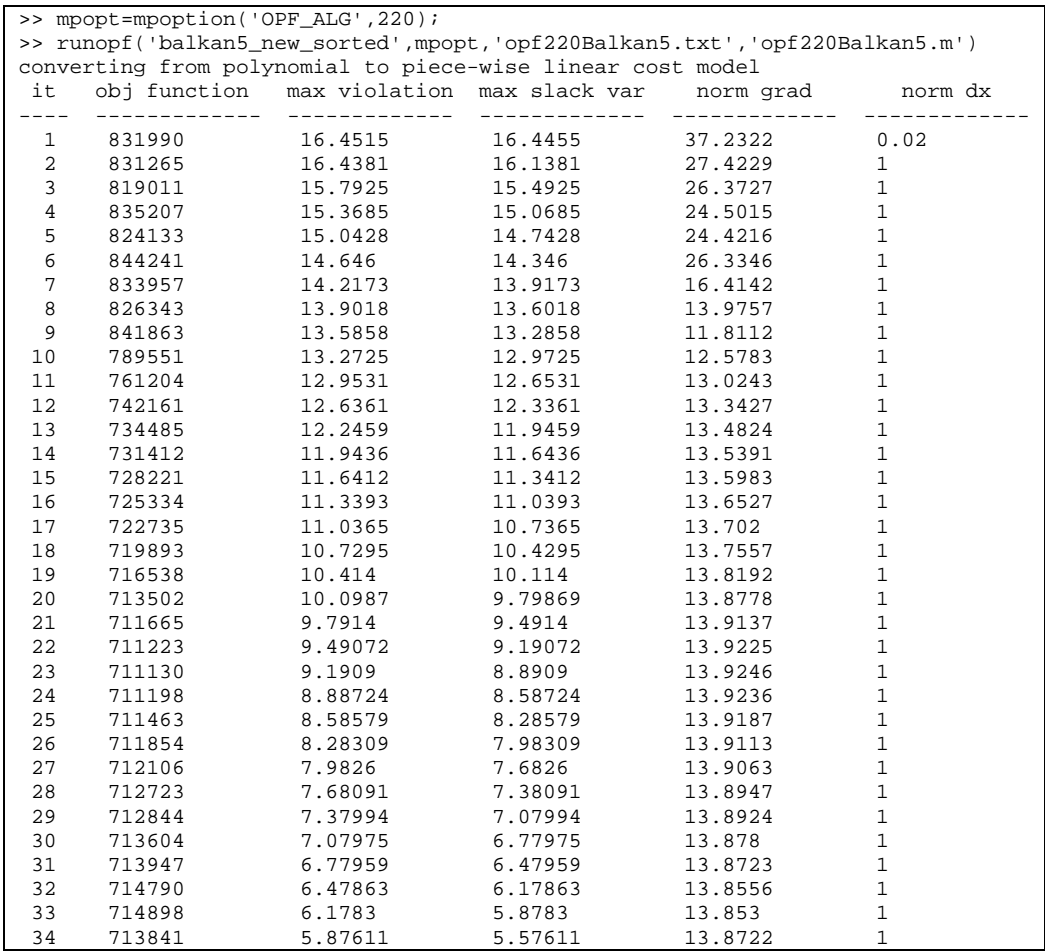

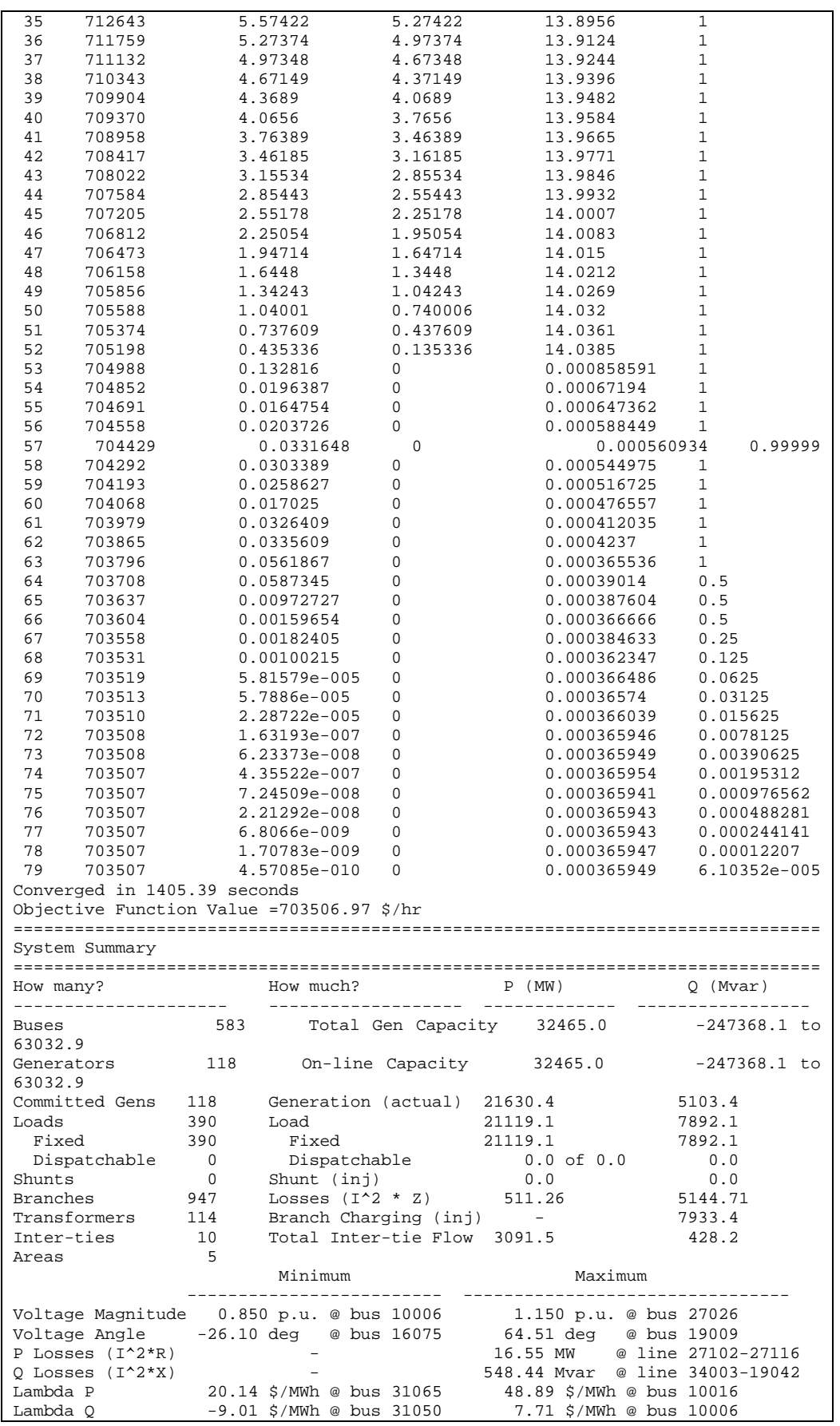

Σχήμα 6.42 Επίλυση βέλτιστης ροής φορτίου με LP και πυκνούς στο

Matpower για το Balkan5

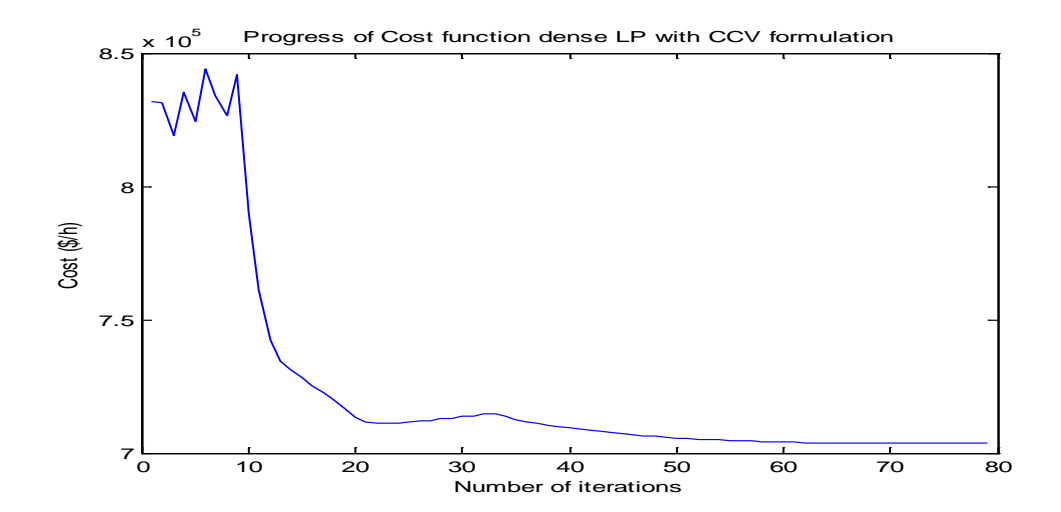

Σχήμα 6.43 Εξέλιξη της τροποποιημένης συνάρτησης κόστους για λύση με LP και πυκνούς πίνακες στο Matpower για το Balkan5

• Επίλυση με μετατροπή των καμπυλών κόστους σε τμηματικά γραμμικές με χρήση περιορισμών με αραιούς πίνακες

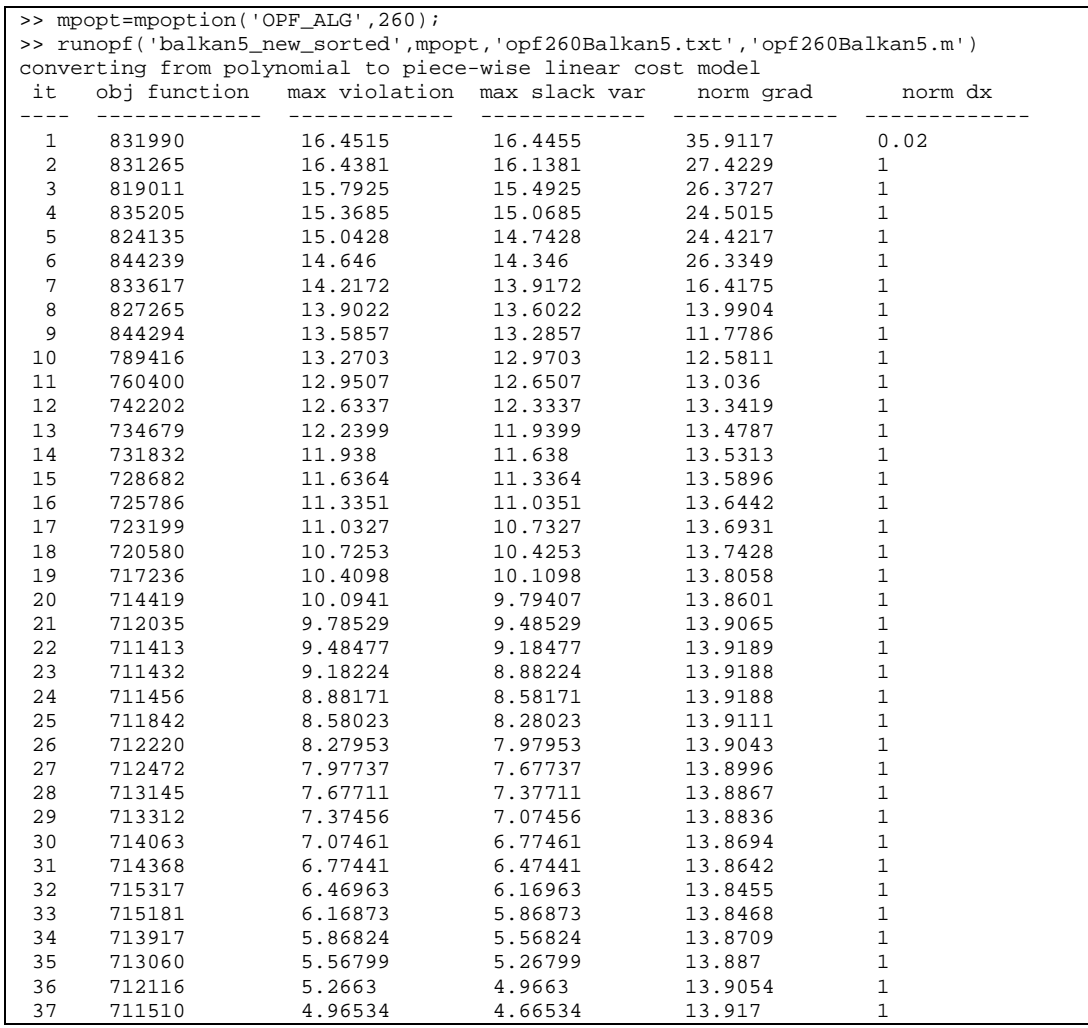

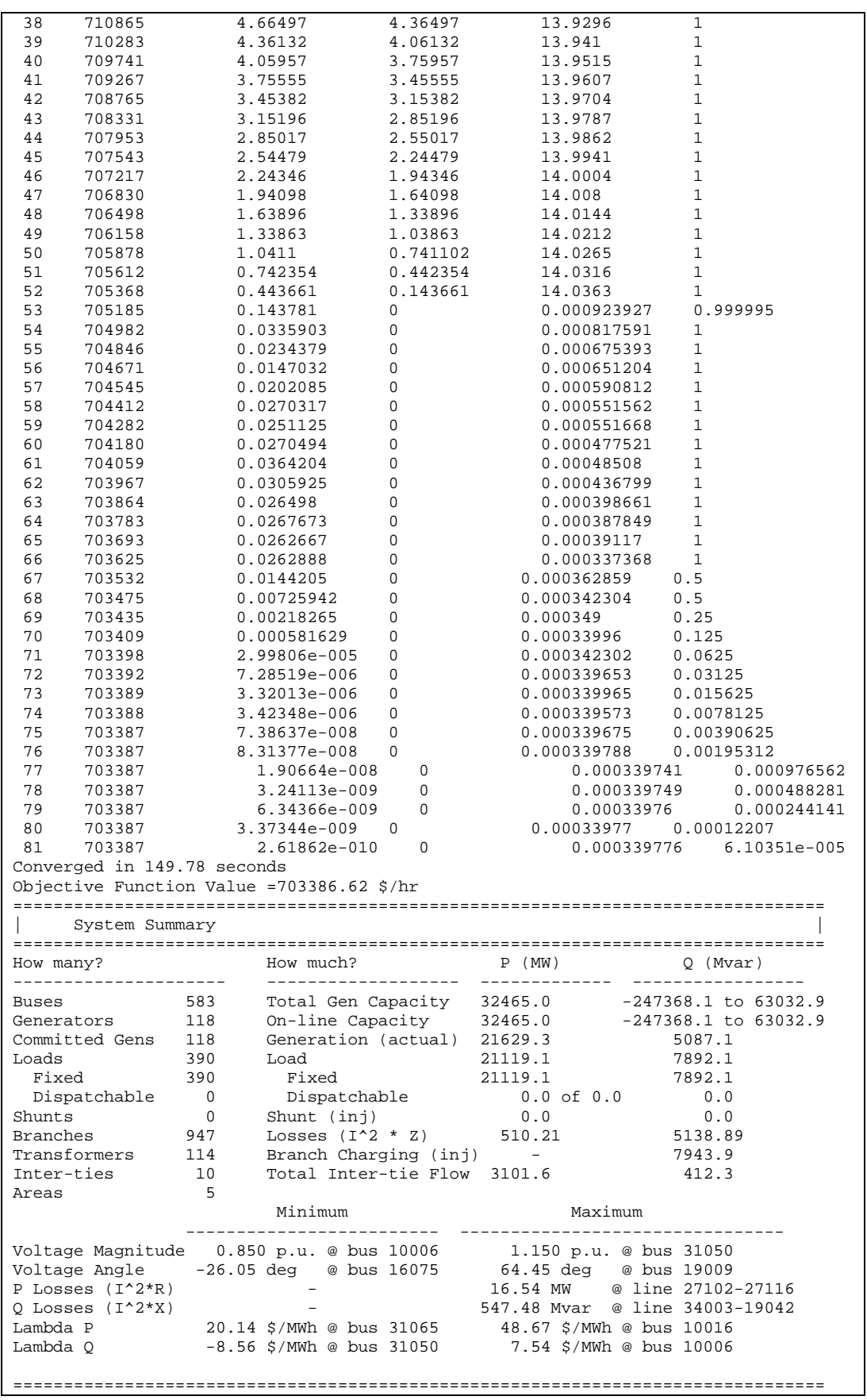

Σχήμα 6.44 Επίλυση βέλτιστης ροής φορτίου με LP και αραιούς στο

Matpower για το Balkan5

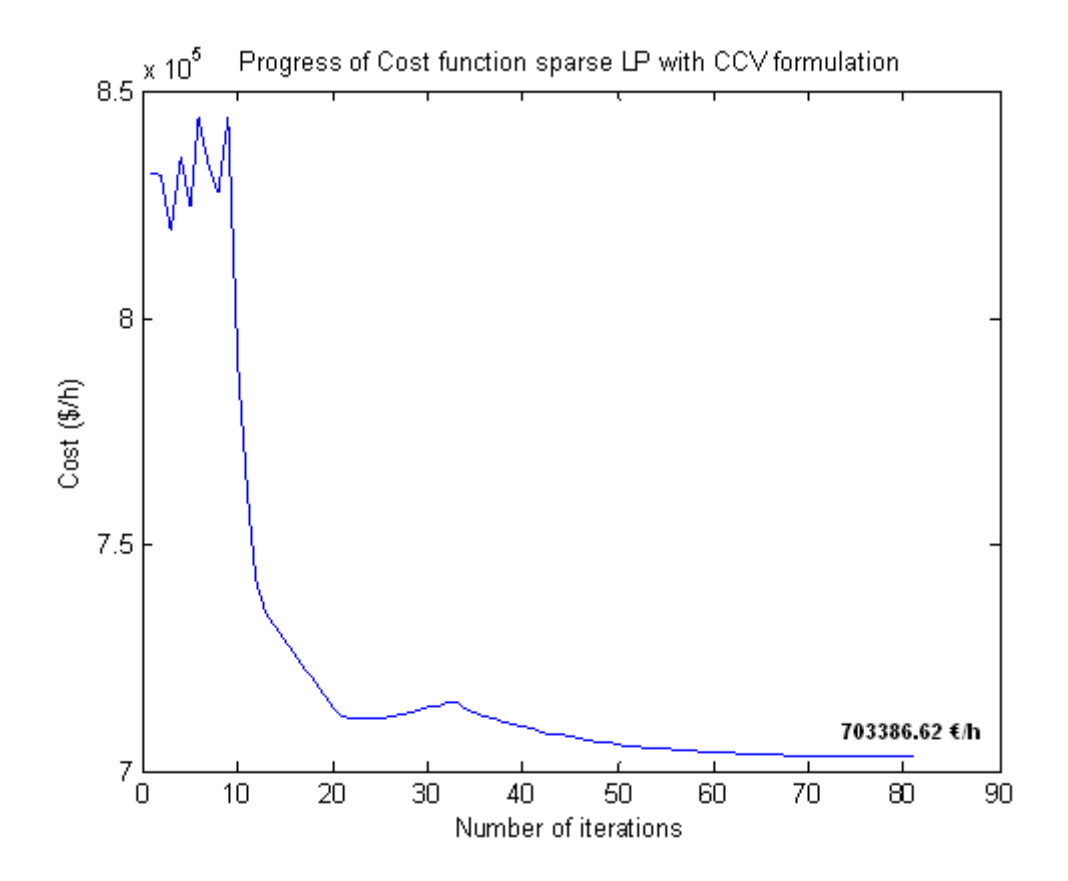

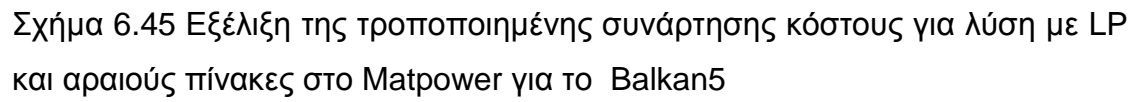

Από τα παραπάνω αποτελέσματα διαφαίνεται ότι και για τις τέσσερις διαφορετικές μεθόδους που χρησιμοποιήσαμε για την επίλυση της Βέλτιστης ροής φορτίου στο Balkan5 η βέλτιστη λύση της αντικειμενικής συνάρτησης κόστους είναι πολύ κοντά :

$$
C(P_{gi}) = \begin{cases} 7046.83,10 \text{ } \infty \text{ h} & \text{if } LP \text{ και αραιούς πίνακες} \\ 704.628,69 \text{ } \infty \\ 703.506,97 \text{ } \infty \text{ h} & \text{if } CCV \text{ και πυκνούς πίνακες} \\ 703.386,62 \text{ } \infty \text{ h} & \text{if } CCV \text{ και αραιούς πίνακες} \end{cases}
$$

Επίσης παρατηρούμε ότι σε όλες τις μεθόδους τηρούνται οι περιορισμοί που έχουμε θέσει για την τάση των ζυγών, δηλαδή η σχέση 0.85 ≤ V<sub>i</sub> ≤ 1.15 ισχύει για κάθε ζυγό καθώς και ότι επαληθεύεται ο εξισωτικός περιορισμός της ροής φορτίου, δηλαδή ισχύει για κάθε μέθοδο  $P_{G,tot} = P_{D,tot} + P_{loss}$ ,
Μετά από μελέτη των λύσεων των συστημάτων παρατηρήσαμε ότι

- Όσο μεγαλώνει το μέγεθος του μελετώμενου συστήματος (ο αριθμός ζυγών) το σύστημα συγκλίνει πιο δύσκολα και σε περισσότερο χρόνο πράγμα που είναι λογικό αφού αυξάνονται υπερβολικά οι πράξεις που πρέπει να γίνουν. Η δυσκολία σύγκλισης είναι ιδιαίτερα εμφανή στο Balkan5 όπου με όλους τους μεθόδους μέχρι περίπου την 50 επανάληψη έχουμε μεγάλες διαταραχές στην εξέλιξη του κόστους
- Η απλή μέθοδος γραμμικού προγραμματισμού είναι πιο γρήγορη από τη μέθοδο μετατροπής της συνάρτησης κόστους από πολυωνυμική σε τμηματικά γραμμική, εξαιτίας των επιπρόσθετων υπολογισμών που χρειάζονται για την μετατροπή. Επίσης η χρησιμοποίηση αραιών πινάκων από τις μεθόδους απλοποιεί το πρόβλημα και έτσι επιλύεται πιο γρήγορα και με λιγότερες επαναλήψεις σε σχέση με τη χρήση πυκνών πινάκων.
- Αν αλλάξουμε τα όρια που θέσαμε για την τάση θα προκύψει ένα νέο πρόβλημα βελτιστοποίησης και επομένως νέα βέλτιστη τιμή. Ο προσδιορισμός λοιπόν των περιορισμών θα πρέπει να γίνει προσεχτικά και λαμβάνοντας υπόψη τις εργοστασιακές ανοχές των γραμμών αν θέλουμε να βρούμε μια ρεαλιστική λύση. Στην περίπτωση μας, μετά από προσομοίωση με διάφορους περιορισμούς επιλέχθηκαν τα όρια αυτά, έτσι ώστε η λύση να παρέχεται σχετικά γρήγορα και με λίγες επαναλήψεις.
- Στα συστήματα εφαρμόσθηκε και η μέθοδος που χρησιμοποιεί το Matpower για μη γραμμικό προγραμματισμό με τη συνάρτηση fmincon αλλά λύση βρέθηκε μόνο για το Balkan3 με κόστος 363054.61 €/h ενώ στα άλλα συστήματα δεν υπήρχε σύγκλιση. Αυτό έγινε γιατί η συγκεκριμένη μέθοδος περιορίζεται να επιλύει μικρά συστήματα και όχι μεγάλα διασυνδεδεμένα ΣΗΕ .Επίσης στο Matpower μπορούν να εφαρμοστούν και κάποιες μέθοδοι χρησιμοποιώντας πακέτα αρχείων MEX όπως οι MINOPF,TSOPF που είναι γραμμένα σε άλλες γλώσσες προγραμματισμού (C,Fortran) Τα πακέτα αυτά δεν χρησιμοποιούνται στην παρούσα εργασία

## **6.4 Επίλυση Βέλτιστης Ροής Φορτίου του Βαλκανικού Συστήματος με το PowerWorld**

Εξαιτίας του γεγονότος ότι τα μελετώμενα συστήματα ηλεκτρικής ενέργειας έχουν περισσότερες από μια περιοχές το PowerWorld για να βρει τη βέλτιστη ροή φορτίου ρυθμίζει την προγραμματισμένη ανταλλαγή ισχύος μεταξύ των περιοχών και κατόπιν επιλύει τη βέλτιστη ροή φορτίου με την μέθοδο του γραμμικού προγραμματισμού που περιγράφτηκε στο κεφάλαιο 4.

## **6.4.1 Balkan 3**

Τα στάδια επίλυσης βέλτιστης ροής φορτίου με αντικειμενική συνάρτηση το κόστος που αποθηκεύονται στο message log του PowerWorld για το Balkan3 παρουσιάζονται παρακάτω :

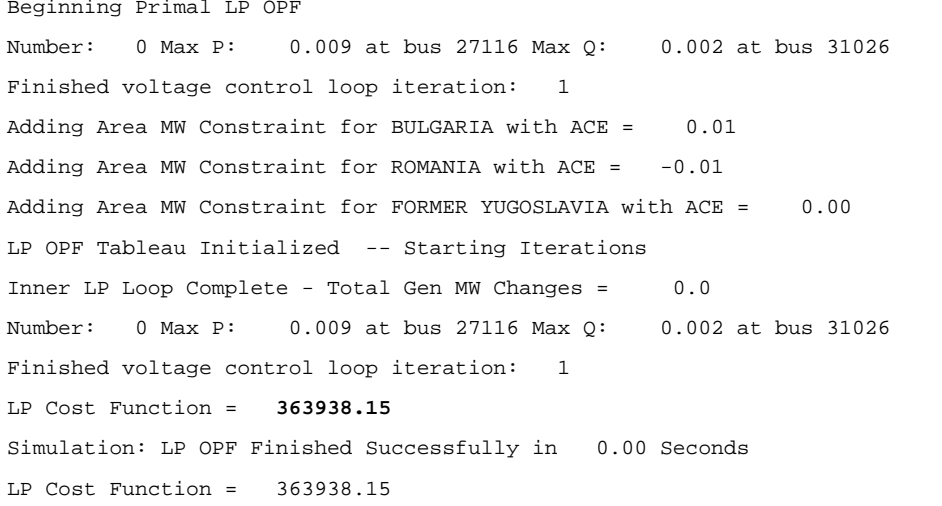

Σχήμα 6.46 Επίλυση Βέλτιστης Ροής Φορτίου στο PowerWorld για το Balkan3

Από την παραπάνω επίλυση παρατηρούμε ότι αρχικά το σύστημα AGC υπολογίζει τα λάθη ελέγχου περιοχής (ACE) ,των χρησιμοποιούμενων περιοχών. Έτσι έχουμε

- Για τη Βουλγαρία  $ACE = P_{actual} P_{selected} = 0.01$  που σημαίνει ότι η Βουλγαρία παράγει 0,01MW παραπάνω από ότι χρειάζεται
- Για τη Ρουμανία  $ACE = P_{actual} P_{selected} = -0.01$  που σημαίνει ότι η Ρουμανία παράγει 0,01MW λιγότερο από ότι χρειάζεται, επομένως πρέπει να πάρει από άλλη περιοχή την συγκεκριμένη ποσότητα
- Ενώ το λάθος ελέγχου της Πρώην Γιουγκοσλαβίας είναι μηδενικό

Στη συνέχεια επιλύεται με γραμμικό προγραμματισμό το πρόβλημα βελτιστοποίησης και αναφέρεται ότι καμία γεννήτρια δεν πρέπει να αλλάξει την παραγωγή της για να ικανοποιηθούν οι περιορισμοί αφού αυτοί μπορούν να ικανοποιηθούν με την αλλαγή της τάσης των ζυγών και. Η βέλτιστη τιμή της αντικειμενικής συνάρτησης είναι 363938.15 €/h

Στο σχήμα (6.47) φαίνεται η περίληψη της λύσης από το PowerWorld και παρατηρούμε ότι το κόστος παραγωγής ξεκινάει από την αρχική τιμή των 370282,86(€/h) και μετά από 49 επαναλήψεις καταλήγει στη βέλτιστη τιμή των 363938,15€/hr.Επίσης αναφέρονται κάποια στατιστικά στοιχεία για τις χρησιμοποιούμενες γεννήτριες (υψηλότερο, χαμηλότερο και μέσο διαφορικό κόστος των γεννητριών.

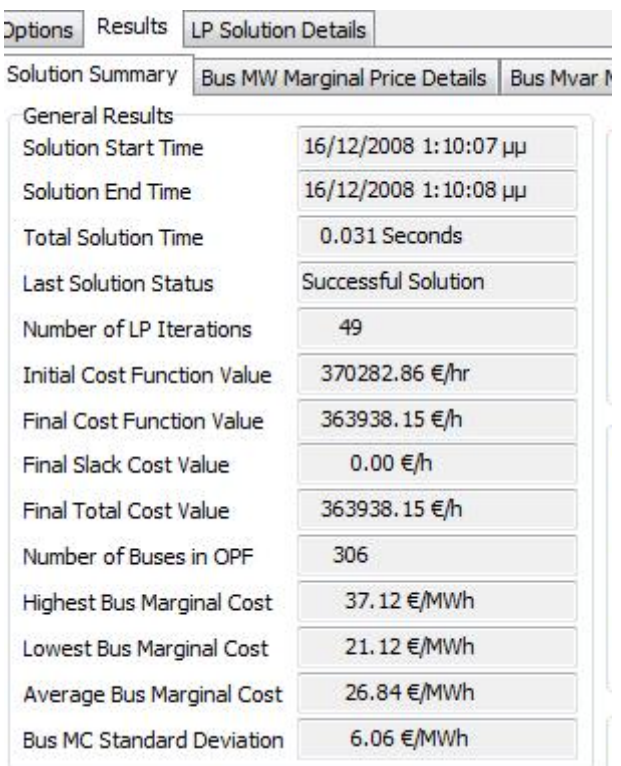

Σχήμα 6.47 Περίληψη λύσης Β.Ρ.Φ. στο PowerWorld για το Balkan3

#### **6.4.2 Balkan 4**

Τα στάδια επίλυσης βέλτιστης ροής φορτίου με αντικειμενική συνάρτηση το κόστος που αποθηκεύονται στο message log του PowerWorld για το Balkan4 παρουσιάζονται παρακάτω :

```
Adding Area MW Constraint for BULGARIA with ACE = 2.47
Adding Area MW Constraint for GREECE with ACE = -3.51Adding Area MW Constraint for FORMER YUGOSLAVIA with ACE = 0.82
Adding Area MW Constraint for ALBANIA with ACE = 0.23
LP OPF Tableau Initialized -- Starting Iterations
Inner LP Loop Complete - Total Gen MW Changes = 579.7
Number: 0 Max P: 0.217 at bus 16050 Max Q: 0.782 at bus 16116
Number: 1 Max P: 0.000 at bus 16116 Max Q: 0.000 at bus 16050
Gen(s) at bus 16195 at max vars
Finished voltage control loop iteration: 1
Number: 0 Max P: 0.000 at bus 16116 Max Q: 0.317 at bus 16195
Number: 1 Max P: 0.000 at bus 16195 Max Q: 0.000 at bus 16179
Finished voltage control loop iteration: 2
Inner LP Loop Complete - Total Gen MW Changes = 0.0
Number: 0 Max P: 0.000 at bus 16195 Max Q: 0.000 at bus 16179
Finished voltage control loop iteration: 1
LP Cost Function = 556315.69Inner LP Loop Complete - Total Gen MW Changes = 7.3
Inner LP Loop Complete - Total Gen MW Changes = 0.0
Number: 0 Max P: 0.000 at bus 16115 Max Q: 0.001 at bus 16116
Finished voltage control loop iteration: 1
LP Cost Function = 556285.68
Variable Gen 16046 #1 MW Control moves between break points from 1216.17 to 1216.00 
-- basis unchanged
Inner LP Loop Complete - Total Gen MW Changes = 0.2
Number: 0 Max P: 0.000 at bus 16115 Max Q: 0.001 at bus 16116
Finished voltage control loop iteration: 1
LP Cost Function = 556285.72
Simulation: LP OPF Finished Successfully in 0.03 Seconds
LP Cost Function = 556285.72
```
Σχήμα 6.48 Επίλυση Βέλτιστης Ροής Φορτίου στο PowerWorld για το Balkan4

Από την παραπάνω επίλυση παρατηρούμε ότι AGC αρχικά υπολογίζει τα λάθη ελέγχου περιοχής (ACE) ,των χρησιμοποιούμενων περιοχών. Έτσι έχουμε

- Για τη Βουλγαρία  $ACE = P_{actual} P_{selected} = 2.47$  που σημαίνει ότι η Βουλγαρία παράγει 2,47MW παραπάνω από ότι χρειάζεται
- Για τη Ελλάδα  $ACE = P_{actual} P_{selected} = -3.51$  που σημαίνει ότι η Ελλάδα παράγει 3,51MW λιγότερο από ότι χρειάζεται, επομένως πρέπει να δανειστεί από άλλη περιοχή 3,51MW
- Για τη Πρώην Γιουγκοσλαβία  $ACE = P_{actual} P_{selected} = 0.82$ που σημαίνει ότι η Πρώην Γιουγκοσλαβία παράγει 0,82MW παραπάνω από ότι χρειάζεται
- Για την Αλβανία  $ACE = P_{actual} P_{selected} = 0.23$  που σημαίνει ότι η Βουλγαρία παράγει 0,23MW παραπάνω από ότι χρειάζεται

Στη συνέχεια ελέγχεται ποιες γεννήτριες και πόσο πρέπει να αλλάξουν την παραγωγή τους και επιλύεται με γραμμικό προγραμματισμό το πρόβλημα βελτιστοποίησης βρίσκοντας τις κατάλληλες τάσεις των ζυγών για να υπάρξει λύση.

Στο σχήμα 6.49 φαίνεται η περίληψη της λύσης από το PowerWorld και παρατηρούμε ότι το κόστος παραγωγής ξεκινάει από την αρχική τιμή των 560837,33(€/h) και μετά από 56 επαναλήψεις καταλήγει στη βέλτιστη τιμή των 556285,72 €/h .Επίσης αναφέρονται κάποια στατιστικά στοιχεία για τις χρησιμοποιούμενες γεννήτριες (υψηλότερο, χαμηλότερο και μέσο διαφορικό κόστος των γεννητριών.

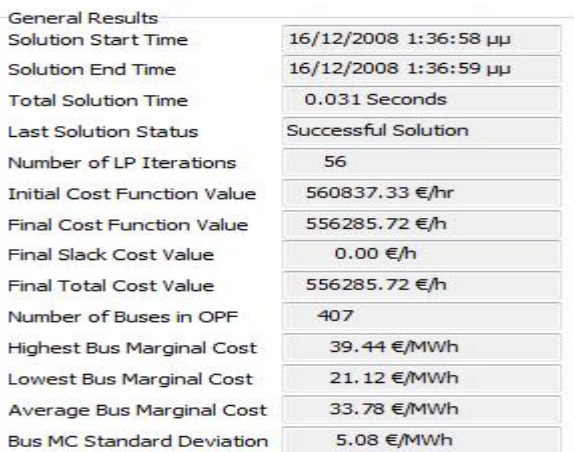

Σχήμα 6.49 Περίληψη λύσης Β.Ρ.Φ. στο PowerWorld για το Balkan4

## **6.4.3 Balkan 5**

Τα στάδια επίλυσης βέλτιστης ροής φορτίου με αντικειμενική συνάρτηση το κόστος που αποθηκεύονται στο message log του PowerWorld για το Balkan5 παρουσιάζονται παρακάτω :

```
Beginning Primal LP OPF
Number: 0 Max P: 0.000 at bus 27137 Max Q: 0.002 at bus 16035
Finished voltage control loop iteration: 1
Adding Area MW Constraint for BULGARIA with ACE = 0.00
Adding Area MW Constraint for GREECE with ACE = 0.00
Adding Area MW Constraint for ROMANIA with ACE = 0.00
Adding Area MW Constraint for FORMER YUGOSLAVIA with ACE = 0.00
Adding Area MW Constraint for ALBANIA with ACE = 0.00
LP OPF Tableau Initialized -- Starting Iterations
Inner LP Loop Complete - Total Gen MW Changes = 0.0
Number: 0 Max P: 0.000 at bus 27137 Max Q: 0.002 at bus 16035
Finished voltage control loop iteration: 1
LP Cost Function = 721657.93
Simulation: LP OPF Finished Successfully in 0.09 Seconds
LP Cost Function = 721657.93
```
Σχήμα 6.50 Επίλυση Βέλτιστης Ροής Φορτίου στο PowerWorld για το Balkan5

Από την παραπάνω επίλυση παρατηρούμε ότι AGC αρχικά υπολογίζει τα λάθη ελέγχου περιοχής (ACE) ,των χρησιμοποιούμενων περιοχών τα οποία είναι μηδενικά για όλες τις περιοχές. Το γεγονός αυτό συμβαίνει διότι στο σύστημα αυτό η συνολική απαίτηση ενέργειας των χωρών που το αποτελούν ικανοποιείται από τις διασυνδετικές γραμμές που συνδέουν τις περιοχές .Στη συνέχεια επιλύεται με γραμμικό προγραμματισμό το πρόβλημα βελτιστοποίησης , κάνοντας έλεγχο των τάσεων των ζυγών και βρίσκεται ως βέλτιστη τιμή της αντικειμενικής συνάρτησης να είναι 721657,93 €/h

Στο σχήμα 6.51 φαίνεται η περίληψη της λύσης από το PowerWorld και παρατηρούμε ότι το κόστος παραγωγής ξεκινάει από την αρχική τιμή των 731287,97(€/h) και μετά από 84επαναλήψεις καταλήγει στη βέλτιστη τιμή των 556285,72 €/h .Επίσης αναφέρονται κάποια στατιστικά στοιχεία για τις χρησιμοποιούμενες γεννήτριες (υψηλότερο, χαμηλότερο και μέσο διαφορικό κόστος των γεννητριών.

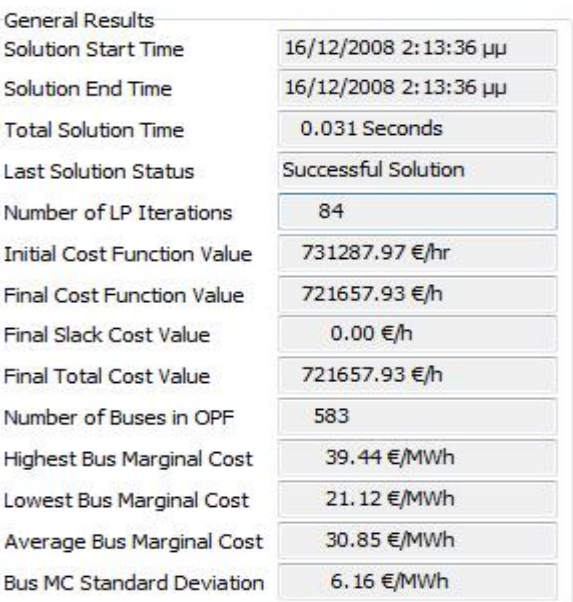

Σχήμα 6.51 Περίληψη λύσης Β.Ρ.Φ. στο PowerWorld για το Balkan5

Μελετώντας τις λύσεις των συστημάτων παρατηρήσαμε ότι οι επαναλήψεις που χρειάζονται τα συστήματα για να επιλυθούν αυξάνεται ως εξής : Balkan3 – 49 επαναλήψεις Βalkan4 - 56επαναλήψεις, Balkan5 – 89 επαναλήψεις

Επομένως όσο μεγαλώνει το μέγεθος του μελετώμενου συστήματος (ο αριθμός ζυγών) το σύστημα συγκλίνει πιο δύσκολα.

Τέλος περιληπτικά τα κόστη και των τριών συστημάτων φαίνονται παρακάτω

363938.15  $\epsilon$ /h  $(P_{\text{ei}}) = \begin{cases} 556285{,}72 \quad \text{\textsterling}h \end{cases}$ 731287,97 €/h  $C(P_{gi}$  $\int$  $=\left\{$  $\overline{\mathcal{L}}$ για το Balkan3 για το Balkan4 για το Balkan5

Συμπερασματικά τα αποτελέσματα Βέλτιστης ροής φορτίου ως προς το κόστος λειτουργίας και με τα δύο χρησιμοποιούμενα προγράμματα για όλα τα συστήματα που μελετήθηκαν στην παρούσα εργασία φαίνονται παρακάτω :

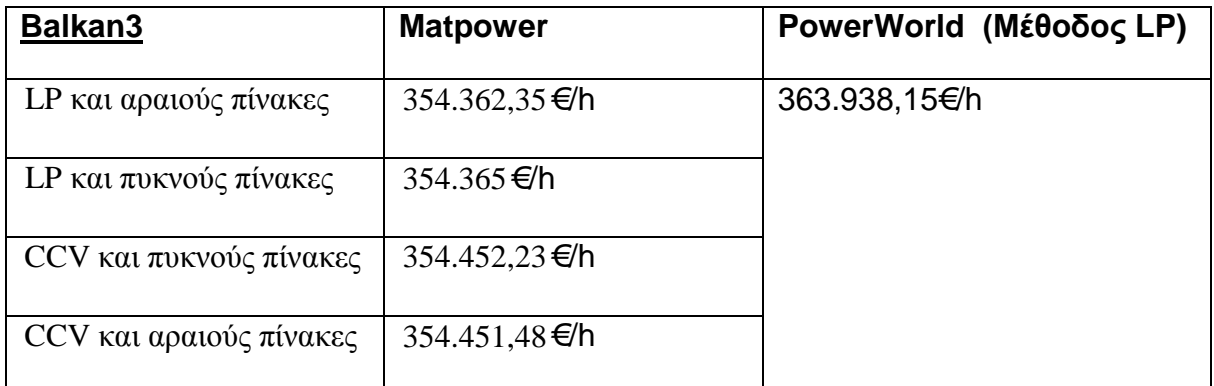

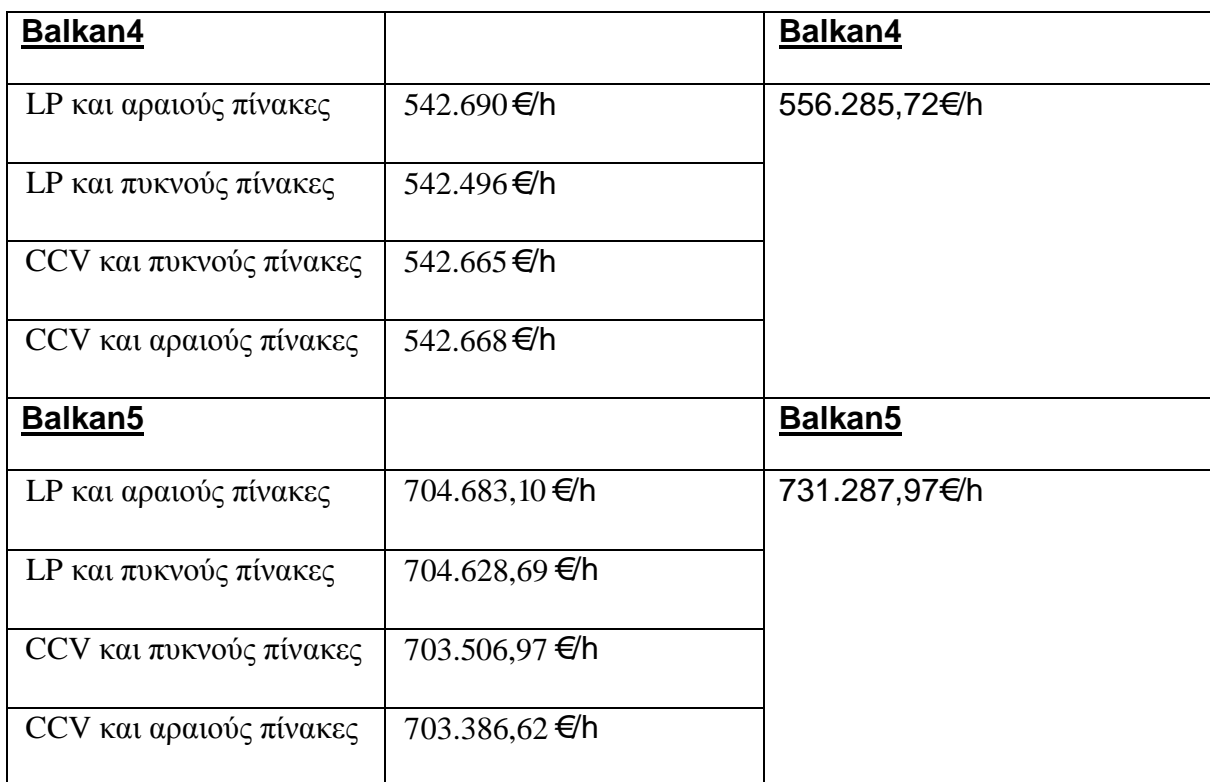

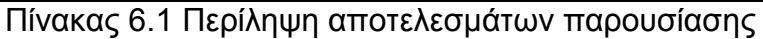

Παρατηρούμε ότι οι βέλτιστες τιμές που βρίσκονται από την επίλυση του προβλήματος Β.Ρ.Φ για τα συστήματα Balkan3,Balkan4,Balkan5 διαφέρουν ελάχιστα μεταξύ των προγραμμάτων που χρησιμοποιούνται (PowerWorld , Matpower) . Αυτό συμβαίνει γιατί ενώ και τα δύο λύνουν το πρόβλημα με μέθοδο γραμμικού προγραμματισμού προσεγγίζουν το πρόβλημα και τους περιορισμούς που αυτό έχει με διαφορετικούς τρόπους. Χαρακτηριστικό παράδειγμα είναι τα όρια της τάσης των ζυγών που στο Matpower ορίζονται από τον χρήστη ενώ στο PowerWorld υπολογίζονται αυτόματα από τα όρια ισχύος των γεννητριών ενώ σημαντικό ρόλο παίζουν και ο τρόπος διαχείρισης της αραιότητας των πινάκων από τους αλγόριθμους που χρησιμοποιούν τα προγράμματα.

# **7. Συμπεράσματα**

Βασικές προϋποθέσεις για την καλή και αξιόπιστη λειτουργία ενός συστήματος ηλεκτρικής ενέργειας (ΣΗΕ) είναι να παρέχει ηλεκτρική ενέργεια οπουδήποτε και οποιαδήποτε στιγμή υπάρχει ζήτηση, με το ελάχιστο δυνατό κόστος.

Η ολοένα αυξανόμενη χρήση της ηλεκτρικής ενέργειας και η ανάγκη για αξιόπιστα μεγάλα διασυνδεδεμένα συστήματα καθιστά την βέλτιστη κατανομή της ισχύος ως το κυριότερο πρόβλημα που πρέπει να επιλυθεί, ώστε να αποφεύγονται τα πιθανά σφάλματα.

Για την εξασφάλιση της σωστής σχεδίασης, καθώς της καλής και αξιόπιστης λειτουργίας των ΣΗΕ, θα πρέπει να μελετούνται η ανάλυση ροών φορτίου καθώς και η βελτιστοποίηση των ροών φορτίου.

Με τον όρο ανάλυση ροών φορτίου εννοούμε τον υπολογισμό των τάσεων, ρευμάτων και των ροών ενεργού και άεργου ισχύος στα διάφορα σημεία ενός ΣΗΕ κάτω από πραγματικές ή υποτιθέμενες συνθήκες φόρτισης και λειτουργίας. Οι μελέτες αυτές είναι αναγκαίες τόσο κατά τη διάρκεια της καθημερινής λειτουργίας, όσο και για μελέτες μελλοντικής επέκτασης και ανάπτυξης του συστήματος. Η ανάλυση των ροών φορτίου χρειάζεται επίσης για να προσδιοριστούν οι επιπτώσεις από τις διασυνδέσεις με άλλα συστήματα, την εγκατάσταση νέων μονάδων παραγωγής και την αντιμετώπιση πιθανών διαταραχών. Στις μέρες μας, έχουν αναπτυχθεί αρκετές ψηφιακές μέθοδοι επίλυσης των ροών φορτίου με ικανοποιητική ακρίβεια για μεγάλα διασυνδεδεμένα. Οι τρεις βασικές επαναληπτικές μέθοδοι που εφαρμόζονται στις μελέτες ροών φορτίου είναι η μέθοδος Gauss-Seidel, η μέθοδος Newton-Raphson και η ταχεία αποζευγμένη μέθοδος.

Στη προσπάθεια ανάλυσης της βέλτιστης ροής φορτίου που είναι ένα πολύ μεγάλο και δύσκολο μαθηματικό πρόβλημα προγραμματισμού περιγράψαμε κάποιες μεθόδους που επιχειρούν να επιλύσουν το πρόβλημα ελαχιστοποιώντας τη γενική αντικειμενική συνάρτηση, ικανοποιώντας ταυτόχρονα κάποιους εξισωτικούς και ανισωτικούς περιορισμούς για την ασφαλή λειτουργία του συστήματος.

Τα προβλήματα βέλτιστης κατανομής φορτίου σε συστήματα ηλεκτρικής ενέργειας που μελετήσαμε στην παρούσα εργασία είχαν ως στόχο την ελαχιστοποίηση του κόστους παραγωγής ενέργειας από τις διαθέσιμες γεννήτριες. Για την ελαχιστοποίηση του κόστους λαμβάνεται υπόψη ένα σύνολο περιορισμών που προκύπτουν από το σύστημα ηλεκτρικής ενέργειας και αφορούν στα μέτρα και τις γωνίες των τάσεων, την ενεργό και άεργο ισχύ, τους λόγους αλλαγής λήψεων των μετασχηματιστών κ.α.

Παρά την πολυπλοκότητα του προβλήματος Β.Ρ.Φ, έχουν αναπτυχθεί σύγχρονα υπολογιστικά προγράμματα Β.Ρ.Φ σε Η/Υ, τα οποία μπορούν να επιλύσουν προβλήματα. βελτιστοποίησης για πολύ μεγάλα και πολύπλοκα συστήματα ηλεκτρικής ισχύος σε σύντομο σχετικά χρονικό διάστημα.

Δύο τέτοια προγράμματα είναι το Matpower και το PowerWorld τα οποία διαχειρίζονται προβλήματα ροής φορτίου και βέλτιστης ροής φορτίου. Τα προγράμματα αυτά προσομοιώνουν τα συστήματα ενέργειας με μεγάλη αποτελεσματικότητα και προσφέρουν πάρα πολλά χρήσιμα εργαλεία σε κάθε ερευνητή ή σπουδαστή.

Τα προγράμματα αυτά χρησιμοποιήθηκαν για την προσομοίωση τριών τμημάτων του Βαλκανικού συστήματος. Το πρώτο σύστημα "Balkans-3" που μελετήθηκε περιέχει τις χώρες Βουλγαρία , Ρουμανία και Πρώην Γιουγκοσλαβία , το δεύτερο σύστημα "Balkans-4" περιέχει τις χώρες Βουλγαρία, Ελλάδα, Πρώην Γιουγκοσλαβία και Αλβανία, ενώ το τρίτο σύστημα "Balkans-5" περιέχει τις χώρες . Βουλγαρία, Ρουμανία, Ελλάδα, Πρώην Γιουγκοσλαβία και Αλβανία. Η μελέτη των συστημάτων αυτών περιλάμβανε ανάλυση ροής φορτίου με διάφορες μεθόδους καθώς και επίλυση της βέλτιστης ροής φορτίου ως προς το κόστος παραγωγής.

Εν τέλει, μπορούμε να πούμε ότι η προσπάθεια που κάναμε μίας απλής προσομοίωσης της λειτουργίας του Βαλκανικού συστήματος ενέργειας μπορεί να δώσει κάποιες κατευθύνσεις, επικεντρώνοντας στην μελέτη του προβλήματος βέλτιστης ροής φορτίου για τη καλύτερη κατανόηση του τρόπου λειτουργίας των διασυνδεδεμένων ΣΗΕ .

## **Βιβλιογραφία**

## **Βιβλία**

- **[1]** Olle l.Elgerd, "ELECTRIC ENERGY SYSTEMS THEORY- An Indroduction" Mcgraw-Hill College; 2nd edition , June 1982
- **[2]** Hadi Saadat, **"Power System Analysis"**, McGraw Hill International Editions, Electrical Engineering Series, 1999.
- **[3]** Δ. Λαμπρίδης ,Π. Ντοκόπουλος ,Γ. Παπαγιάννης, **"Συστήματα Ηλεκτρικής Ενέργειας- Τόμος Α"**, Εκδόσεις Ζήτη 2006
- **[4]** James A. Momoh, **"Electric Power System Applications of Optimization"**
- **[5]** Αναστασίου Γ. ΜΠΑΚΙΡΤΖΗ, **"Οικονομική Λειτουργία Συστημάτων Ηλεκτρικής Ενέργειας"**
- **[6]** Κ. Βουρνάς, Γ. Κονταξής, **" Εισαγωγή στα Συστήματα Ηλεκτρικής Ενέργειας"**, Εκδόσεις Ε.Μ.Π, Αθήνα 2001
- **[7]** Stevenson WD., **"Elements of Power System Analysis"**, McGraw Hill International Editions, 1982
- **[8]** Narayan S.Rau **,"Optimization Principles" ,**IEEE Press

## **Εγχειρίδια**

- **[9]** Ray D. Zimmerman, Carlos E. Murillo-Sanchez, **" MATPOWER- A Matlab Power System Simulation Package"**, Version 3.2, 2007
- **[10]** PowerWorld Corporation, **"Simulator 13- Interactive power system simulation, analysis and visualization**"
- **[11]** A. Grace, **"Optimization Toolbox"**, The MathWorks, Inc., Natick, MA, 1995

## **Δικτυακοί τόποι**

- **[12]** Δημόσια Επιχείρηση Ηλεκτρισμού **[www.dei.gr](http://www.dei.gr/)**
- **[13]** Διαχειριστής Ελληνικού Συστήματος Μεταφοράς Ηλεκτρικής Ενέργειας **[www.desmie.gr](http://www.desmie.gr/)**
- **[14]** Union for the Co-ordination of Transmission of Electricity (UCTE) : **[www.ucte.org](http://www.ucte.org/)**

### **Papers**

- **[15]** A.G. Bakirtzis and P.N. Biskas, "**A decentralized solution to the DC-OPF of interconnected power systems"**, *ΙΕΕΕ Transactions on Power Systems*, vol. 18, no. 3, August 2003, pp. 1007-1013
- **[16] "The IEEE Reliability Test System** 1996", IEEE Transactions on Power Systems, Vol. 14, NO. 3, August 1999
- **[17]** R. van Amerongen, "**A General-Purpose Version of the Fast Decoupled Load flow**", *IEEE Transactions on Power Systems*, Vol. 4, No. 2, May 1989, pp. 760-770
- **[18]** Dommel H. W., Tinney W.F., **"Optimal Power Flow Solutions"**, IEEE Transactions on Power Apparatus and Systems, 1968
- **[19]** N. Karmarkar, "**A New Polynomial-time Algorithm for Linear Programming**", *Combinatorica*, vol. 4, no. 4, 1984, 373-395.

#### **Παράρτημα**

#### **Βελτιστοποίηση Συναρτήσεων**

Μαθηματικά το πρόβλημα βελτιστοποίησης συνίσταται στη μεγιστοποίηση ή ελαχιστοποίηση μιας συνάρτησης  $f(x_1, x_2, ..., x_n)$  που ονομάζεται συνάρτηση στόχου ή αντικειμενική συνάρτηση, με καθορισμό του διανύσματος  $\mathbf{x} = [x_1, x_2, ..., x_n]$ , το οποίο δίνει αντίστοιχα τη μέγιστη ή ελάχιστη τιμή της συνάρτησης στόχου.

Οι μεταβλητές x*<sup>i</sup>* μπορεί να είναι ελεύθερες να πάρουν οποιαδήποτε τιμή, οπότε μιλάμε για βελτιστοποίηση χωρίς περιορισμούς, ή μπορεί να περιορίζονται σε ορισμένες επιτρεπτές τιμές, οπότε έχουμε βελτιστοποίηση με περιορισμούς.

#### **1. Ελαχιστοποίηση συνάρτησης μιας μεταβλητής**

Ένα σημείο *x* ονομάζεται *ολικό ελάχιστο* της συνάρτησης *f x*( ) αν ισχύει  $f(\overline{x})$  ≤  $f(x)$ ,  $\forall x$ . Αν η ανισότητα ισχύει μόνο για τα x σε κάποια περιοχή γύρω από το *x* τότε το σημείο *x* ονομάζεται *τοπικό ελάχιστο* της *f x*( ) .Αντίστοιχα ένα σημείο *x* ονομάζεται *ολικό μέγιστο* της συνάρτησης *f x*( ) αν ισχύει  $f(\overline{x})$  ≥  $f(x)$ ,  $\forall x$ . Αν η ανισότητα ισχύει μόνο για τα x σε κάποια περιοχή γύρω από το *x* τότε το σημείο *x* ονομάζεται *τοπικό μέγιστο* της *f x*( ) . Τα τοπικά ακρότατα μιας συνάρτησης πρέπει να αναζητηθούν στα άκρα του διαστήματος ορισμού της ή στα κρίσιμα σημεία της συνάρτησης, δηλαδή στα σημεία εκείνα στα οποία μηδενίζεται η πρώτη παράγωγος (σχήμα Α.1) ή στα σημεία στα οποία δεν ορίζεται η πρώτη παράγωγος της συνάρτησης. Αν η συνάρτηση είναι συνεχής και έχει συνεχείς πρώτες και δεύτερες παραγώγους για όλα τα x γύρω από το *x* οι ικανές και αναγκαίες συνθήκες

για να είναι το *x* τοπικό ελάχιστο της *f x*( ) είναι:  $\frac{df^2(x)}{dx} \leq 0$  $\frac{df(x)}{dx} = 0$ *dx dx* = ≤ και ( .1) *A*

για να είναι το 
$$
\overline{x}
$$
 τοπικό ελάχιστο της  $f(x)$  είναι: 
$$
\frac{df(x)}{dx} = 0
$$
\n
$$
\frac{df^{2}(x)}{dx} \ge 0
$$
\n(A.2)

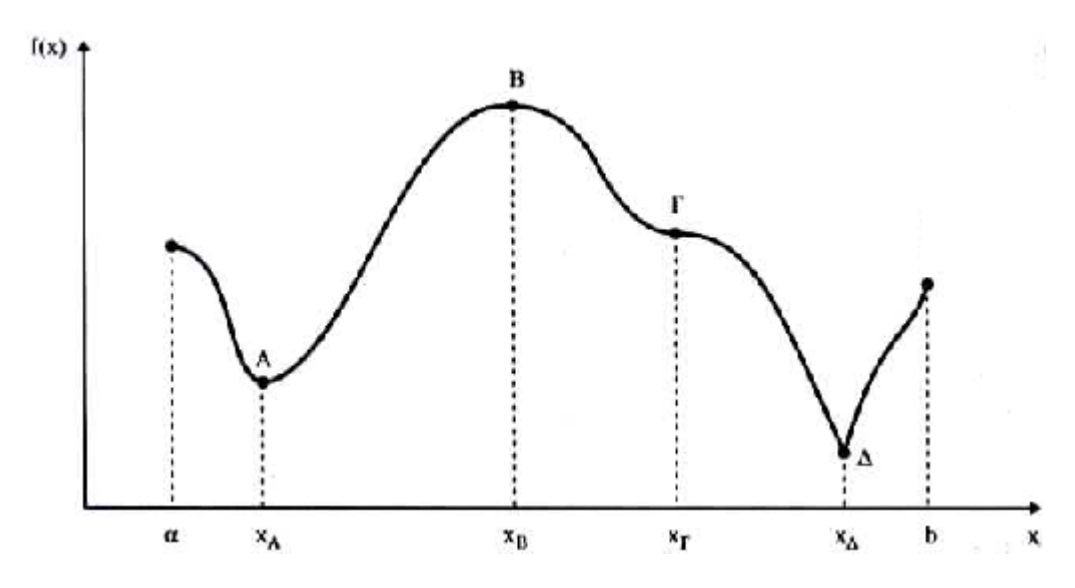

Σχήμα Α.1 Κρίσιμα σημεία συνάρτησης μιας μεταβλητής

#### **2. Ελαχιστοποίηση συναρτήσεων πολλών μεταβλητών**

Γενικεύοντας την έννοια της πρώτης και δεύτερης παραγώγου για την περίπτωση συνάρτησης ενός διανύσματος πολλών μεταβλητών  $f(x)$ με  $\mathbf{x} = [x_1, x_2, ..., x_n]$ , ορίζεται η κλίση και ο πίνακας Hess της συνάρτησης ως εξής:

$$
\nabla_{\mathbf{x}} f(\mathbf{x}) = \frac{df(\mathbf{x})}{d\mathbf{x}} = \begin{bmatrix} \frac{\partial f(\mathbf{x})}{\partial x_1} & \cdots & \frac{\partial f(\mathbf{x})}{\partial x_n} \end{bmatrix}
$$
  
(A.3)  

$$
\mathbf{H}_f(\mathbf{x}) = \frac{d^2 f(\mathbf{x})}{d\mathbf{x}^2} = \begin{bmatrix} \frac{\partial^2 f}{\partial x_1^2} & \frac{\partial^2 f}{\partial x_1 \partial x_2} & \cdots & \frac{\partial^2 f}{\partial x_1 \partial x_n} \\ \frac{\partial^2 f}{\partial x_2 \partial x_1} & \frac{\partial^2 f}{\partial x_2^2} & \cdots & \frac{\partial^2 f}{\partial x_2 \partial x_n} \\ \vdots & \vdots & \ddots & \vdots \\ \frac{\partial^2 f}{\partial x_1 \partial x_2} & \frac{\partial^2 f}{\partial x_2 \partial x_1} & \cdots & \frac{\partial^2 f}{\partial x_n^2} \end{bmatrix}
$$
  
(A.4)

Παρατηρούμε στις σχέσεις (Α.3) και (Α.4) ότι η πρώτη παράγωγος μιας βαθμωτής συνάρτησης ως προς ένα διάνυσμα είναι ένα διάνυσμα, που ονομάζεται κλίση της συνάρτησης, ενώ η δεύτερη παράγωγος μιας συνάρτησης ως προς ένα διάνυσμα είναι ένας πίνακας (Hess).

 $n^{U\lambda_1}$   $\lambda_1^{U\lambda_2}$   $\lambda_2^{U\lambda_1}$ 

 $\begin{bmatrix} \frac{\partial x_n}{\partial x_1} & \frac{\partial x_n}{\partial x_2} & \frac{\partial x_n^2}{\partial x_n^2} \end{bmatrix}$ 

2

Με βάση τους παραπάνω ορισμούς της κλίσης και του πίνακα Hess μιας συνάρτησης πολλών μεταβλητών, οι ικανές και αναγκαίες συνθήκες ελαχίστου ( .1) *A* και ( .2) *A* γενικεύονται εύκολα ως εξής: το διάνυσμα  $\overline{x} = [\overline{x}_1, \overline{x}_2, ..., \overline{x}_n]$  είναι ένα τοπικό ελάχιστο της  $f(x) = f(x_1, x_2, ..., x_n)$ όταν:

$$
\nabla_{\mathbf{x}} f(\mathbf{x}) = \mathbf{0}_{\mathbf{n}} \tag{A.5}
$$

ο πίνακας **H**<sub>*f*</sub> (**x**) είναι θετικά ορισμένος (*A.*6)

όπου **0n** = [00 0 ] είναι ένα διάνυσμα με n μηδενικά στοιχεία.

Ένας πίνακας **Η** είναι θετικά ορισμένος όταν για κάθε μη μηδενικό διάνυσμα **x** ισχύει:  $xH^Tx > 0$ . Οι συνθήκες μηδενισμού της κλίσης της συνάρτησης μπορούν να γραφούν αναλυτικά ως εξής:  $\frac{\partial (x_1, \dots, x_N)}{\partial \theta} = 0 \quad i=1, \dots, N$ *i*  $x_1, \ldots, x_k$  $\frac{\partial(x_1,\ldots,x_N)}{\partial x_i} = 0$  i=1,...

#### **3. Αριθμητικές μέθοδοι ελαχιστοποίησης χωρίς περιορισμούς**

Το απλούστερο πρόβλημα ελαχιστοποίησης χωρίς περιορισμούς γράφεται ως εξής: min  $f(x)$  (A.7) όπου η συνάρτηση μιας μεταβλητής *f x*( ) είναι η συνάρτηση στόχου.

#### • Μέθοδος Newton

Ο υπολογισμός της τιμής *x* που ελαχιστοποιεί την *f x*( ) μπορεί σε ορισμένες περιπτώσεις να γίνει με απ' ευθείας επίλυση της. Ωστόσο, η εξίσωση (A.1) είναι εν γένει μη γραμμική, οπότε και χρησιμοποιείται μια επαναληπτική μέθοδος, η μέθοδος Newton. Συγκεκριμένα, χρησιμοποιείται ο εξής αναδρομικός τύπος:

$$
x^{k+1} = x^k - \left(\frac{df^2\left(x^k\right)}{dx^2}\right)^{-1} \cdot \frac{df\left(x^k\right)}{dx}, \ \ k = 0, 1, 2, \dots \tag{A.8}
$$

αρχίζοντας από κάποια τιμή  $x^0$  για το x.

Η επίλυση της (A.1) για πολύπλοκες συναρτήσεις παρουσιάζει δυσκολίες. Ακόμη κι αν υπολογιστεί με τις επαναλήψεις (Α.8) μια λύση για την (A.1), αυτή θα είναι απλά ένα στάσιμο σημείο (μηδενισμό της πρώτης παραγώγου) της συνάρτησης. Ανάλογα με την αρχική επιλογή του χ<sup>0</sup>, οι επαναληπτικές εξισώσεις (A.8) μπορεί να συγκλίνουν στα σημεία x<sub>A</sub>, x<sub>B</sub>, ή x<sub>Γ</sub> που είναι όλα στάσιμα σημεία της συνάρτησης του σχήματος (A.1). Η επίλυση, λοιπόν, της (A.1) δεν εγγυάται την επίλυση του προβλήματος ελαχιστοποίησης (A.7). Θα πρέπει να ελεγχθεί και η συνθήκη (A.2).

Στη γενική περίπτωση συνάρτησης πολλών μεταβλητών, η απ' ευθείας επίλυση των εν γένει μη γραμμικών εξισώσεων με τη μέθοδο Newton για τον υπολογισμό ενός στάσιμου σημείου της συνάρτησης f(**x**) γίνεται με τον αναδρομικό γενικευμένο τύπο:  $\mathbf{x}^{k+1} = \mathbf{x}^k - \nabla_{\mathbf{x}} f\left(\mathbf{x}^k\right) \cdot \mathbf{H}_f\left(\mathbf{x}^k\right)^{-1}, \,\, k = 0, 1, ... \qquad (A.9)$ όπου **x**<sup>0</sup> είναι το αρχικά επιλεγμένο διάνυσμα.

#### • Μέθοδος Κλίσεων

Η μέθοδος κλίσεων εντοπίζει ένα τοπικό ελάχιστο της συνάρτησης ως εξής: Αρχίζει με ένα αρχικό διάνυσμα **x**<sup>0</sup> και υπολογίζει την κλίση της f(**x**),  $\nabla_{\mathbf{x}} f(\mathbf{x}^{\text{o}})$ . Mετά, πηγαίνει προς την αντίθετη κατεύθυνση της κλίσης  $-\nabla_{\mathbf{x}} f(\mathbf{x}^{\text{o}})$  κατά ένα βήμα  $\alpha_o$  και υπολογίζει τη νέα τιμή **x**<sup>1</sup>. Η διαδικασία επαναλαμβάνεται μέχρι να ικανοποιηθεί κάποιο κριτήριο σύγκλισης. Ο αλγόριθμος κλίσεων περιγράφεται από τις εξής γενικευμένες σχέσεις:  $\mathbf{x}^{k+1} = \mathbf{x}^k - a_k \nabla_{\mathbf{x}} f\left(\mathbf{x}^k\right), \ k = 0, 1, ...$  (A.10)

όπου 0 *<sup>k</sup> a* > . Η διαδικασία συγκλίνει σε ένα τοπικό ελάχιστο της f(**x**) αν τα α<sup>k</sup> επιλεγούν έτσι ώστε  $f(x^{k+1}) < f(x^k)$  (A.11) για όλα τα k, δηλαδή αν η συνάρτηση ελαττώνεται σε κάθε βήμα. Η δυσκολία

της μεθόδου είναι στον υπολογισμό της ακολουθίας των βημάτων  $\{\alpha_k, k = 0,1,...\}$  για να έχουμε γρήγορη σύγκλιση. Η επιλογή ενός σταθερού και αρκετά μικρού βήματος εγγυάται μεν την σύγκλιση της μεθόδου αλλά χρειάζονται πολλές επαναλήψεις. Ως κριτήριο τερματισμού συνήθως λαμβάνεται η σχέση : $\Big| \frac{df(x^k)}{dx^k} \Big|$ *dx*  $(A.12)$ όπου ε ένας μικρός θετικός αριθμός

Στη γενική περίπτωση συνάρτησης πολλών μεταβλητών το κριτήριο τερματισμού λαμβάνεται η σχέση  $\|\nabla_{\mathbf{x}} f(\mathbf{x}^k)\| < \varepsilon$  (A.13)

Όπου ε ένας μικρός θετικός αριθμός, και

 $\nabla_{\mathbf{x}}f\left(\mathbf{x}^{k}\right) \parallel$  μια νόρμα του διανύσματος  $v_1$   $\cdots$   $v_{N}$  $f = \frac{\partial f}{\partial x}$  ...  $\frac{\partial f}{\partial y}$  $\nabla f = \begin{bmatrix} \frac{\partial f}{\partial x_1} & \cdots & \frac{\partial f}{\partial x_N} \end{bmatrix}$  $\cdots$   $\frac{dy}{dx}$  | , δηλαδή:  $(\mathbf{x}^{\kappa})$ 2  $\left(1-\frac{1}{2}\right)^2$ 1  $\|\mathbf{r}\| = \frac{1}{\gamma} \left\| \frac{\partial f}{\partial x} \right\| + ... + \left| \frac{\partial f}{\partial x} \right|$  $\nabla_{\mathbf{x}} f\left(\mathbf{x}^k\right) \bigg\| = \frac{1}{N} \sqrt{\left(\frac{\partial f}{\partial x_1}\right)^2 + \dots + \left(\hat{n} \frac{\partial f}{\partial x_N}\right)^2}$  (A.14)  $\left(\mathbf{x}^k\right)$  = max  $\left\{\left|\frac{Q}{2}\right|\right\}$ ,  $i \notin 1,..., N$  $(\mathbf{x}^{\kappa})$ 1  $\|k\|$   $\frac{1}{\mathcal{N}}$ *i*  $\left\|\nabla_{\mathbf{x}} f\left(\mathbf{x}^k\right)\right\| = \frac{1}{N} \sum_{i=1}^N \left\|\frac{\partial f}{\partial x_i}\right\|$  $f(\mathbf{x}^k)$ || = max  $\left\{\left|\frac{\partial f}{\partial x}\right|\right\}, i \neq 1,...,N$  $\nabla_{\mathbf{x}} f\left(\mathbf{x}^k\right) = \max \left\{\left|\frac{\partial f}{\partial x_i}\right|\right\}, i \notin \mathbb{R}$  $\int f(x)$ 

Η μέθοδος των κλίσεων λέγεται και μέθοδος ταχύτερης καθόδου

## **4. Ελαχιστοποίηση με Εξισωτικούς Περιορισμούς**

Το πρόβλημα ελαχιστοποίησης με πολλούς εξισωτικούς περιορισμούς ορίζεται ως εξής :

min f (x<sub>1</sub>, x<sub>2</sub>,...,x<sub>N</sub>) (A.15)  
\nM.Π.φ<sub>1</sub> (x<sub>1</sub>, x<sub>2</sub>,...,x<sub>N</sub>) = 0  
\n:  
\n
$$
φM (x1, x2,...,xN) = 0
$$
\n(A.16)

Για την επίλυση αυτού του προβλήματος, εισάγεται ένας πολλαπλασιαστής Lagrange για τον κάθε περιορισμό και σχηματίζεται η συνάρτηση Lagrange:

$$
L(x_1,...,x_N,\lambda_1,...,\lambda_M) = f(x_1,...,x_N) + \lambda_1 \cdot \phi_1(x_1,...,x_N) + ... + \lambda_M \cdot \phi_M(x_1,...,x_N)
$$
(A.17)

Αν υποτεθεί ότι οι συναρτήσεις *f* και φ<sup>i</sup> είναι συνεχείς και παραγωγίσιμες, οι αναγκαίες συνθήκες για την με περιορισμούς ελαχιστοποίηση της (A.17) είναι:

$$
\frac{\partial L}{\partial x_i} = 0 \t i = 1,..., N
$$
  
\n
$$
\frac{\partial L}{\partial \lambda_i} = 0 \t j = 1,..., M
$$
\n(A.18)

Αυτές δίνουν αντίστοιχα:

$$
\frac{\partial f(x_1, ..., x_N)}{\partial x_i} + \sum_{j=1}^{M} \lambda_j \frac{\partial \phi_j(x_1, ..., x_N)}{\partial x_i} = 0 \quad i = 1, ..., N
$$
\n
$$
\phi_j(x_1, ..., x_N) = 0 \qquad j = 1, ..., M
$$
\n(A.19)

Η γενική περίπτωση (A.15), (A.16) μπορεί να γραφεί σε συμπαγή διανυσματική μορφή ως εξής: *min f* (**x**) (A.20)

$$
M.\Pi. \phi(\mathbf{x}) = \mathbf{0}_M^T \tag{A.21}
$$

όπου:

$$
\mathbf{x} = [x_1, x_2, ..., x_N]
$$
είναι ένα N – διάστατο διάνυσμα σειρά

 $\varphi$ (**x**) = [ $\varphi$ <sub>1</sub>(**x**),  $\varphi$ <sub>2</sub>(**x**), ...,  $\varphi$ <sub>M</sub>(**x**)]<sup>T</sup> μια M – διάστατη συνάρτηση του Nδιάστατου διανύσματος x και  $\bm{0}_m^T$  το M – διάστατο μηδενικό διάνυσμα στήλη.

Στη συμπαγή γλώσσα των μαθηματικών αυτό γράφεται ως εξής :

$$
x \in \mathbb{R}^N \quad \varphi : \mathbb{R}^N \to \mathbb{R}^M \tag{A.22}
$$

Έπειτα σχηματίζεται η συνάρτηση Lagrange:

$$
L(x,\lambda) = f(x) + \lambda \varphi(x) \tag{A.23}
$$

Οι αναγκαίες συνθήκες βέλτιστου είναι:

$$
\nabla_{\mathbf{x}} f(x) + \lambda \cdot \nabla_{\mathbf{x}} \varphi(x) = 0_{N}
$$
  
(A.24)  

$$
\varphi(x) = 0_{M}^{T}
$$
  

$$
\nabla_{\mathbf{x}} f(\mathbf{x}) = \left[ \frac{\partial f}{\partial x_{1}} \cdots \frac{\partial f}{\partial x_{N}} \right]
$$
  
(A.25)

$$
\nabla_{\mathbf{x}} \varphi(x) = \begin{bmatrix} \frac{\partial \phi_1}{\partial x_1} & \cdots & \frac{\partial \phi_1}{\partial x_N} \\ \vdots & & \vdots \\ \frac{\partial \phi_M}{\partial x_1} & \cdots & \frac{\partial \phi_M}{\partial x_N} \end{bmatrix}
$$
(A.27)

Παρατηρούμε στην (A.27) ότι, η παράγωγος (κλίση) μιας Μ-διάστατης διανυσματικής συνάρτησης ως προς ένα Ν-διάστατο διάνυσμα,  $\nabla_{\mathbf{x}}\varphi\!=\!\frac{d}{d\mathbf{x}}$  $\nabla_{\mathbf{x}} \varphi = \frac{d\varphi}{dx}$ , είναι ένας Μ-Ν πίνακας που ονομάζεται Ιακωβιανός πίνακας.

Οι σχέσεις (A.24) και (A.25) είναι ικανές και αναγκαίες συνθήκες για τον εντοπισμό ενός σαμαροειδούς σημείου της συνάρτησης LaGrange δηλαδή ενός σημείου στο οποίο η L(x,λ) παίρνει την ελάχιστη τιμή της ως προς **x** και τη μέγιστη τιμή της ως προς **λ**.

## **5. Ελαχιστοποίηση με Εξισωτικούς και Ανισωτικούς Περιορισμούς**

Για να λυθεί το πρόβλημα βελτιστοποίησης

$$
min \t f(\mathbf{x}) \t (A.28)
$$

με περιορισμούς:

$$
\phi_i(\mathbf{x}) = 0 \t i = 1,..., N_{\phi} \t (A.29)
$$
  
\n
$$
\omega_i(\mathbf{x}) \le 0 \t i = 1,..., N_{\omega} \t (A.30)
$$
  
\n
$$
\mathbf{x} = [x_1, x_2,..., x_N],
$$

σχηματίζεται η συνάρτηση Lagrange εισάγοντας τον πολλαπλασιαστή λεγια κάθε εξισωτικό περιορισμό, και έναν πολλαπλασιαστή μ<sup>i</sup> ≥ 0 για κάθε ανισωτικό περιορισμό.  $L( x, \lambda, \mu ) = f \left( x \right) + \sum \lambda_i \cdot \phi_i \left( x \right) + \sum \mu_i \cdot \omega_i \left( x \right)$  $i=1$  $,\lambda,$  $N_{\phi}$  *N*  $i \forall i (\lambda) \in \Delta \mu_i \ \omega_i$ *i i*  $L(x, \lambda, \mu) = f(x) + \sum_{i=1}^{N_{\phi}} \lambda_i \cdot \phi_i(x) + \sum_{i=1}^{N_{\phi}} \mu_i \cdot \omega_i(x)$  $(\lambda, \mu) = f(x) + \sum_{i=1}^{n} \lambda_i \cdot \phi_i(x) + \sum_{i=1}^{n} \mu_i \cdot \omega_i(x)$  (A.31)

Οι αναγκαίες συνθήκες για τη βέλτιστη λύση  $\overline{x}, \overline{\mu}, \overline{\lambda}$  ονομάζονται συνθήκες Kuhn-Tucker και είναι οι παρακάτω:

1. 
$$
\frac{\partial L}{\partial x_i} (\overline{x}, \overline{\mu}, \overline{\lambda}) = 0 \quad i = 1, ..., N
$$

2. 
$$
\phi_i(\overline{\mathbf{x}}) = 0
$$
  $i = 1, ..., N_{\phi}$   
\n3.  $\omega_i(\overline{\mathbf{x}}) \le 0$   $i = 1, ..., N_{\omega}$   
\n4.  $\overline{\mu}_i \cdot \omega_i(\overline{x}) \le 0$   $i = 1, ..., N_{\omega}$   
\n $i = 1, ..., N_{\omega}$ 

Οι πρώτες συνθήκες Kuhn-Tucker λένε ότι η κλίση της συνάρτησης Lagrange ως προς τις αρχικές μεταβλητές του προβλήματος ∇*xL* πρέπει να είναι μηδέν. Οι δεύτερες και τρίτες συνθήκες Kuhn-Tucker λένε ότι πρέπει να ικανοποιούνται οι περιορισμοί (A.29) και (A.30) του προβλήματος ελαχιστοποίησης .Από τις τέταρτες συνθήκες Kuhn-Tucker παρατηρούμε ότι στη βέλτιστη λύση ένα τουλάχιστον από τα µ*<sup>i</sup>* και ω*<sup>i</sup>* ( *x* ) πρέπει να είναι μηδέν. Αν στη βέλτιστη λύση ο περιορισμός  $\omega_i(\overline{x}) \leq 0$  είναι δεσμευτικός, ικανοποιείται δηλαδή οριακά ως ισότητα,  $\omega_i(\overline{x}) = 0$ , τότε  $\overline{\mu}_i \ge 0$ , δηλαδή το  $\overline{\mu}_i$ παίρνει θετική τιμή. Αντίθετα, αν στη βέλτιστη λύση ο περιορισμός  $\omega_i(\bar{x}) \leq 0$ δεν είναι δεσμευτικός, ικανοποιείται δηλαδή οριακά ως ανισότητα,  $\omega_i (\bar{x}) < 0$ , τότε 0 µ =*<sup>i</sup>* , δηλαδή το µ*<sup>i</sup>* πρέπει να είναι μηδέν.

#### **6. Κυρτότητα**

Ένα σύνολο σημείων ονομάζεται κυρτό όταν για οποιαδήποτε σημεία που ανήκουν στο σύνολο, το ευθύγραμμο τμήμα που τα ενώνει ανήκει και αυτό στο σύνολο. Μια συνάρτηση  $f(x)$  ονομάζεται κυρτή, όταν το ευθύγραμμο τμήμα που ενώνει δύο οποιαδήποτε σημεία της γραφικής της παράστασης(καμπύλη) δεν βρίσκεται ποτέ κάτω από την καμπύλη, και κοίλη όταν το ευθύγραμμο τμήμα δεν βρίσκεται ποτέ πάνω από την καμπύλη.

Πρόβλημα κυρτού προγραμματισμού ονομάζεται ένα πρόβλημα ελαχιστοποίησης κυρτής συνάρτησης στόχου (ή μεγιστοποίησης κοίλης συνάρτησης στόχου) σε ένα κυρτό σύνολο περιορισμών. Το βασικά θεωρήματα του κυρτού προγραμματισμού είναι:

**Θεώρημα 1** : Κάθε τοπικό ελάχιστο ενός προβλήματος κυρτού προγραμματισμού είναι και ολικό ελάχιστο.

Είναι δυνατόν το ολικό ελάχιστο του προβλήματος να εμφανίζεται σε περισσότερα του ενός σημεία (το πρόβλημα έχει πολλές λύσεις), ωστόσο το σύνολο αυτών των σημείων είναι κυρτό. Δεν υπάρχουν τοπικά ελάχιστα. Η ιδιότητα αυτή των κυρτών προβλημάτων βελτιστοποίησης είναι πολύ σημαντική γιατί εγγυάται ότι το τοπικό ελάχιστο που θα υπολογιστεί από οποιαδήποτε επαναληπτική μέθοδο βελτιστοποίησης θα είναι το ολικό ελάχιστο του προβλήματος.

**Θεώρημα 2** : Αν η  $f(x)$  είναι κυρτή, τότε το σύνολο  $R = \{x / f(x) \le k\}$ είναι κυρτό για όλα τα k.

**Θεώρημα3** : Η τομή οσωνδήποτε κυρτών συνόλων είναι κυρτό σύνολο.

Βάσει αυτών των θεωρημάτων το πρόβλημα :

$$
\begin{aligned}\n\text{min} \quad & \mathbf{f}(\mathbf{x}) \\
\text{M.I.} \quad & \mathbf{g}_i(x) \le b_i \quad \text{i=1...N}\n\end{aligned}
$$

είναι κυρτό, αν οι συναρτήσεις **f** και **g** είναι κυρτές. Έτσι μπορούμε να

αναγνωρίσουμε την κυρτότητα ενός προβλήματος βελτιστοποίησης από την κυρτότητα της αντικειμενικής συνάρτησης και των συναρτήσεων των περιορισμών

του προβλήματος.

**Θεώρημα 4** Αν η *f x*( ) έχει συνεχείς πρώτες και δεύτερες μερικές παραγώγους, τότε οι επόμενες προτάσεις είναι ισοδύναμες.

α) η  $f(x)$  είναι κυρτή

**β**)  $f(x_1) \ge f(x_2) + ∇f(x_2)(x_1 - x_2)^T$  για όλα τα x<sub>1</sub>, x<sub>2</sub>

γ) Ο πίνακας των δεύτερων παραγώγων (Hess) της *f x*( ) είναι θετικά ορισμένος για όλα τα x.

Το μέρος β) του θεωρήματος αναφέρει ότι η συνάρτηση υπολογισμένη σε οποιοδήποτε σημείο x1 ,ποτέ δεν βρίσκεται κάτω από το εφαπτόμενο επίπεδο που περνάει από οποιοδήποτε σημείο x1.

Το μέρος γ) του θεωρήματος είναι γενίκευση της ιδιότητας των κυρτών συναρτήσεων μιας μεταβλητής να έχουν θετική δεύτερη παράγωγο *f* "(x) ≥ 0.

## **Εξισωτικοί Περιορισμοί**

Στη γενική περίπτωση αν η *g x*( ) είναι μη γραμμική συνάρτηση ,το σύνολο  $R = \{ x/g(x) = 0 \}$  είναι μη κυρτό. Αυτό είναι γεωμετρικά προφανές στις δύο διαστάσεις, αφού η συνάρτηση  $g(x, y)$  είναι εν γένει μια καμπύλη (π.χ. περιφέρεια κύκλου) στο επίπεδο x-y.Έτσι αν ενωθούν δύο τυχαία σημεία της καμπύλης με ένα ευθύγραμμο τμήμα, τότε το ευθύγραμμο τμήμα δεν θα ανήκει στην καμπύλη (εκτός αν η καμπύλη είναι η ευθεία  $g(x, y) = ax + \beta y + \gamma = 0$ ). Το σύνολο R είναι κυρτό όταν η  $g(x)$  είναι γραμμική συνάρτηση ή λόγος γραμμικών συναρτήσεων. Έτσι προβλήματα βελτιστοποίησης της μορφής :

min f(x)  
M.I.I. g<sub>i</sub>(x) 
$$
\le 0
$$
, i=1...N  
h<sub>j</sub>(x) = 0, j=1...M

δεν είναι συνήθως κυρτά προβλήματα βελτιστοποίησης , αν κάποια από τις συναρτήσεις h<sub>i</sub>(x) είναι μη γραμμική .Το γεγονός ότι ένα πρόβλημα βελτιστοποίησης δεν είναι κυρτό, δεν σημαίνει ότι δεν μπορεί να επιλυθεί. Είναι ωστόσο πολύ πιθανό σε ένα μη κυρτό πρόβλημα βελτιστοποίησης, να υπάρχουν τοπικά ακρότατα και η επίλυση που επιτυγχάνεται με μία επαναληπτική μέθοδο να συγκλίνει σε ένα από αυτά.